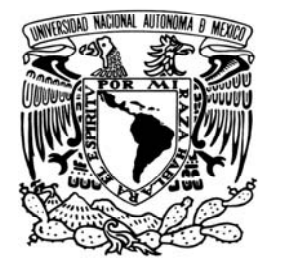

FACULTAD DE QUÍMICA

# **DISEÑO PREELIMINAR DE UNA CÁMARA DE EVAPORACIÓN INSTANTÁNEA PARA UNA PLANTA EIME CON RECIRCULACIÓN**

**Tesis** 

# **QUE PARA OBTENER EL TÍTULO DE**

INGENIERO QUÍMICO

**PRESENTA** 

RAFAEL GUZMÁN MARCIAL

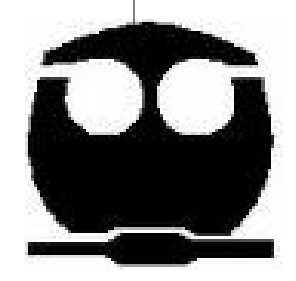

**MÉXICO, D.F. 2009** 

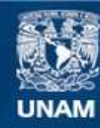

Universidad Nacional Autónoma de México

**UNAM – Dirección General de Bibliotecas Tesis Digitales Restricciones de uso**

### **DERECHOS RESERVADOS © PROHIBIDA SU REPRODUCCIÓN TOTAL O PARCIAL**

Todo el material contenido en esta tesis esta protegido por la Ley Federal del Derecho de Autor (LFDA) de los Estados Unidos Mexicanos (México).

**Biblioteca Central** 

Dirección General de Bibliotecas de la UNAM

El uso de imágenes, fragmentos de videos, y demás material que sea objeto de protección de los derechos de autor, será exclusivamente para fines educativos e informativos y deberá citar la fuente donde la obtuvo mencionando el autor o autores. Cualquier uso distinto como el lucro, reproducción, edición o modificación, será perseguido y sancionado por el respectivo titular de los Derechos de Autor.

**JURADO ASIGNADO**:

**PRESIDENTE Profesor: LUCILA CECILIA MENDEZ CHAVEZ VOCAL Profesor: GENOVEVO SILVA PICHARDO SECRETARIO Profesor: FELIPE MUÑOZ GUTIERREZ 1er. SUPLENTE Profesor: HECTOR GERARDO MENDEZ FREGOSO 2o Profesor: MARIA DE LOS ANGELES VARGAS HERNANDEZ SITIO DONDE SE DESARROLLÓ EL TEMA: INSTITUTO DE INGENIERÍA, UNAM.** 

**NOMBRE Y FIRMA DEL ASESOR** 

**NOMBRE Y FIRMA DEL SUSTENTANTE** 

**\_\_\_\_\_\_\_\_\_\_\_\_\_\_\_\_\_\_\_\_\_\_\_\_\_\_\_\_\_\_\_\_\_\_\_\_\_\_\_\_\_** 

**\_\_\_\_\_\_\_\_\_\_\_\_\_\_\_\_\_\_\_\_\_\_\_\_\_\_\_\_\_\_\_\_\_\_\_\_\_\_\_\_\_\_** 

# *AGRADECIMIENTOS*

*A la Universidad Nacional Autónoma de México, por haberme brindado la oportunidad de formarme en muchos aspectos de mi vida dentro de sus aulas.* 

*A la Facultad de Química por proporcionarme los conocimientos que me han formado como Ingeniero Químico.* 

*A mi director de tesis Felipe Muñoz Gutiérrez por la infinita paciencia para conmigo, por el apoyo recibido y por haber aportado su experiencia y conocimientos.* 

*A mis sinodales por su tiempo, aportaciones e interés en mejorar esta tesis.* 

*A todos los profesores que a lo largo de mi vida han sido ejemplo de sabiduría, buena voluntad e interés por transmitir sus conocimientos a sus estudiantes. En especial a los profesores Lucila Méndez, María del Pilar C. Ortega, Genovevo Silva, Antonio Valiente, Jorge Núñez, Martín Rivera, José Ortiz, Jorge Trinidad Martínez y Guillermo Salas.* 

*A todos mis amigos y amigas, que a través de su sincera amistad y convivencia me han ayudado a formarme como persona. De forma especial para los de la prepa, la facultad y Tacubaya.* 

*"El signo más evidente de que se ha encontrado la verdad es la paz interior"* 

 *Amado Nervo* 

*"Una de las cosas que más deseamos pero que más desperdiciamos es el Tiempo"* 

# *Dedicatorias:*

*A mi Mamá, por haberme apoyado en todos los sentidos, nunca dejar de creer en mí y ser un ejemplo de superación, esfuerzo y trabajo.* 

*A mis hermanas Mari y Gude. Gracias Mari por ser un ejemplo del buen estudiante y ahora de un buen profesionista.* 

*A Doña Sarita, la güera, por apoyarnos y brindarnos su amistad sincera y desinteresada.* 

*A Jesús, nuestro señor, por haberme conducido hasta este punto y cuidar de mí.* 

*"Y, en efecto, ellos sabían; y el hombre que sabe prospera donde otros no harían más que vegetar o perecerían inevitablemente"* 

 *Julio Verne, la Isla Misteriosa.* 

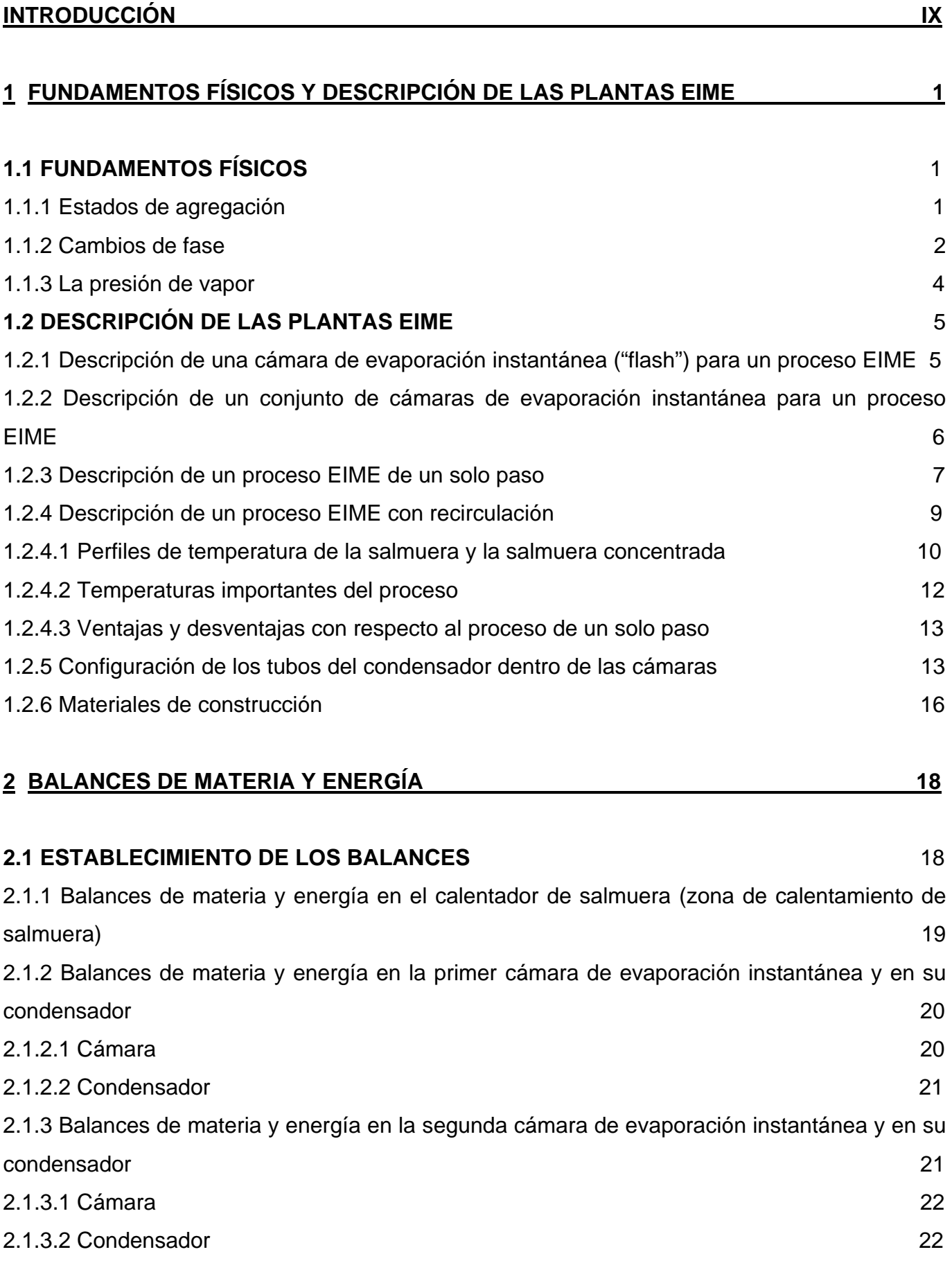

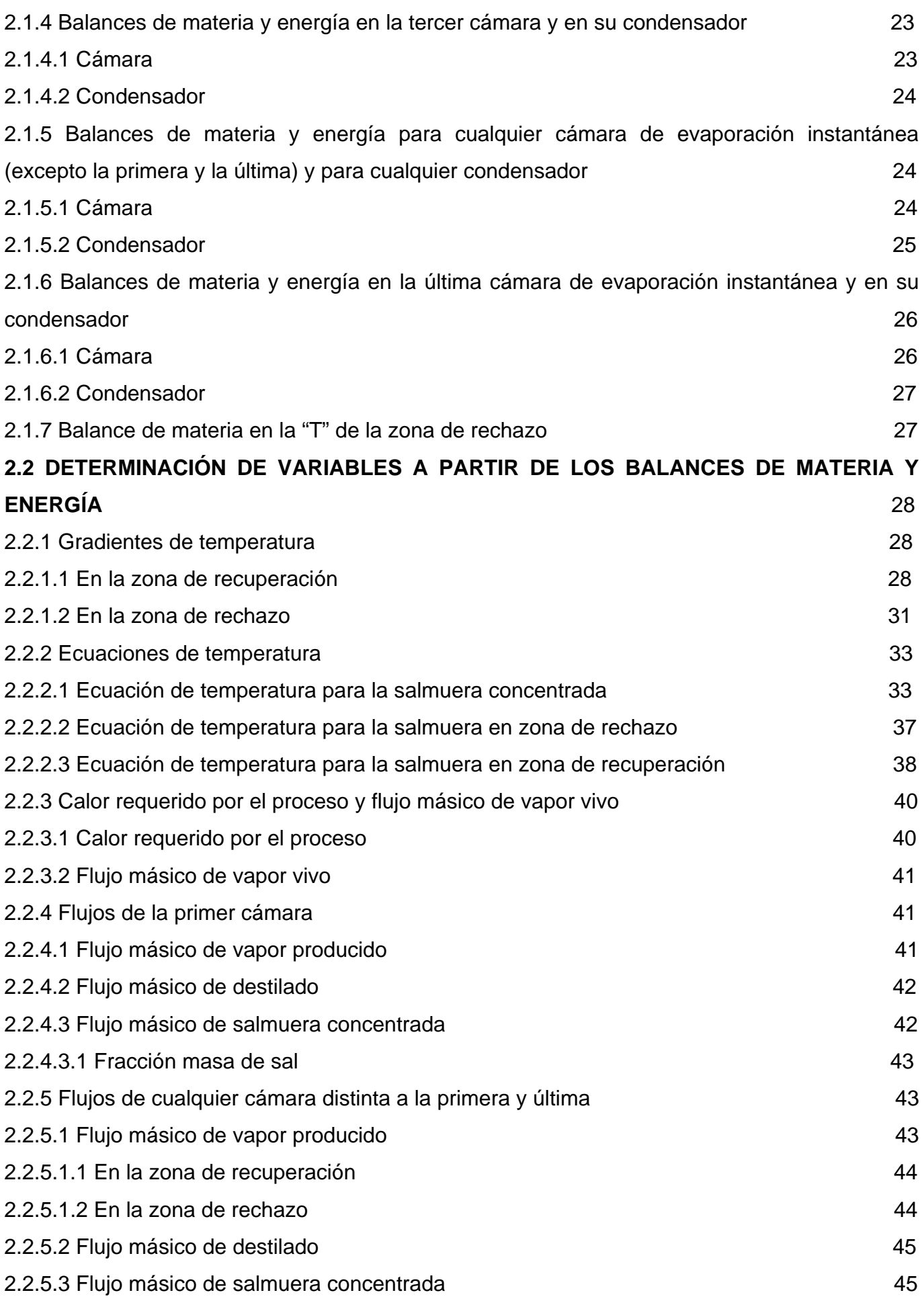

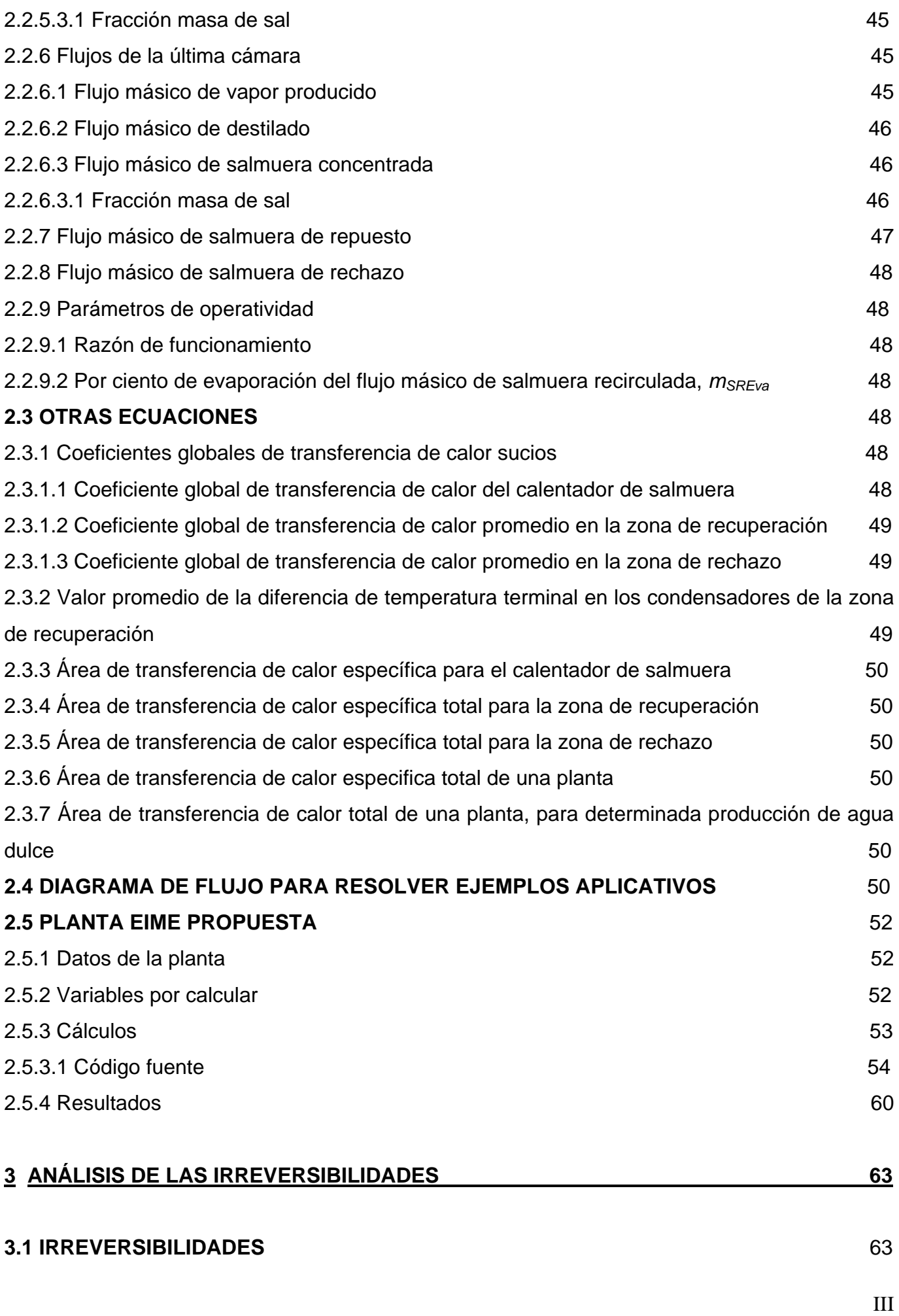

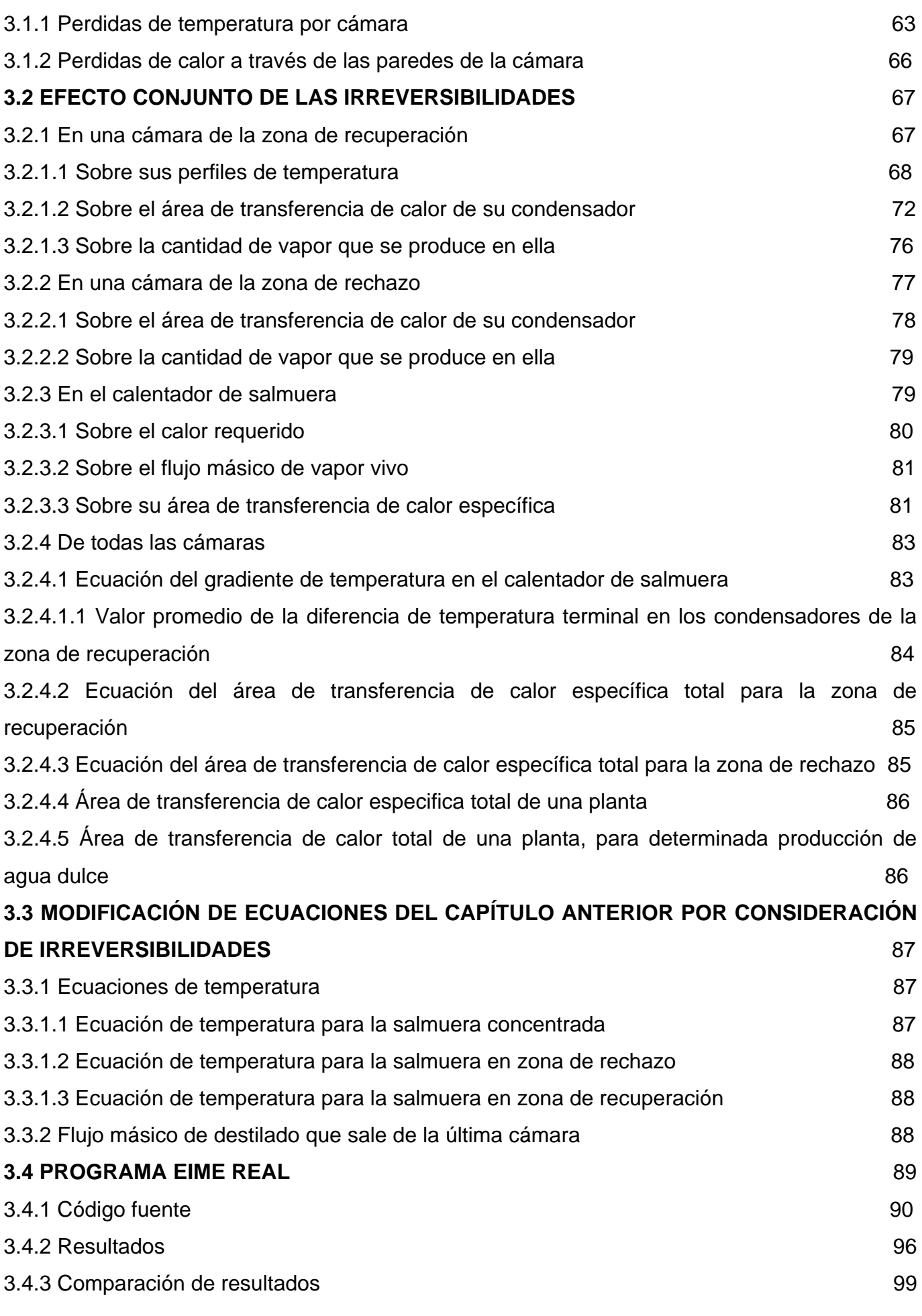

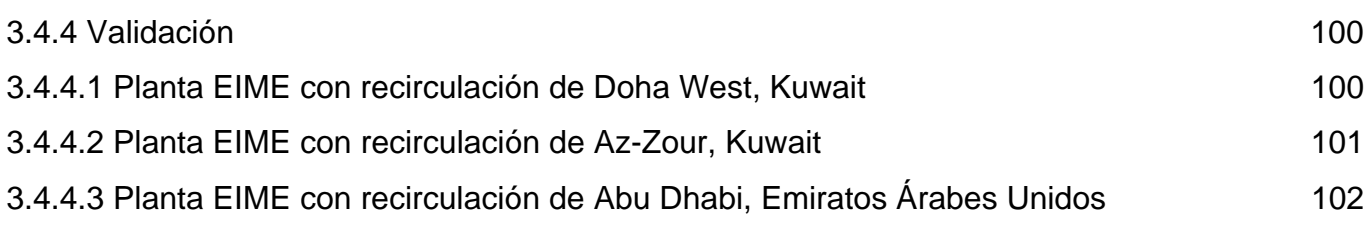

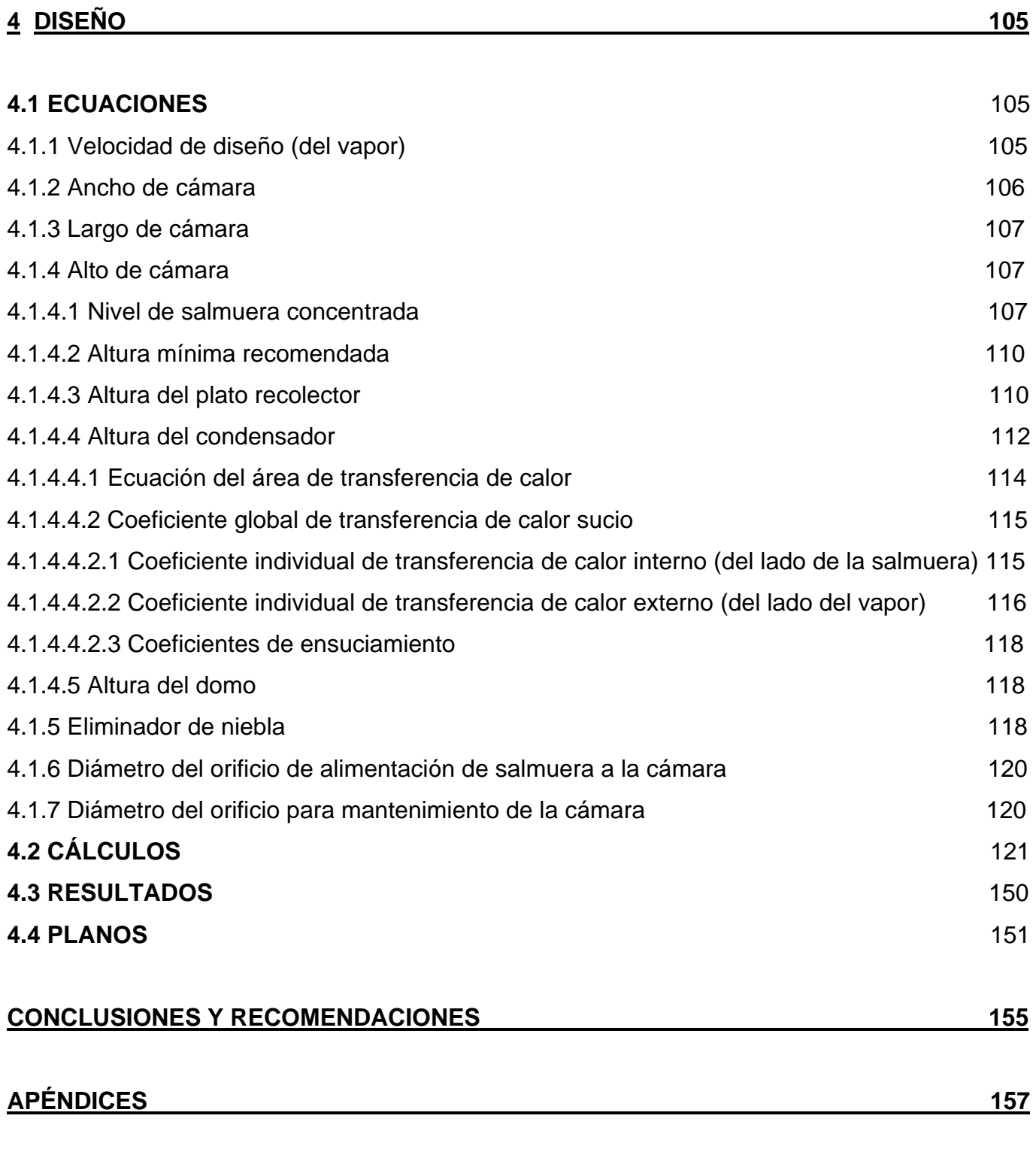

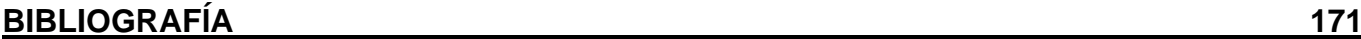

### *Definición de variables*

*T* = Temperatura (°C)

*P =* Presión (kPa)

*h* = Entalpía específica (kJ/kg)

 $v =$  Volumen específico (m<sup>3</sup>/kg)

*x* = Fracción masa

*TS0* = Temperatura máxima de salmuera (°C)

*m* = Flujo másico (kg/s)

*K* = Cociente entre el flujo másico de salmuera recirculada y el flujo másico de salmuera a la entrada.

 $\Delta T$  = Intervalo de temperatura al cual opera la planta ( $\degree$ C)

 $C_p$  = Capacidad calorífica a presión constante (kJ/kg<sup>o</sup>C)

<sup>Δ</sup>*Ec* = Cambio en la energía cinética de los flujos (kJ/s)

<sup>Δ</sup>*Ep* = Cambio en la energía potencial de los flujos (kJ/s)

 $Q =$  Calor (kJ/s)

<sup>Δ</sup>*H* = Cambio en la entalpía de los flujos (kJ/s)

<sup>Δ</sup>*TScon* = Gradiente de temperatura de la salmuera concentrada (°C)

<sup>Δ</sup>*TS* = Gradiente de temperatura de la salmuera (°C)

*C* = Cámaras recorridas por la salmuera concentrada ó condensadores recorridos por la salmuera.

<sup>Δ</sup>*T0* = Gradiente de temperatura en el calentador de salmuera (°C)

 $\lambda_{fg}$  = Calor latente (kJ/kg)

*QR* = Calor requerido por el proceso (kJ/s)

*R* = Razón de funcionamiento (kg destilado/kg vapor vivo)

*mSREva* = Por ciento de evaporación del flujo másico de salmuera recirculada

 $U =$  Coeficiente global de transferencia de calor sucio (kW/m<sup>2o</sup>C)

 $\overline{U}$  = Coeficiente global de transferencia de calor sucio promedio (kW/m<sup>2o</sup>C)

 $\overline{\delta T_C}$  = Valor promedio de la diferencia de temperatura terminal en los condensadores (°C)

 $A = \text{\AA}$ rea de transferencia de calor (m<sup>2</sup>)

*w* = Flujo másico de salmuera concentrada por ancho de cámara (kg/ms)

*NScon* = Nivel de la salmuera concentrada (m)

 $a =$ Ancho (m)

 $l =$  Largo (m)

 $Al = Alto (m)$ 

 $A_{EN}$  = Área del eliminador de niebla (m<sup>2</sup>)

<sup>Δ</sup>*TL* = Perdidas de temperatura por cámara (°C)

 $\delta T_C$  = Diferencia de temperatura terminal en el condensador (°C)

 $n =$  Eficiencia

 $\lambda_{\scriptscriptstyle{fg}}^{'}$  = Calor latente considerando pérdidas de temperatura por cámara (kJ/kg)

 $A_F$  = Área de flujo (m<sup>2</sup>)

 $v =$  Velocidad (m/s)

 $V_{vol}$  = Flujo volumétrico (m<sup>3</sup>/s)

 $g$  = aceleración de la gravedad (m/s<sup>2</sup>)

 $h_{in}$  = Coeficiente individual de transferencia de calor interno (kW/m<sup>2</sup> °C)

 $h_{\text{ex}}$  = Coeficiente individual de transferencia de calor externo (kW/m<sup>2</sup> °C)

*D* = Diámetro (m)

 $\varepsilon$  = Espesor de tubo (m)

*k* = Conductividad térmica (kW/m°C)

 $h_{\text{din}}$  = Coeficiente individual de ensuciamiento interno (kW/m<sup>2</sup> °C)

 $h_{\text{dex}}$  = Coeficiente individual de ensuciamiento externo (kW/m<sup>2</sup> °C)

*Rd* = Factor de ensuciamiento

 $A^*$  = Área de transferencia de calor supuesta (m<sup>2</sup>)

 $pt =$  Pitch (m)

S = Distancia vertical entre los centros de cualesquiera dos tubos (m)

B = Espaciamiento entre mamparas (m)

 $G = M$ asa velocidad (kg/sm<sup>2</sup>)

## *Definición de subíndices*

*S* = Salmuera *Scon* = Salmuera concentrada *v* = Vapor vivo *fv* = Condensado de vapor vivo

- *g* = Vapor producido
- *f* = Condensado del vapor producido
- *u* = u ésimo flujo
- *D* = Destilado
- $a =$ Sal
- *n* = Número total de cámaras de la planta o última cámara
- *j* = Número de cámaras en la zona de rechazo de calor
- *i* = Número de cámaras en la zona de recuperación
- *0* = En el calentador de salmuera
- *J* = En zona de rechazo de calor
- $I =$  En zona de recuperación de calor
- *SRech* = Salmuera de rechazo
- *SRep* = Salmuera de repuesto
- *SR* = Salmuera recirculada
- *SE* = Salmuera a la entrada
- $E = E$ specífica
- *ET* = Específica total
- $T = \text{Total}$
- *Sat = Saturación*
- *ori* = Orificio
- *Ca* = Cámara
- *Cond* = Condensador
- *PR* = Plato recolector
- $in =$ Interno
- *ex* = Externo
- *w* = Medio logarítmico del tubo
- $t =$ Tubo
- *fp* = Condensado de película
- *nc* = Incondensables
- *Env* = Envolvente
- *e* = Equivalente

### **INTRODUCCIÓN**

Alrededor del 70% de la superficie terrestre esta cubierta de agua pero muy poca de ella puede ser utilizada para cubrir las necesidades de la creciente población mundial, debido a que el 97% del agua terrestre es agua de mar y tan sólo un 3% es agua dulce. Ante esta problemática países como los Emiratos Árabes Unidos, Arabia Saudita, Kuwait, Estados Unidos y España han optado por la desalación del agua de mar como medio para obtener agua dulce.

En este contexto, la disponibilidad de agua dulce en México representará un gran reto en los próximos 20 años, ya que la mayor parte de las regiones hidrológicas – administrativas del país, que concentran a más del 70% de la población y a las ciudades más importantes, serán consideradas como zonas de escasez de acuerdo a un estudio estadístico realizado en el 2005 por la Conapo y la Subdirección General Técnica de la Comisión Nacional del Agua. El estudio señala que los problemas de disponibilidad se agravaran (será baja y extremadamente baja) en Península de Baja California (Región I), Noroeste (Región II), Pacífico Norte (Región III), Río bravo (Región VI) y Lerma-Santiago-Pacífico (Región VIII). Para estas regiones se propone la desalación de agua de mar, aprovechando el hecho de que cuentan con costa.

A pesar de que existen diferentes procesos desaladores tales como la evaporación múltiple efecto (EME), la compresión de vapor (CV), la electrodiálisis, la congelación, la evaporación instantánea múltiple etapa (EIME) y la ósmosis inversa (OI), sólo los últimos dos ofrecen gran capacidad de producción (por lo que son los más ocupados a nivel mundial). Ambos son descritos brevemente a continuación.

Proceso EIME: se basa en la evaporación instantánea del agua de mar debido a una disminución súbita de la presión. En primera instancia el agua de mar es pretratada (se filtra para retirar objetos de tamaño regular y se clora para eliminar organismos patógenos), en seguida es bombeada hacia un tren de condensadores, cuyos elementos se encuentran en cada una de las etapas (cámaras), donde se calienta gradual y secuencialmente, el calor utilizado es el cedido por la condensación de la fase vapor que se obtiene en la evaporación instantánea correspondiente. Una vez que el agua de mar ha pasado por el tren de condensadores, se le hace pasar por un último condensador, conocido como calentador de salmuera. En este condensador, el agua de mar sufre el mayor incremento a su temperatura, alcanzando su temperatura máxima; a ésta temperatura se introduce a la primer cámara, cuya presión y temperatura de operación son menores, generándose de esta manera el vapor, el

cual cambiará a la fase líquida en el condensador de dicha cámara. El agua de mar que no alcanzó a ser evaporada se transfiere a la siguiente cámara y el proceso se repite secuencialmente. El destilado es recolectado en charolas y drenado por un sistema de tuberías hacia los tanques de almacenamiento para su posterior distribución.

Proceso OI: la ósmosis es el paso de disolvente a través de una membrana semipermeable, desde una región de baja concentración del soluto a una región de alta concentración del soluto; al suceder esto, se ejerce una presión por parte del disolvente de la región de baja concentración hacia la región de alta concentración, llamada presión osmótica. Si se ejerce una presión mayor que la osmótica sobre la región de alta concentración el disolvente pasara de la región de alta concentración a la de menor concentración, al proceso anterior se le conoce como ósmosis inversa. El proceso a gran escala para obtener agua potable consiste en pretratar al agua de mar (filtrarla y clorarla), para en seguida ser bombeada a gran presión hacia dispositivos que contienen membranas semipermeables, las cuales únicamente permiten el paso del agua, la cual es recolectada y almacenada para su distribución.

En México la mayor parte de las plantas desalinizadoras utilizan la OI, pero cuando se tiene un problema es conveniente contar con diversas soluciones eficaces y viables, es por eso que se debe explotar el otro proceso de mayor uso: el proceso EIME; que aventaja al de OI en cuanto a su capacidad de producción, a su menor impacto ambiental (la IO descarta enorme cantidad de membranas anualmente) y a su menor consumo eléctrico. Con la finalidad de ayudar al desarrollo del proceso EIME en nuestro país, se tiene como objetivo en esta tesis realizar el diseño preliminar de una de sus cámaras de evaporación instantánea; así mismo este trabajo servirá de apoyo al proyecto IMPULSA de la UNAM, que consiste en desarrollar de manera propia las tecnologías mencionadas, con la innovación del uso de energías renovables para su funcionamiento.

En el primer capitulo se abordaran los fundamentos físicos del proceso, así como la descripción detallada de las dos configuraciones de plantas EIME existentes. En el segundo capitulo se realizaran los balances de materia y energía a régimen permanente de una planta EIME con recirculación, a partir de los cuales se determinan las variables de proceso. En el tercer capitulo se analizaran las irreversibilidades que se presentan en toda la planta y como estas modifican a las variables de proceso, en particular las de la primer cámara, ya que con ellas se llevara a cabo el diseño de la misma. Por último, en el cuarto capítulo se realizará el diseño.

## **CAPÍTULO 1**

### **1 FUNDAMENTOS FÍSICOS Y DESCRIPCIÓN DE LAS PLANTAS EIME**

# **1.1 FUNDAMENTOS FÍSICOS**

#### **1.1.1 Estados de agregación**

La materia existe básicamente en tres estados de agregación (fases): sólido, líquido y gas como lo muestra la figura uno.

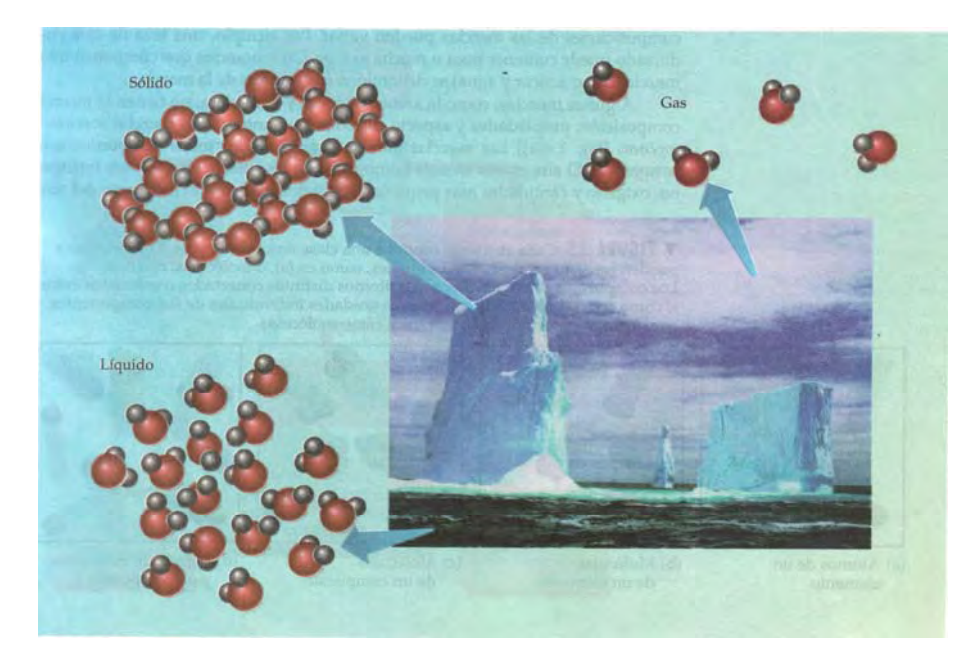

Fig. 1. Estados de agregación de la materia.

Las moléculas en cada uno de los estados de agregación tienen diferentes grados de orden debido a que en cada uno de ellos las moléculas tienen distintas cantidades de energía relacionada a sus movimientos de traslación, vibración y rotación. En los gases las moléculas guardan una mayor cantidad de energía relacionada a los tres tipos de movimiento, por lo cual gozan de mayor libertad; le siguen en libertad de movimiento y por ende en dicha cantidad de energía los líquidos y por último los sólidos.

Se puede alterar la cantidad de energía que guardan las moléculas con respecto a sus tres tipos de movimiento en cada uno de los estados, y por ende provocar su cambio de fase, al añadir o retirar calor y/o variando la presión. En el siguiente apartado se profundiza sobre esto.

### **1.1.2 Cambios de fase**

Se llevan acabo cuando la presión, *P*, y/o temperatura, *T*, de una sustancia se modifican hasta alcanzar ciertos valores. Una vez alcanzados dichos valores la *P* y *T* permanecen constantes hasta que concluya el cambio de fase correspondiente.

En este trabajo la sustancia de interés es el agua, por lo que a continuación se presenta un diagrama esquemático de ella, conocido como de fases, donde se muestran los cambios de estado que puede experimentar en función de las variables mencionadas.

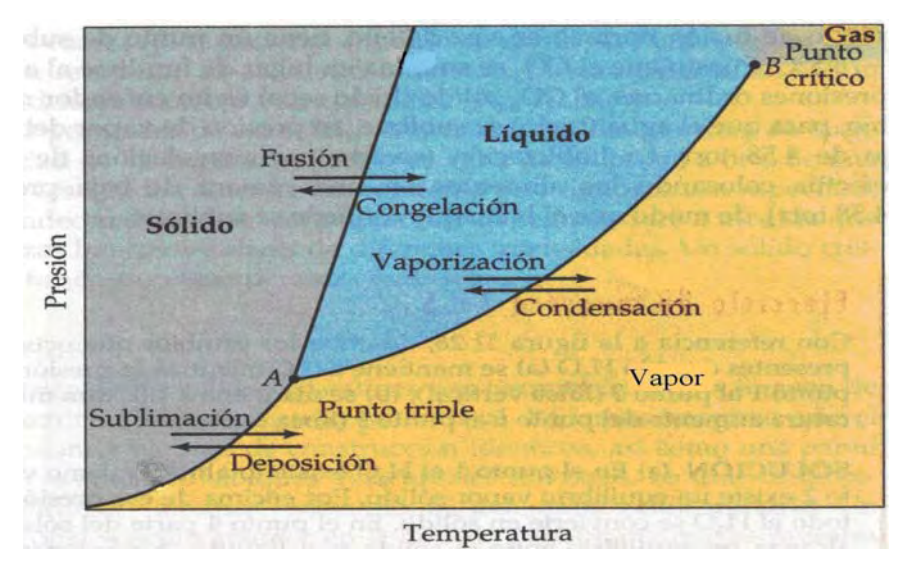

Fig. 2. Diagrama de fases presión vs temperatura para el agua.

El diagrama anterior permite saber a que *P* y *T* el agua se presenta como un sólido, un líquido ó un gas (un gas se diferencia de un vapor en que para cambiar de fase se necesita modificar *P* y *T*; mientras que un vapor puede cambiar de fase con la modificación de una sola de las variables mencionadas.), e inclusive a que *P* y *T* coexisten las tres fases, lo cual es conocido como punto triple. Las líneas que separan a cada una de las fases son llamadas líneas de equilibrio, todas las presiones y temperaturas que caigan sobre alguna de estas líneas (exceptuando el punto triple) son las condiciones en las cuales dos fases coexisten al mismo tiempo.

Sin embargo en la figura 2 no se pueden consultar datos termodinámicos importantes como: la entalpía específica, *h*; la entropía específica, *s*; y el volumen específico, υ; por lo cual se puede hacer uso del diagrama Presión vs. Entalpía (Figura 3), en el cual las líneas de equilibrio sólido/líquido, sólido/vapor y líquido/vapor aparecen como áreas; mientras que el punto triple aparece como una línea. La temperatura se representa por la línea continua dentro del área líquido/vapor, conocida como línea isoterma. La línea discontinua casi perpendicular a la isoterma representa la fracción masa del vapor.

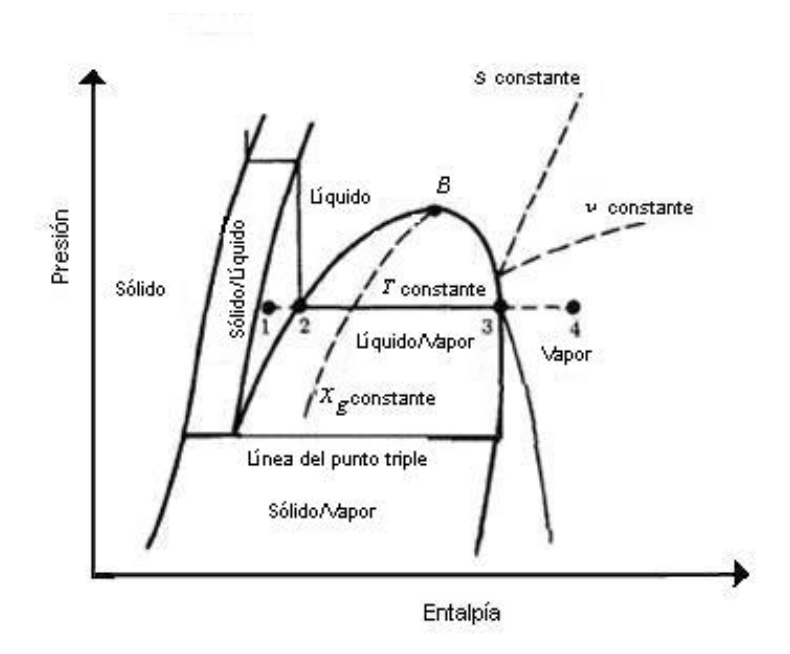

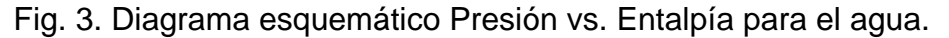

En la misma figura 3, el punto crítico, *B*, se encuentra sobre la curva de saturación; a la izquierda de dicho punto se encuentra el líquido saturado y a su derecha el vapor saturado.

Siendo de particular importancia en este trabajo el cambio de fase del agua, de líquido a vapor, así como la coexistencia de ambas fases en el equilibrio, se describen a continuación dichos fenómenos.

En una primera instancia se cuenta con agua líquida por debajo de su temperatura de saturación (punto uno de la figura tres), al elevar su temperatura por algún medio alcanzará la de saturación (punto dos), en este instante se inicia el cambio de fase y conforme éste avance la fracción de vapor, *xg*, ira aumentando y se desplazará hacia la derecha a través de la línea isoterma hasta el punto tres, en el cual el vapor es saturado y seco. Durante todo el cambio de fase, el líquido y el vapor existen al mismo tiempo y poseen idéntica temperatura y presión.

Dado el caso, se puede obtener vapor sobrecalentado al mantener la presión constante sobre el vapor formado y al seguir aumentando su temperatura (punto cuatro).

### **1.1.3 La presión de vapor**

Es la presión ejercida por la fase gaseosa cuando se encuentra en equilibrio dinámico con la fase líquida (cuando la condensación y evaporación suceden a la misma velocidad). Depende de la temperatura y se reporta como propiedad intensiva de los líquidos generalmente a 25 °C.

Un líquido hierve cuando su presión de vapor iguala a la presión atmosférica del lugar en que se encuentre; en este punto su temperatura es igual a la de saturación o ebullición. De esta manera, si la presión atmosférica cambia, la temperatura de ebullición de una sustancia también lo hace.

Por este motivo el agua hierve a 100 °C (373.15 K) a nivel del mar, donde la presión atmosférica es igual a una atmósfera (101.33 kPa), mientras que en la Ciudad de México donde la presión atmosférica es igual a 0.77 atmósferas (78.49 kPa) el agua hierve a 93°C (366.15 K) aproximadamente. En la literatura termodinámica existen tablas con más valores para la presión y la temperatura a las cuales el agua hierve, las cuales se conocen como tablas de vapor saturado, la figura 4 muestra un extracto de ellas.

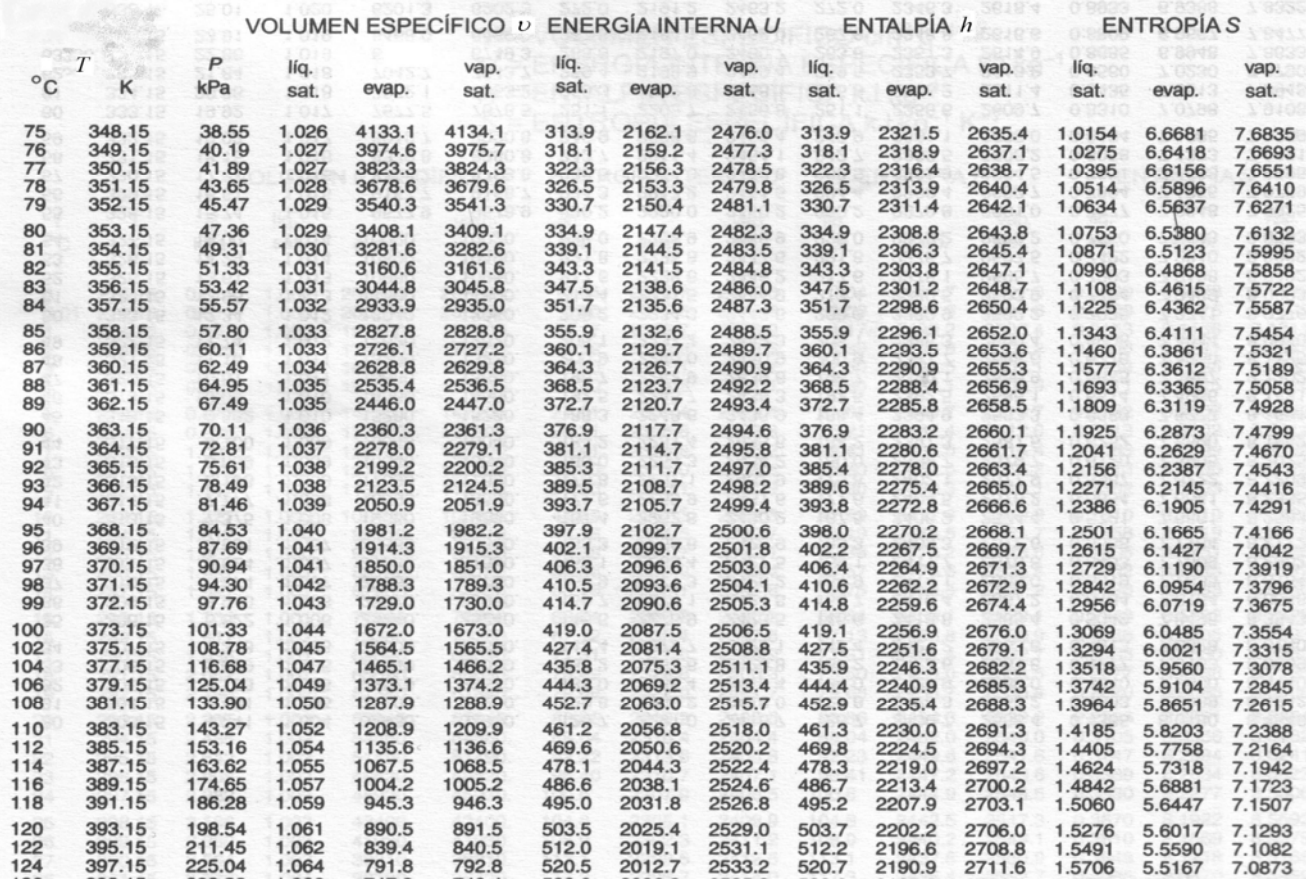

Fig. 4. Extracto de tablas de vapor saturado, en unidades del SI.

El hecho de que el agua pueda hervir a diferentes temperaturas y presiones es aprovechado en el proceso de Evaporación Instantánea Múltiple Etapa; en los siguientes párrafos se hace una descripción detallada sobre las plantas que producen agua dulce a partir de dicho proceso.

# **1.2 DESCRIPCIÓN DE LAS PLANTAS EIME**

# **1.2.1 Descripción de una cámara de evaporación instantánea ("flash") para un proceso EIME**

Una cámara de evaporación instantánea para este tipo de proceso cuenta en su interior con un condensador, un eliminador de niebla, un plato recolector de destilado y un sistema de vacío, tal como se muestra en la figura 5.

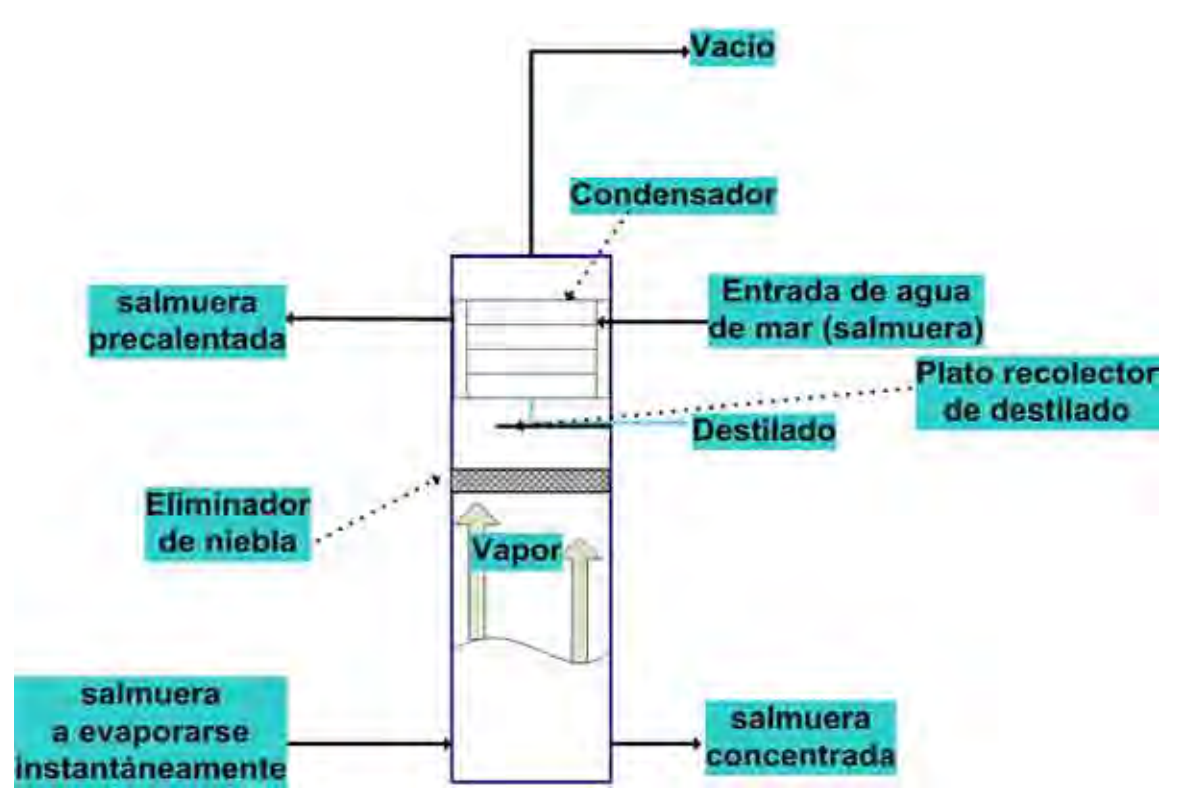

Fig.5. Elementos de una cámara de evaporación instantánea para un proceso EIME.

A continuación se explica que sucede y como trabajan los elementos mencionados en una cámara de evaporación instantánea de este tipo. El agua de mar, también llamada salmuera (se llamara salmuera al agua de mar que solo ha sido calentada y salmuera concentrada al agua de mar que ya ha sido evaporada instantáneamente) que entra en la cámara, primero pasa a través del condensador que se localiza en la parte superior, al salir de éste ha elevado su temperatura; cuando alcance una temperatura dada, se introduce en la parte inferior de la cámara en donde experimenta un cambio de presión súbito debido a que su presión es mayor a la de operación de la cámara. Lo anterior provoca que la salmuera se desequilibre físicamente y parte de ella se evapore, al hacerlo disminuye su temperatura para alcanzar un nuevo estado de equilibrio, correspondiente a la presión de operación de la cámara. La salmuera que no se evaporó sale con una concentración de sales mayor.

La corriente de vapor producido asciende y primeramente pasa a través del eliminador de niebla, donde una parte de las partículas de sal que arrastra queda atrapada; en seguida el vapor sigue su ascenso y se condensa sobre las paredes exteriores del banco de tubos del condensador, al hacerlo cede su calor latente a la salmuera que circula por el interior de dichos tubos; finalmente el condensado se escurre hacia el plato recolector de destilado.

# **1.2.2 Descripción de un conjunto de cámaras de evaporación instantánea para un proceso EIME**

En el apartado anterior se dijo que la salmuera aumenta su temperatura al pasar por un condensador (supóngase que la cámara mencionada en aquel apartado es aquí la cámara n) y lo seguirá haciendo al pasar por una serie de condensadores; cada uno de los cuales se encuentra en el interior de cada una de las cámaras de evaporación consecuente, éstas conforman al conjunto de cámaras de evaporación instantánea (figura 6).

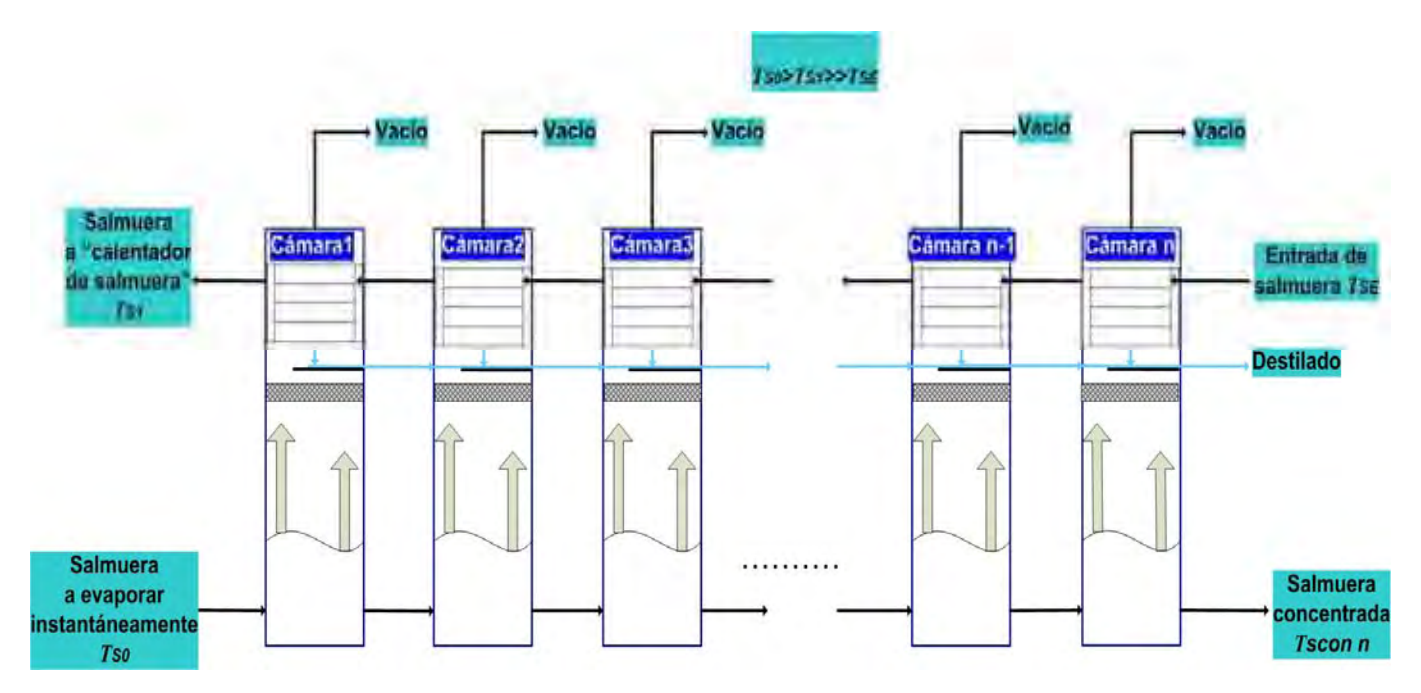

Fig. 6. Conjunto de cámaras de evaporación instantánea para un proceso EIME.

Cuando la salmuera termine de pasar a través de todos los condensadores de las cámaras ya ha elevado su temperatura a *TS1* y la elevará hasta *TS0* al pasar por un último condensador (exterior), del cual se hablara un poco más en el siguiente apartado.

Una vez que la salmuera haya alcanzado la temperatura  $T<sub>SO</sub>$  se introducirá en la parte inferior de la cámara 1 para su evaporación instantánea; el condensado obtenido se manda a la cámara siguiente para juntarse con el condensado producido en ésta, lo mismo sucede en las cámaras siguientes, hasta que al final de ellas sale la corriente de destilado (suma de los condensados) que ha sido obtenido en el proceso.

La salmuera que no se alcanzó a evaporar instantáneamente en la primer cámara sale de ésta a la *T* y *P* de la misma, con una mayor concentración de sales, para después introducirse a la segunda cámara en donde al experimentar otra vez un cambio de presión súbito se evapora nuevamente. Lo anterior se repite en las cámaras siguientes hasta la última.

Hay que mencionar que la cámara 1 es donde se presentan la *T* y la *P* mas grandes del proceso, a partir de esta cámara el valor de tales variables se reducirá gradualmente a través de todas las cámaras, de esta manera en la última de ellas (cámara n) se tendrán la *T* y la *P*  mas bajas del proceso.

Antes de proseguir se aclara que las figura 6, 7 y 8 sólo son representativas, con el fin de distinguir fácilmente a las corrientes del proceso; ya que en realidad las cámaras son adyacentes y comparten una misma pared que a la vez las separa, siendo la parte inferior de dicha pared donde se lleva a cabo la transferencia de la salmuera concentrada de una cámara a otra.

### **1.2.3 Descripción de un proceso EIME de un solo paso**

El proceso EIME de un solo paso consta de un conjunto de cámaras de evaporación instantánea y un condensador exterior, llamado "calentador de salmuera", tal y como lo muestra la siguiente figura.

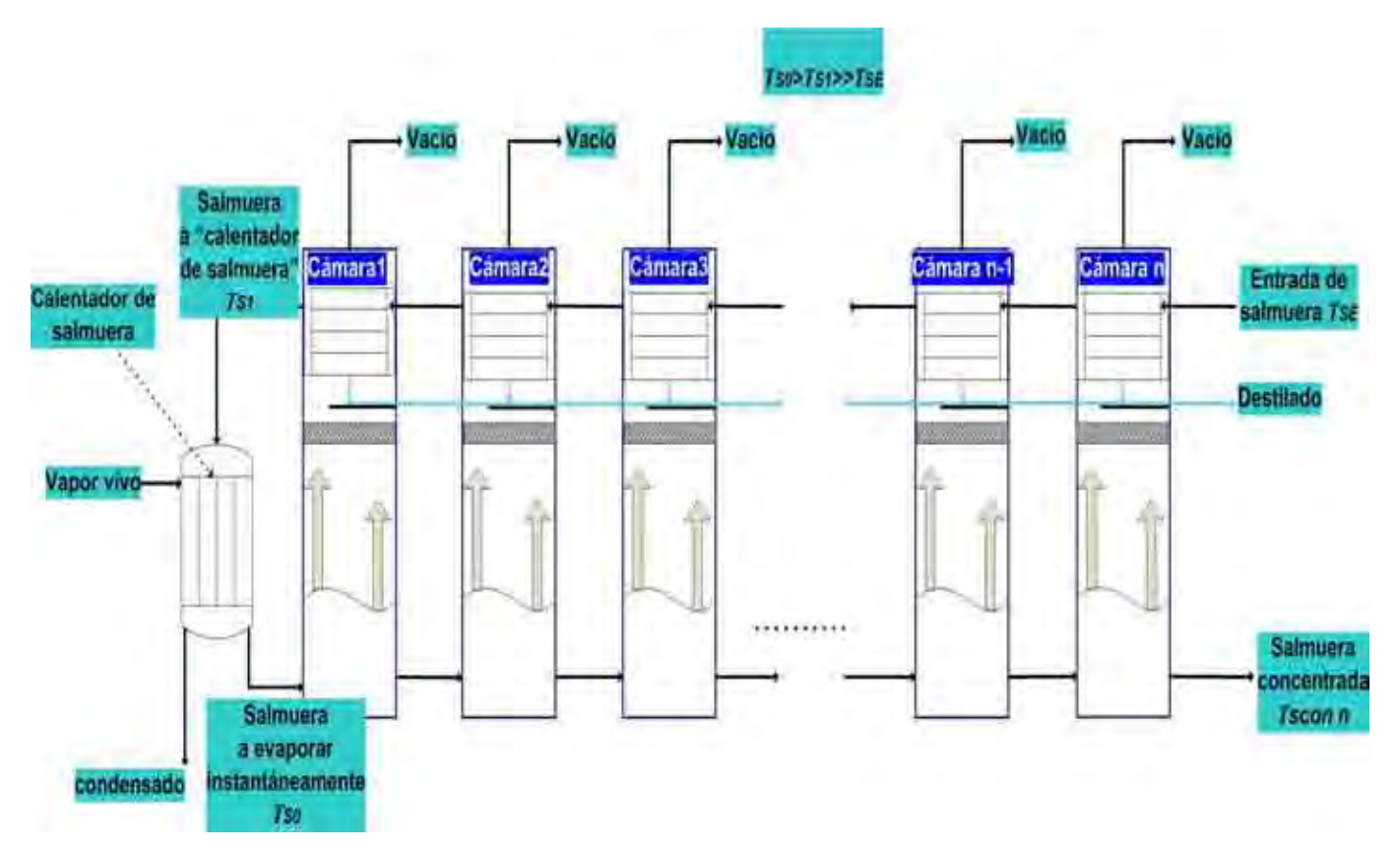

Fig. 7. Proceso EIME de un solo paso.

En este proceso, una vez que la salmuera pasa a través de todos los condensadores localizados al interior de las cámaras ahora lo hace a través del calentador de salmuera, que permite la transferencia de la energía calorífica del vapor vivo hacia la salmuera precalentada, la energía calorífica que cede el vapor vivo es la única fuente de calor que entra al proceso; una parte del condensado que se genera en el calentador de salmuera se recircula hacia la caldera que genera al vapor vivo y otra parte, si es necesario, se usa para atemperar a dicho vapor.

El agua de mar que sale del calentador de salmuera tiene una temperatura *TS0*, llamada temperatura máxima de salmuera, y una presión tal, que podrá ser evaporada instantáneamente a las condiciones de *T* y *P* de saturación de la cámara 1, al salir de esta cámara la salmuera concentrada será secuencialmente evaporada de forma instantánea través de las siguientes cámaras, hasta llegar a la cámara n, de la cual salen tanto el producto del proceso que es el destilado, así como el subproducto que es la salmuera concentrada.

En la literatura de este proceso, al conjunto de cámaras de evaporación instantánea de una planta EIME de un solo paso se le conoce como zona de recuperación de calor; en ella se utiliza parte de la energía degradada para precalentar a la salmuera que circula por el interior

de los tubos de los condensadores; por otra parte el "calentador de salmuera" es mejor conocido como zona de calentamiento de salmuera.

### **1.2.4 Descripción de un proceso EIME con recirculación**

El proceso EIME con recirculación consta de dos zonas de cámaras de evaporación instantánea, conocidas como zona de recuperación de calor y zona de rechazo de calor; así como de la zona de calentamiento de salmuera (figura 8). El número de cámaras en la zona de recuperación es mayor que en la de rechazo, debido a que la primer zona de cámaras tiene el objetivo de *recuperar* parte de la energía degradada, *precalentando* de esta manera a la salmuera *hasta* la temperatura  $T_{S1}$ .

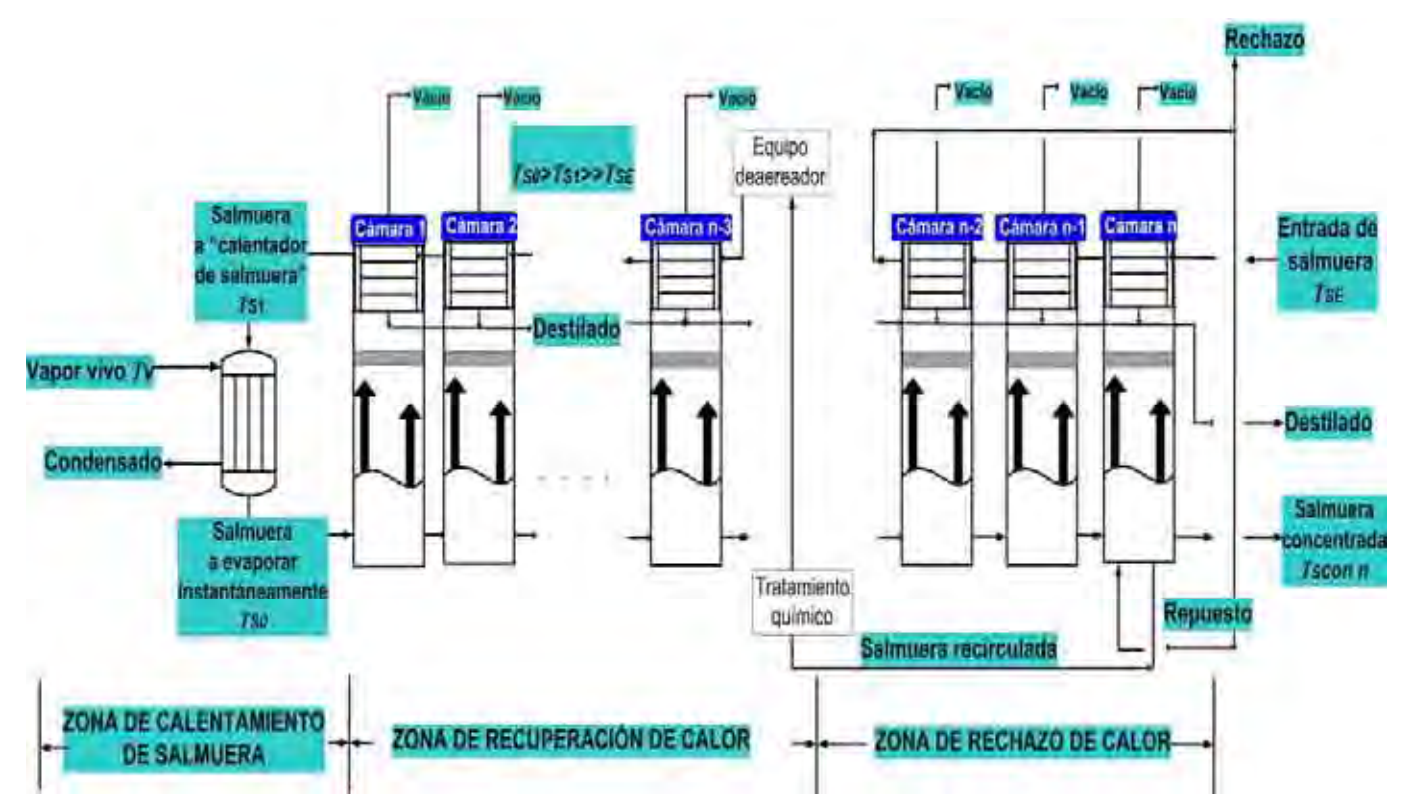

Fig. 8. Proceso EIME con recirculación.

En este tipo de proceso EIME tanto la zona de calentamiento de salmuera como la zona de recuperación de calor trabajan de la misma forma en que lo hacen en el proceso EIME de un solo paso, pero ahora se complementan con la zona de rechazo, la cual sirve como "un sumidero de calor" ya que aquí se *descarta la energía térmica* que no será aprovechada por el proceso (contenida en la corriente de rechazo). Esta zona tiene generalmente tres cámaras, ya que con estas es capaz de realizar su función.

Antes de entrar a la zona de rechazo de calor la salmuera es pretratada (se filtra para retirar objetos de tamaño regular y se clora para eliminar organismos patógenos), una vez terminado el pretratamiento la salmuera pasa a través de los condensadores de las respectivas cámaras, y al salir de ellas una parte se rechaza y otra (repuesto) se introduce en la parte inferior de la última cámara donde se mezcla con la salmuera concentrada proveniente de la penúltima cámara, cuya salinidad no debe de pasar de las 70000 ppm (0.07kg sal/kg salmuera) ya que al pasar este límite los problemas de insolubilidad de las sales se incrementa; el efecto neto de esta mezcla es la dilución de la salinidad de la penúltima corriente de salmuera concentrada y el aumento de la salinidad de la corriente de repuesto.

De la parte inferior de la última cámara salen dos corrientes que tienen concentraciones parecidas: una que en la figura 8 está indicada como salmuera concentrada y que se descarta (es el subproducto del proceso), y la otra que esta indicada como salmuera recirculada, la cual será tratada químicamente ya sea con polifosfatos ó ácido sulfúrico para evitar en la medida de lo posible que las sales que contiene precipiten a mayor temperatura.

Concluido el tratamiento químico, se le pasa por un equipo deaereador para eliminar gases incondensables tales como el  $CO<sub>2</sub>$ ,  $O<sub>2</sub>$  y N<sub>2</sub>, que de no ser eliminados disminuirían el coeficiente externo de transferencia de calor y por lo tanto la transmisión del mismo.

Después de haber pasado por el equipo deaereador la salmuera recirculada es alimentada al condensador de la última cámara de la zona de recuperación, al salir de esta zona pasará a la zona de calentamiento de salmuera, una vez que la salmuera precalentada haya pasado por esta ultima zona estará lista para ser evaporada instantáneamente en la primer cámara, a partir de la cual disminuirá gradualmente su temperatura y presión de saturación.

#### **1.2.4.1 Perfiles de temperatura de la salmuera y la salmuera concentrada**

El aumento de la temperatura de la salmuera a su paso por los condensadores, así como la disminución de la temperatura de la salmuera concentrada al ser evaporada son factores clave del proceso. Por este motivo se presentan los siguientes perfiles de temperaturas para ambas salmueras (figura 9); que en la literatura son reportados como lineales, con la finalidad de simplificar cálculos sin la perdida de representación del fenómeno.

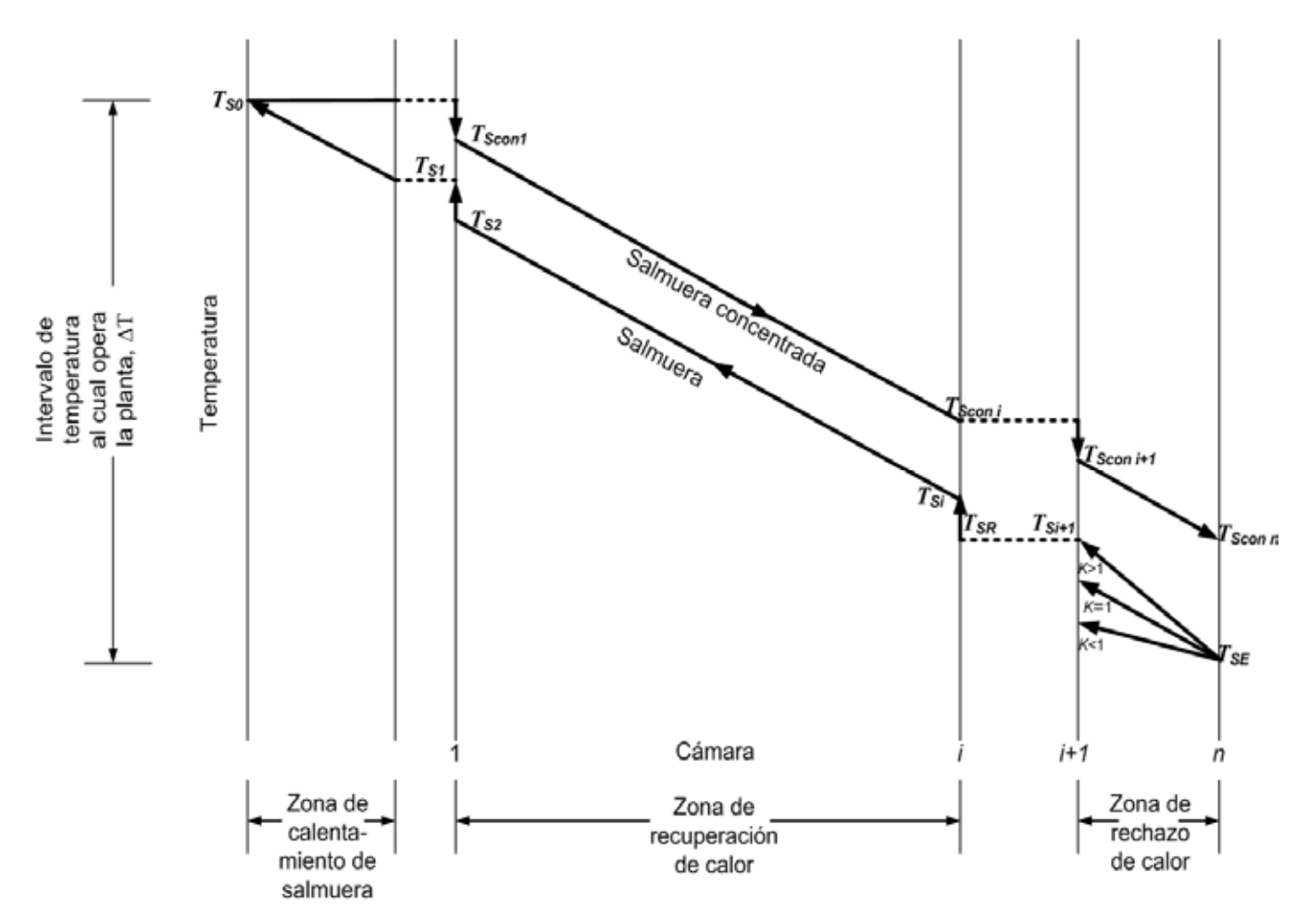

Fig. 9. Perfiles de temperatura de la salmuera y salmuera concentrada a través de las distintas zonas de una planta EIME con recirculación.

En esta figura la variable *K* es el cociente entre el flujo másico de salmuera recirculada y el flujo másico de salmuera a la entrada, esta última se manipula de tal modo que la temperatura de la salmuera que sale del último condensador de la zona de rechazo, *TSi+1*, iguale la temperatura de la salmuera concentrada que sale de la cámara *n*,  $T_{Scon n}$ , con lo que se logra mayor eficiencia térmica. Lo anterior provoca que los perfiles de temperatura de la salmuera tengan inclinaciones diferentes en la zona de recuperación y en la de rechazo. Los posibles valores de *K* se muestran en la misma figura.

Por otra parte, el lograr que *TSi+1* = *TScon n* evita un choque térmico entre los fluidos que se mezclan en la última cámara, lo que a su vez impide la precipitación de varios carbonatos y que se libere CO<sub>2</sub>. Si esto no se hiciese se alteraría la concentración de sales y la transferencia de calor en la planta.

### **1.2.4.2 Temperaturas importantes del proceso**

Las temperaturas que influyen de una manera determinante en el desempeño de este tipo de plantas EIME son: la temperatura de vapor vivo que alimenta al calentador de salmuera, *Tv*; la temperatura máxima de salmuera, *TS0*; la temperatura de salmuera a la entrada, *TSE;* y la temperatura de salmuera concentrada que sale de la última cámara, *TScon n*. La tabla 1 muestra los valores típicos que toman las variables mencionadas en verano e invierno.

Tabla1. Valores típicos en verano e invierno de las temperaturas más importantes del proceso EIME con recirculación.

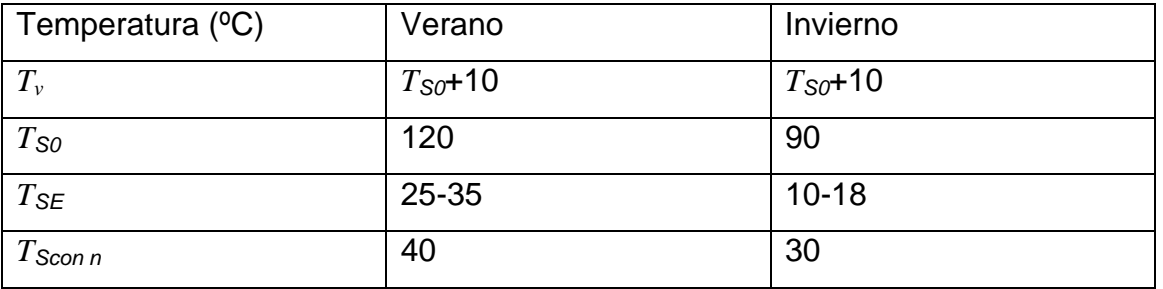

En el caso de la temperatura del vapor vivo, se recomienda que operacionalmente sea diez grados centígrados mayor que la temperatura máxima de salmuera tanto en verano como en invierno.

Los límites de la temperatura máxima de salmuera son impuestos por factores de incrustación; cuando la salmuera recirculada es tratada con ácido sulfúrico alcanza temperaturas de hasta ciento veinte grados centígrados; en el caso de ser tratada con polifosfatos puede alcanzar temperaturas de hasta noventa grados, si se rebasan en cada caso dichas temperaturas, la solubilidad de las sales presentes en la salmuera recirculada disminuye demasiado con su consecuente precipitación y acumulación en los tubos de los condensadores, acarreando problemas de incrustación y sus repercusiones, tales como la disminución de la transferencia de calor y caídas de presión en los flujos.

Los límites de temperatura para la salmuera a la entrada son impuestos por la temperatura del lugar. Los límites para la temperatura de salmuera concentrada de la última cámara son fijados por el incremento en el volumen específico del vapor ya que a bajas temperaturas éste aumenta considerablemente, lo que a su vez incrementa las dimensiones de la cámara y hace complicada la operación de ésta.

Cabe mencionar que la diferencia entre la temperatura máxima de salmuera y la temperatura de la salmuera a la entrada, *TS0* - *TSE*, es el intervalo de temperatura al cual opera la planta, <sup>Δ</sup>*T*.

### **1.2.4.3 Ventajas y desventajas con respecto al proceso de un solo paso**

La principal ventaja del proceso EIME con recirculación, respecto al de un solo paso es que es térmicamente más eficiente, ya que al contar con la zona de rechazo de calor se controlan las variaciones de temperatura de la salmuera a la entrada y por lo tanto el consumo de vapor de la planta, a sí mismo, para determinados valores de operación de la salmuera recirculada tales como temperatura, salinidad y flujo másico se elimina la energía convectiva que no es ocupada en el proceso.

Otra ventaja del proceso EIME con recirculación es que los costos por tratamiento químico son menores, ya que a diferencia de una planta EIME de un solo paso, el flujo másico de salmuera recirculada incluye salmuera que ya ha pasado por dicho tratamiento, reutilizando de esta manera algo de los químicos ocupados.

Por otra parte, el impacto ambiental de este proceso es menor que el causado por el de un solo paso debido a que: a) en la corriente de salmuera recirculada se están reutilizando aditivos químicos, evitando así que éstos sean vertidos en su totalidad al mar, b) el flujo másico de salmuera concentrada que sale de la última cámara es por lo menos 3 veces más pequeño que el del otro proceso, c) la penúltima corriente de salmuera concentrada se diluye con la corriente de repuesto por lo que la salmuera concentrada que sale de la última cámara afecta en menor medida la salinidad del lugar.

Una desventaja importante es que utiliza un mayor número de bombas y por lo tanto su consumo eléctrico es más alto. Otra desventaja es el aumento en su complejidad operativa por contar con una zona adicional de cámaras de evaporación.

### **1.2.5 Configuración de los tubos del condensador dentro de las cámaras**

Existen dos tipos de configuración para los tubos del condensador dentro de una cámara de evaporación instantánea para un proceso EIME (de un solo paso o con recirculación): de flujo paralelo y de flujo cruzado.

Configuración de flujo paralelo: los tubos del condensador son colocados en forma paralela al flujo de la salmuera concentrada, tal como se aprecia en la figura 10.

Este tipo de configuración se recomienda para plantas cuya capacidad sea mayor o igual a 50000 m<sup>3</sup>destilado/día.

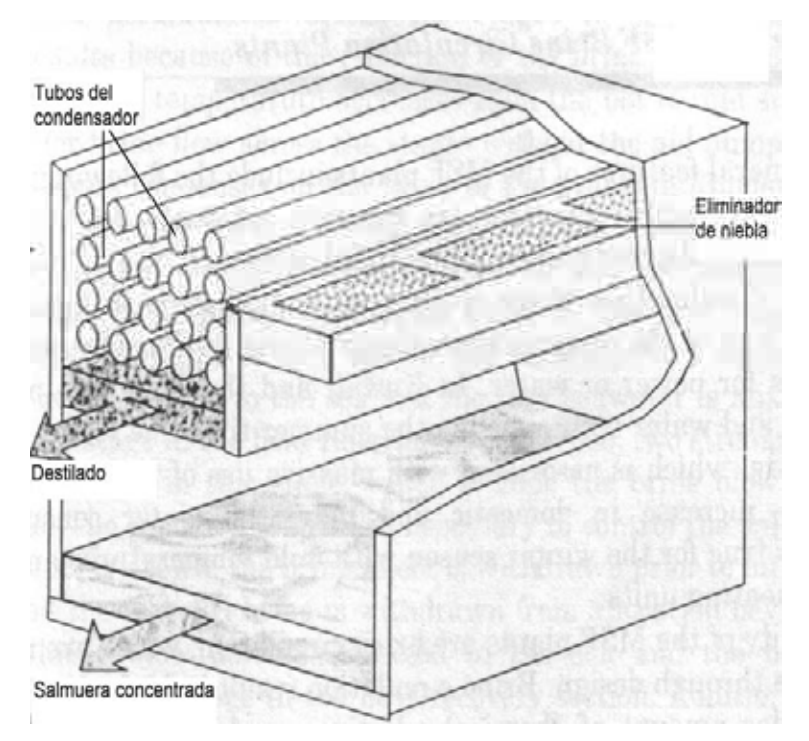

Fig. 10. configuración de flujo paralelo.

Dependiendo de la disponibilidad comercial de longitud para los tubos del condensador, éstos pueden ser ocupados en más de dos cámaras. La configuración de flujo paralelo permite reducir la caída de presión dentro de los tubos entre 25 y 30 por ciento, con respecto a la configuración de flujo cruzado.

La principal desventaja que se presenta es que el ancho de cámara es menor con respecto al ancho de cámara que se obtiene con la otra configuración, por lo cual la velocidad y turbulencia de la salmuera concentrada es mayor, esto acarrea que las paredes y los orificios interetapa se erosionen más rápido; por otro lado el mantenimiento o reemplazamiento de los tubos del condensador es más difícil ya que un solo tubo puede abarcar más de una cámara.

Configuración de flujo cruzado: los tubos del condensador son colocados perpendicularmente al flujo de salmuera concentrada (figura 11).

Este tipo de configuración se recomienda para plantas cuya capacidad sea menor a los 50000 m<sup>3</sup>/día; requiere de "cajas de agua" en los extremos de los tubos, para poder transferir la salmuera de uno a otro condensador.

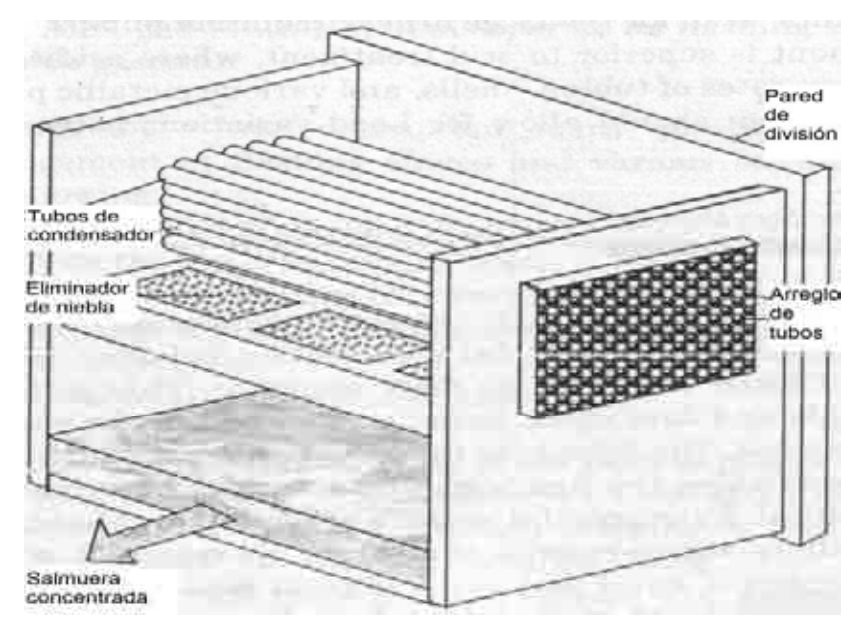

Fig. 11. Configuración de flujo cruzado.

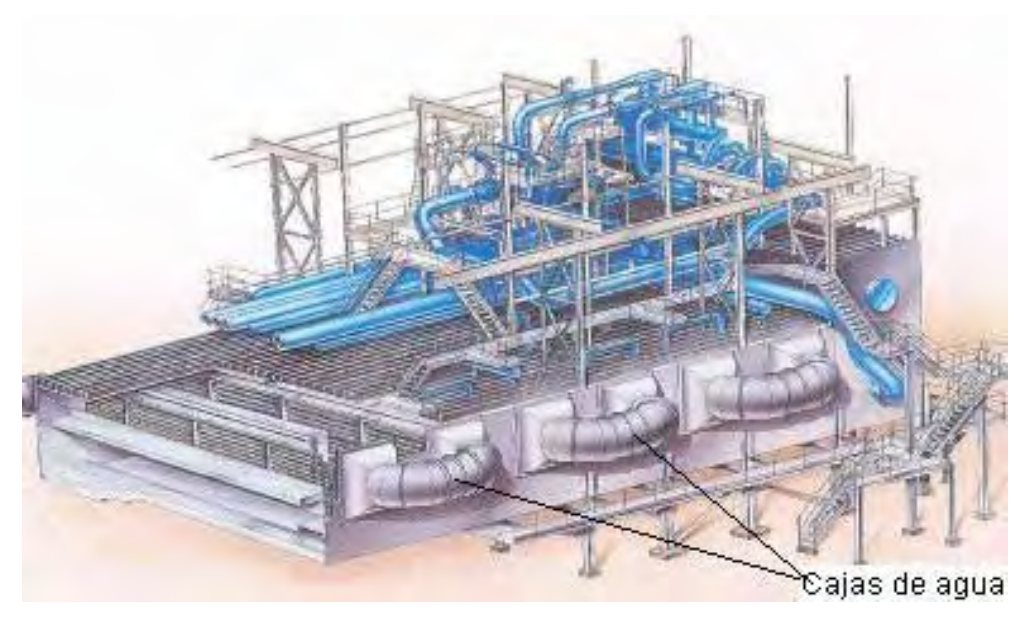

Fig. 12. "Cajas de agua" utilizadas en la configuración de flujo cruzado.

El uso de cajas de agua provoca una mayor caída de presión y por lo tanto un mayor consumo de energía eléctrica por bombeo; sin embargo esta configuración conlleva a que el ancho de la cámara sea más grande y por lo tanto a que las velocidades de la salmuera concentrada sean pequeñas (la mitad) con respecto a las de la otra configuración, con lo cual la erosión de las paredes y orificios interetapas disminuye y el tiempo sin requerir mantenimiento aumenta.

Otra característica positiva de este tipo de arreglo es el hecho de que si los tubos del condensador requieren ser cambiados, el procedimiento no llega a ser tan difícil como en el arreglo de flujo paralelo.

Por último, las plantas EIME de un solo paso o con recirculación se consideran de mediana capacidad si su producción de destilado oscila entre los 20000 m<sup>3</sup>/día y los 35000 m<sup>3</sup>/día; y de gran capacidad si rebasa la última cifra.

### **1.2.6 Materiales de construcción**

Los materiales de construcción para los distintos componentes de una cámara de evaporación instantánea, están en función de las velocidades de flujo, la temperatura de operación y la configuración de los tubos del condensador, tal como se muestra en la tabla 2. En la figura 13 se muestra una fotografía de una planta EIME comercial de 24 etapas.

Tabla 2. Materiales de construcción para diferentes elementos de una cámara de evaporación instantánea para un proceso EIME (de un solo paso o con recirculación).

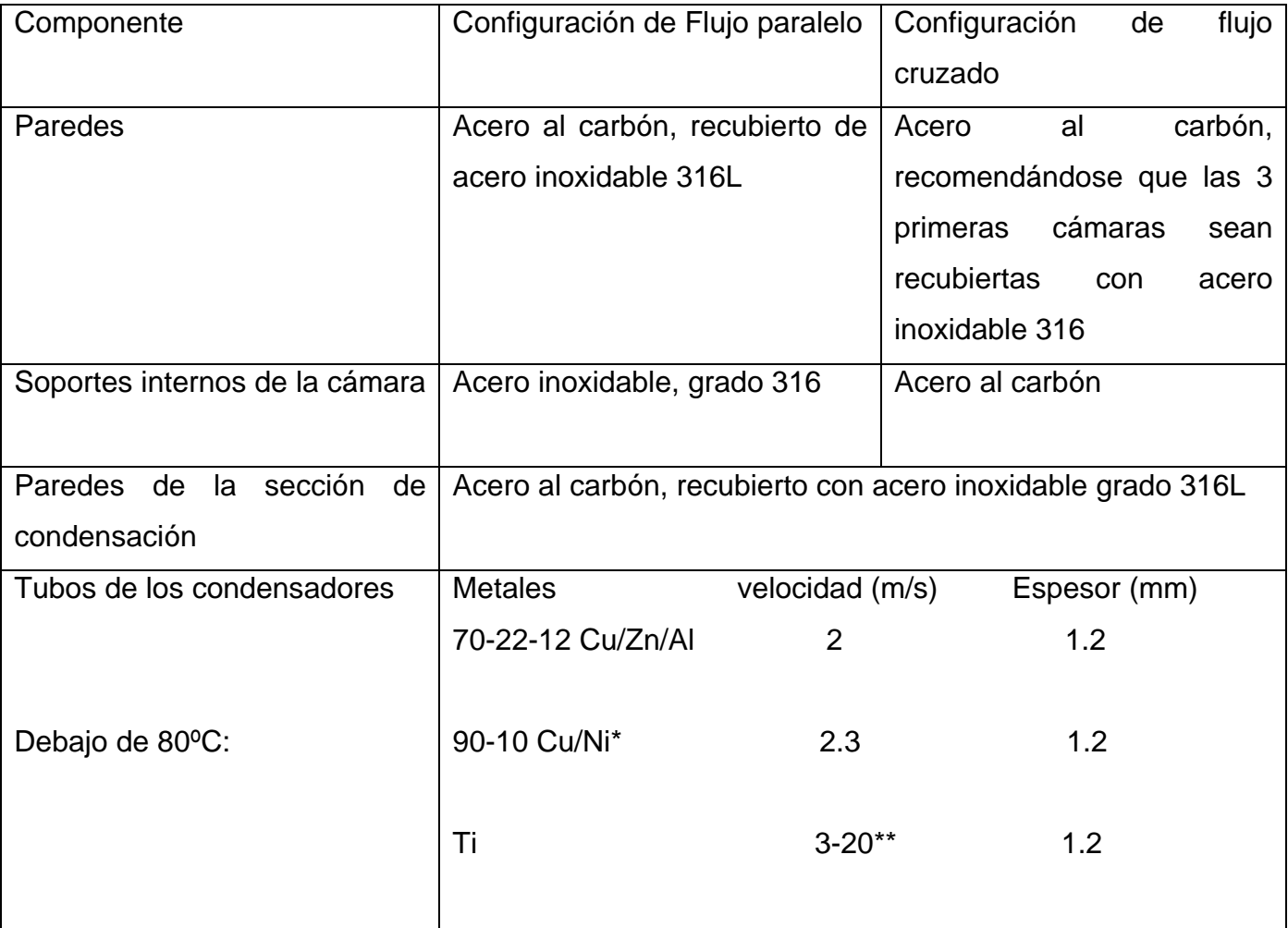

## Tabla 2. (Continuación).

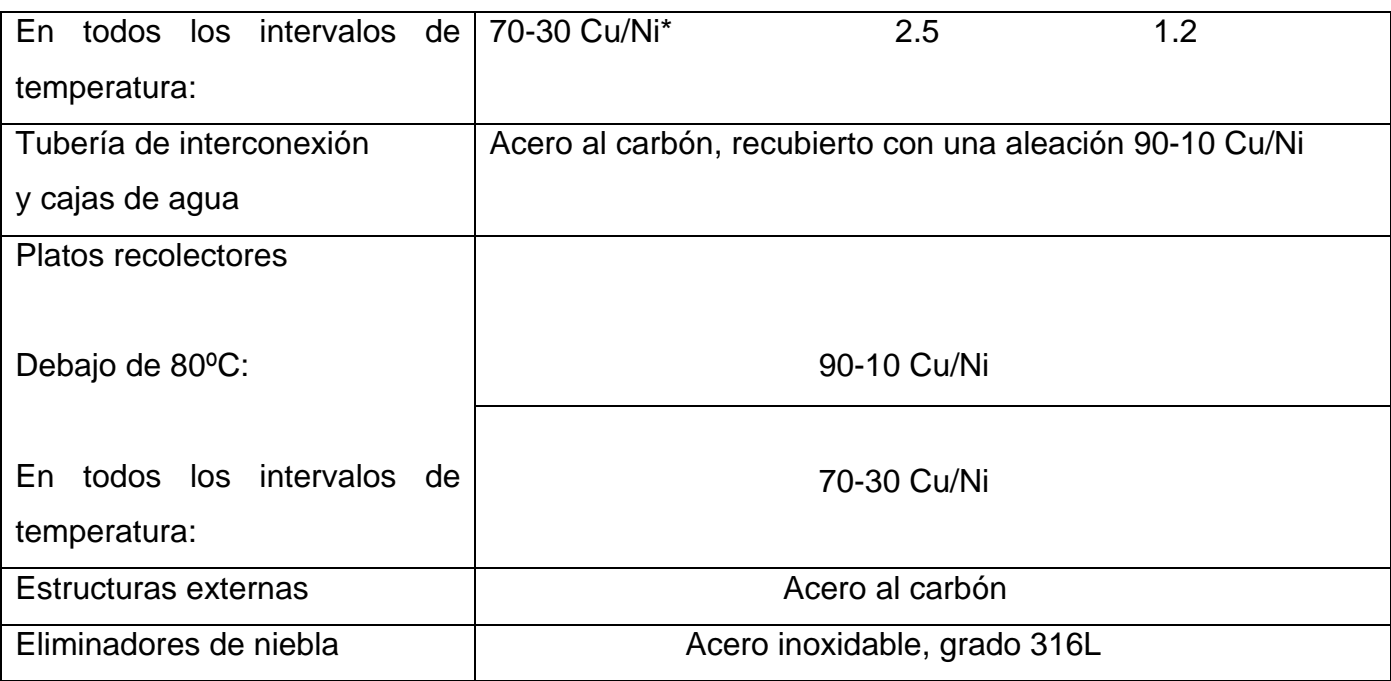

\*Estas aleaciones contienen porcentajes de Fe y Mn no mayores al 2% para hacerlos más resistentes a la corrosión y erosión.

\*\*La velocidad esta limitada por las cabezas de las bombas comerciales.

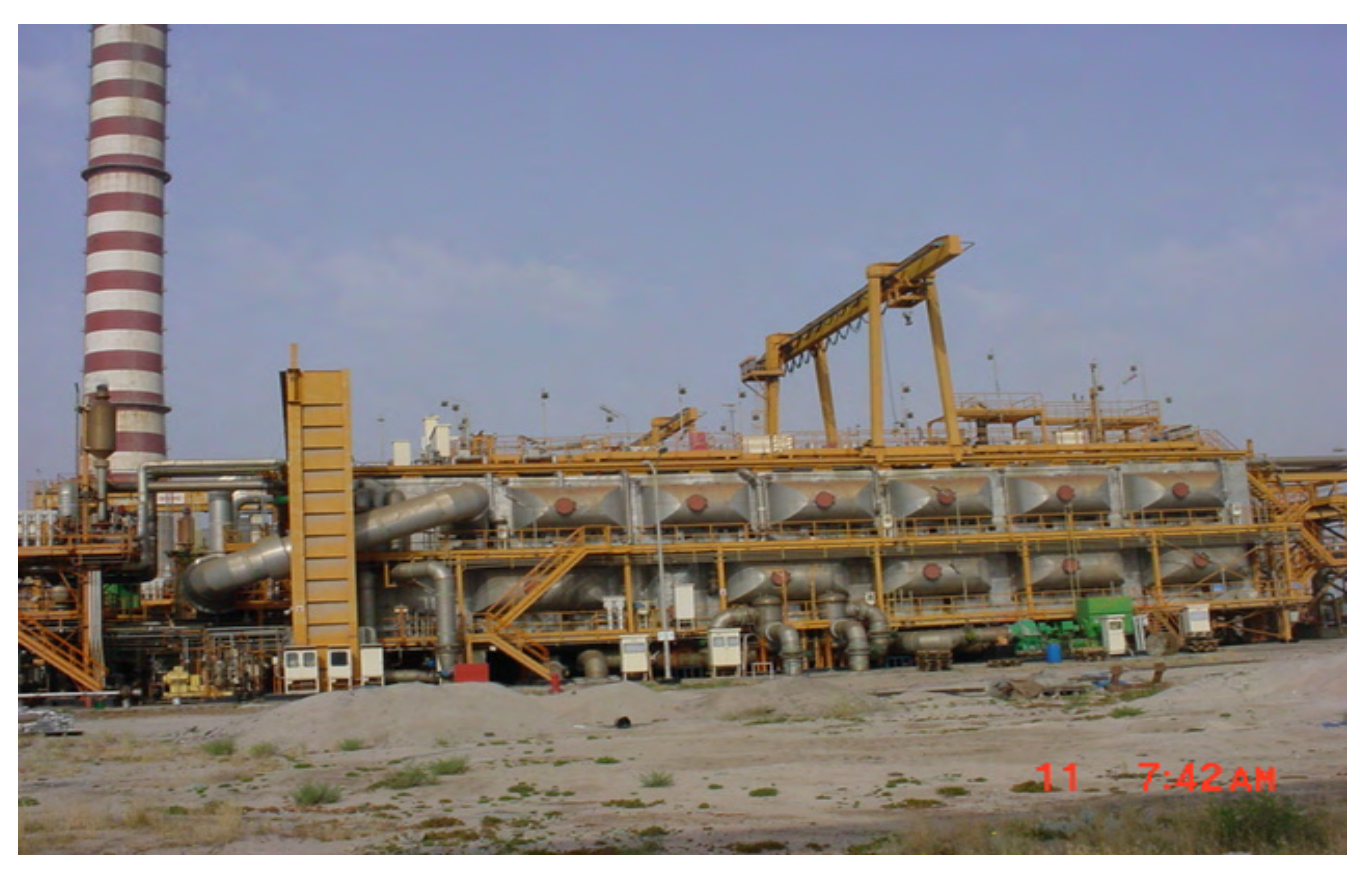

Fig. 13. Planta EIME con recirculación de 24 cámaras (3 en zona de rechazo) y configuración de flujo cruzado; con una capacidad de producción de 27240 m $^3$  de agua dulce/día, ubicada en Doha West, Kuwait.

### **2 BALANCES DE MATERIA Y ENERGÍA**

### **2.1 ESTABLECIMIENTO DE LOS BALANCES**

Al establecer los balances de materia y energía se considera lo siguiente:

- El *Cp* es igual para todos los líquidos del proceso y es constante a cualquier temperatura.
- El destilado que entra a una cámara no se evapora.
- Todo el vapor producido en una cámara se condensa sobre los tubos del condensador.
- El condensado producido en cada una de las etapas esta libre de sales.
- El destilado y la salmuera concentrada que salen de una cámara tienen la misma temperatura.
- Mezclado perfecto entre los flujos que entran por la parte inferior de la última cámara.
- <sup>Δ</sup>*Ec* = 0 (despreciable), Δ*Ep* = 0 (despreciable), *Q* = 0 (sistema adiabático) y *Wexterno* = 0 (No se considera el trabajo externo de los eyectores que provocan el vacío)

Las últimas consideraciones reducen a la ecuación general de balance de energía de (Ι) a (ΙΙ):

 $\Delta H + \Delta E_c + \Delta E_p = \pm Q \pm W$  ……. (I)

 $\Delta H = 0$ ....... (II)

La ecuación anterior se desglosa en:

 $\Delta H = \Sigma H$  *u* salida  $\overline{2}H$  *u* entrada = 0……. (ΙΙΙ)

Ésta última se escribe como:

Σ*H u entrada* = Σ*H u salida*……. (ΙV)

Todas las consideraciones hechas provocan que los sistemas donde se plantean los balances

de materia y energía sean de tipo ideal. En el siguiente capítulo se explican fenómenos que modifican algunas de ellas; lo cual permitirá que los sistemas donde se aplican dichos balances se aproximen a los de tipo real, obteniéndose así resultados más representativos.

Por otra parte, las ecuaciones que se establecen a continuación son validas para cualquier planta EIME con recirculación, siempre y cuando los volúmenes de control de ésta coincidan con los planteados aquí.

**2.1.1 Balances de materia y energía en el calentador de salmuera (zona de calentamiento de salmuera)** 

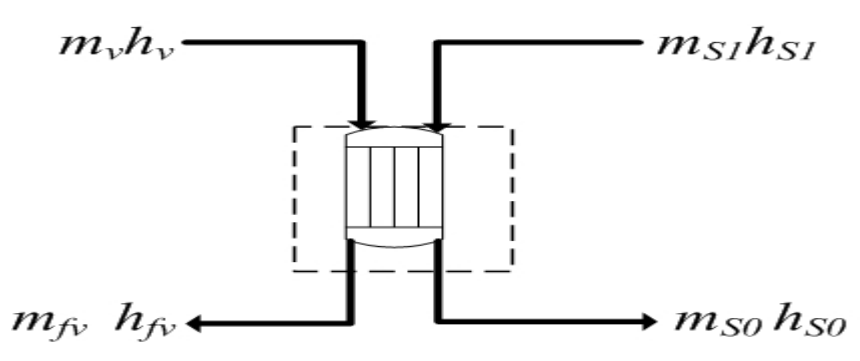

Figura 1. Volumen de control del calentador de salmuera.

Balance de materia

$$
m_{v} = m_{fv} \text{ (Vapor vivo)} \dots \dots \text{ (1)}
$$

 $m_{s_1} = m_{s_0}$  (Salmuera)……. (2)

Balance de energía

De la ecuación (ΙV), se tiene que:

$$
\sum H_{u\text{ entrada}} = \sum H_{u\text{solid}} , \text{ donde } H_{u} = m_{u} h_{u} \quad \therefore \quad \sum m_{u} h_{u\text{ entrada}} = \sum m_{u} h_{u\text{salida}}
$$

Utilizando lo anterior en el volumen de control señalado:

$$
m_{v}h_{v} + m_{s1}h_{s1} = m_{fv}h_{fv} + m_{s0}h_{s0} + \ldots \tag{3}
$$

**2.1.2 Balances de materia y energía en la primer cámara de evaporación instantánea y en su condensador** 

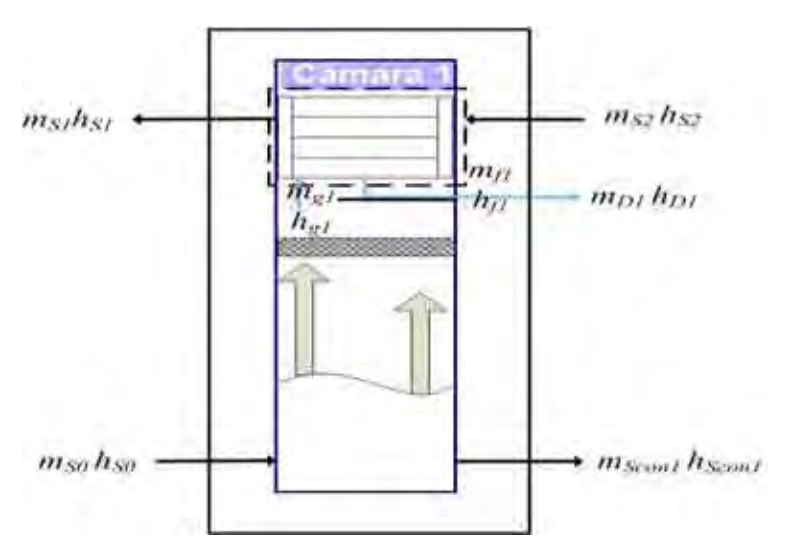

Figura 2. Volúmenes de control para realizar los balances de materia y energía en la primer cámara y en su condensador. Cámara (línea continua), condensador (línea discontinua).

### **2.1.2.1 Cámara**

Balance de materia

 $m_{s0} + m_{s2} = m_{scon1} + m_{D1} + m_{s1} \dots \dots$  (4)

Como  $m_{s_1} = m_{s_2} = m_{s_0}$  la ecuación (4) se reduce a:

 $m_{s0} = m_{D1} + m_{scon1}$ ……. (5)

Donde  $m_{D1} = m_{f1}$ 

Para la sal

Cada uno de los flujos de la ecuación (5) se multiplica por la fracción masa de sal correspondiente, obteniéndose el balance de masa de ésta.

$$
x_{aS0}m_{S0} = x_{aD1}m_{D1} + x_{aScon1}m_{Scon1} \ldots \ldots (6)
$$

La consideración de que el destilado esta libre de sales,  $(x_{aD1} = 0)$ , reduce la ecuación (6) a:

 $x_{aS}^{} \circ m_{S}^{} = x_{aScon}^{} m_{Scon}^{} \dots \dots$  (7)

Balance de energía

$$
m_{S0}h_{S0} + m_{S2}h_{S2} = m_{Scon1}h_{Scon1} + m_{D1}h_{D1} + m_{S1}h_{S1} + \ldots \tag{8}
$$

### **2.1.2.2 Condensador**

Balance de materia

 $m_{g1} = m_{f1}$  (Vapor producido)……. (9)

 $m_{s2} = m_{s1}$  (Salmuera)……. (10)

Balance de energía

$$
m_{g1}h_{g1} + m_{g2}h_{g2} = m_{g1}h_{g1} + m_{f1}h_{f1} + \ldots \tag{11}
$$

**2.1.3 Balances de materia y energía en la segunda cámara de evaporación instantánea y en su condensador** 

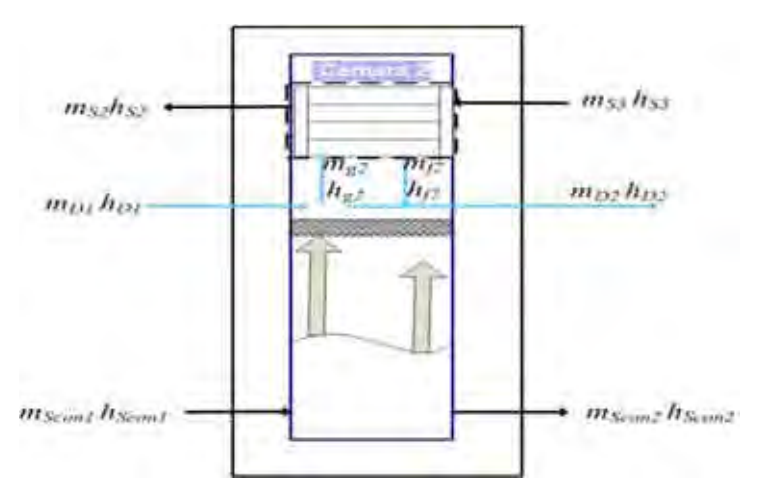

Fig. 3. Volúmenes de control para realizar los balances de materia y energía en la segunda cámara de evaporación instantánea. Cámara (línea continua), condensador (línea discontinua).
## **2.1.3.1 Cámara**

Balance de materia

$$
m_{Scon1} + m_{D1} + m_{S3} = m_{Scon2} + m_{D2} + m_{S2} \dots \dots \tag{12}
$$

En la ecuación (12) se tiene que  $m_{s3} = m_{s2}$ , por lo cual dicha ecuación se reduce a:

 $m_{Scon1} + m_{D1} = m_{Scon2} + m_{D2}$ ……. (13)

Donde  $m_{D2} = m_{f1} + m_{f2}$ 

Para la sal

 $x_{aScon1}m_{Scon1} = x_{aScon2}m_{Scon2} \ldots$  (14)

Balance de energía

 $m_{scon1}h_{scon1} + m_{D1}h_{D1} + m_{s3}h_{s3} = m_{scon2}h_{scon2} + m_{D2}h_{D2} + m_{s2}h_{s2} + \ldots$  (15)

## **2.1.3.2 Condensador**

Balance de materia

 $m_{g2} = m_{f2}$  ……. (16)

 $m_{s3} = m_{s2}$ ....... (17)

Balance de energía

$$
m_{g2}h_{g2} + m_{g3}h_{g3} = m_{g2}h_{g2} + m_{f2}h_{f2} + \dots \tag{18}
$$

## **2.1.4 Balances de materia y energía en la tercer cámara y en su condensador**

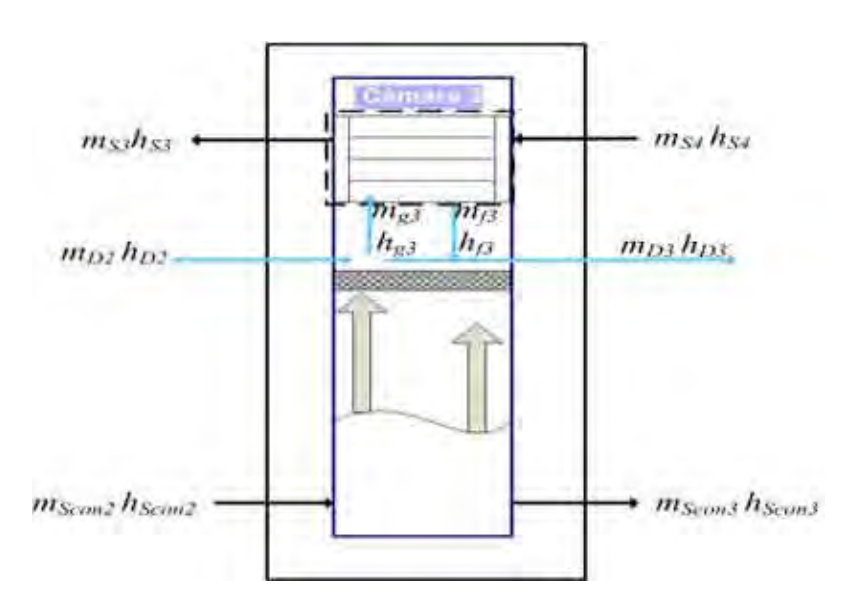

Fig. 4. Volúmenes de control para realizar los balances de materia y energía en la tercer cámara de evaporación instantánea. Cámara (línea continua), condensador (línea discontinua).

## **2.1.4.1 Cámara**

Balance de materia

$$
m_{Scon2} + m_{D2} + m_{S4} = m_{Scon3} + m_{D3} + m_{S3} + \dots
$$
 (19)

Como  $m_{S4} = m_{S3}$  (19) se reduce a:

 $m_{S_{con2}} + m_{D2} = m_{S_{con3}} + m_{D3}$  ……. (20)

Donde  $m_{D3} = m_{f1} + m_{f2} + m_{f3}$ 

Para la sal

 $x_{aScon2}$  $m_{Scon2} = x_{aScon3}$  $m_{Scon3}$  ……. (21)

#### Balance de energía

 $m_{Scon2} h_{Scon2} + m_{D2} h_{D2} + m_{S4} h_{S4} = m_{Scon3} h_{Scon3} + m_{D3} h_{D3} + m_{S3} h_{S3} + \ldots$  (22)

## **2.1.4.2 Condensador**

Balance de materia

 $m_{93} = m_{13} \ldots (23)$ 

 $m_{s4} = m_{s3}$  ……. (24)

Balance de energía

 $m_{s3}h_{s3} + m_{s4}h_{s4} = m_{s3}h_{s3} + m_{f3}h_{f3}$  ……. (25)

Para las *cámaras siguientes* hasta la cámara n-1, los balances de materia y energía son iguales en *forma* a los planteados para la segunda y tercera cámara, debido a que tienen las mismas entradas y salidas de éstas.

En el caso de los *condensadores*, los balances de materia y energía son igual en *forma* para *cualquiera de ellos*; ya que *todos* tienen las mismas entradas y salidas.

De esta manera, se presentan a continuación las ecuaciones de balance de materia y energía para cualquier cámara (exceptuando la primera y la última); y para cualquier condensador.

# **2.1.5 Balances de materia y energía para cualquier cámara de evaporación instantánea (excepto la primera y la última) y para cualquier condensador**

### **2.1.5.1 Cámara**

Balance de materia

 $m_{S_{con\tilde{n}-1}} + m_{D\tilde{n}-1} + m_{S\tilde{n}+1} = m_{S_{con\tilde{n}}} + m_{D\tilde{n}} + m_{S\tilde{n}} \dots \dots$  (26)

Como  $m_{S_{\tilde{n}+1}} = m_{S_{\tilde{n}}}$ , (26) se reduce a:

 $m_{S_{con\tilde{n}-1}} + m_{\tilde{n}-1} = m_{S_{con\tilde{n}}} + m_{\tilde{n}} \dots \dots$  (27)

## Donde

$$
m_{D\bar{n}-1} = \sum_{k=1}^{\bar{n}-1} m_{f k} \dots \dots (28)
$$
\n
$$
m_{D\bar{n}} = \sum_{k=1}^{\bar{n}} m_{f k} \dots \dots (29)
$$
\n
$$
m_{\bar{S}\bar{n}} h_{\bar{S}\bar{n}} \longleftarrow \boxed{\frac{1 \cdot \left(\frac{1 \cdot \left(\frac{1}{\bar{n}}\right) \cdot \left(\frac{1}{\bar{n}}\right)}{\bar{m}_{g \bar{n}}\right)^2}}_{\text{H}_{g \bar{n}}} \dots \dots \dots (29)}
$$
\n
$$
m_{\bar{S}\bar{n}+1} h_{\bar{S}\bar{n}+1}
$$
\n
$$
m_{\bar{S}\bar{r}} h_{\bar{S}\bar{n}} \longleftarrow \boxed{\frac{1 \cdot \left(\frac{1}{\bar{n}_{g \bar{n}}}\right)^2}{\bar{n}_{f \bar{n}}}}_{\text{H}_{g \bar{n}}} \dots \dots \dots (28)
$$
\n
$$
m_{\bar{S}\bar{r}} h_{\bar{S}\bar{n}+1}
$$
\n
$$
m_{\bar{S}\bar{r}} h_{\bar{S}\bar{r}} \longleftarrow \boxed{\frac{1 \cdot \left(\frac{1}{\bar{n}_{g \bar{n}}}\right)^2}{\bar{n}_{f \bar{n}}}}_{\text{H}_{g \bar{m}} \bar{n}} h_{\bar{S}\bar{r}} \longleftarrow \boxed{\frac{1 \cdot \left(\frac{1}{\bar{n}_{g \bar{n}}}\right)^2}{\bar{n}_{g \bar{n}}}}_{\text{H}_{\bar{S}\bar{r}} \bar{n}+1} h_{\bar{S}\bar{r}} \longleftarrow \boxed{\frac{1}{\bar{n}_{g \bar{n}}}}_{\text{H}_{\bar{S}\bar{r}} \bar{n}} h_{\bar{S}\bar{r}} \longleftarrow \boxed{\frac{1}{\bar{n}_{g \bar{n}}}}_{\text{H}_{\bar{S}\bar{r}} \bar{n}+1} h_{\bar{S}\bar{r}} \longleftarrow \boxed{\frac{1}{\bar{n}_{g \bar{n}}}}_{\text{H}_{\bar{S}\bar{n}}} h_{\bar{S}\bar{r}} \longleftarrow \boxed{\frac{1}{\bar{n}_{g \bar{n}}}}_{\text{H}_{\bar{S}\bar{n}}} h_{\bar{S}\bar{n}+1}
$$

Fig. 5. Volúmenes de control para realizar los balances de materia y energía en cualquier cámara de evaporación instantánea, distinta a la primera y última cámara; y en cualquier condensador.

Para la sal

 $x_{aScon\tilde{n}-1} m_{Scon\tilde{n}-1} = x_{aScon\tilde{n}} m_{Scon\tilde{n}} \ldots$  (30)

Balance de energía

 $m_{scon\tilde{n}-1}h_{scon\tilde{n}-1}+m_{D\tilde{n}-1}h_{D\tilde{n}-1}+m_{s\tilde{n}+1}h_{S\tilde{n}+1}=m_{scon\tilde{n}}h_{scon\tilde{n}}+m_{D\tilde{n}}h_{D\tilde{n}}+m_{S\tilde{n}}h_{S\tilde{n}}\cdot\cdots\cdots \eqno(31)$ 

# **2.1.5.2 Condensador**

Balance de materia

$$
m_{g\tilde{n}} = m_{f\tilde{n}} \dots \dots \ (32)
$$

 $m_{S\tilde{n}+1} = m_{S\tilde{n}} \dots \dots$  (33)

Balance de energía

 $m_{g\tilde{n}}h_{g\tilde{n}} + m_{S\tilde{n}+1}h_{S\tilde{n}+1} = m_{S\tilde{n}}h_{S\tilde{n}} + m_{f\tilde{n}}h_{f\tilde{n}}$ ....... (34)

**2.1.6 Balances de materia y energía en la última cámara de evaporación instantánea y en su condensador** 

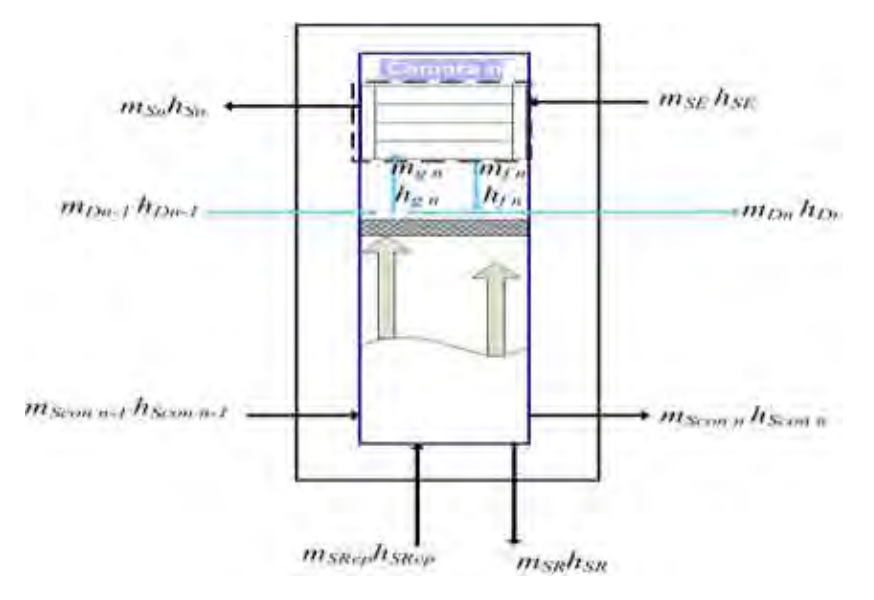

Fig. 6. Volúmenes de control para realizar los balances de materia y energía en la última cámara (línea continua) y en su condensador (línea discontinua).

## **2.1.6.1 Cámara**

Balance de materia

 $m_{Sconn-1} + m_{Dn-1} + m_{SE} + m_{SRep} = m_{Scon n} + m_{Dn} + m_{Sn} + m_{SR} + \dots$  (35)

Ya que  $m_{SE} = m_{Sn}$ , la ecuación (35) queda como:

 $m_{Sconn-1} + m_{Dn-1} + m_{S \text{Re } p} = m_{Sconn} + m_{Dn} + m_{SR} \dots$  (36)

### Donde

$$
m_{D n} = \sum_{k=1}^{n} m_{f k} \dots \dots \ (37)
$$

Para la sal

 $x_{aSconn-1}$  $m_{Sconn-1}$  +  $x_{aDn-1}$  $m_{Dn-1}$  +  $x_{aS\,Re\,p}$   $m_{S\,Re\,p}$  =  $x_{aSconn}$  $m_{Sconn}$  +  $x_{aDn}$  $m_{Dn}$  +  $x_{aS\,}$  $m_{SR}$  ..... (38)

Debido a que se considero que el destilado esta libre de sales,  $x_{aD n-1}$  y  $x_{aD n}$  son iguales a cero por lo que (38) se reduce a (39).

 $x_{aSconn-1} m_{Sconn-1} + x_{aS\text{Re }p} m_{S\text{Re }p} = x_{aSconn} m_{Sconn} + x_{aS\text{R}} m_{SR} \ldots$  (39)

#### Balance de energía

 $m_{Sconn-1}h_{Sconn-1} + m_{Dn-1}h_{Dn-1} + m_{SE}h_{SE} + m_{SRe}p h_{SRe} = m_{Scon}h_{Scon} + m_{Dn}h_{Dn} + m_{Sn}h_{Sn} + m_{SR}h_{SR} + \ldots$  (40)

## **2.1.6.2 Condensador**

Balance de materia

 $m_{g_n} = m_{f_n}$  …… (41)

 $m_{SE} = m_{Sn} \dots (42)$ 

Balance de energía

 $m_{SE} h_{SE} + m_{en} h_{en} = m_{Sn} h_{Sn} + m_{fn} h_{fn}$  ....... (43)

# **2.1.7 Balance de materia en la "T" de la zona de rechazo**

Con este balance se plantea la ecuación para determinar el flujo másico de salmuera que se rechaza.

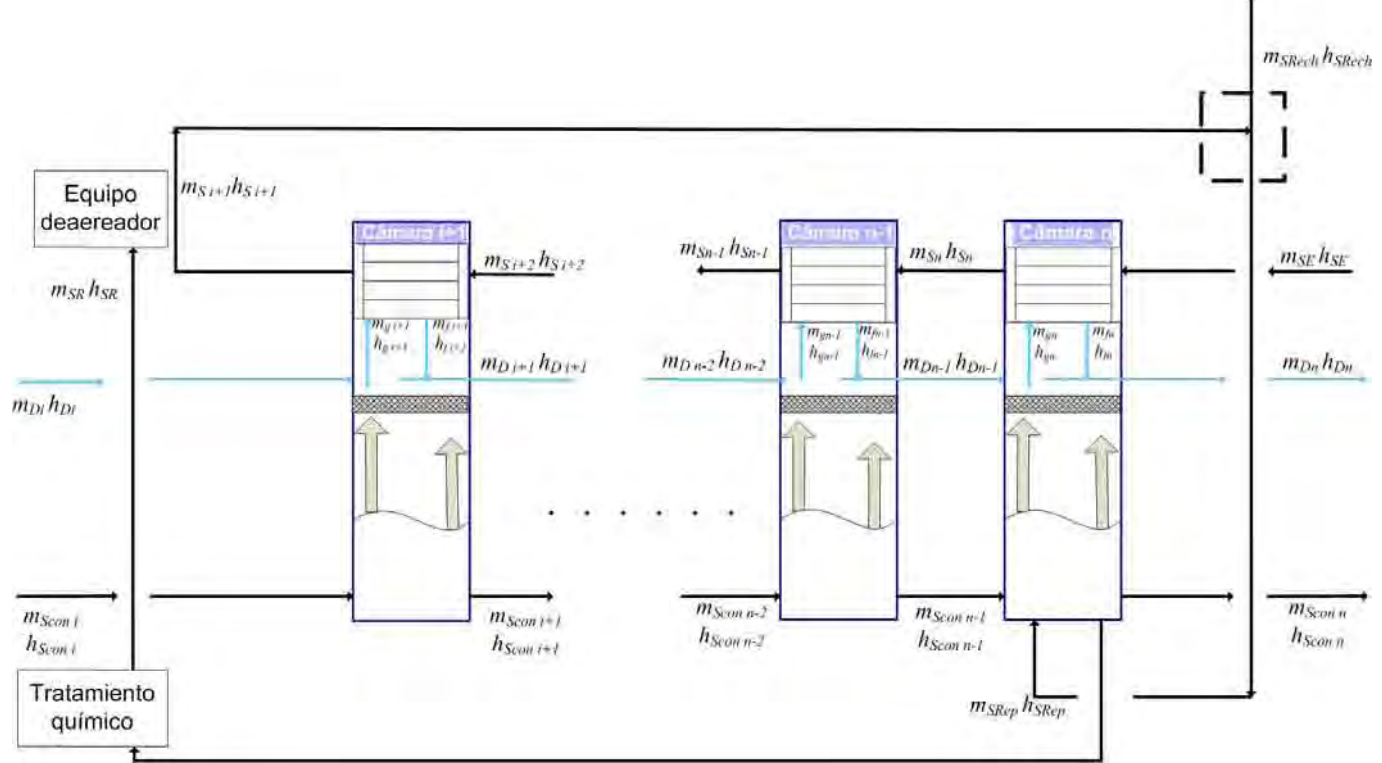

Fig. 7. Volumen de control de la "T "(cuadro de línea discontinua) en la zona de rechazo.

De acuerdo al volumen de control señalado, el balance de materia queda como:

 $m_{S_{i+1}} = m_{S\, {\rm Re}\, ch} + m_{S\, {\rm Re}\, p}$  ……. (44)

En la ecuación anterior  $m_{S,i+1} = m_{SE}$ , por lo que finalmente se tiene:

 $m_{sE} = m_{sRech} + m_{sRep}$  ……. (45)

# **2.2 DETERMINACIÓN DE VARIABLES A PARTIR DE LOS BALANCES DE MATERIA Y ENERGÍA**

## **2.2.1 Gradientes de temperatura**

# **2.2.1.1 En la zona de recuperación**

En la ecuación (31) las entalpías son igual a:

$$
h_{\scriptscriptstyle Scon\,\tilde{n}-1}=CpT_{\scriptscriptstyle Scon\,\tilde{n}-1}\,,\,\ldots\ldots\, (46)
$$

$$
h_{D\tilde{n}-1}=CpT_{D\tilde{n}-1}\cdots\cdots\ (47)
$$

$$
h_{S\tilde{n}+1}=CpT_{S\tilde{n}+1}\cdot\ldots\cdot(48)
$$

 $h_{Scon\tilde{n}} = CpT_{Scon\tilde{n}} \cdot \dots \dots \cdot (49)$ 

$$
h_{D\tilde{n}} = CpT_{D\tilde{n}} \dots \dots (50)
$$

$$
h_{S\tilde{n}}=CpT_{S\tilde{n}}\cdot\ldots\cdot\cdot(51)
$$

Al introducir éstas ecuaciones en (31) se obtiene:

$$
m_{\text{Scon}\tilde{n}-1}CpT_{\text{Scon}\tilde{n}-1} + m_{\text{D}\tilde{n}-1}CpT_{\text{D}\tilde{n}-1} + m_{\text{S}\tilde{n}+1}CpT_{\text{S}\tilde{n}+1} = m_{\text{Scon}\tilde{n}}CpT_{\text{Scon}\tilde{n}} + m_{\text{D}\tilde{n}}CpT_{\text{D}\tilde{n}} + m_{\text{S}\tilde{n}}CpT_{\text{S}\tilde{n}}
$$

Factorizando *Cp* en ambos lados de la ecuación inmediata anterior:

$$
Cp(m_{Scon\tilde{n}-1}T_{Scon\tilde{n}-1}+m_{D\tilde{n}-1}T_{D\tilde{n}-1}+m_{S\tilde{n}+1}T_{S\tilde{n}+1})=Cp(m_{Scon\tilde{n}}T_{Scon\tilde{n}}+m_{D\tilde{n}}T_{D\tilde{n}}+m_{S\tilde{n}}T_{S\tilde{n}})
$$

Al eliminar *Cp*, la ecuación se reduce a:

$$
m_{\text{Scon}{\tilde n}-1}T_{\text{Scon}{\tilde n}-1}+m_{\text{D}{\tilde n}-1}T_{\text{D}{\tilde n}-1}+m_{\text{S}{\tilde n}+1}T_{\text{S}{\tilde n}+1}=m_{\text{Scon}{\tilde n}}T_{\text{Scon}{\tilde n}}+m_{\text{D}{\tilde n}}T_{\text{D}{\tilde n}}+m_{\text{S}{\tilde n}}T_{\text{S}{\tilde n}}
$$

Reacomodando los sumandos:

$$
m_{\text{Scon\tilde{n}-1}}T_{\text{Scon\tilde{n}-1}}+m_{\text{D}\tilde{n}-1}T_{\text{D}\tilde{n}-1}-m_{\text{Scon\tilde{n}}}T_{\text{Scon\tilde{n}}}-m_{\text{D}\tilde{n}}T_{\text{D}\tilde{n}}=m_{\text{S}\tilde{n}}T_{\text{S}\tilde{n}}-m_{\text{S}\tilde{n}+1}T_{\text{S}\tilde{n}+1}\ldots\ldots
$$
(52)

Ya que se considero que el destilado y la salmuera concentrada tienen la misma temperatura al salir de la cámara, se establecen las siguientes ecuaciones:

$$
T_{D\tilde{n}-1}=T_{\text{Scon\tilde{n}-1}}\cdot\cdots\cdot\cdot(53)
$$

 $T_{D\tilde{n}} = T_{Scon\tilde{n}} \cdot \dots \cdot (54)$ 

Introduciendo (53) y (54) en (52) se obtiene:

$$
m_{\text{Scon}{\tilde n}-1}T_{\text{Scon}{\tilde n}-1}+m_{\text{D}{\tilde n}-1}T_{\text{Scon}{\tilde n}-1}-m_{\text{Scon}{\tilde n}}T_{\text{Scon}{\tilde n}}-m_{\text{D}{\tilde n}}T_{\text{Scon}{\tilde n}}=m_{\text{S}{\tilde n}}T_{\text{S}{\tilde n}}-m_{\text{S}{\tilde n}+1}T_{\text{S}{\tilde n}+1}
$$

Al factorizar las temperaturas en el miembro izquierdo de ésta ecuación, se tiene:

$$
T_{Scon\tilde{n}-1}(m_{Scon\tilde{n}-1}+m_{D\tilde{n}-1})-T_{Scon\tilde{n}}(m_{Scon\tilde{n}}+m_{D\tilde{n}})=m_{S\tilde{n}}T_{S\tilde{n}}-m_{S\tilde{n}+1}T_{S\tilde{n}+1}\ldots\ldots (55)
$$

Debido a que en la zona de recuperación se cumple lo siguiente:

$$
m_{SR} = m_{Si} = m_{Si-1} = \dots = m_{S2} = m_{S1} = m_{S0} =
$$
  

$$
(m_{Scon1} + m_{D1}) = (m_{Scon2} + m_{D2}) = \dots = (m_{Sconi-1} + m_{Di-1}) = (m_{Sconi} + m_{Di})
$$

La ecuación (55) se reduce a:

$$
T_{\text{Scon\tilde{n}-1}}-T_{\text{Scon\tilde{n}}}=T_{\text{S\tilde{n}}}-T_{\text{S\tilde{n}+1}}\ \ldots\dots\ (56)
$$

Definiendo al miembro izquierdo de (56) como el gradiente de temperatura de la salmuera concentrada por cámara:

$$
T_{\text{Scon\tilde{n}-1}}-T_{\text{Scon\tilde{n}}}=\Delta T_{\text{Scon\tilde{n}}}^{-1}\cdot\ldots\cdot(57)
$$

Y al miembro derecho, como el gradiente de temperatura de la salmuera por cámara:

 $T_{S_{\tilde{n}}} - T_{S_{\tilde{n}+1}} = \Delta T_{S_{\tilde{n}}} \dots \dots (58)$ 

La ecuación (56) se expresa como:

 $\Delta T_{Scon\tilde{n}} = \Delta T_{S\tilde{n}} \cdot \dots \dots \cdot (59)$ 

 $\overline{a}$ 

<span id="page-44-0"></span> $1$  El símbolo  $\Delta$  siempre significa una diferencia de dos valores: valor final menos valor inicial, pero en este caso se hace una excepción, con el fin de facilitar el manejo de las ecuaciones.

Esta ecuación indica que en cualquier cámara de la zona de recuperación de calor, el gradiente de temperatura de la salmuera concentrada es igual al gradiente de temperatura de la salmuera que circula al interior de los tubos del condensador.

Un  $\Delta T_{Scon~\tilde{n}}$  ocurre cada vez que la salmuera se evapora instantáneamente. Así se tiene que al evaporarse en la primer cámara pasa de  $T_{\textit{SO}}$  a  $T_{\textit{Scon1}}$ , es decir:

 $T_{\text{so}} - T_{\text{Scon1}} = \Delta T_{\text{Scon1}}$ 

De igual manera, al evaporarse en la segunda cámara pasa de  $T_{Scon1}$  a  $T_{Scon2}$ , por lo cual su gradiente de temperatura se expresa como:

 $T_{Scon1} - T_{Scon2} = \Delta T_{Scon2}$ 

Por consiguiente, la disminución de temperatura de la salmuera concentrada desde la primer hasta la última cámara de esta zona, es igual a:

$$
\Delta T_{Scon1} + \Delta T_{Scon2} + ... + \Delta T_{Sconi} = (T_{S0} - T_{Scon1}) + (T_{Scon1} - T_{Scon2}) + ... + (T_{Sconi-1} - T_{Sconi})
$$

$$
= (T_{S0} - T_{Sconi}) \dots \dots (60)
$$

Al dividir (60) entre el número de cámaras de la zona (*i* = *n-j*), se obtiene el gradiente de temperatura de la salmuera concentrada por cámara en la zona de recuperación:

$$
\Delta T_{Scon I} = \frac{T_{S0} - T_{Scon i}}{i} \dots \dots (61)
$$

### **2.2.1.2 En la zona de rechazo**

La ecuación (31) recibe el mismo tratamiento hasta la ecuación (55):

$$
T_{Scon\tilde{n}-1}(m_{Scon\tilde{n}-1}+m_{D\tilde{n}-1})-T_{Scon\tilde{n}}(m_{Scon\tilde{n}}+m_{D\tilde{n}})=m_{S\tilde{n}}T_{S\tilde{n}}-m_{S\tilde{n}+1}T_{S\tilde{n}+1}
$$

Donde  $(m_{Scon\bar{n}-1} + m_{\bar{D}\bar{n}-1}) = (m_{Scon\bar{n}} + m_{\bar{D}\bar{n}});$  y  $m_{\bar{S}\bar{n}} = m_{\bar{S}\bar{n}+1}$ 

Introduciendo estas igualdades en (55), se obtiene:

$$
T_{Scon\tilde{n}-1}(m_{Scon\tilde{n}}+m_{D\tilde{n}})-T_{Scon\tilde{n}}(m_{Scon\tilde{n}}+m_{D\tilde{n}})=m_{S\tilde{n}}T_{S\tilde{n}}-m_{S\tilde{n}}T_{S\tilde{n}+1}
$$

Factorizando en ambos miembros de ésta ecuación:

$$
(m_{Scon\tilde{n}} + m_{D\tilde{n}})(T_{Scon\tilde{n}-1} - T_{Scon\tilde{n}}) = m_{S\tilde{n}}(T_{S\tilde{n}} - T_{S\tilde{n}+1})
$$

E introduciendo (57) y (58) en la ecuación inmediata anterior:

$$
(m_{Scon\tilde{n}} + m_{D\tilde{n}}) \Delta T_{Scon\tilde{n}} = m_{S\tilde{n}} \Delta T_{S\tilde{n}} \dots \dots (62)
$$

En la zona de rechazo de calor el flujo másico de salmuera que circula al interior de los tubos del condensador no es necesariamente igual al flujo másico conjunto de la salmuera concentrada y el destilado; la mayor parte de las veces sucede que:

$$
m_{SE} = m_{Sn} = m_{Sn-1} = \dots = m_{S_{i+2}} = m_{S_{i+1}} \ne
$$
  

$$
(m_{Sconi} + m_{Di}) = (m_{Sconi+1} + m_{Di+1}) = (m_{Sconi+2} + m_{Di+2}) = \dots = (m_{Sconn-1} + m_{Di-1})
$$

Por lo que (62) queda como:

$$
\frac{\left(m_{Scon\tilde{n}}+m_{D\tilde{n}}\right)}{m_{S\tilde{n}}}\Delta T_{Scon\tilde{n}}=\Delta T_{S\tilde{n}}\cdot\cdots\cdot\quad(63)
$$

En esta zona  $m_{S_{\tilde{n}}} = m_{SE}$  y  $\left( m_{S_{con\tilde{n}}} + m_{D\tilde{n}} \right) = m_{SR}$ 

Con lo que (63) se expresa de la siguiente manera:

 $\sum$ Scon  $\tilde{n}$   $\sum \Delta I$   $\sum \tilde{n}$ *ES*  $\frac{SR}{\Delta T}_{Scon\,\tilde{n}} = \Delta T$ *m*  $\frac{m_{SR}}{\Delta T_{Scon\tilde{n}}} = \Delta T_{S\tilde{n}} \dots \dots (64)$ 

El cociente entre el flujo másico de salmuera recirculada y el flujo de salmuera a la entrada se define como:

$$
K=\frac{m_{SR}}{m_{SE}}\ldots\ldots\ (65)
$$

Al sustituir (65) en (64):

 $K\Delta T_{\text{scon } \tilde{\sigma}} = \Delta T_{\text{s}} \dots (66)$ 

Esta ecuación indica que el gradiente de temperatura de la salmuera al interior de los tubos del condensador de cualquier cámara de la zona de rechazo de calor es igual a la multiplicación de una constante por el gradiente de temperatura de la salmuera concentrada.

Al igual que en la zona de recuperación, en esta zona, la salmuera concentrada disminuye su temperatura al ser evaporada instantáneamente en cada una de las cámaras. De esta manera la temperatura de la salmuera concentrada pasa de  $T_{Scon i}$ , al entrar en la primer cámara de la zona, a  $T_{Scon n}$ , al salir de la última cámara; por lo cual el gradiente de temperatura de salmuera concentrada por cámara en la zona de rechazo se expresa como:

$$
\Delta T_{SconJ} = \frac{T_{Sconi} - T_{Sconn}}{j} \dots \dots \tag{67}
$$

#### **2.2.2 Ecuaciones de temperatura**

Con base a lo dicho en el capítulo uno con respecto a los perfiles de temperatura, se establecen las siguientes ecuaciones lineales para describirlos.

## **2.2.2.1 Ecuación de temperatura para la salmuera concentrada**

En la literatura de este proceso, los perfiles de temperatura de la salmuera concentrada en ambas zonas de cámaras de evaporación son reportados con inclinaciones muy parecidas. Es por esto que se establece solamente una ecuación lineal de temperatura de salmuera concentrada para ambas zonas.

La condición necesaria para que tres puntos  $A = (x_1, y_1), B = (x_2, y_2)$  y  $C = (x_3, y_3)$  estén en línea recta es que las pendientes de *AB* y *BC* sean iguales, es decir que:

$$
\frac{y_2 - y_1}{x_2 - x_1} = \frac{y_3 - y_2}{x_3 - x_2}
$$

Para adecuar los perfiles de temperatura de salmuera concentrada tanto de la zona de recuperación así como de la zona de rechazo como una sola recta, se asume lo siguiente:

Se tienen los siguientes puntos:

 $A = (CS, T_{so})$ ,  $B = (C_i, T_{sconi})$ ,  $C = (C_n, T_{sconn})$ 

Los cuales satisfacen la condición necesaria de:

$$
\frac{T_{Sconi} - T_{S0}}{C_i - CS} = \frac{T_{Sconn} - T_{Sconi}}{C_n - C_i}
$$

Por lo cual dichos puntos están alineados en una recta. Lo anterior se refleja gráficamente en la siguiente figura.

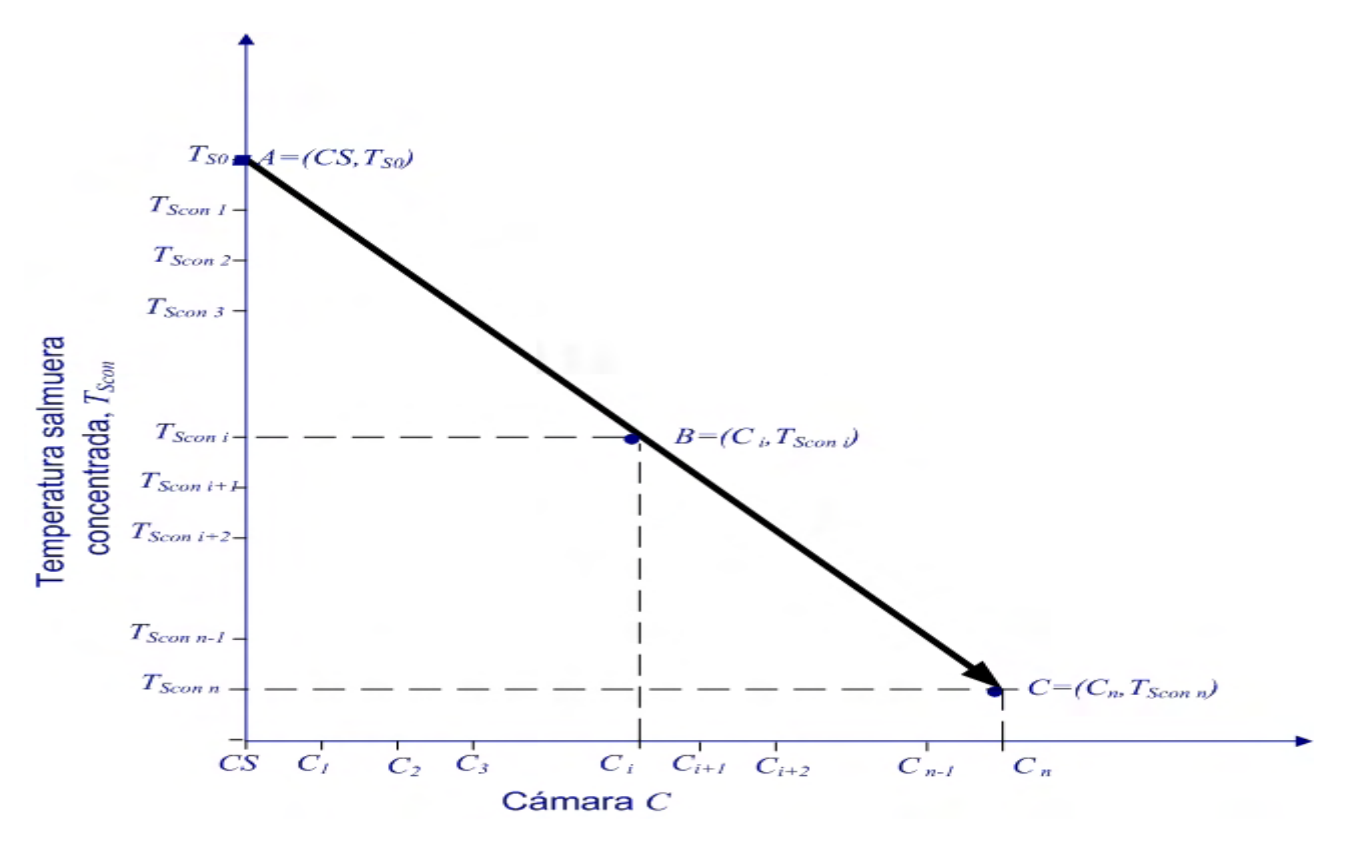

Fig. 8. Recta de temperatura de la salmuera concentrada para ambas zonas; las abscisas son el calentador de salmuera, *CS*; y las cámaras recorridas por la salmuera concentrada.

Para calcular la pendiente de la recta de temperatura de la salmuera concentrada se pueden tomar cualesquiera dos puntos de la misma. En este caso se toman los puntos  $A = (CS, T_{S0})$  y  $C =$  $(C_n, T_{Scon n})$ . Por lo que la pendiente queda de la siguiente forma:

$$
m = \frac{T_{Sconn} - T_{S0}}{C_n - CS}
$$

Donde  $C_n = n \text{ y } CS = 0$ 

Con lo cual la pendiente puede escribirse como:

$$
m=\frac{T_{Sconn}-T_{S0}}{n}
$$

Y ya que para cualesquiera dos puntos (dos cámaras) que se encuentren sobre la recta la pendiente es la misma, se puede establecer que:

$$
\frac{T_{Scon\ n} - T_{S0}}{n} = \frac{T_{Scon\ \tilde{n}} - T_{Scon\ \tilde{n}-1}}{C_{\tilde{n}} - C_{\tilde{n}-1}}
$$

Como *Cñ* y *Cñ-*1 son cámaras consecutivas su diferencia es 1, por lo que el miembro derecho de la ecuación anterior se puede reducir a:

$$
\frac{T_{\textit{Scon\,\tilde{n}}}-T_{\textit{Scon\,\tilde{n}-1}}}{C_{\tilde{n}}-C_{\tilde{n}-1}}=\frac{T_{\textit{Scon\,\tilde{n}}}-T_{\textit{Scon\,\tilde{n}-1}}}{1}=T_{\textit{Scon\,\tilde{n}}}-T_{\textit{Scon\,\tilde{n}-1}}
$$

Con esto, la pendiente de esta recta también puede ser expresada como:

$$
\frac{T_{Sconn} - T_{S0}}{n} = T_{Scon\tilde{n}} - T_{Scon\tilde{n}-1} \cdot \dots \cdot (68)
$$

Notando que el miembro derecho de (68) es igual a:

$$
-(T_{Scon\tilde{n}-1} - T_{Scon\tilde{n}}) = -\Delta T_{Scon\tilde{n}}
$$

La pendiente de esta recta queda finalmente como:

$$
m=\frac{T_{Sconn}-T_{S0}}{n}=-\Delta T_{Scon\tilde{n}}\cdot\cdots\cdot\cdot(69)
$$

Utilizando ésta expresión de la pendiente y sabiendo que en la geometría analítica la ecuación general de la recta es:  $y = mx + b$ ; se establece la ecuación de temperatura para la salmuera concentrada de la siguiente manera:

 $y =$ Temperatura,  $T_{Scon}$ *x =* Número de cámaras recorridas por la salmuera concentrada, *C*   $m = -\Delta T_{Scon\,\tilde{n}}$  $b = T_{S0}$ 

Por lo que la ecuación de la recta para la salmuera concentrada queda como:

$$
T_{\text{Scon}} = -\Delta T_{\text{Scon\ }\tilde{n}}C + T_{\text{SO}} \dots \dots (70)
$$

Por otra parte, la ecuación (69) permite encontrar el valor del gradiente de temperatura de la salmuera concentrada por cámara de la siguiente manera:

Multiplicando por menos uno ambos lados de dicha ecuación:

$$
-1\left(\frac{T_{Sconn} - T_{S0}}{n}\right) = -1(-\Delta T_{Scon\tilde{n}})
$$

Se tiene que:

$$
\Delta T_{Scon\tilde{n}} = \frac{T_{S0} - T_{Scon\tilde{n}}}{n} \dots \dots (71)
$$

En el desarrollo para encontrar la magnitud de ∆*T<sub>scon ñ</sub>* se han tomado en cuenta las dos zonas de cámaras de evaporación, por ello se puede afirmar que:

 $\Delta T_{Scon}$   $\tilde{n} = \Delta T_{SconI} = \Delta T_{SconI}$ 

Debido a que ∆*T<sub>Scon ñ</sub>* es el mismo tanto para la zona de recuperación como para la de rechazo, es posible que, de forma meramente matemática e ideal, los gradientes de temperatura de la salmuera en ambas zonas de cámaras de evaporación sean iguales, hecho que sucede cuando *K* es igual a uno (ver ecuaciones (59) y (66)); los otros valores que puede tomar *K* se muestran en la siguiente tabla.

Tabla1. Otros posibles valores de *K*.

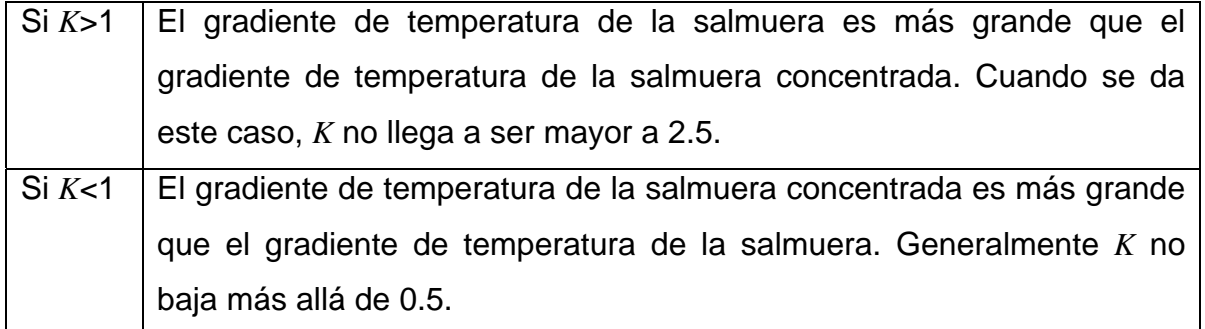

# **2.2.2.2 Ecuación de temperatura para la salmuera en zona de rechazo**

Para adecuar el perfil de temperatura de la salmuera en la zona de rechazo de calor como una recta se consideran cualesquiera dos condensadores de esta zona, que en la figura 9 son representados como cualesquiera dos puntos.

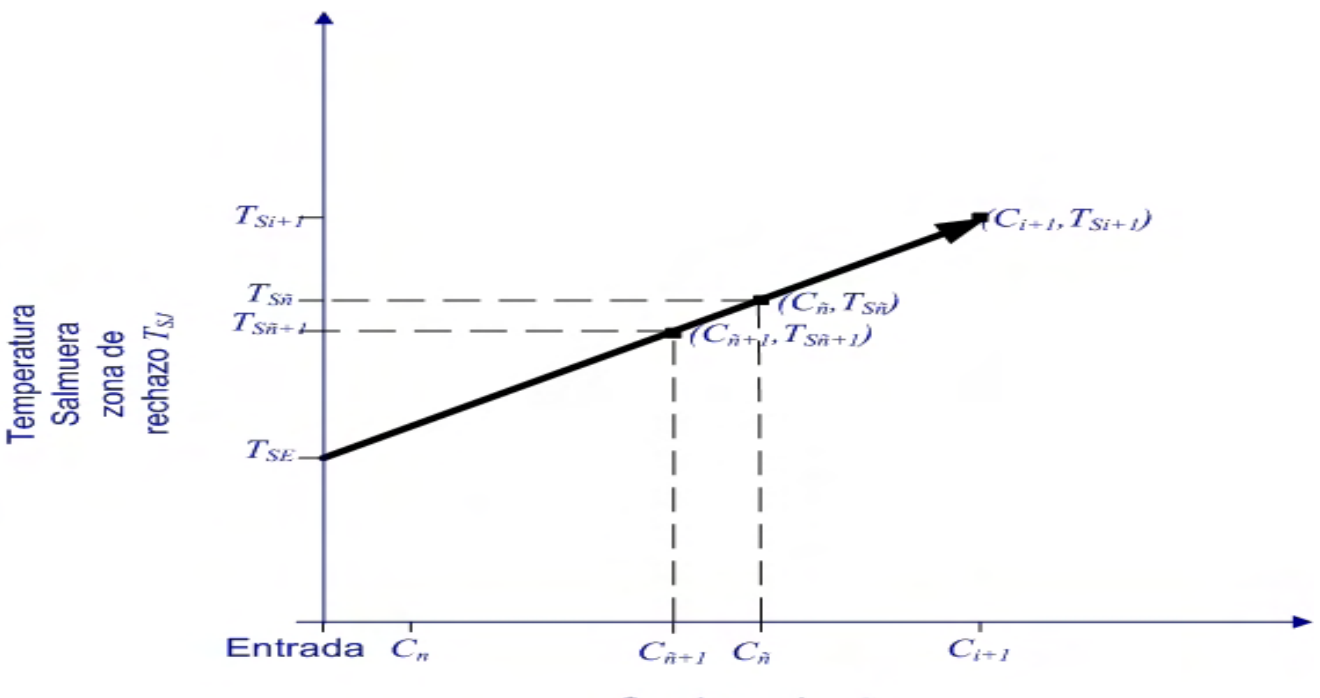

Condensador C

Fig. 9. Recta de temperatura de la salmuera en la zona de rechazo de calor. Las abscisas en esta gráfica son los condensadores recorridos por la salmuera en dicha zona.

Con dichos puntos se calcula la pendiente de la recta de la siguiente manera:

$$
m = \frac{T_{S\tilde{n}} - T_{S\tilde{n}+1}}{C_{\tilde{n}} - C_{\tilde{n}+1}}
$$

Como *Cñ* y *Cñ+*1 son condensadores consecutivos su diferencia es uno por lo que la pendiente queda de la siguiente forma:

$$
m = \frac{T_{S\tilde{n}} - T_{S\tilde{n}+1}}{1} = \Delta T_{S\tilde{n}}
$$

Para terminar de establecer la ecuación se define lo siguiente:

 $y =$ Temperatura,  $T_{SI}$ *x =* Número de condensadores recorridos por la salmuera, *C*  $b = T_{SE}$ 

De esta manera, la recta para la salmuera en esta zona se establece como:

 $T_{SI} = \Delta T_{S\tilde{G}}C + T_{SF}$ 

Introduciendo (66) en la ecuación inmediata anterior, se tiene que:

 $T_{SJ} = K\Delta T_{Scon\ \tilde{n}}C + T_{SE}$  ……. (72)

### **2.2.2.3 Ecuación de temperatura para la salmuera en zona de recuperación**

Se consideran cualesquiera dos condensadores de la zona de recuperación, como se muestra en la figura 10.

Con estos condensadores se determina la pendiente de la recta de la siguiente manera:

$$
m = \frac{T_{S\tilde{n}} - T_{S\tilde{n}+1}}{C_{\tilde{n}} - C_{\tilde{n}+1}}
$$

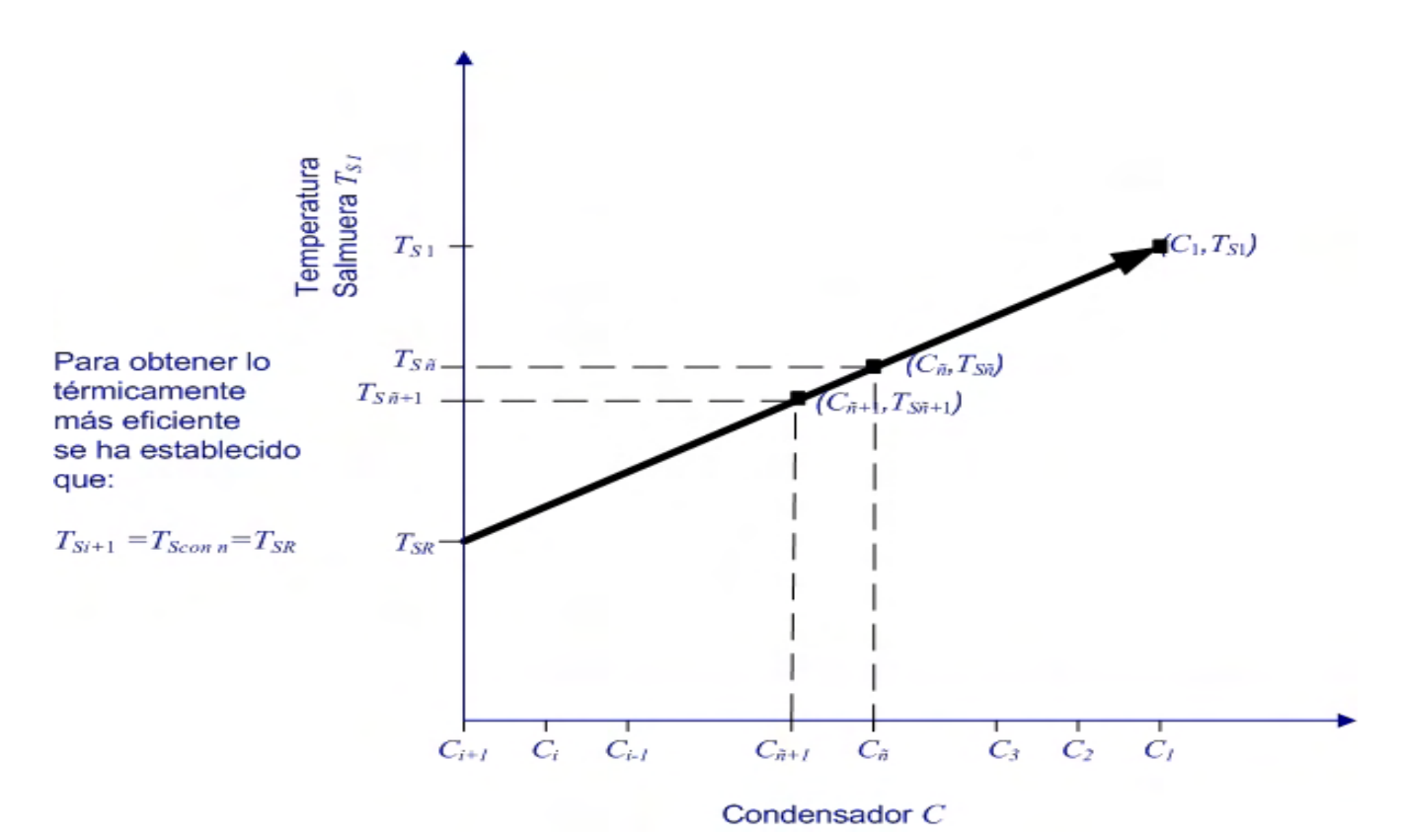

Fig.10. Recta de temperatura de la salmuera en la zona de recuperación de calor. Las abscisas son los condensadores recorridos por la salmuera en esta zona.

Al ser condensadores consecutivos la diferencia en el denominador es uno, por lo que la pendiente queda como:

$$
m=\frac{T_{S\tilde{n}}-T_{S\tilde{n}+1}}{1}=\Delta T_{S\tilde{n}}
$$

Al establecer las demás variables de la recta como:

*y* = Temperatura, *T<sub>SI</sub>* 

*x =* Número de condensadores recorridos por la salmuera, *C*

$$
b=T_{SR}
$$

La recta de temperatura de la salmuera para la zona de recuperación es:

$$
T_{\rm SI} = \Delta T_{\rm S\,\tilde{n}} C + T_{\rm SR}
$$

Introduciendo (59) en ésta ecuación, se tiene finalmente que:

$$
T_{\scriptscriptstyle SI} = \Delta T_{\scriptscriptstyle Scon\tilde{n}} C + T_{\scriptscriptstyle SR} \, \ldots \, . . . . (73)
$$

### **2.2.3 Calor requerido por el proceso y flujo másico de vapor vivo**

#### **2.2.3.1 Calor requerido por el proceso**

Al reacomodar la ecuación (3) se tiene:

$$
m_{\nu}h_{\nu}-m_{f\nu}h_{f\nu}=m_{S0}h_{S0}-m_{S1}h_{S1}+\ldots \qquad (74)
$$

Introduciendo (1) y (2) en (74):

$$
m_{v}h_{v}-m_{v}h_{fv}=m_{S1}h_{S0}-m_{S1}h_{S1} \ldots \ldots (75)
$$

En la ecuación (75), las entalpías de la salmuera son:  $h_{s0} = CpT_{s0}$  y  $h_{s1} = CpT_{s1}$ ; al introducir estas ecuaciones en (75), se obtiene:

$$
m_{\nu}h_{\nu}-m_{\nu}h_{f\nu}=m_{S1}CpT_{S0}-m_{S1}CpT_{S1}....\ldots (76)
$$

Factorizando en ambos miembros de (76):

$$
m_{\nu}(h_{\nu}-h_{f\nu})=m_{s1}Cp(T_{s0}-T_{s1})\ldots\ldots (77)
$$

Se sabe que:  $h_v - h_{fv} = \lambda_{fgv}$ , por lo que (77) queda como:

 $m_v \lambda_{f_{gv}} = m_{s_1} C p(T_{s_0} - T_{s_1}) \dots \dots$  (78)

En la literatura de este proceso, a la diferencia de temperaturas de la ecuación (78) se le conoce como gradiente de temperatura en el calentador de salmuera, ΔT<sub>0</sub>, es decir:

 $\Delta T_0 = T_{S0} - T_{S1}$  ........ (79)

Por otra parte, el flujo másico de salmuera al salir del condensador de la primer cámara,  $m<sub>S1</sub>$ , es igual al flujo másico de salmuera recirculada,  $m_{SR}$ .

De esta manera, al introducir (79) en (78) y tomar en cuenta que  $m_{s1} = m_{sR}$ , se tiene que:

$$
m_{v} \lambda_{fgv} = m_{SR} C p \Delta T_0 \ldots \ldots \text{ (80)}
$$

Donde el miembro derecho de esta ecuación es el calor requerido por el proceso, *QR*:

 $QR = m_{S_R}Cp\Delta T_0$  ……. (81)

## **2.2.3.2 Flujo másico de vapor vivo**

Esta variable se obtiene al despejarla de la ecuación (80):

$$
m_{v} = \frac{m_{SR}Cp\Delta T_0}{\lambda_{fgv}}\dots\dots\quad(82)
$$

De la ecuación (82), se puede notar que el flujo másico de vapor vivo depende en buena medida de  $\Delta T_0$ , por lo que esta última es de las variables más importantes del proceso.

### **2.2.4 Flujos de la primer cámara**

#### **2.2.4.1 Flujo másico de vapor producido**

Reacomodando la ecuación (11) se tiene:

$$
m_{g1}h_{g1} - m_{f1}h_{f1} = m_{s1}h_{s1} - m_{s2}h_{s2} \dots \dots \tag{83}
$$

Al introducir (9) y (10) en (83):

$$
m_{g1}h_{g1} - m_{g1}h_{f1} = m_{g1}h_{g1} - m_{g1}h_{g2} \dots \dots \tag{84}
$$

En la ecuación (84), las entalpías de la salmuera son:  $h_{s1} = CpT_{s1}$  y  $h_{s2} = CpT_{s2}$ ; por lo cual dicha ecuación se expresa como:

$$
m_{g1}h_{g1} - m_{g1}h_{f1} = m_{s1}CpT_{s1} - m_{s1}CpT_{s2} \dots \dots \tag{85}
$$

Al factorizar en ambos miembros de (85):

$$
m_{g1}(h_{g1}-h_{f1})=m_{s1}Cp(T_{s1}-T_{s2})\dots\dots(86)
$$

Se sabe que:  $h_{g1} - h_{f1} = \lambda_{fg1}$ , con lo que (86) queda como:

$$
m_{g1} \lambda_{fg1} = m_{g1} Cp (T_{g1} - T_{g2}) \dots \dots (87)
$$

Al despejar la variable de interés, se tiene:

$$
m_{g1} = \frac{m_{s1}Cp(T_{s1} - T_{s2})}{\lambda_{fg1}} \dots \dots \tag{88}
$$

En esta última ecuación se tiene que:  $m_{s1} = m_{sR}$ ; y  $T_{s1} - T_{s2} = \Delta T_{s0} = \Delta T_{scon\tilde{n}}$ , por lo que dicha ecuación se expresa finalmente como:

$$
m_{g1} = \frac{m_{SR} C p \Delta T_{Scon\tilde{n}}}{\lambda_{f g1}} \dots \dots \tag{89}
$$

### **2.2.4.2 Flujo másico de destilado**

La ecuación (9) establece que:  $m_{g1} = m_{f1}$ ; y ya que esta cámara no recibe destilado de alguna otra, el flujo másico de destilado es:

 $m_{f1} = m_{D1}$  ……. (90)

### **2.2.4.3 Flujo másico de salmuera concentrada**

Al introducir (90) en (5):

 $m_{S0} = m_{f1} + m_{Scon1}$ 

Y despejando la variable de interés:

 $m_{Scon1} = m_{S0} - m_{f1}$  ……. (91)

## **2.2.4.3.1 Fracción masa de sal**

Despejando de (7) a la variable de interés, se tiene:

$$
x_{aScon1} = \frac{x_{aS0}m_{S0}}{m_{Scon1}} \dots \dots (92)
$$

# **2.2.5 Flujos de cualquier cámara distinta a la primera y última**

## **2.2.5.1 Flujo de vapor producido**

Al reacomodar (34), se tiene:

$$
m_{g\bar{n}}h_{g\bar{n}} - m_{f\bar{n}}h_{f\bar{n}} = m_{S\bar{n}}h_{S\bar{n}} - m_{S\bar{n}+1}h_{S\bar{n}+1} \dots \dots (93)
$$

Introduciendo (32) y (33) en (93):

 $m_{\sigma\tilde{n}}h_{\sigma\tilde{n}}-m_{\sigma\tilde{n}}h_{f\tilde{n}}=m_{S\tilde{n}}h_{S\tilde{n}}-m_{S\tilde{n}}h_{S\tilde{n}+1}$ ……. (94)

En la ecuación (94) las entalpías de la salmuera son:  $h_{S\tilde n} = C p T_{S\tilde n}$  y  $h_{S\tilde n+1} = C p T_{S\tilde n+1}$ ; por lo que dicha ecuación se expresa como:

$$
m_{g\bar{n}}h_{g\bar{n}} - m_{g\bar{n}}h_{f\bar{n}} = m_{S\bar{n}}CpT_{S\bar{n}} - m_{S\bar{n}}CpT_{S\bar{n}+1} \dots \dots (95)
$$

Al factorizar en ambos miembros de (95):

$$
m_{g\bar{n}}(h_{g\bar{n}}-h_{f\bar{n}})=m_{S\bar{n}}Cp(T_{S\bar{n}}-T_{S\bar{n}+1})\dots\dots(96)
$$

Se sabe que:  $h_{g\bar{n}} - h_{f\bar{n}} = \lambda_{fg\bar{n}}$ , por lo que (96) se expresa como:

$$
m_{g\bar{n}}\lambda_{f\bar{g}\bar{n}}=m_{S\bar{n}}Cp\big(T_{S\bar{n}}-T_{S\bar{n}+1}\big)\ldots\ldots\quad(97)
$$

Despejando la variable de interés de (97) e introduciendo (58), se obtiene:

$$
m_{g\bar{n}} = \frac{m_{S\bar{n}} C p \Delta T_{S\bar{n}}}{\lambda_{fg\bar{n}}} \dots \dots \tag{98}
$$

Donde el valor de  $\,\lambda_{\scriptscriptstyle{fg\tilde{n}}}$  se busca a la temperatura del destilado<sup>[2](#page-58-0)</sup>, que por la ecuación (54) es la de la salmuera concentrada, misma temperatura a la que opera la cámara y por tanto a la que se busca la presión de saturación.

Ya que generalmente el flujo másico de salmuera es distinto para las dos zonas de cámaras, la ecuación (98) se particulariza para cada una de ellas.

### **2.2.5.1.1 En la zona de recuperación**

En esta zona:  $m_{S_{\tilde{n}}} = m_{SR}$ ; y  $\Delta T_{S_{\tilde{n}}} = \Delta T_{S_{\tilde{C}O\tilde{n}}}$ ; por lo que (98) queda como:

$$
m_{g\tilde{n}} = \frac{m_{SR} C p \Delta T_{Scon\tilde{n}}}{\lambda_{fg\tilde{n}}} \dots \dots (99)
$$

### **2.2.5.1.2 En la zona de rechazo**

Aquí se tiene que:  $m_{S_{\tilde{n}}} = m_{SE}$ ; y  $\Delta T_{S_{\tilde{n}}} = K \Delta T_{S_{\text{con}}\tilde{n}}$ ; con lo que (98) se transforma en:

$$
m_{g\bar{n}} = \frac{m_{sE} C p K \Delta T_{\text{Scon}\bar{n}}}{\lambda_{fg\bar{n}}} \dots \dots \quad (100)
$$

 $\overline{a}$ 

<span id="page-58-0"></span> $2^2$  A partir de la segunda cámara existen pequeñas diferencias entre la temperatura del vapor producido y la temperatura del destilado, pero son tan pequeñas que se despreciaran en este trabajo, por lo que para dichas cámaras se supondrá que *Tg ñ* = *TD ñ*.

## **2.2.5.2 Flujo másico de destilado**

Dado por la ecuación (29)

## **2.2.5.3 Flujo másico de salmuera concentrada**

Introduciendo (28) y (29) en (27):

$$
\sum_{k=1}^{\tilde{n}-1} m_{fk} + m_{Scon\tilde{n}-1} = m_{Scon\tilde{n}} + \sum_{k=1}^{\tilde{n}} m_{fk}
$$

Desglosando las sumatorias:

$$
(m_{f1} + m_{f2} \ldots + m_{f\bar{n}-1}) + m_{Scon\bar{n}-1} = m_{Scon\bar{n}} + (m_{f1} + m_{f2} \ldots + m_{f\bar{n}-1} + m_{f\bar{n}})
$$

Despejando

$$
m_{Scon\tilde{n}} = m_{Scon\tilde{n}-1} + (m_{f1} + m_{f2} \dots + m_{f\tilde{n}-1}) - (m_{f1} + m_{f2} \dots + m_{f\tilde{n}-1} + m_{f\tilde{n}})
$$

Reduciendo la ecuación:

 $m_{Scon\tilde{n}} = m_{Scon\tilde{n}-1} - m_{f\tilde{n}} \dots \dots$  (101)

## **2.2.5.3.1 Fracción masa de sal**

Despejando de (30) a la variable de interés, se tiene:

*ñScon* aScon ñ–1<sup>111</sup> Sconñ *ñaScon m*  $x_{\text{aScon\,\tilde{n}}} = \frac{x_{\text{aScon\,\tilde{n}-1}} m_{\text{Scon\,\tilde{n}-1}}}{(102)}$ 

# **2.2.6 Flujos de la última cámara**

## **2.2.6.1 Flujo másico de vapor producido**

Se indica a la ecuación (100) con el subíndice *n*, y se tiene:

$$
m_{g_n} = \frac{m_{SE} C p K \Delta T_{Scon\tilde{n}}}{\lambda_{fgn}} \dots \dots \quad (103)
$$

## **2.2.6.2 Flujo másico de destilado**

Dado por la ecuación (37)

#### **2.2.6.3 Flujo másico de salmuera concentrada**

Reacomodando (36) se tiene:

 $m_{Sconn-1} + m_{S$ <sub>Re *p*</sub> =  $m_{Scon n} + m_{SR} + m_{Dn} - m_{Dn-1}$ 

En la ecuación inmediata anterior  $m_{Dn} - m_{Dn-1} = m_{fn}$ , por lo tanto:

 $m_{Scon\ n-1} + m_{S\text{Re }p} = m_{Scon\ n} + m_{SR} + m_{fn}$ 

Introduciendo (41) en esta última ecuación:

$$
m_{Scon\ n-1} + m_{S\text{Re }p} = m_{Scon\ n} + m_{SR} + m_{gn}
$$

Finalmente despejando:

 $m_{Scon\, n} = m_{Scon\, n-1} + m_{S\, \rm Re\, \it p} - m_{S\, \it R} - m_{\it g\, \it n} \, .... \tag{104}$ 

### **2.2.6.3.1 Fracción masa de sal**

En esta cámara se supuso un mezclado perfecto entre los flujos que entran por la parte inferior, por lo que la fracción masa de sal de los flujos de salida es la misma, es decir:

 $x_{aScon\ n} = x_{aSR} \dots (105)$ 

## **2.2.7 Flujo másico de salmuera de repuesto**

Despejando de (39) a  $m_{S_{COM}}$ , se tiene:

*naScon*  $aSconn-1$ <sup>111</sup> Sconn-1  $A$   $\Lambda$   $aS$  Re  $p$ <sup>111</sup> S Re  $p$   $A$   $aSR$ <sup>111</sup> SR  $\sum x^2$  $x_{aSconn-1}m_{Sconn-1} + x_{aS}R_{B}m_{S}R_{B}m - x_{aS}m$  $m_{S_{con,n}} = \frac{x_{aS_{con,n-1}} m_{S_{con,n-1}} + x_{aS_{R}} m_{S_{R}}^2 - x_{aS_{R}} m_{S_{R}}^2}{\ldots \ldots (106)}$ 

Igualando (106) con (104):

 $m_{Sconn-1} + m_{S\text{Re }p} - m_{SR} - m_{gn}$ *naScon*  $aSconn-1$ <sup>TI</sup>  $Sconn-1$   $A$   $aS$  Re  $p$ <sup>TI</sup>  $S$  Re  $p$   $A$   $aSR$ <sup>TI</sup>  $SR$ *x*  $=\frac{x_{aSconn-1}m_{Sconn-1}+x_{aS\text{Re }p}m_{S\text{Re }p}-x_{aS\text{R}}m_{S}}{m}$ 

Reacomodando la ecuación inmediata anterior:

$$
m_{S\text{Re }p} - \frac{x_{aS\text{Re }p}m_{S\text{Re }p}}{x_{aScon\ n}} = \frac{x_{aScon\ n-1}m_{Scon\ n-1}}{x_{aScon\ n}} - \frac{x_{aSR}m_{SR}}{x_{aScon\ n}} - m_{Scon\ n-1} + m_{SR} + m_{gn} \dots \dots \tag{107}
$$

Sabiendo que  $x_{\text{aSE}} = x_{\text{aSRe} p}$  e introduciendo (105) en (107):

$$
m_{S\text{Re }p} - \frac{x_{aSE}m_{S\text{Re }p}}{x_{aSR}} = \frac{x_{aSconn-1}m_{Sconn-1}}{x_{aSR}} - \frac{x_{aSR}m_{SR}}{x_{aSR}} - m_{Sconn-1} + m_{SR} + m_{gn} \dots \qquad (108)
$$

Reduciendo y factorizando en (108):

$$
m_{S\text{Re }p}\left(1-\frac{x_{aSE}}{x_{aSR}}\right) = m_{Sconn-1}\left(\frac{x_{aSconn-1}}{x_{aSR}}-1\right) + m_{g n} \dots \dots \tag{109}
$$

Finalmente:

$$
m_{S\text{Re }p} = \frac{m_{Scon\ n-1} \left(\frac{x_{aScon\ n-1}}{x_{aSR}} - 1\right) + m_{gn}}{\left(1 - \frac{x_{aSE}}{x_{aSR}}\right)} \dots \dots \quad (110)
$$

## **2.2.8 Flujo másico de salmuera de rechazo**

Despejando de (45) a dicho flujo:

 $m_{S\, \text{Re}\, ch} = m_{S\, E} - m_{S\, \text{Re}\, p} \,........$  (111)

## **2.2.9 Parámetros de operatividad**

### **2.2.9.1 Razón de Funcionamiento**

La razón de funcionamiento, *R*, se define como el cociente entre el flujo másico de destilado que sale de la última cámara, ecuación (37), y el flujo másico de vapor vivo alimentado, ecuación (82).

$$
R=\frac{m_{D_n}}{m_v} \dots \dots \quad (112)
$$

## **2.2.9.2 Por ciento de evaporación del flujo másico de salmuera recirculada,**  $m_{SRFva}$

$$
m_{SREva} = \frac{m_{Dn}}{m_{SR}} 100 \dots \dots \quad (113)
$$

## **2.3 OTRAS ECUACIONES**

### **2.3.1 Coeficientes globales de transferencia de calor sucios**

Los coeficientes para los condensadores de este tipo de proceso, con un factor de ensuciamiento igual a 0.08 m<sup>2</sup>°C/kW, son calculados con la siguiente correlación (El-Dessouky *et al*, 2002):

$$
U = 0.001(1617.5 + 0.1537T_{D\tilde{n}} + 0.1825T_{D\tilde{n}}^2 - 0.00008026T_{D\tilde{n}}^3) \dots \dots (114)
$$

### **2.3.1.1 Coeficiente global de transferencia de calor del calentador de salmuera**

Para evaluar este coeficiente, la ecuación (114) se escribe como:

 $U_0 = 0.001(1617.5 + 0.1537T_v + 0.1825T_v^2 - 0.00008026T_v^3)$ ....... (115)

#### **2.3.1.2 Coeficiente global de transferencia de calor promedio en la zona de recuperación**

Una vez que los coeficientes de los condensadores de esta zona hayan sido evaluados con (114), el coeficiente promedio se calcula con la siguiente ecuación:

i  $\overline{U}_I = \frac{U_1 + U_2 + U_3 + \dots + U_i}{I}$  ....... (116)

#### **2.3.1.3 Coeficiente global de transferencia de calor promedio en la zona de rechazo**

Ya que los coeficientes de cada condensador de la zona de rechazo se evalúen con (114), el coeficiente promedio de esta zona se calcula con:

$$
\overline{U}_{J} = \frac{U_{i+1} + U_{i+2} + \dots + U_{n}}{j} \dots \dots \tag{117}
$$

**2.3.2 Valor promedio de la diferencia de temperatura terminal en los condensadores de la zona de recuperación** 

$$
\overline{\delta T_{CI}}_{Ideal} = \Delta T_{0Ideal} - \frac{T_{so} - T_{SE}}{n + jK} \dots \dots \tag{118}
$$

Esta ecuación y las siguientes (obtenidas en el capítulo 3) se presentan en esta parte de la tesis por no considerar irreversibilidades.

*Todas* las variables *calculadas* en este capitulo son ideales, pero algunas de ellas tales como Δ*T0*, *TS*1, *mSE* y *mDn* son distinguidas con el subíndice ideal para su utilización en estas ecuaciones, así como para su posterior comparación con sus homologas del tercer capítulo, que sí consideran irreversibilidades.

**2.3.3 Área de transferencia de calor específica para el calentador de salmuera** 

$$
A_{0Eideal} = \frac{m_{SR}Cp}{m_{DnIdeal}U_0} \ln\left(\frac{T_v - T_{S1Ideal}}{T_v - T_{S0}}\right) \dots \dots \quad (119)
$$

**2.3.4 Área de transferencia de calor específica total para la zona de recuperación** 

$$
A_{I\,ET\,Ideal} = i \frac{m_{SR}Cp}{m_{D\,nIdeal}} \ln\left(1 + \frac{\Delta T_{Scon\,\tilde{n}}}{\delta T_{CI\,Ideal}}\right) \dots \dots \tag{120}
$$

**2.3.5 Área de transferencia de calor específica total para la zona de rechazo** 

$$
A_{J\,ET\,Ideal} = j\,\frac{m_{SE\,Ideal}}{m_{D\,nIdeal}}\frac{Cp}{U_J}\ln\left(1 + \frac{K\Delta T_{Scon\,\tilde{n}}}{\overline{\delta T_{CJ}}}\right)\dots\dots\quad(121)
$$

## **2.3.6 Área de transferencia de calor especifica total de una planta**

$$
A_{ET\;Ideal} = A_{0\;E\;Ideal} + A_{I\;ET\;Ideal} + A_{J\;ET\;Ideal} \cdot \ldots \cdot (122)
$$

# **2.3.7 Área de transferencia de calor total de una planta, para determinada producción de agua dulce**

$$
A_{T_{Ideal}} = A_{ET_{Ideal}} m_{D_{nIdeal}} \dots \dots \tag{123}
$$

## **2.4 DIAGRAMA DE FLUJO PARA RESOLVER EJEMPLOS APLICATIVOS**

Las ecuaciones obtenidas así como las presentadas se resuelven siguiendo el orden del diagrama de flujo de la figura 11.

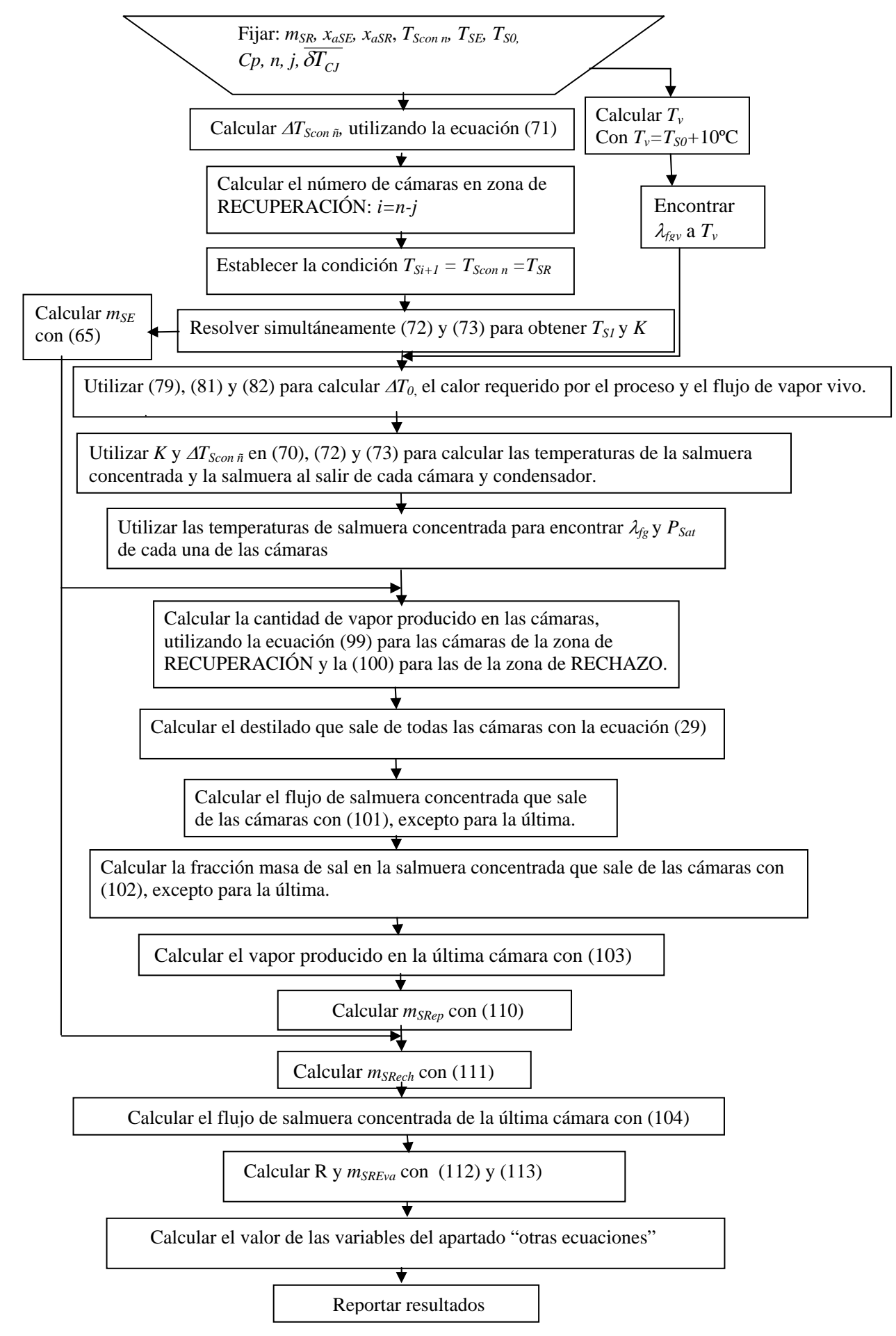

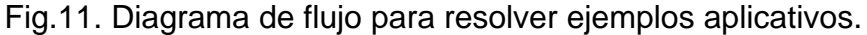

# **2.5 PLANTA EIME PROPUESTA**

Se propone la siguiente planta, de uso común, para diseñar su primer cámara. Sus variables de proceso así como su área de transferencia de calor total se determinan, ésta última de forma aproximada, siguiendo el orden del diagrama de flujo.

# **2.5.1 Datos de la planta**

Esta planta tiene 30 cámaras, 3 de las cuales se encuentran en la zona de rechazo. La salmuera a la entrada del proceso tiene una temperatura de 25ºC, mientras que la temperatura de la salmuera concentrada de la última cámara es de 32ºC; por su parte la temperatura máxima de salmuera es de 110ºC. La fracción masa de la sal en la salmuera a la entrada es de 0.035 kg sal/kg salmuera(35000ppm) y la fracción masa de la sal en la salmuera concentrada que sale de la última cámara es de 0.06 kg sal/kg salmuera(60000ppm). El flujo másico de salmuera recirculada es de 3359 kg/s.

Finalmente, se considera un *Cp* para todos los líquidos del proceso igual a 4 kJ/kgºC; y un  $\overline{\delta T_{CI}}$  = 2°C.

# **2.5.2 Variables por calcular**

Con base al diagrama de flujo se calculan las siguientes variables:

- a) Gradiente de temperatura de la salmuera concentrada por cámara,  $\Delta T_{Scon\ \tilde{n}}$ .
- b)  $K \vee T_{S1}$ .
- c)  $m_{SE}$ .
- *d)*  $\Lambda T_0$ .
- e) Flujo de calor requerido por el proceso, *QR*.
- f) Flujo másico de vapor vivo requerido por el proceso, *mv*.
- g) Temperatura de operación de cada una de las cámaras.
- h) Presión de saturación de cada una de las cámaras.
- i) Vapor producido en cada una de las cámaras,  $m_{\sigma \tilde{n}}$ .
- j) Destilado que sale de cada una de las cámaras.
- k) Destilado producido,  $m_{D\,n}$ , en Kg/s y m $^3$ /día.
- l) Flujo másico de salmuera concentrada que sale de las cámaras.
- m) Fracción masa de sal en la salmuera concentrada que sale de cada una de las cámaras.
- n) *mSRep*.
- ñ) *mSRech*.
- $o)$   $m_{Scon}$ <sup>n</sup>.
- p) *R*.
- q) *mSREva*.
- r) Los coeficientes globales sucios de transferencia de calor.
- s) Los coeficientes globales sucios promedio de cada zona
- t)  $\overline{\delta T_{CI}}_{Ideal}$ .
- u)  $A_{0EIdeal}$ .
- $V)$   $A_{I \, E T \, Ideal}$ .
- W)  $A_{JET\text{ Ideal}}$ .
- y) *AET Ideal*.
- z) *AT Ideal*.

# **2.5.3 Cálculos**

Se realizan de manera rápida y exacta mediante *un programa* que sigue el orden del diagrama de flujo; el codigo fuente del programa se escribió en el ambiente del software "Engineering Equation Solver" y se presenta en el siguiente apartado (debido a la sintaxis del software algunas variables se escriben un poco diferente).

Se resalta que el software tiene una base de datos termodinámicos, los cuales fueron utilizados por las ecuaciones del programa; la figura 12 muestra su interfaz gráfica.

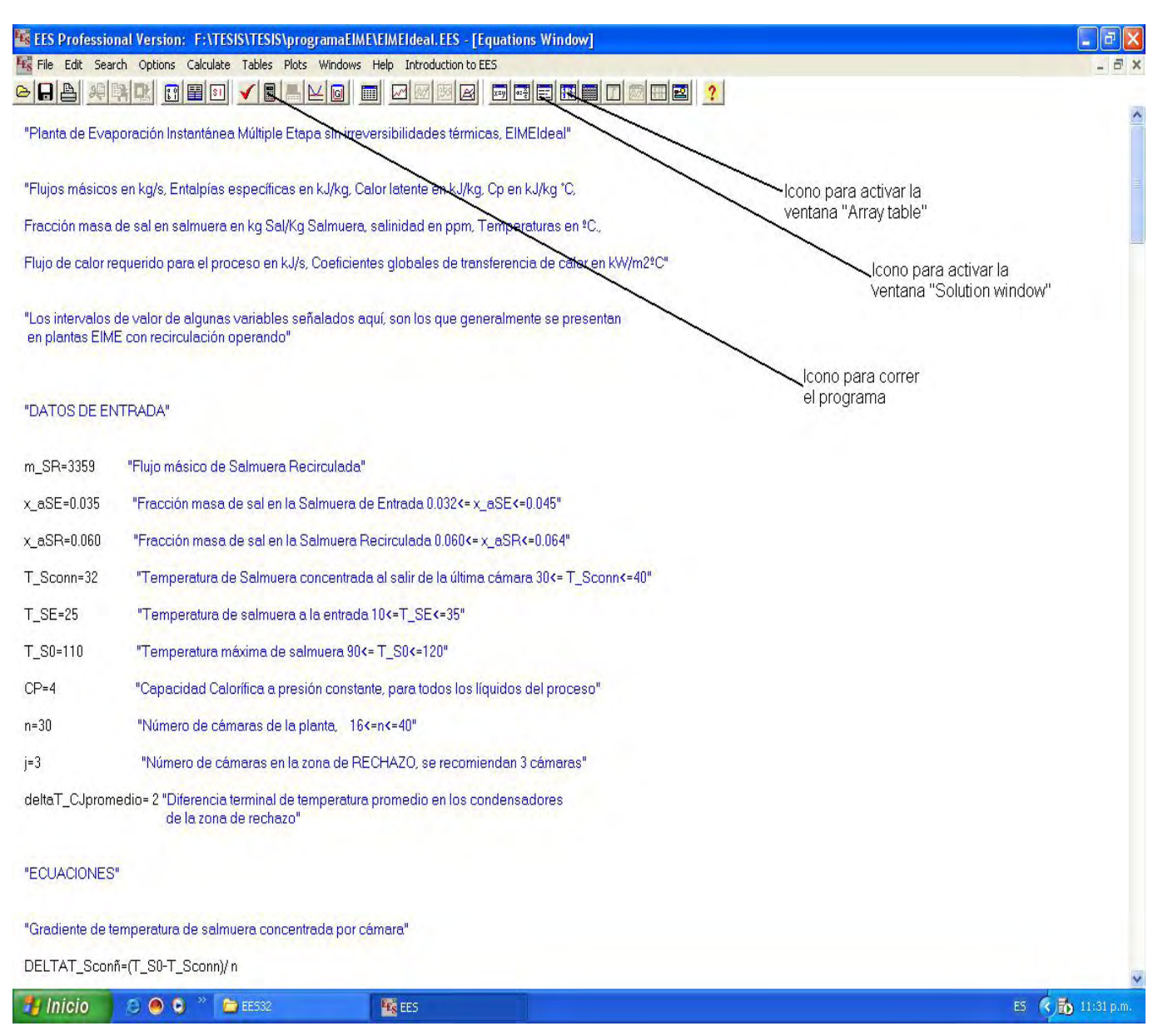

Fig. 12 . Interfaz gráfica del software "Engineering Equation Solver" donde se escribio el código fuente del programa.

# **2.5.3.1 Código fuente**

"Planta de Evaporación Instantánea Múltiple Etapa sin irreversibilidades térmicas, EIMEIdeal"

"Flujos másicos en kg/s, Entalpías específicas en kJ/kg, Calor latente en kJ/kg, Cp en kJ/kg °C,

Fracción masa de sal en salmuera en kg Sal/Kg Salmuera, salinidad en ppm, Temperaturas en ºC.,

Flujo de calor requerido para el proceso en kJ/s, Coeficientes globales de transferencia de calor en kW/m2ºC"

"Los intervalos de valor de algunas variables señalados aquí, son los que generalmente se presentan en plantas EIME con recirculación operando"

#### "DATOS DE ENTRADA"

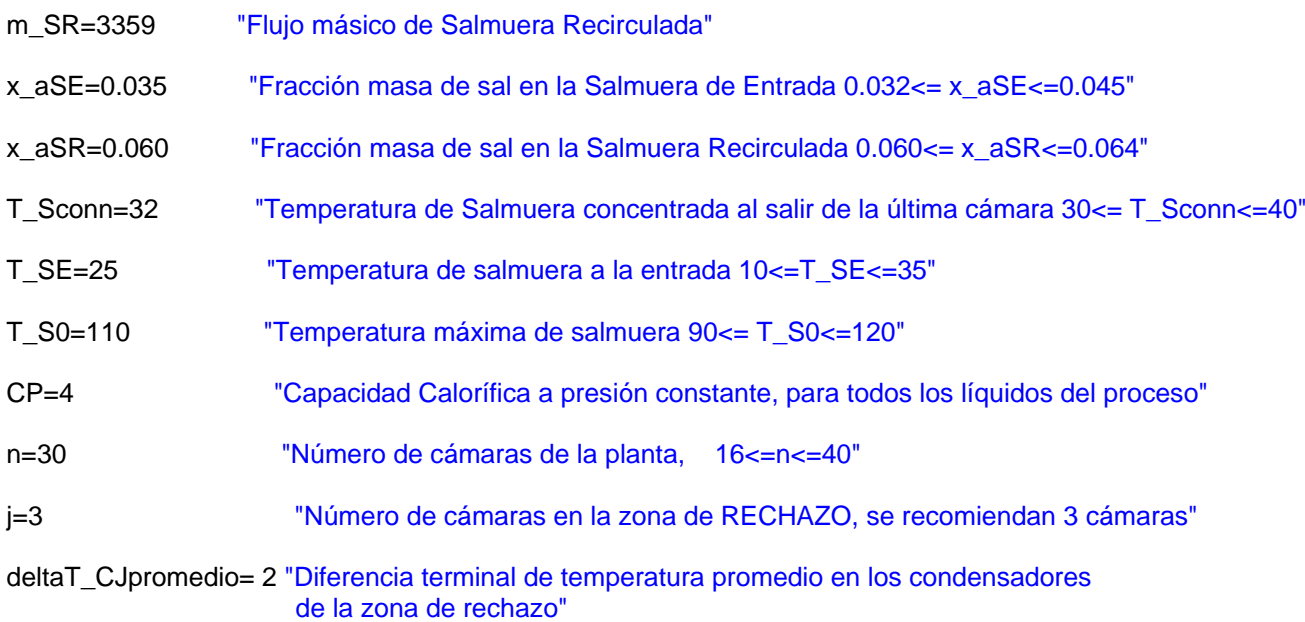

#### "ECUACIONES"

"Gradiente de temperatura de salmuera concentrada por cámara"

DELTAT\_Sconñ=(T\_S0-T\_Sconn)/ n

"Número de cámaras en zona de recuperación"

i=n-j

"Condiciones que deben cumplirse para lograr lo térmicamente más eficiente"

T\_Sconn=T\_Simas1

T\_Sconn=T\_SR

"Ecuaciones de temperatura para la salmuera, con las cuales se determina K y T\_S1"

T\_Simas1=K\*DELTAT\_Sconñ\*j+T\_SE

T\_S1Ideal=DELTAT\_Sconñ\*i+T\_SR

"Ecuación para encontrar el valor de m\_SE"

K=m\_SR/m\_SEIdeal

"Temperatura del vapor vivo"

T\_v=T\_S0+10

"Entalpías para el vapor y líquido saturado del vapor vivo"

h\_v=ENTHALPY(Steam,X=1,T=T\_v) h\_fv=ENTHALPY(Steam,X=0,T=T\_v)

"Calor latente del vapor vivo"

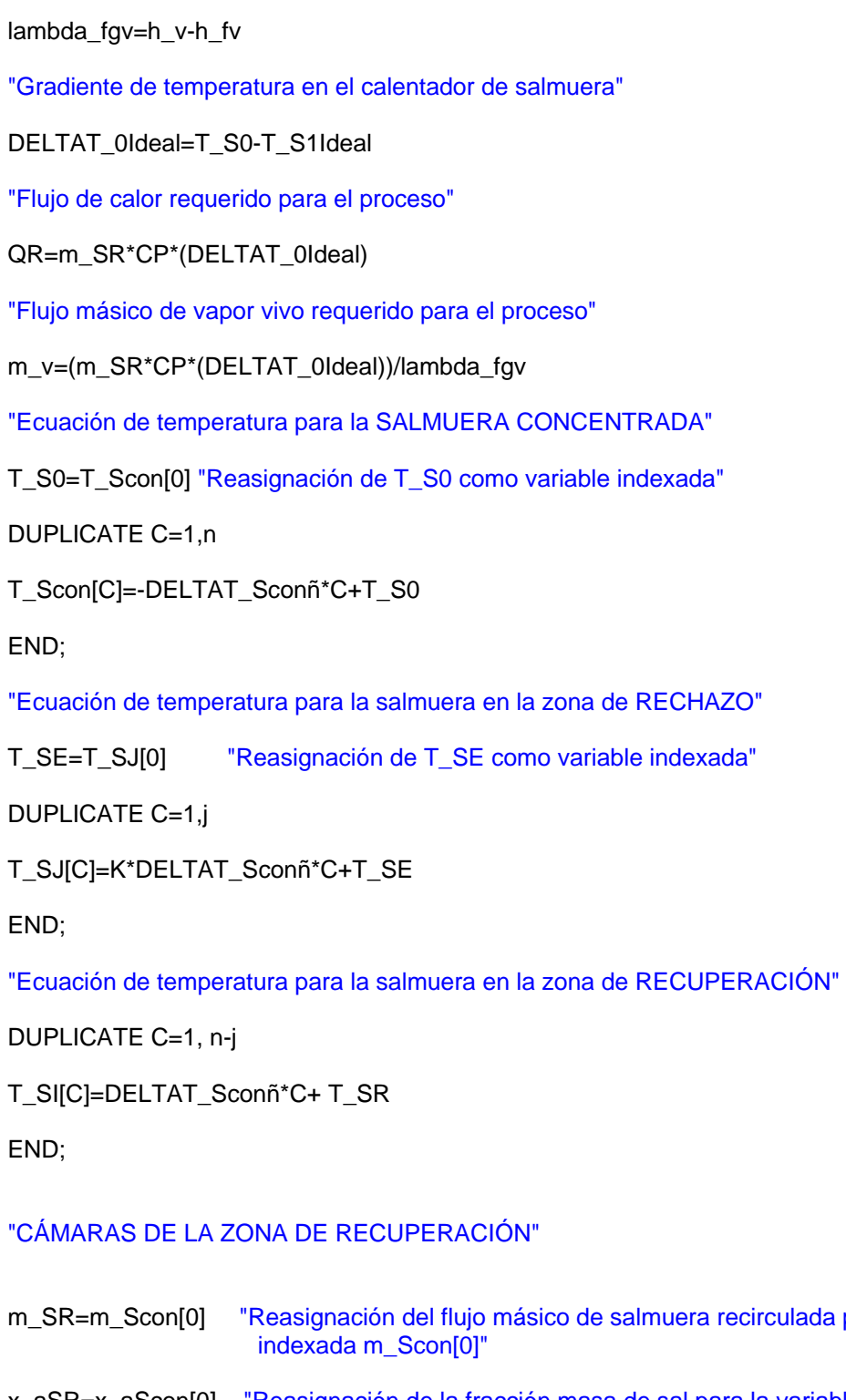

x\_aSR=x\_aScon[0] "Reasignación de la fracción masa de sal para la variable indexada x\_aScon[0]"

para la variable

Salinidad[0]=x\_aScon[0]\*1000000 "Salinidad para la variable indexada x\_aScon[0]"

DUPLICATE w=1,i

"Presión de saturación a la temperatura T\_Scon[w]"

P\_Sat[w]=PRESSURE(Steam,T=T\_Scon[w], x=1)

"Entalpías del vapor y líquido saturado a la temperatura T\_Scon[w]"

h\_g[w]=ENTHALPY(Steam,T=T\_Scon[w], x=1)

h\_f[w]=ENTHALPY(Steam,T=T\_Scon[w], x=0) "Calor latente a la temperatura T\_Scon[w]" lambda  $fg[w]= h$  g[w]-h f[w] "Flujo másico de vapor producido en la cámara [w]" m\_f[w]= (m\_SR\*CP\*(DELTAT\_Sconñ))/lambda\_fg[w] "Flujo másico de destilado que SALE de la cámara [w]"  $m_D[w]$ =sum(m\_f[k], k=1,w) "Flujo másico de la salmuera concentrada al salir de la cámara [w]" m\_Scon[w]=m\_Scon[w-1]-m\_f[w] "Fracción masa de sal en el flujo másico de salmuera concentrada al salir de la cámara [w]" x\_aScon[w]=(x\_aScon[w-1]\*m\_Scon[w-1])/m\_Scon[w] Salinidad[w]=x\_aScon[w]\*1000000 END;

#### "CÁMARAS DE LA ZONA DE RECHAZO"

DUPLICATE w=i+1, n-1

"Presión de saturación a la temperatura T\_Scon[w]"

P\_Sat[w]=PRESSURE(Steam,T=T\_Scon[w], x=1)

"Entalpías del vapor y líquido saturado a la temperatura T\_Scon[w]"

h\_g[w]=ENTHALPY(Steam,T=T\_Scon[w], x=1) h\_f[w]=ENTHALPY(Steam,T=T\_Scon[w], x=0)

"Calor latente a la temperatura T\_Scon[w]"

```
lambda fg[w]= h g[w]-h f[w]
```
"Flujo másico de vapor producido en la cámara [w]"

m\_f[w]= (m\_SEIdeal\*CP\*K\*(DELTAT\_Sconñ))/lambda\_fg[w]

"Flujo másico de destilado que SALE de la cámara [w]"

 $m_D[w]$ =sum $(m_f[k], k=1, w)$ 

"Flujo másico de la salmuera concentrada al salir de la cámara [w]"

m\_Scon[w]=m\_Scon[w-1]-m\_f[w]

"Fracción masa de sal en el flujo másico de salmuera concentrada al salir de la cámara [w]"

x\_aScon[w]=(x\_aScon[w-1]\*m\_Scon[w-1])/m\_Scon[w]

Salinidad[w]=x\_aScon[w]\*1000000
## END;

# "ÚLTIMA CÁMARA"

"NOTA"

```
"ESTA CÁMARA TIENE UNA CONFIGURACIÓN DISTINTA EN SU PARTE INFERIOR A TODAS 
LAS ANTERIORES, POR LO QUE EL VALOR DE m_Scon[n] VARÍA CON RESPECTO A LOS DE 
LAS OTRAS CÁMARAS"
```
"DEBIDO A LA SUPOSICIÓN DEL MEZCLADO PERFECTO EN LA PARTE INFERIOR DE LA ÚLTIMA CÁMARA SE CUMPLE QUE x\_aScon[n]=x\_aSR"

"Presión de saturación a la temperatura T\_Scon[n]"

P\_Sat[n]=PRESSURE(Steam,T=T\_Scon[n], x=1)

"Entalpías del vapor y líquido saturado a la temperatura T\_Scon[n]"

h\_g[n]=ENTHALPY(Steam,T=T\_Scon[n], x=1) h\_f[n]=ENTHALPY(Steam,T=T\_Scon[n], x=0)

"Calor latente a la temperatura T\_Scon[n]"

lambda\_fg[n]= h\_g[n]-h\_f[n]

"Flujo másico de vapor producido en la cámara [n]"

m\_f[n]= (m\_SEIdeal\*CP\*K\*(DELTAT\_Sconñ))/lambda\_fg[n]

"Flujo másico de destilado que SALE de la cámara [n]"

m\_D[n]=sum(m\_f[k], k=1,n)

m\_D[n]=m\_DnIdeal "Reasignación de la variable indexada m\_D[n] como variable simple"

"Flujo másico de la salmuera concentrada al salir de la cámara [n]"

- m\_Scon[n]=m\_Scon[n-1]+m\_SRep-m\_SR-m\_f[n]
- m Scon[n]=m Sconn "Reasignación de la variable indexada m Scon[n] como variable simple"
- "Fracción masa de sal en el flujo másico de salmuera concentrada al salir de la cámara [n]"
- x\_aScon[n]=x\_aSR

Salinidad[n] =x\_aScon[n]\*1000000

"Flujo másico de salmuera de repuesto"

m\_SRep=(m\_Scon[n-1]\*((x\_aScon[n-1]/x\_aSR)-1)+m\_f[n])/(1-(x\_aSE/x\_aSR))

"Flujo másico de salmuera de rechazo"

m\_SRech=m\_SEIdeal-m\_SRep

## "PARAMETROS DE OPERATIVIDAD"

R=m\_DnIdeal/m\_v

m\_SREva =(m\_DnIdeal/m\_SR)\*100

m DnIdealm3=m DnIdeal\*1\*(1/1000)\*(3600)\*(24) "Flujo de destilado producido en m^3/día"

## "OTRAS ECUACIONES"

"Coeficiente global de transferencia de calor para el calentador de salmuera"

U\_0=(1\*10^(-3))\*(1617.5+0.1537\*T\_v+(0.1825\*T\_v^2)-(0.00008026\*T\_v^3))

"Coeficiente global de transferencia de calor promedio para la zona de recuperación"

DUPLICATE w=1,i

U[w]=(1\*10^(-3))\*(1617.5+0.1537\*T\_Scon[w]+(0.1825\*T\_Scon[w]^2)-(0.00008026\*T\_Scon[w]^3))

END;

U\_Ipromedio=Average(U[1..i])

"Coeficiente global de transferencia de calor promedio para la zona de rechazo"

DUPLICATE w=i+1,n

U[w]=(1\*10^(-3))\*(1617.5+0.1537\*T\_Scon[w]+(0.1825\*T\_Scon[w]^2)-(0.00008026\*T\_Scon[w]^3))

END;

U\_Jpromedio=Average(U[i+1..n])

"Diferencia de temperatura terminal promedio en los condensadores de las cámaras de la zona de recuperación"

deltaT\_CIpromedioIdeal=DELTAT\_0Ideal- ((T\_S0-T\_SE)/(n+i\*K))

"Área de transferencia de calor específica para el calentador de salmuera"

A\_0EIdeal=((m\_SR\*CP)/(U\_0\*m\_DnIdeal))\*ln((T\_v-T\_S1Ideal)/(T\_v-T\_S0))

"Área de transferencia de calor específica total para la zona de recuperación"

A\_IETIdeal=(i\*(m\_SR\*CP)/(m\_DnIdeal\*U\_Ipromedio))\*ln(1+(DELTAT\_Sconñ/deltaT\_CIpromedioIdeal))

"Área de transferencia de calor específica total para la zona de rechazo"

A\_JETIdeal=(j\*(m\_SEIdeal\*CP)/(m\_DnIdeal\*U\_Jpromedio))\*ln(1+((K\*DELTAT\_Sconñ)/deltaT\_CJpromedio))

"Área de transferencia de calor específica total de la planta"

A\_ET=A\_0EIdeal+A\_IETIdeal+A\_JETIdeal

"Área de transferencia de calor total de una planta, para determinada producción de agua dulce"

A\_T=A\_ET\*m\_DnIdeal

"PARA CORRER EL PROGRAMA SE ACTIVA EL ICONO SOLVE DEL MENU"

"LOS RESULTADOS SE MUESTRAN ACTIVANDO LOS ICONOS DE SOLUTION WINDOW Y ARRAY

#### TABLE DEL MENU"

#### "EN EL RENGLON CERO Y COLUMNA UNO DE ARRAY TABLE ESTA LA TEMPERATURA DE LA SALMUERA A LA ENTRADA DEL PROCESO, ASÍ MISMO EN LAS COLUMNAS 3, 10, 11 Y 12 DEL MISMO RENGLON ESTAN CONTENIDOS LOS DATOS DE LA SALMUERA RECIRCULADA QUE ENTRA AL PROCESO DE EVAPORACIÓN INSTANTANEA EN LA PRIMER CÁMARA"

# **2.5.4 Resultados**

Se muestran en las ventanas "Solution window" y "Array table" del software. Los resultados son los siguientes:

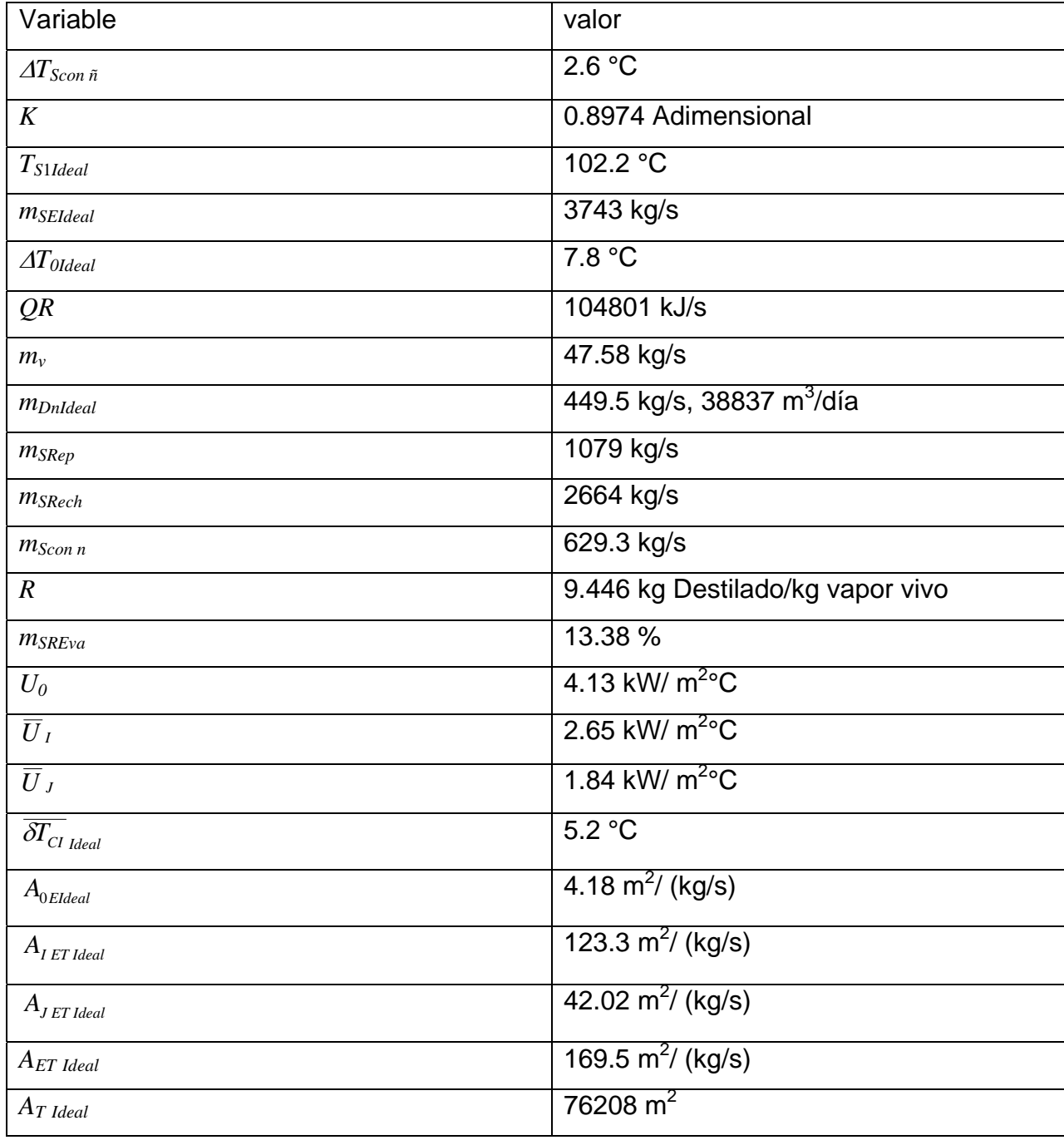

Tabla 2. Resultados mostrados en la ventana "Solution window".

| $\mathcal{C}_{0}$ | $T_{SJ}$<br>°C | $T_{S\,I}$<br>$\rm ^{o}C$ | $T_{\mathcal{S}\textit{con}}$<br>°C | $P_{\text{Sat}}$<br>kha | $h_f$<br>kJ/kg | $h_g$<br>kJ/kg | $\lambda$ fg<br>kJ/kg | $m_f$<br>kg/s | $m_D$<br>kg/s | $m$ Scon<br>kg/s | $x_{\text{aScon}}$ | ppm               | $\cal U$<br>kW/<br>$m^2$ °C |
|-------------------|----------------|---------------------------|-------------------------------------|-------------------------|----------------|----------------|-----------------------|---------------|---------------|------------------|--------------------|-------------------|-----------------------------|
| $\overline{0}$    | $25.0*$        |                           | $110.0^{\bullet}$                   |                         |                |                |                       |               |               | 3359°            | $0.0600^{\circ}$   | $60000^{\bullet}$ |                             |
| $\mathbf{1}$      | 27.3           | 34.6                      | 107.4                               | 131                     | 450            | 2687           | 2237                  | 15.62         | 15.62         | 3343.38          | 0.0603             | 60280             | 3.6                         |
| $\overline{2}$    | 29.7           | 37.2                      | 104.8                               | 120                     | 439            | 2683           | 2244                  | 15.57         | 31.18         | 3327.82          | 0.0606             | 60562             | 3.5                         |
| 3                 | 32.0           | 39.8                      | 102.2                               | 109                     | 428            | 2679           | 2251                  | 15.52         | 46.70         | 3312.30          | 0.0608             | 60846             | 3.5                         |
| $\overline{4}$    |                | 42.4                      | 99.6                                | 99.9                    | 417            | 2675           | 2258                  | 15.47         | 62.18         | 3296.82          | 0.0611             | 61132             | 3.4                         |
| 5                 |                | 45.0                      | 97.0                                | 90.9                    | 406            | 2671           | 2265                  | 15.43         | 77.60         | 3281.40          | 0.0614             | 61419             | 3.3                         |
| $6\phantom{1}$    |                | 47.6                      | 94.4                                | 82.7                    | 395            | 2667           | 2271                  | 15.38         | 92.98         | 3266.02          | 0.0617             | 61708             | 3.2                         |
| $\overline{7}$    |                | 50.2                      | 91.8                                | 75.0                    | 385            | 2663           | 2278                  | 15.33         | 108.32        | 3250.68          | 0.0620             | 61999             | 3.1                         |
| 8                 |                | 52.8                      | 89.2                                | 68.0                    | 374            | 2658           | 2285                  | 15.29         | 123.61        | 3235.39          | 0.0623             | 62292             | 3.0                         |
| $9\,$             |                | 55.4                      | 86.6                                | 61.5                    | 363            | 2654           | 2291                  | 15.24         | 138.85        | 3220.15          | 0.0626             | 62587             | 2.9                         |
| 10                |                | 58.0                      | 84.0                                | 55.6                    | 352            | 2650           | 2298                  | 15.20         | 154.06        | 3204.94          | 0.0629             | 62884             | 2.9                         |
| 11                |                | 60.6                      | 81.4                                | 50.1                    | 341            | 2645           | 2305                  | 15.16         | 169.21        | 3189.79          | 0.0632             | 63183             | 2.8                         |
| 12                |                | 63.2                      | 78.8                                | 45.1                    | 330            | 2641           | 2311                  | 15.11         | 184.33        | 3174.67          | 0.0635             | 63484             | 2.7                         |
| 13                |                | 65.8                      | 76.2                                | 40.5                    | 319            | 2637           | 2318                  | 15.07         | 199.40        | 3159.60          | 0.0638             | 63787             | 2.7                         |
| 14                |                | 68.4                      | 73.6                                | 36.4                    | 308            | 2632           | 2324                  | 15.03         | 214.43        | 3144.57          | 0.0641             | 64091             | 2.6                         |
| 15                |                | 71.0                      | 71.0                                | 32.5                    | 297            | 2628           | 2331                  | 14.99         | 229.42        | 3129.58          | 0.0644             | 64398             | 2.5                         |
| 16                |                | 73.6                      | 68.4                                | 29.1                    | 286            | 2623           | 2337                  | 14.95         | 244.37        | 3114.63          | 0.0647             | 64708             | 2.5                         |
| 17                |                | 76.2                      | 65.8                                | 25.9                    | 275            | 2619           | 2343                  | 14.91         | 259.28        | 3099.72          | 0.0650             | 65019             | 2.4                         |
| 18                |                | 78.8                      | 63.2                                | 23.1                    | 265            | 2614           | 2350                  | 14.87         | 274.14        | 3084.86          | 0.0653             | 65332             | 2.3                         |
| 19                |                | 81.4                      | 60.6                                | 20.5                    | 254            | 2610           | 2356                  | 14.83         | 288.97        | 3070.03          | 0.0656             | 65648             | 2.3                         |
| 20                |                | 84.0                      | 58.0                                | 18.2                    | 243            | 2605           | 2363                  | 14.79         | 303.76        | 3055.24          | 0.0660             | 65965             | 2.2                         |
| 21                |                | 86.6                      | 55.4                                | 16.1                    | 232            | 2601           | 2369                  | 14.75         | 318.50        | 3040.50          | 0.0663             | 66285             | 2.2                         |
| 22                |                | 89.2                      | 52.8                                | 14.2                    | 221            | 2596           | 2375                  | 14.71         | 333.21        | 3025.79          | 0.0666             | 66607             | 2.1                         |
| 23                |                | 91.8                      | 50.2                                | 12.5                    | 210            | 2592           | 2381                  | 14.67         | 347.88        | 3011.12          | 0.0669             | 66932             | 2.1                         |
| 24                |                | 94.4                      | 47.6                                | 10.9                    | 199            | 2587           | 2388                  | 14.63         | 362.51        | 2996.49          | 0.0673             | 67259             | 2.0                         |
| 25                |                | 97.0                      | 45.0                                | 9.6                     | 188            | 2582           | 2394                  | 14.59         | 377.10        | 2981.90          | 0.0676             | 67588             | 2.0                         |
| 26                |                | 99.6                      | 42.4                                | 8.4                     | 178            | 2578           | 2400                  | 14.55         | 391.66        | 2967.34          | 0.0679             | 67919             | 1.9                         |
| 27                |                | 102.2                     | 39.8                                | 7.3                     | 167            | 2573           | 2406                  | 14.52         | 406.18        | 2952.82          | 0.0683             | 68253             | 1.9                         |
| 28                |                |                           | 37.2                                | 6.3                     | 156            | 2568           | 2413                  | 14.48         | 420.66        | 2938.34          | 0.0686             | 68590             | 1.9                         |
| 29                |                |                           | 34.6                                | 5.5                     | 145            | 2564           | 2419                  | 14.44         | 435.10        | 2923.90          | 0.0689             | 68928             | 1.8                         |
| 30                |                |                           | 32.0                                | 4.8                     | 134            | 2559           | 2425                  | 14.41         | 449.51        | 629.31           | 0.0600             | 60000             | 1.8                         |

Tabla 3. Resultados mostrados en la ventana "Array table".

\*El dato de esta columna es la temperatura de la salmuera a la entrada del proceso. • Datos de la salmuera recirculada que *entra* al proceso de evaporación instantánea en la *primer cámara*.

Se puede hacer una variedad de problemas de este tipo con el programa realizado, siempre y cuando los valores de las variables de entrada sean acordes a las condiciones de operación del proceso, ya que como todo modelo matemático tiene sus limitaciones por consideraciones físicas. El programa identificado con el nombre de "EIMEIdeal" y el software se anexan en una carpeta de la tesis en disco, para que puedan ser usados por el lector.

# **3 ANÁLISIS DE LAS IRREVERSIBILIDADES**

# **3.1 IRREVERSIBILIDADES[3](#page-77-0)**

Las irreversibilidades existen en todo sistema termodinámico físicamente palpable; generalmente se desprecian cuando se realizan cálculos con las ecuaciones que describen al sistema, pero pueden ser tomadas en cuenta si requieren descripciones más precisas, tal como sucede en el diseño de equipos.

En las cámaras de evaporación instantánea, para este tipo de proceso, las irreversibilidades que se presentan son las siguientes: pérdidas de calor por vapor succionado mediante el equipo de vacío, pérdidas de temperatura (también llamadas termodinámicas) por cámara y pérdidas de calor a través de las paredes de la cámara. Estas dos últimas son las que evitan en mayor medida que el calor liberado *por el flujo conjunto de la salmuera concentrada y destilado* (como se verá más adelante) entrantes a las cámaras de evaporación, sea utilizado en su totalidad para elevar la temperatura de la salmuera que circula al interior de los tubos de los condensadores correspondientes.

## **3.1.1 Perdidas de temperatura por cámara**

Esta compuesta por tres factores:

 $\overline{a}$ 

1) *Pérdidas de temperatura por desequilibrio*. Debido a que se tiene un tiempo de residencia finito, la salmuera concentrada que entra por la parte inferior de la cámara de evaporación no alcanza a equilibrarse totalmente a la temperatura de saturación de dicha cámara, por lo que al salir tiene

<span id="page-77-0"></span><sup>&</sup>lt;sup>3</sup> Una irreversibilidad es todo factor que provoca un aumento en la entropía, lo que a su vez impide que la energía disponible en un sistema pueda ser utilizada en su totalidad para un determinado fin. Para una explicación más profunda consúltese Smith, J. Van Ness… (citado en la bibliografía); del cual se ha tomado la siguiente cita textual, misma que subraya los efectos de las irreversibilidades: "…el significado en ingeniería de este resultado es claro: mientras mayor sea la irreversibilidad de un proceso, mayor la producción de entropía y mayor la cantidad de energía que se hace inaccesible para trabajo. Así toda *irreversibilidad* acarrea un precio".

una temperatura ligeramente mayor a la de saturación de la cámara. El fenómeno se cuantifica a través de la siguiente correlación, llamada de Babcock-Hitachi:

$$
\partial T_{ds} = \left[ 0.00011 \left( \frac{w}{z} \right)^{0.511} \left( \frac{N_{Scon}}{l_{Ca}} \right)^{0.51} \left( \rho_{Scon} v_g \right)^{0.311} \right] T_{Scon\tilde{n}-1} \dots \dots \tag{1}
$$

donde *w* es el flujo másico de salmuera concentrada por ancho de cámara en kg/ms, *z* es el flujo másico del vapor producido por ancho de cámara en kg/ms, *NScon* es el nivel de la salmuera concentrada en la cámara en m, *lCa* es el largo de la cámara en m, <sup>ρ</sup>*Scon* es la densidad de la salmuera concentrada en kg/m $^3$ ,  $\upsilon_g$  es el volumen específico del vapor formado en m $^3$ /kg y  $T_{Scon~\tilde n\text{-}1}$ es la temperatura de la salmuera concentrada a la entrada de la cámara en °C.

2) *Elevación del punto de ebullición de la salmuera*, EPE. Es función de la temperatura y la fracción masa de sal, su valor es igual o menor a 1°C. Se determina con la siguiente ecuación:

EPE = (0.0825431 + 0.0001883 
$$
T_{scon\bar{n}} + 0.00000402 T_{scon\bar{n}}^2)(100 x_{aScon\bar{n}}) +
$$
  
\n(-0.0007625 + 0.0000902  $T_{scon\bar{n}} - 0.00000052 T_{scon\bar{n}}^2)(100 x_{aScon\bar{n}})^2 + \dots$  (2)  
\n(0.0001522 - 0.000003  $T_{scon\bar{n}} + 0.00000003 T_{scon\bar{n}}^2)(100 x_{aScon\bar{n}})^3$ 

3) *Disminución de la temperatura del vapor formado por caídas de presión*. Ocurren en el eliminador de niebla y en el banco de tubos del condensador; la primera se calcula con:

$$
\Delta P = 3.296x10^{-13} \rho t v_s \left(\frac{m_s}{A_{EN}}\right)^2 \dots \dots \tag{3}
$$

Donde  $\varDelta P$  esta dada en bar,  $\rho$  es la densidad de las gotas de salmuera arrastradas en kg/m $^3$ ,  $t$  es el espesor del eliminador de niebla en mm,  $\omega_g$  es el volumen específico del vapor en m ${}^{3}\!/$ kg,  $m_g$  es el flujo másico de vapor producido en kg/s y  $A_{EN}$  es el área del eliminador de niebla. Obtenido el valor de Δ*P* se puede usar la ecuación de Clausius-Clapeyron para determinar la caída de temperatura correspondiente,  $\partial T_{PE}$ , ó también se pueden usar tablas de vapor saturado.

En cuanto a la caída de presión del vapor en el banco de tubos, y su consecuente disminución de temperatura, la literatura reporta que ésta no es tan significativa, y se puede calcular a través de:

$$
\partial T_{PC} = 0.236 - 0.0012 T_{Sat} \dots \dots \tag{4}
$$

Donde ∂*TPC* es la disminución de temperatura del vapor en °C y *TSat* es la temperatura de saturación que se mantiene dentro de la cámara en °C.

Las disminuciones de temperatura del vapor por caídas de presión se engloban en  $\partial T_P$ , es decir:

$$
\partial T_P = \partial T_{PE} + \partial T_{PC} \dots \dots \tag{5}
$$

De esta manera, las pérdidas de temperatura por cámara,  $\varDelta T_{L}$ , se expresan finalmente como:

$$
\Delta T_L = \partial T_{ds} + \text{EPE} + \partial T_P \dots \dots \tag{6}
$$

El valor de Δ*TL* varía entre 1.2 y 2 grados centígrados; en la siguiente figura se le representa sobre los perfiles de temperatura de las salmueras cuando estas pasan a través de una cámara.

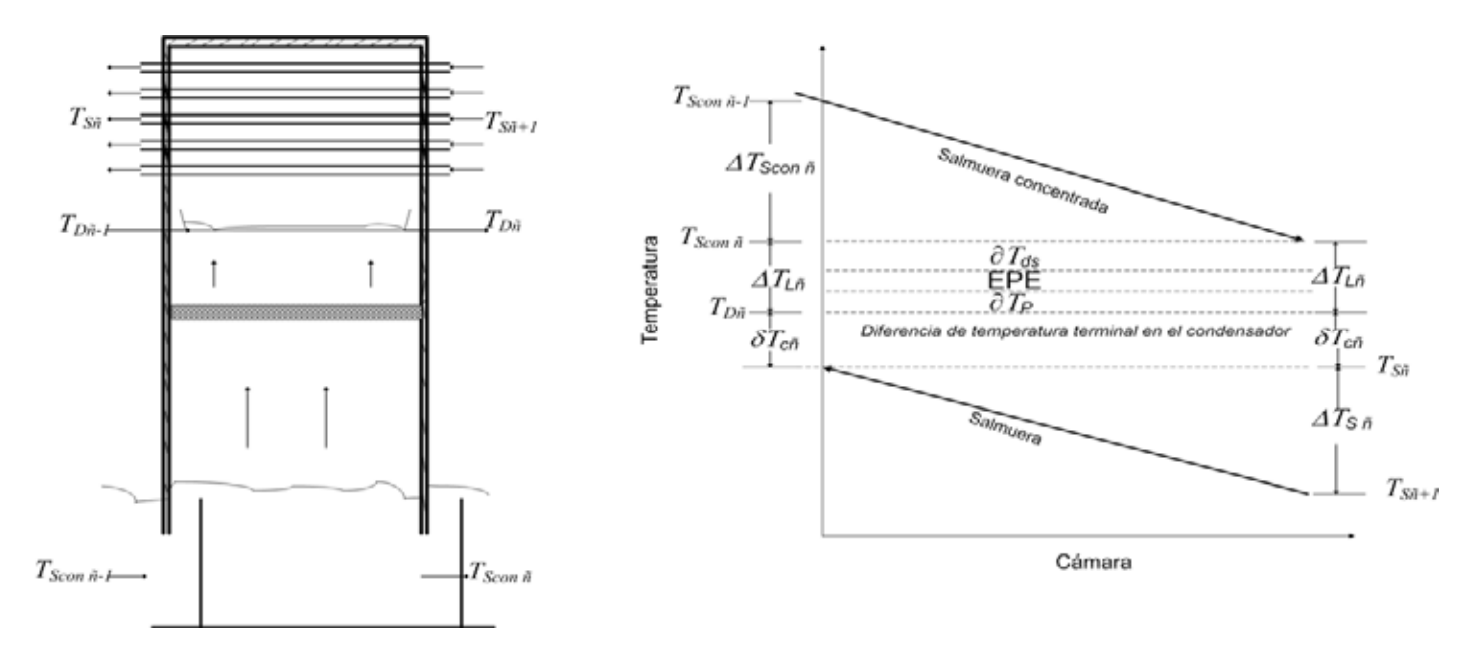

Fig.1. Representación de Δ*TL* sobre los perfiles de temperatura de la salmuera y la salmuera concentrada en una cámara cualquiera ñ, distinta a la primera y a la última.

De la figura anterior, se observa que Δ*TLñ* provoca que la temperatura del destilado que sale de la cámara sea menor al de la salmuera concentrada que sale de la misma, lo cual puede ser expresado como:

 $T_{D\tilde{n}} = T_{Scon\tilde{n}} - \Delta T_{Li\tilde{n}} \dots \dots$  (7)

La disminución de la temperatura del destilado con respecto al de la salmuera concentrada es un efecto directo de las pérdidas de temperatura por cámara.

Por otra parte, la diferencia de temperatura entre el destilado y la salmuera que sale del condensador dan origen a la **diferencia de temperatura terminal en el condensador**, δΓ<sub>Cñ</sub>, misma que se calcula con la siguiente ecuación:

 $\delta T_{C\tilde{n}} = T_{D\tilde{n}} - T_{S\tilde{n}} \dots \dots$  (8)

Ésta variable es importante en el cálculo del área de transferencia de calor de los condensadores.

## **3.1.2 Perdidas de calor a través de las paredes de la cámara**

Es el calor que se transfiere de la cámara hacia los alrededores debido a que es imposible aislarla perfectamente; con esto en mente, la ecuación (ΙΙ) del capitulo anterior se expresa como:

 $\Delta H = -Q$ ……. (I)

Por lo que al desglosar el miembro izquierdo de la ecuación inmediata anterior, se obtiene que:

Σ*H u salida* -Σ*H u entrada* = *- Q*……. (ΙΙ)

Al reacomodar esta última ecuación, el resultado es:

Σ*H u entrada* = Σ*H u salida + Q*……. (ΙΙΙ)

De esta manera, para una cámara de evaporación cualquiera (distinta a la primera y última), la ecuación (ΙΙΙ) se escribe como:

 $m_{Scon\tilde{n}-1} h_{Scon\tilde{n}-1} + m_{D\tilde{n}-1} h_{D\tilde{n}-1} + m_{S\tilde{n}+1} h_{S\tilde{n}+1} = m_{Scon\tilde{n}} h_{Scon\tilde{n}} + m_{D\tilde{n}} h_{D\tilde{n}} + m_{S\tilde{n}} h_{S\tilde{n}} + Q \dots \dots$  (9)

# **3.2 EFECTO CONJUNTO DE LAS IRREVERSIBILIDADES**

En primera instancia modifican algunas de las consideraciones hechas en el capítulo 2 al establecer los balances de materia y energía, a saber:

- No todo el vapor producido condensa sobre el banco de tubos.
- El destilado y la salmuera concentrada que salen de una cámara tienen temperaturas diferentes.
- El sistema no es adiabático.

A pesar de que las irreversibilidades han modificado algunas consideraciones, todas las demás se mantienen, a excepción de la que dice que el destilado no se evapora al entrar a la cámara, porque en realidad una parte mínima de él sí lo hace. Esto se explica en el siguiente apartado.

## **3.2.1 En una cámara de la zona de recuperación**

Debido a que el destilado que entra a una cámara sufre de igual forma la reducción súbita de su presión, una parte de él se evapora, mientras que la otra que no lo hizo disminuye su temperatura para alcanzar las condiciones de *T* y *P* correspondientes a las de la cámara. Dicha reducción de temperatura es la misma que sufre la salmuera concentrada que entra por la parte inferior de la cámara, por lo que ambas corrientes (su suma es  $m_{SR}$ ) liberan un calor total que se expresa como:

$$
Q_{ced\tilde{n}} = m_{SR} C p \Delta T_{Scon\tilde{n}} \dots \dots (10)
$$

Pero *todas las irreversibilidades* mencionadas *impiden que Qced sea transferido íntegramente* a la salmuera que fluye al interior de los tubos del condensador, éste hecho se engloba en una variable: la eficiencia de la cámara.

Para terminar de expresar esta idea, se sabe que la salmuera al interior de los tubos elevará su temperatura de *TSñ+*1 a *TSñ* (ver fig. uno), es decir gana calor, mismo que se expresa a través de:

$$
Q_{\text{gan\,}\tilde{n}} = m_{\text{SR}} C p \Delta T_{\text{S}\tilde{n}} \dots \dots \quad (11)
$$

Por lo que la eficiencia de la cámara se escribe como:

$$
\eta_{\tilde{n}} = \frac{Q_{gan\tilde{n}}}{Q_{ced\tilde{n}}} = \frac{m_{SR}Cp\Delta T_{S\tilde{n}}}{m_{SR}Cp\Delta T_{Scon\tilde{n}}} = \frac{\Delta T_{S\tilde{n}}}{\Delta T_{Scon\tilde{n}}} \dots \dots (11)
$$

Por otra parte, al reacomodar la ecuación (11) se tiene que:

$$
\eta_{\tilde{n}}\Delta T_{\text{Scon\,}\tilde{n}}=\Delta T_{\text{S}\,\tilde{n}}\,.\,\ldots.\,\, (12)
$$

Esta ecuación a diferencia de la ecuación (59) del capitulo dos, muestra que en una cámara de la zona de recuperación, debido a las irreversibilidades, el gradiente de temperatura de la salmuera es menor que el gradiente de temperatura de la salmuera concentrada

Los hechos expresados por las ecuaciones (7) y (12) también tienen efecto sobre los perfiles de temperatura, sobre *δT<sub>Cñ</sub>* (por tanto en el área de transferencia de calor del condensador) y sobre la cantidad de vapor producido.

#### **3.2.1.1 Sobre sus perfiles de temperatura**

De la figura uno se puede observar que:

$$
\Delta T_{\text{Scon\ }\tilde{n}}+\Delta T_{\text{L}\tilde{n}}+\delta T_{\text{C}\tilde{n}}=(T_{\text{Scon\ }\tilde{n}-1}-T_{\text{Scon\ }\tilde{n}})+(T_{\text{Scon\ }\tilde{n}}-T_{\text{D}\tilde{n}})+(T_{\text{D}\tilde{n}}-T_{\text{S}\tilde{n}})
$$

Al reducir el miembro derecho de la ecuación inmediata anterior, ésta se expresa como:

$$
\Delta T_{Scon\tilde{n}} + \Delta T_{L\tilde{n}} + \delta T_{C\tilde{n}} = T_{Scon\tilde{n}-1} - T_{S\tilde{n}} \dots \dots (14)
$$

Definiendo a  $T_{Scon \tilde{n}-1} - T_{S\tilde{n}}$  como  $\sigma_{i_{zq}}$  se tiene:

$$
\sigma_{i_{zq}} = \Delta T_{\text{Scon\ }\tilde{n}} + \Delta T_{\text{Li}\ }\bar{n}} + \delta T_{\text{C}\~\tilde{n}} \dots \dots \tag{15}
$$

De igual manera, de la figura uno se obtiene lo siguiente:

$$
\Delta T_{S\tilde{n}} + \Delta T_{L\tilde{n}} + \delta T_{C\tilde{n}} = (T_{S\tilde{n}} - T_{S\tilde{n}+1}) + (T_{Scon\tilde{n}} - T_{D\tilde{n}}) + (T_{D\tilde{n}} - T_{S\tilde{n}})
$$

La cual al ser reducida, queda como:

 $\Delta T_{S\tilde{n}} + \Delta T_{L\tilde{n}} + \delta T_{C\tilde{n}} = T_{Scon\tilde{n}} - T_{S\tilde{n}+1}$ ……. (16)

Definiendo a  $T_{Scon\tilde{n}} - T_{S\tilde{n}+1}$  como  $\sigma_{der}$ , se tiene que:

$$
\sigma_{\text{der}} = \Delta T_{s\tilde{n}} + \Delta T_{L\tilde{n}} + \delta T_{C\tilde{n}} \dots \dots \tag{17}
$$

De esta forma, al realizar la diferencia entre (15) y (17) se obtiene:

$$
\sigma_{izq} - \sigma_{der} = (\Delta T_{Scon\tilde{n}} + \delta T_{C\tilde{n}} + \Delta T_{L\tilde{n}}) - (\Delta T_{S\tilde{n}} + \delta T_{C\tilde{n}} + \Delta T_{L\tilde{n}})
$$

Que al ser reducida queda como:

$$
\sigma_{i_{zq}} - \sigma_{\text{der}} = \Delta T_{\text{Scon\,\tilde{n}}} - \Delta T_{\text{S\,\tilde{n}}} \dots \dots \tag{18}
$$

Se sabe que en caso de no considerar irreversibilidades  $\Delta T_{Sconñ} = \Delta T_{Sñ}$ , por lo que (18) sería igual a cero, y se tendría que:

$$
\sigma_{i_{zq}}=\sigma_{\text{der}}\, \ldots \ldots \, (19)
$$

Pero ya que en realidad  $\eta_{\tilde{n}}\Delta T_{Scon\tilde{n}} = \Delta T_{S\tilde{n}}$ , se tiene que:

$$
\sigma_{i_{zq}} - \sigma_{\text{der}} = \Delta T_{\text{Scon\,}n} \left( 1 - \eta_{\tilde{n}} \right) \dots \dots \tag{20}
$$

El miembro derecho de esta ecuación siempre será positivo, por lo que es necesario que en el miembro izquierdo de la misma, *el sumando* σ*izq sea mayor que* <sup>σ</sup>*der*. La siguiente figura representa este hecho.

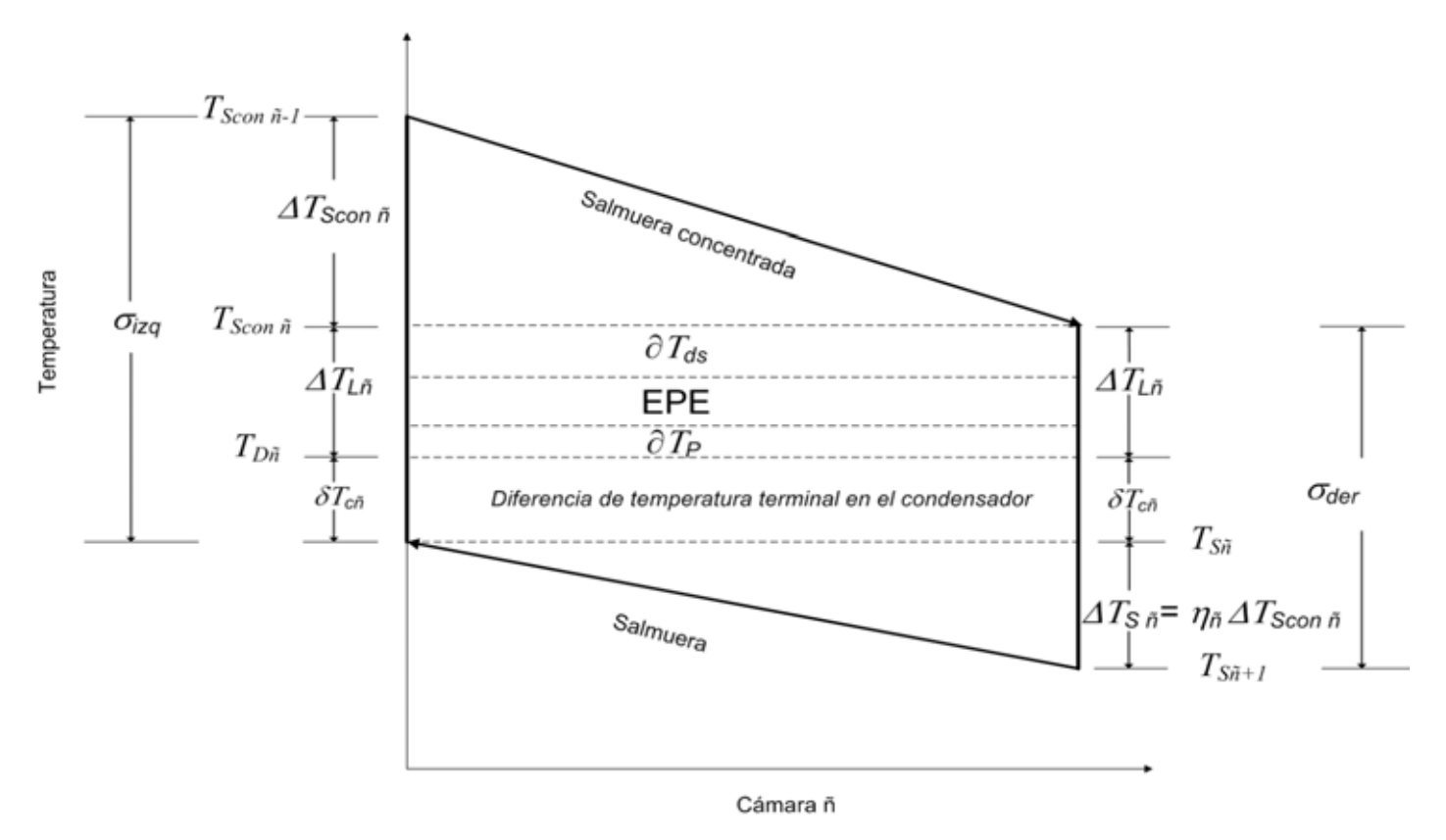

Fig. 2. Efecto conjunto de las irreversibilidades sobre los perfiles de temperatura de ambas salmueras en una cámara ñ de la zona de recuperación.

De la misma figura dos, se puede inferir que la <sup>σ</sup>*der* de la cámara ñ viene a ser la <sup>σ</sup>*izq* de la cámara ñ+1, y debido a que las irreversibilidades se presentan en todas las cámaras, la <sup>σ</sup>*der* de la cámara  $ñ+1$  debe ser menor con respecto a su  $\sigma_{izq}$ , por lo que se concluye que:

<sup>σ</sup> *der* de la cámara ñ ><sup>σ</sup> *der* de la cámara ñ+1

Este hecho se confirma a partir de la siguiente ecuación (Darwish, S/fecha), misma que se presenta en el apéndice uno:

$$
T_{S0} - T_{S1} = T_{Scon\,\tilde{n}} - T_{S\tilde{n}+1} + \left[ \sum_{k=1}^{\tilde{n}} \Delta T_{Sconk} \left( 1 - \eta_k \right) \right] \dots \dots \tag{21}
$$

Así se tiene que al expresar  $T_{SO}$ - $T_{S1}$  como  $\varDelta T_0$ , se obtiene:

$$
\Delta T_0 = T_{\text{Scon\ }\tilde{n}} - T_{\text{S}\tilde{n}+1} + \left[ \sum_{k=1}^{\tilde{n}} \Delta T_{\text{Sconk}} \left( 1 - \eta_k \right) \right]
$$

Por lo que al despejar  $T_{\text{Scon } \tilde{n}}$  −  $T_{\text{S}\tilde{n}+1}$  se tiene que:

$$
T_{Scon\,\tilde{n}} - T_{S\tilde{n}+1} = \Delta T_0 - \left[\sum_{k=1}^{\tilde{n}} \Delta T_{Sconk} \left(1 - \eta_k\right)\right]
$$

Y ya que  $\sigma_{der} = T_{Scon\ \tilde{n}} - T_{S\tilde{n}+1}$ , finalmente se tiene:

$$
\sigma_{\text{der}} = \Delta T_0 - \left[ \sum_{k=1}^{\tilde{n}} \Delta T_{\text{Sconk}} \left( 1 - \eta_k \right) \right] \dots \dots \quad (22)
$$

La ecuación (22) demuestra que el valor de <sup>σ</sup>*der* disminuye conforme se avance de cámara; por ejemplo, si se considera la cámara uno, ñ = 1, y se tiene que:

$$
\sigma_{der1} = \Delta T_0 - \left[ \sum_{k=1}^{1} \Delta T_{Sconk} \left( 1 - \eta_k \right) \right] = \Delta T_0 - \Delta T_{Scon1} \left( 1 - \eta_1 \right)
$$

Si se considera la cámara dos, entonces ñ = 2

$$
\sigma_{der2} = \Delta T_0 - \left[ \sum_{k=1}^{2} \Delta T_{Sconk} \left( 1 - \eta_k \right) \right] = \Delta T_0 - \Delta T_{Scon1} \left( 1 - \eta_1 \right) - \Delta T_{Scon2} \left( 1 - \eta_2 \right)
$$

Como puede observarse de los ejemplos:  $σ_{der1} > σ_{der2}$ .

En resumen, las irreversibilidades no solo causan que en una cámara de la zona de recuperación σ<sub>izq</sub> > σ<sub>der</sub>, si no que también causan que el valor de σ<sub>der</sub> disminuya al pasar de la cámara ñ a la cámara ñ+1.

### **3.2.1.2 Sobre el área de transferencia de calor de su condensador**

A pesar de que la ecuación (22) muestra que <sup>σ</sup> *der* disminuye cada vez que se avanza de la cámara ñ a la cámara ñ+1, es importante señalar que no todos los sumandos que la constituyen  $(\Delta T_{S\tilde{n}} + \delta T_{C\tilde{n}} + \Delta T_{L\tilde{n}})$ , lo hacen.

Se sabe que en plantas operando, Δ*TLñ* aumenta ligeramente de la cámara ñ a la cámara ñ+1.

Por su parte, Δ*TSñ* disminuye ligeramente al pasar de la cámara ñ a la cámara ñ+1, debido a que la eficiencia de la cámara lo hace en la misma forma. Cabe recordar que la eficiencia es mayor cuando la diferencia entre las regiones de alta y baja temperatura (parte inferior de la cámara y condensador respectivamente) es más grande, condición que se da en la primer cámara por ΔT<sub>0</sub>.

De esta manera las dos variables anteriores se "neutralizan", una aumenta y la otra disminuye, por lo que la variable que disminuye su valor de forma efectiva, cada vez que σ<sub>der</sub> lo hace, es δT<sub>Cñ</sub>.

Teniendo lo anterior en mente y al escribir al miembro izquierdo de la ecuación (22) en su forma desglosada se tiene que:

$$
\Delta T_{S\tilde{n}} + \delta T_{C\tilde{n}} + \Delta T_{L\tilde{n}} = \Delta T_0 - \left[ \sum_{k=1}^{\tilde{n}} \Delta T_{Sconk} \left( 1 - \eta_k \right) \right] \dots \dots \tag{23}
$$

Por lo que al despejar  $\delta T_{Cñ}$  se obtiene:

$$
\delta T_{C\tilde{n}} = \Delta T_0 - \left[ \sum_{k=1}^{\tilde{n}} \Delta T_{Sconk} \left( 1 - \eta_k \right) \right] - \Delta T_{S\tilde{n}} - \Delta T_{L\tilde{n}} \dots \dots \tag{24}
$$

Para ilustrar el hecho de que δ*TCñ* disminuye, conforme se avanza de cámara, se presentan los siguientes ejemplos:

Si se considera a la primer cámara,  $\tilde{n} = 1$ , y la ecuación (24) se escribe como:

$$
\delta T_{C1} = \Delta T_0 - \left[ \sum_{k=1}^1 \Delta T_{Sconk} \left( 1 - \eta_k \right) \right] - \Delta T_{S1} - \Delta T_{L1}
$$

 $\delta T_{C1} = \Delta T_0 - \Delta T_{Scon1} (1 - \eta_1) - \Delta T_{S1} - \Delta T_{L1}$ 

Si se considera a la segunda cámara, entonces  $\tilde{n} = 2$  y se tiene que:

$$
\delta T_{C2} = \Delta T_0 - \left[ \sum_{k=1}^{2} \Delta T_{Sconk} \left( 1 - \eta_k \right) \right] - \Delta T_{S2} - \Delta T_{L2}
$$

$$
\delta T_{C2} = \Delta T_0 - \Delta T_{scon1} (1 - \eta_1) - \Delta T_{scon2} (1 - \eta_2) - \Delta T_{s2} - \Delta T_{L2}
$$

De los ejemplos puede observarse que:  $\delta T_{C1}$  >  $\delta T_{C2}$ ; así mismo nótese que  $\delta T_C$  disminuye al pasar de la cámara ñ a la cámara ñ+1 no tanto por sus respectivos  $\Delta T_s$  y  $\Delta T_L$ , si no por el aumento de los términos de la sumatoria.

La variable δ*T<sub>Cñ</sub>* junto con *m<sub>SR</sub>*, *Cp*, Δ*T<sub>Sñ</sub>* y *U<sub>ñ</sub>* determina el valor del área de transferencia de calor del condensador, por lo que al variar una de ellas, el área de transferencia de calor también lo hace.

Darwish (S/fecha), plantea la siguiente ecuación, presentada en el apéndice dos, a partir de la cual se calcula el área de transferencia de calor del condensador de una cámara de la zona de recuperación:

$$
m_{S R} C p \Delta T_{S \tilde{n}} = U_{\tilde{n}} A_{\tilde{n}} \frac{\Delta T_{S \tilde{n}}}{\ln \left( \frac{\delta T_{C \tilde{n}} + \Delta T_{S \tilde{n}}}{\delta T_{C \tilde{n}}} \right)} \dots \dots (25)
$$

Despejando al área de transferencia de calor y expresando a  $\Delta T_{S_{\tilde{n}}}$  como  $\eta_{\tilde{n}}\Delta T_{S_{\tilde{C}O\tilde{n}\tilde{n}}}$  se obtiene:

$$
A_{\tilde{n}} = \frac{m_{SR}Cp}{U_{\tilde{n}}} \ln\left(1 + \frac{\eta_{\tilde{n}}\Delta T_{Scon\tilde{n}}}{\delta T_{C\tilde{n}}}\right) \dots \dots \tag{26}
$$

De esta manera, para observar el cambio del área de transferencia de calor conforme δ*TCñ* y <sup>η</sup>*<sup>ñ</sup>* disminuyen, se toman algunos datos de la planta propuesta en el capitulo dos, estos son:

$$
m_{SR} = 3359 \text{ kg/s}
$$

 $Cp = 4$  kJ/kg<sup>o</sup>C

 $\Delta T_{Scon\ \tilde{n}} = 2.6$ <sup>o</sup>C

Los datos restantes son tomados de la literatura, cuyos valores son los más ocupados en la misma.

<sup>η</sup>*ñ* para esta zona varía entre 0.955 y 0.985

 $U_{\tilde{n}} = 2.38 \text{ kW/m}^2 \text{°C}$ 

<sup>δ</sup>*TC ñ* en esta zona varía generalmente entre los 2.6 y los 5 grados centígrados.

Introduciendo los valores de las variables en la ecuación (26) y variando a  $\delta T_{C\,\tilde{n}}$  y  $\eta_{\tilde{n}}$  se obtienen los siguientes resultados:

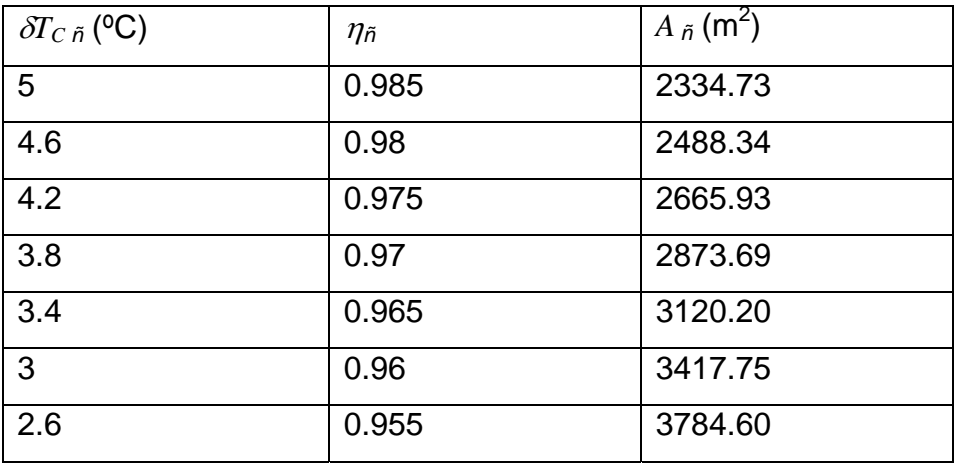

Tabla1. Variación de *Añ* en función de δ*TC <sup>ñ</sup>* y <sup>η</sup>*ñ*.

La tabla uno muestra que conforme δT<sub>C ñ</sub> y  $η$ <sub>ñ</sub> disminuyen ligeramente, el área de transferencia de calor del condensador aumenta.

Por consiguiente, ya que la diferencia de temperatura terminal en el condensador y la eficiencia disminuyen de la cámara ñ a la cámara ñ+1, se puede decir que el área de transferencia de calor del condensador de esta última será mayor con respecto a la del condensador de la cámara ñ (en cámaras adyacentes a la cámara ñ, los valores de *Uñ* son parecidos, por lo que su influencia no es tan significativa al realizar la comparación), *es decir, las irreversibilidades provocan que las áreas de transferencia de calor de los condensadores difieran entre sí*; pero no solo causan esto.

Las irreversibilidades por sí solas causan que el condensador de una cámara requiera más área de transferencia de calor. Para ilustrar lo anterior, considérense los datos utilizados en la ecuación (26), eligiendo un valor de  $\delta T_C$  igual a 4°C (en su forma ideal), una eficiencia de 0.97 y haciendo la siguiente comparación:

*De forma ideal* 

 $\Delta T_{Scon\tilde{B}} = \Delta T_{S\tilde{B}}$ 

 $\delta T_{C\tilde{n}}=T_{D\tilde{n}}-T_{S\tilde{n}}=T_{Scon\tilde{n}}-T_{S\tilde{n}}=4^{\circ}C$ 

Por lo que el área de transferencia de calor viene a ser:

$$
A_{\tilde{n}} = \frac{\left(3359 \frac{kg}{s}\right)\left(4 \frac{kJ}{kg^{\circ}C}\right)}{2.38 \frac{kW}{m^2 {\circ}C}} \ln\left(1 + \frac{2.6^{\circ}C}{4^{\circ}C}\right) = 2827.06 \text{ m}^2
$$

*De forma real* 

$$
\eta_{\tilde{n}}\Delta T_{\text{Scon}\tilde{n}} = \Delta T_{\text{S}\,\tilde{n}}
$$

$$
\delta T_{C\tilde{n}} = T_{D\tilde{n}} - T_{S\tilde{n}} = (T_{Scon\tilde{n}} - \Delta T_{L\tilde{n}}) - T_{S\tilde{n}} = T_{Scon\tilde{n}} - T_{S\tilde{n}} - \Delta T_{L\tilde{n}}
$$

Supóngase un valor de  $\Delta T_{L\tilde{n}}$  igual a 1.2°C, por lo cual  $\delta T_{C\tilde{n}}$  para este caso se calcula como:

$$
\delta T_{C\tilde{n}} = T_{\text{Scon\,}\tilde{n}} - T_{\text{S}\tilde{n}} - \Delta T_{L\tilde{n}} = 4^{\circ}\text{C} - 1.2^{\circ}\text{C} = 2.8^{\circ}\text{C}
$$

Por tanto el área de transferencia es:

$$
A_{\tilde{n}} = \frac{\left(3359 \frac{kg}{s}\right)\left(4 \frac{kJ}{kg^{\circ}C}\right)}{2.38 \frac{kW}{m^2 \circ C}} \ln\left(1 + \frac{(0.97)2.6^{\circ}C}{2.8^{\circ}C}\right) = 3625.62 \text{ m}^2
$$

Como puede observarse, las irreversibilidades aumentan significativamente el área de transferencia de calor que requiere un condensador; así mismo, nótese que dicha área es muy sensible a  $δT<sub>C</sub>ñ$ .

## **3.2.1.3 Sobre la cantidad de vapor que se produce en ella**

El hecho de que las pérdidas de temperatura por cámara disminuyan la temperatura del destilado con respecto al de la salmuera concentrada, implica que la temperatura del vapor producido también lo hace con respecto a la misma corriente (recuérdese que se ha supuesto que a partir de la segunda cámara  $T_{\text{g}\tilde{\text{n}}} = T_{\text{D}\tilde{\text{n}}}$ , por lo cual el valor de su calor latente aumenta. Por su parte, la eficiencia hace que el gradiente de temperatura de la salmuera se reduzca.

*El efecto neto de ambos hechos es reducir la cantidad de vapor formado*, ya que en la ecuación (99) del capítulo dos, el primero aumenta el valor del denominador y el segundo disminuye el valor del numerador, por lo cual dicha ecuación se reescribe como:

$$
m_{g\bar{n}} = \frac{m_{SR}Cp\,\eta_{\bar{n}}\Delta T_{Scon\bar{n}}}{\lambda'_{fg\,\bar{n}}}
$$

Donde  $\lambda'_{fg\tilde{n}}$  es el calor latente del vapor producido a la temperatura  $T_{g\tilde{n}} = T_{D\tilde{n}} = T_{Scon\tilde{n}} - \Delta T_{L\tilde{n}}$ .

Haciendo una distinción entre las variables que consideran los efectos de las irreversibilidades y las que no, se colocará el subíndice *Real* e *Ideal* respectivamente. De esta manera la ecuación anterior se expresa finalmente como:

$$
m_{g\,\tilde{n}\text{Re}\,al} = \frac{m_{SR}Cp\,\eta_{\tilde{n}}\Delta T_{Scon\tilde{n}}}{\lambda'_{fg\,\tilde{n}}} \dots \dots \tag{27}
$$

## **3.2.2 En una cámara de la zona de rechazo**

Las condiciones de baja temperatura y presión a las que operan estas cámaras provocan que el volumen específico del vapor formado aumente de forma sensible, haciéndose necesario que dichas cámaras sean ligeramente más grandes con respecto a las de la zona de recuperación. Lo anterior contribuye a que en estas cámaras las irreversibilidades sean de mayor magnitud.

De igual manera que en cualquier cámara de la zona de recuperación, en una cámara de la zona de rechazo el efecto conjunto de las irreversibilidades es impedir que el calor liberado por el flujo conjunto de la salmuera concentrada y el destilado entrantes sea transferido íntegramente a la salmuera circulante del condensador, que en este caso es el flujo másico de salmuera a la entrada,  $m_{SE}$ .

Así se tiene que el calor cedido por el flujo conjunto de salmuera concentrada y el destilado es:

$$
Q_{\rm ced\,\tilde{n}} = m_{\rm SR} C p \Delta T_{\rm Scon\,\tilde{n}}
$$

Y el calor que gana el flujo másico de salmuera a la entrada es:

 $Q_{gan\tilde{n}} = m_{SE}Cp\Delta T_{S\tilde{n}}$ 

Por lo que la eficiencia de la cámara se escribe como:

$$
\eta_{\tilde{n}} = \frac{Q_{gan\tilde{n}}}{Q_{ced\tilde{n}}} = \frac{m_{SE}Cp\Delta T_{S\tilde{n}}}{m_{SR}Cp\Delta T_{Scon\tilde{n}}} = \frac{\Delta T_{S\tilde{n}}}{K\Delta T_{Scon\tilde{n}}} \dots \dots (28)
$$

Obsérvese que al reacomodar la ecuación (28) se obtiene:

$$
\eta_{\tilde{n}} K \Delta T_{\text{Scon\,} \tilde{n}} = \Delta T_{\text{S}\,\tilde{n}} \dots \dots \tag{29}
$$

Al comparar esta ecuación con la ecuación (66) del capitulo dos, se puede decir que: el gradiente de temperatura de la salmuera se reduce por el efecto conjunto de las irreversibilidades.

En estas cámaras las irreversibilidades también afectan el área de transferencia de calor y la cantidad de vapor producido.

## **3.2.2.1 Sobre el área de transferencia de calor de su condensador**

Ya se ha visto que el área de transferencia de calor de un condensador depende en buena medida del valor de δ*TC ñ*.

En los condensadores de esta zona, el hecho de que la temperatura de la salmuera a la entrada varíe de acuerdo a las condiciones climatológicas del lugar hace que el  $\delta T_{C\tilde{D}}$  también varíe, esto no quiere decir que las áreas de transferencia de calor también lo hagan cada vez que esto sucede, se diseñan generalmente con un  $\delta T_{C\tilde{n}}$  igual a dos grados centígrados, ya que de esta manera se

hace frente dicha situación, así como al hecho de que en estas cámaras las irreversibilidades sean de mayor magnitud.

Debido a que la mayor parte de las veces los condensadores de esta zona se diseñan con un  $\delta T_{C\tilde{n}}$ de 2°C, sus áreas de transferencia de calor son más grandes con respecto a las de los condensadores de la zona de recuperación

## **3.2.2.2 Sobre la cantidad de vapor que se produce en ella**

Al igual que en las cámaras de la zona de recuperación, las irreversibilidades en estas cámaras disminuyen la cantidad de vapor formado. Éste se calcula a partir de la ecuación (100) del capítulo dos, donde ahora se toma en cuenta que  $\Delta T_{S\bar n} = \eta_{\bar n}K\Delta T_{Scon\bar n}$  y se considera que el vapor formado disminuye su temperatura por efecto directo de las perdidas de temperatura por cámara:

$$
m_{g\bar{n}\text{Re}al} = \frac{m_{sE}Cp\,\eta_{\bar{n}}K\Delta T_{scon\bar{n}}}{\lambda'_{fg\bar{n}}} \dots \dots \quad (30)
$$

## **3.2.3 En el calentador de salmuera**

En primera instancia la variable Δ*T0* aumenta su valor como consecuencia de las irreversibilidades de todas las cámaras (más adelante se muestra como), tomando en cuenta lo anterior, dicha variable se indicara con el subíndice *Real* en los siguientes párrafos.

Por otra parte, las perdidas de calor hacia los alrededores del calentador de salmuera impiden que todo el calor cedido por el vapor vivo sea transferido a la salmuera recirculada.

Ambos hechos repercuten sobre el calor requerido, el flujo másico de vapor vivo y el área de transferencia de calor específica del calentador de salmuera, tal como se muestra a continuación.

## **3.2.3.1 Sobre el calor requerido**

Para compensar el efecto de las irreversibilidades de todas las cámaras sobre Δ*T0*, así como las perdidas de calor hacia los alrededores del calentador de salmuera, *el proceso requerirá más calor*, el cual se puede calcular con ayuda de la eficiencia del calentador de salmuera, misma que se define a partir de lo siguiente:

El calor que cede el vapor vivo es:

$$
Q_{\text{ced}} = m_{\nu} \lambda_{\text{fg } \nu}
$$

Y el que gana el flujo de salmuera recirculada:

 $Q_{gan} = m_{SR} C p \Delta T_{0Real}$ 

Por lo que la eficiencia del calentador de salmuera se escribe como:

$$
\eta_{0} = \frac{Q_{\text{gam}}}{Q_{\text{ced}}} = \frac{m_{\text{SR}} C p \Delta T_{\text{0Real}}}{m_{\text{v}} \lambda_{\text{fgv}}} \dots \dots \tag{31}
$$

Al reacomodar la ecuación (31) se obtiene:

$$
m_{v} \lambda_{fg\,v}} = \frac{m_{SR} C p \Delta T_{0\text{Re}\,al}}{\eta_{0}} \dots \dots \tag{32}
$$

Esta ecuación muestra que la cantidad de calor que debe ceder el vapor vivo aumenta, primero porque la eficiencia es menor que uno y segundo porque Δ*T0Real* hace aumentar el numerador. Definiendo al miembro derecho la ecuación (32) como el calor requerido real, *QR<sub>Real</sub>*, se tiene que:

$$
QR_{\text{Re} al} = \frac{m_{\scriptscriptstyle SR} C p \Delta T_{\scriptscriptstyle 0 \text{Re} al}}{\eta_{\scriptscriptstyle 0}} \dots \dots \quad (33)
$$

#### **3.2.3.2 Sobre el flujo másico de vapor vivo**

Esta variable se obtiene a partir de la ecuación (32):

$$
m_{\nu \text{Re } al} = \frac{m_{SR} C p \Delta T_{0 \text{Re } al}}{\lambda_{fg} \sqrt{\eta_0}} \dots \dots \quad (34)
$$

Como puede observarse, el valor de *mvReal* es más grande con respecto a su homologa ideal por el efecto de la eficiencia en el denominador y el efecto de Δ*T0Real* en el numerador.

#### **3.2.3.3 Sobre su área de transferencia de calor específica**

La carga térmica real del calentador de salmuera viene dada por la ecuación (33), misma que al ser igualada con la ecuación de diseño para el área de transferencia de calor resulta en:

$$
\frac{m_{SR}Cp\Delta T_{0\text{Re}al}}{\eta_0}=U_0A_0DTML_0\ldots\ldots
$$
 (35)

Donde *DTML0* es la diferencia de temperatura media logarítmica en el calentador de salmuera y viene dada por:

$$
DTML_0 = \frac{(T_v - T_{s1\text{Re}al}) - (T_v - T_{s0})}{\ln(\frac{T_v - T_{s1\text{Re}al}}{T_v - T_{s0}})} = \frac{T_{s0} - T_{s1\text{Re}al}}{\ln(\frac{T_v - T_{s1\text{Re}al}}{T_v - T_{s0}})} = \frac{\Delta T_{0\text{Re}al}}{\ln(\frac{T_v - T_{s1\text{Re}al}}{T_v - T_{s0}})}
$$

Más adelante se muestra como se han considerado las irreversibilidades en T<sub>S1</sub>. Al introducir la nueva expresión de *DTML0* en (35), ésta queda como:

$$
\frac{m_{SR}Cp\Delta T_{0\text{Real}}}{\eta_0}=U_0A_0\frac{\Delta T_{0\text{Real}}}{\ln\left(\frac{T_v-T_{S1\text{Real}}}{T_v-T_{S0}}\right)}\dots(36)
$$

Despejando *A0* de (36) se obtiene:

$$
A_0 = \frac{m_{SR}Cp}{U_0\eta_0} \ln \left( \frac{T_v - T_{S1Real}}{T_v - T_{S0}} \right) \dots \dots \tag{37}
$$

Al dividir ambos miembros de (37) entre  $m_{Dn}$  se obtiene:

$$
\frac{A_0}{m_{Dn}} = \frac{m_{SR}Cp}{m_{Dn}U_0\eta_0} \ln\left(\frac{T_v - T_{S1Real}}{T_v - T_{S0}}\right) \dots \dots \quad (38)
$$

El miembro izquierdo de (38) se define como el área de transferencia de calor específica para el calentador de salmuera, *A0E*.

$$
A_{0E}=\frac{A_0}{m_{Dn}}\ldots\ldots\text{ (39)}
$$

Por lo que (38) se expresa como:

$$
A_{0E} = \frac{m_{SR}Cp}{m_{Dn}U_0\eta_0} \ln \left(\frac{T_v - T_{S1\text{Re}al}}{T_v - T_{S0}}\right) \dots \dots \tag{40}
$$

Finalmente, al indicar  $A_{0E}$  y  $m_{Dn}$  (la consideración de las irreversibilidades en esta variable se muestra en el apartado 3.3) con el subíndice *Real* se obtiene:

$$
A_{0E\text{Re}al} = \frac{m_{SR}Cp}{m_{Dn\text{Re}al}U_0\eta_0} \ln\left(\frac{T_v - T_{S1\text{Re}al}}{T_v - T_{S0}}\right) \dots \dots (41)
$$

En esta ecuación, las irreversibilidades consideradas tanto en el flujo másico de destilado real como en la eficiencia hacen que el denominador disminuya su valor, por lo cual el área de transferencia de calor específica real del calentador de salmuera será más grande con respecto a la ideal.

Por otra parte, si en la misma ecuación (41) no se consideran las irreversibilidades entonces la eficiencia es igual a uno y las variables *mDnReal* y *TS*1*Real* utilizan el subíndice Ideal, por lo cual dicha ecuación se transforma en:

$$
A_{0E\,Ideal} = \frac{m_{SR}Cp}{m_{Dn\,Ideal}\,U_0} \ln\left(\frac{T_v - T_{S1\,Ideal}}{T_v - T_{S0}}\right) \dots \dots \tag{42}
$$

## **3.2.4 De todas las cámaras**

Las irreversibilidades de todas las cámaras tienen efecto sobre variables importantes del proceso tales como Δ*T0,* y por tanto en *QR* y *mv* como ya se ha visto, así como en el área de transferencia de calor específica de cada una de las zonas, la específica total y la total. Para cuantificar el efecto de las irreversibilidades de todas las cámaras sobre Δ*T0* y el área de transferencia de calor específica total de cada una de las zonas de cámaras de evaporación, Darwish (S/fecha), dedujo las ecuaciones de los apartados 3.2.[4](#page-97-0).1, 3.2.4.2 y 3.2.4.3<sup>4</sup>.

En el caso del área de transferencia de calor específica total y la total, éstas se calculan como se muestra en los apartados 3.2.4.4 y 3.2.4.5 respectivamente.

## **3.2.4.1 Ecuación del gradiente de temperatura en el calentador de salmuera**

El gradiente de temperatura en el calentador de salmuera considerando las irreversibilidades de todas las cámaras se cuantifica a través de la siguiente ecuación:

$$
T_{S0}-T_{S1}=\overline{\delta T_{CI}}+\overline{\Delta T_{LI}}+\frac{T_{S0}-T_{SE}}{n+jK\overline{\eta_J}}\left(\overline{\eta_I}+\frac{\left(1-\overline{\eta_I}\right)\left(n-j+1\right)}{2}\right)\dots\dots\quad(43)
$$

Donde  $\overline{\delta T_{CI}}$ ,  $\overline{\Delta T_{LI}}$ ,  $\overline{\eta_I}$  y  $\overline{\eta_J}$  son los valores promedio de la diferencia de temperatura terminal en los condensadores de la zona de recuperación, las perdidas termodinámicas por cámara en la zona de recuperación, las eficiencias de las cámaras en la zona de recuperación y las eficiencias de las cámaras en la zona de rechazo, respectivamente.

<span id="page-97-0"></span> 4 Las deducciones se presentan en los apéndices uno y dos.

En la ecuación (43) la variable T<sub>S1</sub> esta en función de las irreversibilidades, por lo que será distinguida con el subíndice *Real*, al igual que la variable  $\overline{\delta T_{CI}}$ . De esta manera la ecuación (43) se escribe como:

$$
T_{S0}-T_{S1\text{Re}\,al}=\Delta T_{0\text{Re}\,al}=\overline{\partial T_{CI}}_{\text{Re}\,al}+\overline{\Delta T_{LI}}+\frac{T_{S0}-T_{SE}}{n+jK\overline{\eta}_J}\left(\overline{\eta}_I+\frac{\left(1-\overline{\eta}_I\right)\left(n-j+1\right)}{2}\right)\dots\dots\tag{44}
$$

Por otra parte, si se desprecian las irreversibilidades en la ecuación (44), es decir:

$$
\overline{\Delta T_{LI}} = 0, \ \overline{\eta_I} = 1, \ \overline{\eta_J} = 1
$$

La ecuación se transforma en:

$$
\Delta T_{0\,Ideal} = \overline{\delta T_{CI}}_{Ideal} + \frac{T_{S0} - T_{SE}}{n + jK} \dots \dots \tag{45}
$$

# **3.2.4.1.1 Valor promedio de la diferencia de temperatura terminal en los condensadores de la zona de recuperación**

Esta variable se obtiene a partir de la ecuación (44):

$$
\overline{\delta T_{CI}}_{\text{Re al}} = \Delta T_{0\text{Re al}} - \overline{\Delta T_{LI}} - \frac{T_{so} - T_{SE}}{n + jK\overline{\eta}_j} \left( \overline{\eta}_I + \frac{\left(1 - \overline{\eta}_I\right)\left(n - j + 1\right)}{2} \right) \dots \dots \tag{46}
$$

Si las irreversibilidades no se consideran en la ecuación (46), ésta adopta su forma ideal:

$$
\overline{\delta T_{CI}}_{Ideal} = \Delta T_{0Ideal} - \frac{T_{SO} - T_{SE}}{n + jK} \dots \dots \tag{47}
$$

# **3.2.4.2 Ecuación del área de transferencia de calor específica total para la zona de recuperación**

La ecuación para cuantificar el área de transferencia de calor específica total de esta zona considerando las irreversibilidades de sus respectivas cámaras se calcula a través de:

$$
A_{IET} = i \frac{m_{SR} C p}{m_{Dn} \overline{U_I}} \ln \left( 1 + \frac{\overline{\eta_I} \Delta T_{Scon\tilde{n}}}{\overline{\delta T_{CI}}} \right) \dots \dots \tag{48}
$$

Distinguiendo a las variables  $A_I$ <sub>ET</sub>,  $m_{Dn}$  y  $\overline{\delta T_{CI}}$  con el subíndice **Real** en la ecuación inmediata anterior, esta se reescribe como:

$$
A_{IET\text{Re}al} = i \frac{m_{SR}Cp}{m_{Dn\text{Re}al}} \ln\left(1 + \frac{\overline{\eta_I} \Delta T_{Scon\tilde{n}}}{\overline{\delta T_{CI}}_{\text{Re}al}}\right) \dots \dots \tag{49}
$$

En caso de no considerar irreversibilidades en la ecuación (49), la eficiencia promedio sería igual a uno y las variables *A<sub>I ET</sub>*, *m<sub>Dn</sub>* y  $\overline{\delta T_{CI}}$  adoptarían el subíndice Ideal, con lo cual dicha ecuación se escribiría como:

$$
A_{IET\text{ Ideal}} = i \frac{m_{SR}Cp}{m_{Dn\text{ Ideal}}} \ln \left( 1 + \frac{\Delta T_{Scon\tilde{n}}}{\delta T_{CI\text{ Ideal}}}\right) \dots \dots \tag{50}
$$

## **3.2.4.3 Ecuación del área de transferencia de calor específica total para la zona de rechazo**

Para esta zona, el área de transferencia de calor específica total considerando las irreversibilidades de todas sus cámaras, se cuantifica como:

$$
A_{JET} = j \frac{m_{SE} C p}{m_{Dn} \overline{U_J}} \ln \left( 1 + \frac{\overline{\eta_J} K \Delta T_{Scon\tilde{n}}}{\overline{\delta T_{CJ}}} \right) \dots \dots \tag{51}
$$

Si ahora se distinguen con el subíndice *Real A<sub>J ET</sub>*,  $m_{SE}$  y  $m_{Dn}$  la ecuación (51) se reescribe como:

$$
A_{JET\text{Re}al} = j \frac{m_{SE\text{Re}al}Cp}{m_{Dn\text{Re}al}} \ln \left(1 + \frac{\overline{\eta_{J}}K \Delta T_{Scon\bar{n}}}{\overline{\delta T_{CJ}}}\right) \dots \dots \tag{52}
$$

Debido a que en esta zona los condensadores se diseñan casi siempre con un δ*T<sub>C ñ</sub>*. de dos grados centígrados, el valor de  $\overline{\delta T_{CJ}}$  se supondrá igual a dicho valor tanto en el caso real como en el ideal, haciéndose innecesario el uso de subíndices en dicha variable.

Por último, si en la ecuación (52) no se consideran las irreversibilidades entonces la eficiencia promedio es igual a uno y las variables *AJ ET*, *mSE* y *mDn* adoptan el subíndice *Ideal*, por lo que dicha ecuación se reescribe como:

$$
A_{JET\text{ Ideal}} = j \frac{m_{\text{SEIdeal}} C p}{m_{\text{D}n\text{ Ideal}}} \ln \left( 1 + \frac{K \Delta T_{\text{Scon\textit{n}}}}{\delta T_{CJ}} \right) \dots \dots \tag{53}
$$

# **3.2.4.4 Área de transferencia de calor especifica total de una planta**

Esta área, considerando irreversibilidades, resulta de la suma de las ecuaciones (41) (49) y (52), es decir:

$$
A_{ET\text{Re}al} = A_{0E\text{Re}al} + A_{IET\text{Re}al} + A_{JET\text{Re}al} \dots \dots (54)
$$

Mientras que para el caso ideal dicha área resulta de la suma de (42) (50) y (53):

 $A_{ET\;Ideal} = A_{0\;E\;Ideal} + A_{I\;ET\;Ideal} + A_{J\;ET\;Ideal}$  ……. (55)

# **3.2.4.5 Área de transferencia de calor total de una planta, para determinada producción de agua dulce**

La variable, en su forma real, se obtiene al multiplicar  $A_{ET\text{Real}}$  por  $m_{\text{DnReal}}$ :

$$
A_{T\text{Re}al} = A_{ET\text{Re}al} m_{Dn\text{Re}al} \dots \dots (56)
$$

Para el caso ideal, la variable *AET Ideal* se multiplica por *mDn Ideal*:

 $A_{T \text{ Ideal}} = A_{ET \text{ Ideal}} m_{D \text{ nIdeal}} \dots (57)$ 

# **3.3 MODIFICACIÓN DE ECUACIONES DEL CAPÍTULO ANTERIOR POR CONSIDERACIÓN DE IRREVERSIBILIDADES**

Como ya se habrá notado, las irreversibilidades modifican ecuaciones del capítulo dos para dar pie a ecuaciones de este capítulo tales como (7), (12), (27), (29), (30) entre otras, pero existen algunas más que también se modifican por causa de las irreversibilidades, mismas que se muestran a continuación.

# **3.3.1 Ecuaciones de temperatura**

## **3.3.1.1 Ecuación de temperatura para la salmuera concentrada**

A pesar de que la ecuación (70) del capítulo segundo no sufre prácticamente algún cambio (por lo que se utiliza tanto para el caso ideal como para el real) es a partir de ella que se calcula la temperatura del vapor producido en cada una de las cámaras.

De esta manera, al considerar la ecuación (70) del capítulo dos para una cámara cualquiera ñ se tiene:

 $T_{Scon\ \tilde{n}} = -\Delta T_{Scon\ \tilde{n}}C + T_{SO}$  ........ (58)

Restando en ambos miembros de (58) Δ*TLñ*, dicha ecuación queda como:

 $T_{Scon\tilde{n}} - \Delta T_{L\tilde{n}} = -\Delta T_{Scon\tilde{n}}C + T_{SO} - \Delta T_{L\tilde{n}}$  ……. (59)

Y ya que el miembro izquierdo de la ecuación inmediata anterior es igual a T<sub>D ñ</sub>, la ecuación referida se escribe finalmente como:

$$
T_{D\tilde{n}} = -\Delta T_{\text{Scon\,}\tilde{n}}C + T_{SO} - \Delta T_{L\tilde{n}} \dots \dots \text{ (60)}
$$

## **3.3.1.2 Ecuación de temperatura para la salmuera en zona de rechazo**

La forma original de esta ecuación es:

 $T_{SJ} = \Delta T_{S\tilde{n}} C + T_{SE}$ 

Pero debido a que las irreversibilidades causan que en esta zona  $\Delta T_{S_{\bar{n}}} = \eta_{\bar{n}} K \Delta T_{S_{\text{con}\bar{n}}}$ , dicha ecuación se reescribe como:

 $T_{SI} = \eta_{\tilde{n}} K \Delta T_{Scon\tilde{n}} C + T_{SE}$  ……. (61)

## **3.3.1.3 Ecuación de temperatura para la salmuera en zona de recuperación**

En su primera forma esta ecuación se escribió como:

 $T_{SI} = \Delta T_{S\tilde{B}}C + T_{SR}$ 

Pero al introducirle la ecuación (12) de este capítulo se transforma en:

$$
T_{\rm SI} = \eta_{\tilde{n}} \Delta T_{\rm Scon\tilde{n}} C + T_{\rm SR} \ldots \ldots (62)
$$

#### **3.3.2 Flujo másico de destilado que sale de la última cámara**

Por las ecuaciones (27) y (30) de este capítulo se ha mostrado que las irreversibilidades disminuyen los flujos de vapor producido en cada una de las cámaras, lo que a su vez disminuye los flujos de condensado y por ende a los de destilado. Tomando en cuenta lo anterior, los flujos másicos de los condensados se indican con el subíndice *Real* por lo que el destilado que sale de una cámara cualquiera ñ se escribe como:

$$
m_{D\bar{n}\text{Re}al} = \sum_{k=1}^{\bar{n}} m_{f\text{Re}al\ k} \ \cdots \cdots \ (63)
$$

Para el caso del destilado de la última cámara la ecuación (63) queda como:

$$
m_{D\,n\,\mathrm{Re}\,al} = \sum_{k=1}^{n} m_{f\,\mathrm{Re}\,al\,k}
$$

### **3.4 PROGRAMA EIME REAL**

Al sustituir ecuaciones del programa EIME ideal por ecuaciones de este capítulo se da origen al programa EIME real, mismo donde se hacen las siguientes *aproximaciones matemáticas*.

En la zona de recuperación:

• 
$$
\Delta T_{L1} = \Delta T_{L2} = \Delta T_{L3} = \dots = \Delta T_{Li} = \overline{\Delta T_{LI}}
$$

$$
\bullet \quad \eta_1 = \eta_2 = \eta_3 = \dots = \eta_i = \overline{\eta_i}
$$

En la zona de rechazo:

 $\overline{a}$ 

- $\Delta T_{Li+1} = \Delta T_{Li+2} = \dots = \Delta T_{Ln} = \overline{\Delta T_{LI}}$
- $\eta_{i+1} = \eta_{i+2} = \dots = \eta_n = \overline{\eta_1}$

El programa EIME real sigue el *orden* del diagrama de flujo del capítulo dos pero con cuatro diferencias fundamentales: 1<sup>era</sup>) en la sección de entrada de datos se deben de fijar las siguientes variables:  $\eta_0$ ,  $\overline{\Delta T_{LI}}$ ,  $\overline{\eta_I}$ ,  $\overline{\Delta T_{LI}}$ <sup>5</sup>[, y](#page-103-0)  $\overline{\eta_J}$ <sup>[6](#page-103-0)</sup>, 2<sup>nda</sup>) las ecuaciones (29), (72), (73), (81), (82), (99) y (100) [del capítulo anterior han sido cambiadas por las ecuaciones \(27\), \(30\), \(33\), \(34\), \(61\) \(62\) y \(63\)](#page-103-0) 

<span id="page-103-0"></span><sup>&</sup>lt;sup>5</sup> Debido a que las cámaras de esta zona son de mayores dimensiones, el valor  $\overline{\Delta T_{LJ}}\,$  es más grande que el de  $\overline{\Delta T_{LJ}}\,$ , por lo cual dichas variables deben fijarse en ese orden.

<sup>&</sup>lt;sup>6</sup> Las dimensiones de estas cámaras contribuyen a que sus eficiencias sean menores con respecto al de las cámaras de la otra zona, por lo cual su eficiencia promedio debe fijarse con un valor menor que el de  $\eta$ <sub>*I*</sub>

[de este capítulo 3](#page-103-0)<sup>era</sup>) se agrega la ecuación *T*<sub>D*ñ*</sub> = −∆*T<sub>Scon ñ</sub>C* + *T<sub>SO</sub>* − ∆*T*<sub>*Lñ*</sub> (para cada una de las [zonas\) con la cual se calcula la temperatura del vapor formado, misma temperatura a la que se](#page-103-0)  busca  $\vec{\lambda}_{\rm fg\tilde{n}}$  y se evalúan los coeficientes globales de transferencia de calor de los condensadores, [4](#page-103-0)<sup>[a](#page-103-0)</sup>) las variables del apartado "otras ecuaciones" se calculan en su forma real.

De esta manera el programa EIME real calcula el valor de Δ*T0Real*, el de las demás variables de proceso y el área de transferencia de calor total de la planta EIME propuesta. Aunque todas las variables que calcula el programa EIME real consideran irreversibilidades algunas de ellas se distinguen con el subíndice *Real* para fines comparativos. A continuación se presenta el código fuente del programa.

## **3.4.1 Código fuente**

"Planta de Evaporación Instantánea Múltiple Etapa con irreversibilidades térmicas, EIMEReal"

"Flujos másicos en kg/s, Entalpías específicas en kJ/kg, Calor latente en kJ/kg, Cp en kJ/kg °C, Fracción masa de sal en salmuera en kg Sal/Kg Salmuera, salinidad en ppm, Temperaturas en ºC., Flujo de calor requerido para el proceso en kJ/s, Coeficientes globales de transferencia de calor en kW/m2ºC"

"Los intervalos de valor de algunas variables señalados aquí, son los que generalmente se presentan en plantas EIME con recirculación operando"

#### "DATOS DE ENTRADA"

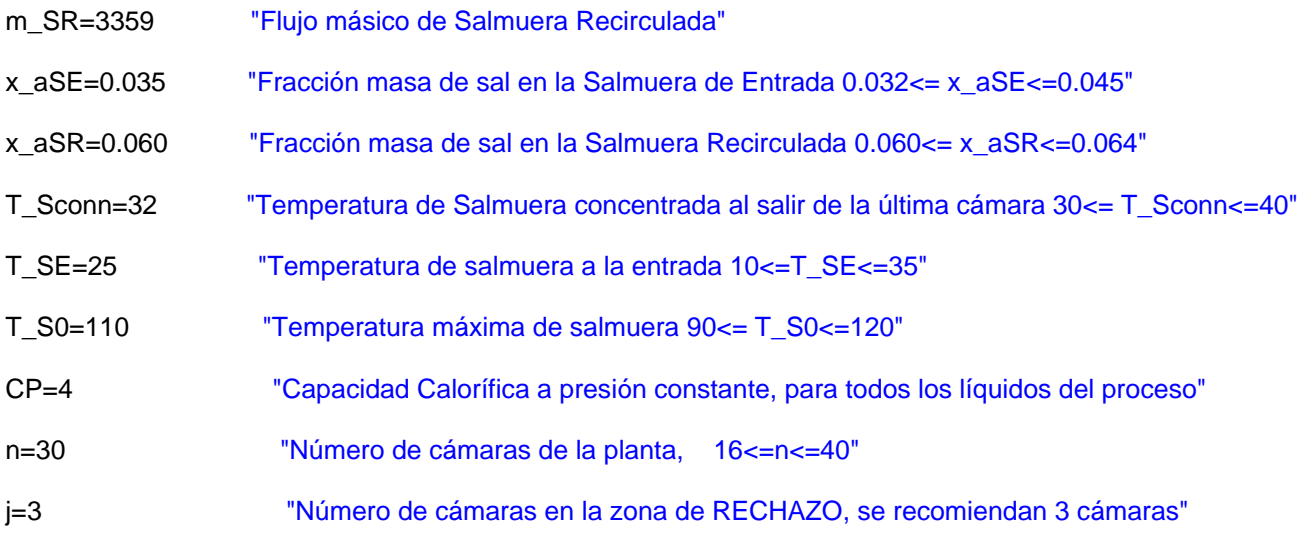

deltaT\_CJpromedio= 2 "Diferencia terminal de temperatura promedio en los condensadores de la zona de rechazo"

ETA\_0=0.99 "Eficiencia térmica en el calentador de salmuera"

DELTAT\_LIpromedio=1.5 "Perdidas termodinámicas por cámara promedio en la zona de recuperación"

ETA\_Ipromedio=0.97 "Eficiencia térmica promedio en la zona de recuperación"

DELTAT\_LJpromedio=1.7 "Perdidas termodinámicas por cámara promedio en la zona de rechazo"

ETA\_Jpromedio=0.94 "Eficiencia térmica promedio en la zona de rechazo"

#### "ECUACIONES"

"Gradiente de temperatura de salmuera concentrada por cámara"

DELTAT\_Sconñ=(T\_S0-T\_Sconn)/ n

"Número de cámaras en zona de recuperación"

i=n-j

"Condiciones que deben cumplirse para lograr lo térmicamente más eficiente"

T\_Sconn=T\_Simas1

T\_Sconn=T\_SR

"Ecuaciones de temperatura para la salmuera, con las cuales se determina K y T\_S1"

T\_Simas1=K\*(ETA\_Jpromedio)\*DELTAT\_Sconñ\*j+T\_SE

T\_S1Real=(ETA\_Ipromedio)\*DELTAT\_Sconñ\*i+T\_SR

"Ecuación para encontrar el valor de m\_SE"

K=m\_SR/m\_SEReal

"Temperatura del vapor vivo"

T\_v=T\_S0+10

"Entalpías para el vapor y líquido saturado del vapor vivo"

h\_v=ENTHALPY(Steam, X=1, T=T\_v) h\_fv=ENTHALPY(Steam,X=0,T=T\_v)

"Calor latente del vapor vivo"

lambda\_fgv=h\_v-h\_fv

"Gradiente de temperatura en el calentador de salmuera"

DELTAT\_0Real=T\_S0-T\_S1Real

"Flujo de calor requerido para el proceso"

QR\_Real=(m\_SR\*CP\*DELTAT\_0Real)/ETA\_0

"Flujo másico de vapor vivo requerido para el proceso"

m\_vReal=(m\_SR\*CP\*(DELTAT\_0Real))/(lambda\_fgv\*ETA\_0)

"Ecuación de temperatura para la SALMUERA CONCENTRADA"

T\_S0=T\_Scon[0] "Reasignación de T\_S0 como variable indexada"

DUPLICATE C=1,n

T\_Scon[C]=-DELTAT\_Sconñ\*C+T\_S0

END;

"Ecuación de temperatura del vapor formado (destilado) en la zona de RECUPERACIÓN"

DUPLICATE C=1,i

T\_D[C]=-DELTAT\_Sconñ\*C+T\_S0-DELTAT\_LIpromedio

END;

"Ecuación de temperatura del vapor formado (destilado) en la zona de RECHAZO"

DUPLICATE C=i+1, n

T\_D[C]=-DELTAT\_Sconñ\*C+T\_S0-DELTAT\_LJpromedio

END;

"Ecuación de temperatura para la salmuera en la zona de RECHAZO"

T\_SE=T\_SJ[0] "Reasignación de T\_SE como variable indexada"

DUPLICATE C=1,j

T\_SJ[C]=K\*(ETA\_Jpromedio)\*DELTAT\_Sconñ\*C+T\_SE

END;

"Ecuación de temperatura para la salmuera en la zona de RECUPERACIÓN"

DUPLICATE C=1, n-j

T\_SI[C]=(ETA\_Ipromedio)\*DELTAT\_Sconñ\*C+ T\_SR

END;

## "CÁMARAS DE LA ZONA DE RECUPERACIÓN"

m SR=m Scon[0] "Reasignación del flujo másico de salmuera recirculada para la variable indexada m\_Scon[0]"

x aSR=x aScon[0] "Reasignación de la fracción masa de sal para la variable indexada x aScon[0]" Salinidad[0]=x\_aScon[0]\*1000000 "Salinidad para la variable indexada x\_aScon[0]"

DUPLICATE w=1,i

"Presión de saturación a la temperatura T\_Scon[w]"

P\_Sat[w]=PRESSURE(Steam,T=T\_Scon[w], x=1)

"Entalpías del vapor y líquido saturado del destilado producido a la temperatura T\_D[w]"

h\_g[w]=ENTHALPY(Steam,T=T\_D[w], x=1) h\_f[w]=ENTHALPY(Steam,T=T\_D[w], x=0)

"Calor latente a la temperatura T\_D[w]"

 $lambda'$ [g[w]= h\_g[w]-h\_f[w]

"Flujo másico de vapor producido en la cámara [w]"

m\_fReal[w]= (m\_SR\*CP\*((ETA\_Ipromedio)\*DELTAT\_Sconñ))/lambda|´\_fg[w]

"Flujo másico de destilado que SALE de la cámara [w]"

m\_DReal[w]=sum(m\_fReal[k], k=1,w)

"Flujo másico de la salmuera concentrada al salir de la cámara [w]"

m\_Scon[w]=m\_Scon[w-1]-m\_fReal[w]

"Fracción masa de sal en el flujo másico de salmuera concentrada al salir de la cámara [w]"

x\_aScon[w]=(x\_aScon[w-1]\*m\_Scon[w-1])/m\_Scon[w]

Salinidad[w]=x\_aScon[w]\*1000000

END;

"CÁMARAS DE LA ZONA DE RECHAZO"

DUPLICATE w=i+1, n-1

"Presión de saturación a la temperatura T\_Scon[w]"

P\_Sat[w]=PRESSURE(Steam,T=T\_Scon[w], x=1)

"Entalpías del vapor y líquido saturado del destilado producido a la temperatura T\_D[w]"

h\_g[w]=ENTHALPY(Steam,T=T\_D[w], x=1) h\_f[w]=ENTHALPY(Steam,T=T\_D[w], x=0)

"Calor latente a la temperatura T\_D[w]"

 $lambda'$ [g[w]= h\_g[w]-h\_f[w]
"Flujo másico de vapor producido en la cámara [w]"

m\_fReal[w]= (m\_SEReal\*CP\*K\*((ETA\_Jpromedio)\*DELTAT\_Sconñ))/lambda|´\_fg[w]

"Flujo másico de destilado que SALE de la cámara [w]"

m\_DReal[w]=sum(m\_fReal[k], k=1,w)

"Flujo másico de la salmuera concentrada al salir de la cámara [w]"

m\_Scon[w]=m\_Scon[w-1]-m\_fReal[w]

"Fracción masa de sal en el flujo másico de salmuera concentrada al salir de la cámara [w]"

x\_aScon[w]=(x\_aScon[w-1]\*m\_Scon[w-1])/m\_Scon[w]

Salinidad[w]=x\_aScon[w]\*1000000

END;

"ÚLTIMA CÁMARA"

"NOTA"

"ESTA CÁMARA TIENE UNA CONFIGURACIÓN DISTINTA EN SU PARTE INFERIOR A TODAS LAS ANTERIORES, POR LO QUE EL VALOR DE m\_Scon[n] VARÍA CON RESPECTO A LOS DE LAS OTRAS CÁMARAS"

"DEBIDO A LA SUPOSICIÓN DEL MEZCLADO PERFECTO EN LA PARTE INFERIOR DE LA ÚLTIMA CÁMARA SE CUMPLE QUE x\_aScon[n]=x\_aSR"

"Presión de saturación a la temperatura T\_Scon[n]"

P\_Sat[n]=PRESSURE(Steam,T=T\_Scon[n], x=1)

"Entalpías del vapor y líquido saturado del destilado producido a la temperatura T\_D[n]"

h\_g[n]=ENTHALPY(Steam,T=T\_D[n], x=1) h\_f[n]=ENTHALPY(Steam,T=T\_D[n], x=0)

"Calor latente a la temperatura T\_D[n]"

 $lambda'$  fg $[n]= h$  g $[n]-h$  f $[n]$ 

"Flujo másico de vapor producido en la cámara [n]"

m\_fReal[n]= (m\_SEReal\*CP\*K\*((ETA\_Jpromedio)\*DELTAT\_Sconñ))/lambda|´\_fg[n]

"Flujo másico de destilado que SALE de la cámara [n]"

m\_DReal[n]=sum(m\_fReal[k], k=1,n)

m DReal[n]=m DnReal "Reasignación de la variable indexada m D[n] como variable simple"

"Flujo másico de la salmuera concentrada al salir de la cámara [n]"

m\_Scon[n]=m\_Scon[n-1]+m\_SRep-m\_SR-m\_fReal[n]

m\_Scon[n]=m\_Sconn "Reasignación de la variable indexada m\_Scon[n] como variable simple"

"Fracción masa de sal en el flujo másico de salmuera concentrada al salir de la cámara [n]"

x\_aScon[n]=x\_aSR

Salinidad[n] =x\_aScon[n]\*1000000

"Flujo másico de salmuera de repuesto"

m\_SRep=(m\_Scon[n-1]\*((x\_aScon[n-1]/x\_aSR)-1)+m\_fReal[n])/(1-(x\_aSE/x\_aSR))

"Flujo másico de salmuera de rechazo"

m\_SRech=m\_SEReal-m\_SRep

#### "PARAMETROS DE OPERATIVIDAD"

R=m\_DnReal/m\_vReal

m\_SREva =(m\_DnReal/m\_SR)\*100

m\_DnRealm3=m\_DnReal\*1\*(1/1000)\*(3600)\*(24) "flujo de destilado producido en m^3/día"

### "OTRAS ECUACIONES"

"Coeficiente global de transferencia de calor para el calentador de salmuera"

U\_0=(1\*10^(-3))\*(1617.5+0.1537\*T\_v+(0.1825\*T\_v^2)-(0.00008026\*T\_v^3))

"Coeficiente global de transferencia de calor promedio para la zona de recuperación"

DUPLICATE w=1,i

U[w]=(1\*10^(-3))\*(1617.5+0.1537\*T\_D[w]+(0.1825\*T\_D[w]^2)-(0.00008026\*(T\_D[w])^3))

END;

U\_Ipromedio=Average(U[1..i])

"Coeficiente global de transferencia de calor promedio para la zona de rechazo"

DUPLICATE w=i+1,n

U[w]=(1\*10^(-3))\*(1617.5+0.1537\*T\_D[w]+(0.1825\*T\_D[w]^2)-(0.00008026\*T\_D[w]^3))

END;

U\_Jpromedio=Average(U[i+1..n])

"Diferencia de temperatura terminal promedio en los condensadores de las cámaras de la zona de recuperación"

deltaT\_CIpromedioReal=DELTAT\_0Real- DELTAT\_LIpromedio-(T\_S0- T\_SE)/(n+j\*K\*ETA\_Jpromedio)\*(ETA\_Ipromedio+((1-ETA\_Ipromedio)\*(n-j+1))/2)

"Área de transferencia de calor específica para el calentador de salmuera"

A\_0EReal=((m\_SR\*CP)/(m\_DnReal\*U\_0\*ETA\_0))\*ln((T\_v-T\_S1Real)/(T\_v-T\_S0))

"Área de transferencia de calor específica total para la zona de recuperación"

A\_IETReal=i\*(m\_SR\*CP)/(m\_DnReal\*U\_Ipromedio)\*ln(1+((ETA\_Ipromedio\*DELTAT\_Sconñ)/deltaT\_CIpromedio Real))

"Área de transferencia de calor específica total para la zona de rechazo"

A\_JETReal=j\*(m\_SEReal\*CP)/(m\_DnReal\*U\_Jpromedio)\*ln(1+((ETA\_Jpromedio\*K\*DELTAT\_Sconñ)/deltaT\_CJpr omedio))

"Área de transferencia de calor específica total de la planta"

A\_ETReal=A\_0EReal+A\_IETReal+A\_JETReal

"Área de transferencia de calor total de una planta, para determinada producción de agua dulce"

A\_TReal=A\_ETReal\*m\_DnReal

"PARA CORRER EL PROGRAMA SE ACTIVA EL ICONO SOLVE DEL MENU"

"LOS RESULTADOS SE MUESTRAN ACTIVANDO LOS ICONOS DE SOLUTION WINDOW Y ARRAY TABLE DEL MENU"

"EN EL RENGLON CERO Y COLUMNA UNO DE ARRAY TABLE ESTA LA TEMPERATURA DE LA SALMUERA A LA ENTRADA DEL PROCESO, ASÍ MISMO EN LAS COLUMNAS 3, 10, 11 Y 12 DEL MISMO RENGLON ESTAN CONTENIDOS LOS DATOS DE LA SALMUERA RECIRCULADA QUE ENTRA AL PROCESO DE EVAPORACIÓN INSTANTANEA EN LA PRIMER CÁMARA"

### **3.4.2 Resultados**

Los resultados se muestran en las ventanas "Solution window" y "Array table" del software. Dichos resultados se presentan a continuación.

| Variable                                 | valor                               |
|------------------------------------------|-------------------------------------|
| $\varDelta T_{\mathit{Scon\ }\tilde{n}}$ | 2.6 °C                              |
| K                                        | 0.9547 Adimensional                 |
| $T_{S1Real}$                             | 100.1 °C                            |
| $M_{SEReal}$                             | 3518 kg/s                           |
| $\varDelta T_{\textit{ORe}al}$           | 9.91 °C                             |
| $QR_{Real}$                              | 134441 kJ/s                         |
| $m_{vReal}$                              | 61.04 kg/s                          |
| $m_{DnReal}$                             | 434 kg/s, 37499 m <sup>3</sup> /día |
| $m_{SRep}$                               | 1042 kg/s                           |
| $m_{SRech}$                              | 2477 kg/s                           |
| $m_{Sconn}$                              | 607.6 kg/s                          |
| $\overline{R}$                           | 7.11 kg Destilado/kg vapor vivo     |
| $m_{SREva}$                              | 12.92 %                             |
| $U_0$                                    | $4.13$ kW/ m <sup>2</sup> °C        |
| $\overline{U}_I$                         | $2.61$ kW/ m <sup>2</sup> °C        |
| $\overline{U}_J$                         | $1.82$ kW/ m <sup>2</sup> °C        |
| $\overline{\delta T_{CI}}_{\rm Re\,al}$  | 4.79 °C                             |
| $A_{0E\operatorname{Re}al}$              | 5.22 $m^2$ / (kg/s)                 |
| $A_{IET$ Re al                           | 135.16 $m^2$ / (kg/s)               |
| $A$ <sub>J ETRe al</sub>                 | 41.37 $m^2$ / (kg/s)                |
| $A_{ET\,Real}$                           | 181.75 $\frac{m^2}{kg/s}$           |
| $A_{T,Real}$                             | $78882 \text{ m}^2$                 |

Tabla 2. Resultados mostrados en la ventana "Solution window".

|                  | $T_{SJ}$ | $T_{S\,I}$ | $T_{\mathit{Scon}}$ | $T_D$       | $P_{\text{Sat}}$ | $h_f$ | $h_g$ | $\lambda_{\textit{fg}}^{\textit{v}}$ | $m_f$ | $m_D$ | <b>M</b> Scon |                  |                 |
|------------------|----------|------------|---------------------|-------------|------------------|-------|-------|--------------------------------------|-------|-------|---------------|------------------|-----------------|
| $\boldsymbol{C}$ | °C       | °C         | °C                  | $\rm ^{0}C$ | kPa              | kJ/kg | kJ/kg | kJ/kg                                | kg/s  | kg/s  | kg/s          | $x_{aScon}$      | ppm             |
| 0                | $25*$    |            | $110^{\circ}$       |             |                  |       |       |                                      |       |       | 3359°         | $0.0600^{\circ}$ | $60000^{\circ}$ |
| 1                | 27.33    | 34.52      | 107.4               | 105.9       | 131.2            | 444   | 2685  | 2241                                 | 15.12 | 15.12 | 3343.88       | 0.0603           | 60271           |
| $\overline{2}$   | 29.67    | 37.04      | 104.8               | 103.3       | 120              | 433   | 2681  | 2248                                 | 15.07 | 30.2  | 3328.80       | 0.0605           | 60544           |
| 3                | 32       | 39.57      | 102.2               | 100.7       | 109.5            | 422   | 2677  | 2255                                 | 15.03 | 45.22 | 3313.78       | 0.0608           | 60819           |
| 4                |          | 42.09      | 99.6                | 98.1        | 99.88            | 411   | 2673  | 2262                                 | 14.98 | 60.21 | 3298.79       | 0.0611           | 61095           |
| 5                |          | 44.61      | 97                  | 95.5        | 90.94            | 400.1 | 2669  | 2268                                 | 14.94 | 75.14 | 3283.86       | 0.0614           | 61373           |
| 6                |          | 47.13      | 94.4                | 92.9        | 82.68            | 389.1 | 2664  | 2275                                 | 14.89 | 90.04 | 3268.96       | 0.0617           | 61653           |
| $\overline{7}$   |          | 49.65      | 91.8                | 90.3        | 75.05            | 378.2 | 2660  | 2282                                 | 14.85 | 104.9 | 3254.11       | 0.0619           | 61934           |
| 8                |          | 52.18      | 89.2                | 87.7        | 68.01            | 367.3 | 2656  | 2289                                 | 14.81 | 119.7 | 3239.31       | 0.0622           | 62217           |
| 9                |          | 54.7       | 86.6                | 85.1        | 61.54            | 356.3 | 2652  | 2295                                 | 14.76 | 134.5 | 3224.54       | 0.0625           | 62502           |
| 10               |          | 57.22      | 84                  | 82.5        | 55.59            | 345.4 | 2647  | 2302                                 | 14.72 | 149.2 | 3209.82       | 0.0628           | 62789           |
| 11               |          | 59.74      | 81.4                | 79.9        | 50.12            | 334.5 | 2643  | 2308                                 | 14.68 | 163.9 | 3195.14       | 0.0631           | 63077           |
| 12               |          | 62.26      | 78.8                | 77.3        | 45.12            | 323.6 | 2639  | 2315                                 | 14.64 | 178.5 | 3180.51       | 0.0634           | 63367           |
| 13               |          | 64.79      | 76.2                | 74.7        | 40.54            | 312.7 | 2634  | 2321                                 | 14.6  | 193.1 | 3165.91       | 0.0637           | 63659           |
| 14               |          | 67.31      | 73.6                | 72.1        | 36.36            | 301.8 | 2630  | 2328                                 | 14.56 | 207.6 | 3151.35       | 0.0640           | 63953           |
| 15               |          | 69.83      | 71                  | 69.5        | 32.55            | 290.9 | 2625  | 2334                                 | 14.52 | 222.2 | 3136.84       | 0.0642           | 64249           |
| 16               |          | 72.35      | 68.4                | 66.9        | 29.08            | 280   | 2621  | 2341                                 | 14.48 | 236.6 | 3122.36       | 0.0645           | 64547           |
| 17               |          | 74.87      | 65.8                | 64.3        | 25.93            | 269.1 | 2616  | 2347                                 | 14.44 | 251.1 | 3107.92       | 0.0648           | 64847           |
| 18               |          | 77.4       | 63.2                | 61.7        | 23.08            | 258.3 | 2612  | 2353                                 | 14.4  | 265.5 | 3093.52       | 0.0651           | 65149           |
| 19               |          | 79.92      | 60.6                | 59.1        | 20.49            | 247.4 | 2607  | 2360                                 | 14.36 | 279.8 | 3079.17       | 0.0655           | 65453           |
| 20               |          | 82.44      | 58                  | 56.5        | 18.16            | 236.5 | 2603  | 2366                                 | 14.32 | 294.2 | 3064.84       | 0.0658           | 65759           |
| 21               |          | 84.96      | 55.4                | 53.9        | 16.06            | 225.6 | 2598  | 2372                                 | 14.28 | 308.4 | 3050.56       | 0.0661           | 66067           |
| 22               |          | 87.48      | 52.8                | 51.3        | 14.16            | 214.8 | 2593  | 2379                                 | 14.25 | 322.7 | 3036.32       | 0.0664           | 66376           |
| 23               |          | 90.01      | 50.2                | 48.7        | 12.47            | 203.9 | 2589  | 2385                                 | 14.21 | 336.9 | 3022.11       | 0.0667           | 66689           |
| 24               |          | 92.53      | 47.6                | 46.1        | 10.95            | 193   | 2584  | 2391                                 | 14.17 | 351.1 | 3007.94       | 0.0670           | 67003           |
| 25               |          | 95.05      | 45                  | 43.5        | 9.59             | 182.1 | 2580  | 2397                                 | 14.13 | 365.2 | 2993.80       | 0.0673           | 67319           |
| 26               |          | 97.57      | 42.4                | 40.9        | 8.379            | 171.3 | 2575  | 2404                                 | 14.1  | 379.3 | 2979.71       | 0.0676           | 67638           |
| 27               |          | 100.1      | 39.8                | 38.3        | 7.303            | 160.4 | 2570  | 2410                                 | 14.06 | 393.4 | 2965.65       | 0.0680           | 67958           |
| 28               |          |            | 37.2                | 35.5        | 6.348            | 148.7 | 2565  | 2417                                 | 13.59 | 406.9 | 2952.06       | 0.0683           | 68271           |
| 29               |          |            | 34.6                | 32.9        | 5.503            | 137.8 | 2561  | 2423                                 | 13.55 | 420.5 | 2938.50       | 0.0686           | 68586           |
| 30               |          |            | 32                  | 30.3        | 4.758            | 126.9 | 2556  | 2429                                 | 13.52 | 434   | 607.62        | 0.0600           | 60000           |

Tabla 3. Resultados mostrados en la ventana "Array table<sup>[7](#page-112-0)</sup>".

<span id="page-112-0"></span><sup>&</sup>lt;sup>7</sup> Por cuestiones de espacio se ha omitido la columna de los coeficientes globales, mismos que no varían significativamente con respecto a los del capítulo anterior. Los resultados completos pueden ser consultados en el programa "EIMEReal" que ha sido anexado en una carpeta de la tesis en disco.

\*El dato de esta columna es la temperatura de la salmuera a la entrada del proceso. • Datos de la salmuera recirculada que *entra* al proceso de evaporación instantánea en la *primer cámara*.

# **3.4.3 Comparación de resultados**

Para saber que tanto influyen las irreversibilidades sobre el valor de las variables calculadas, en especial sobre las que se utilizaran para el diseño de la primer cámara, se presenta a continuación una tabla comparativa entre el valor de estas variables y algunas mas, en su forma ideal, y el valor de sus homologas reales calculadas con el programa de este capitulo.

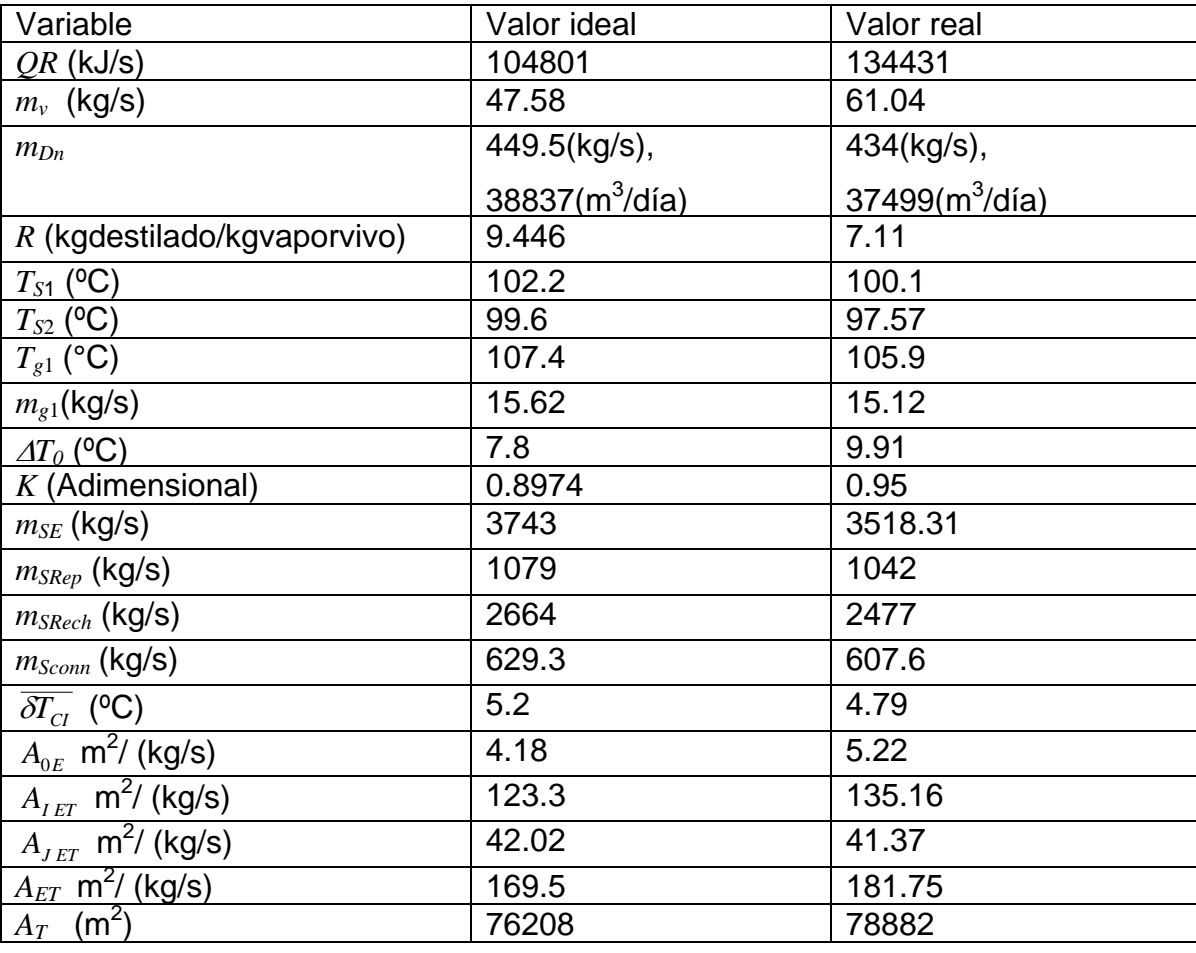

Tabla 4. Valores de algunas de las variables calculadas con los programas realizados.

Como se puede observar, las irreversibilidades provocan un mayor consumo vapor vivo, una menor producción de destilado y el uso de una mayor área de transferencia de calor, esto implica un mayor consumo de energéticos, una menor eficiencia en la producción y una inversión inicial mayor.

# **3.4.4 Validación**

Con el fin de conocer la exactitud del programa "EIMEReal" al calcular las variables de proceso, así como algunas de diseño, de plantas EIME reales en operación, se citan los datos de tres de ellas para ser comparados con los obtenidos mediante el programa.

# **3.4.4.1 Planta EIME con recirculación de Doha West, Kuwait**

La planta produce 27240 m<sup>3</sup> de agua dulce/día; el vapor vivo que se alimenta al calentador de salmuera proviene del vapor de baja presión de una estación termoeléctrica adyacente. Tiene un total de 24 cámaras, 21 en la zona de recuperación y 3 en la zona de rechazo. Los datos de operación y diseño de esta planta que sirven como variables de entrada en el programa "EIMEReal" se presentan a continuación (los datos completos se presentan en el apéndice 3).

Tabla 5. Datos de operación y diseño de la planta EIME con recirculación de Doha West que sirven como variables de entrada en el programa "EIMEReal".

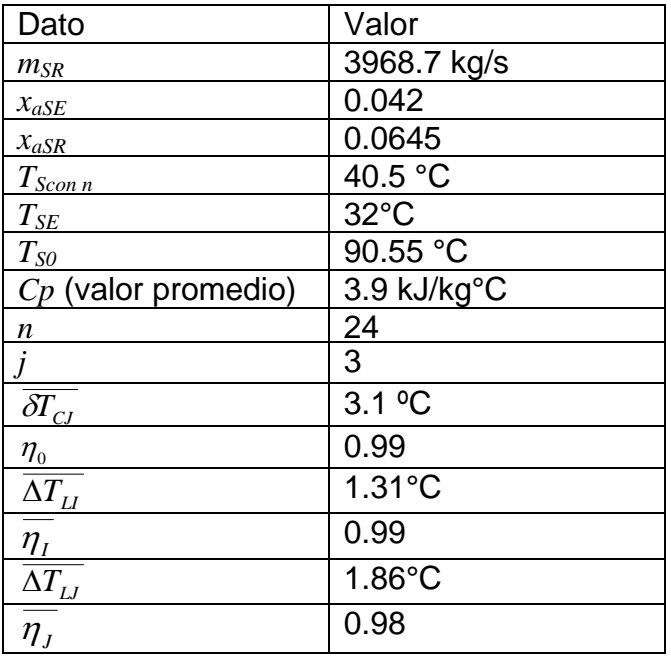

Algunos valores de las variables de proceso, así como algunos datos de diseño, obtenidos con el programa (la totalidad se presentan en el archivo "EIMERealcomparaciónDohaWest ", mismo que se anexa en una carpeta de la tesis en disco) son comparados con los datos de la planta, la siguiente tabla muestra dicha comparación

Tabla 6. Comparación entre los valores de algunas variables de la planta y los valores de tales variables obtenidas por el programa "EIMERealcomparaciónDohaWest".

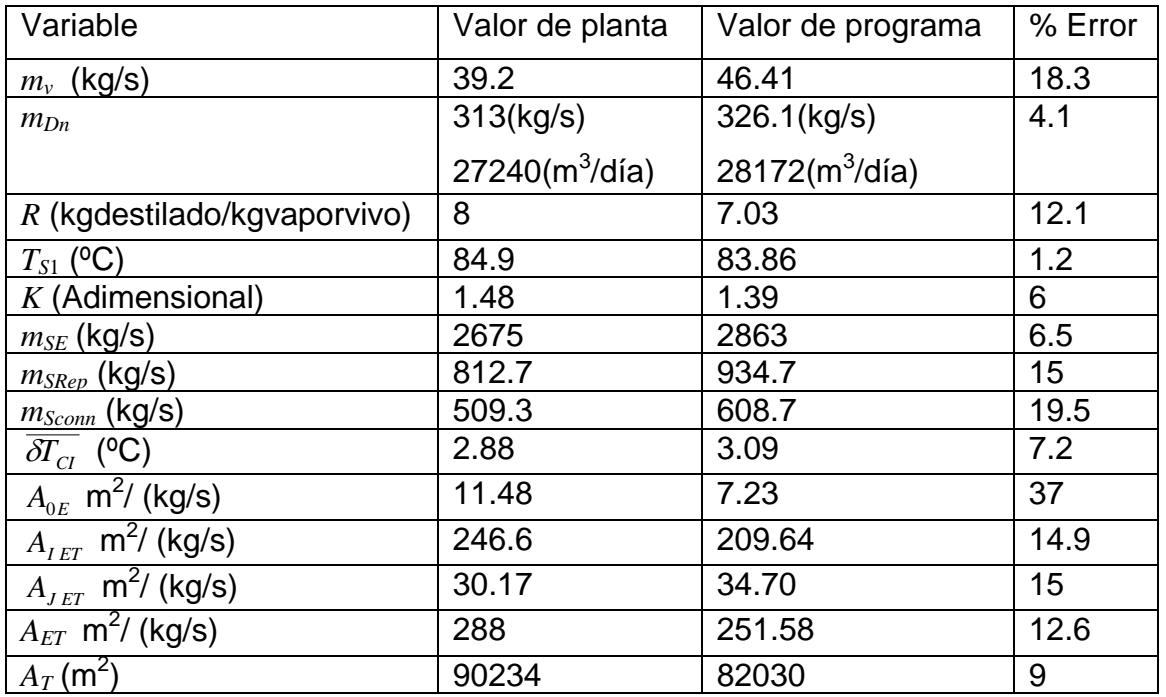

Por ciento de error promedio: 12.7

# **3.4.4.2 Planta EIME con recirculación de Az-Zour, Kuwait**

Esta planta produce 27064 m $3$  de agua dulce/día; tiene 24 cámaras, 21 en la zona de recuperación y 3 en la de rechazo. Los datos de operación y diseño (disponibles) que sirven como variables de entrada al programa "EIMEReal" son los siguientes:

Tabla 7. Datos de operación y diseño (los disponibles) de la planta EIME con recirculación de Az Zour que sirven como variables de entrada en el programa "EIMEReal".

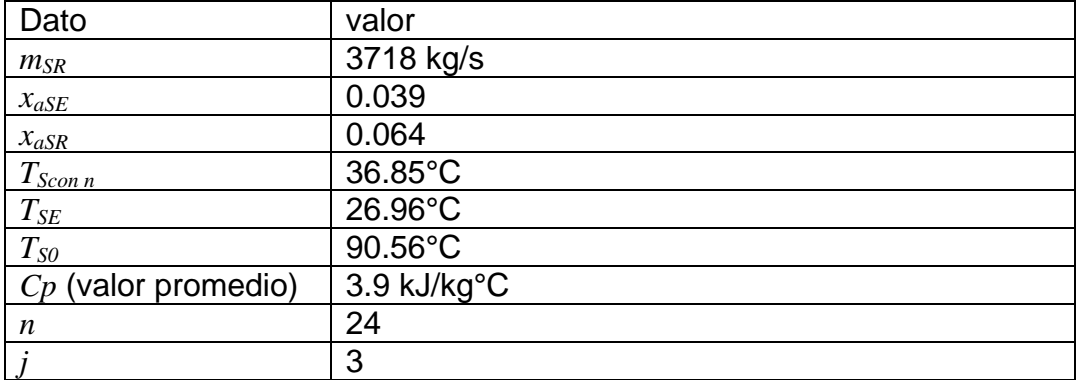

Tabla 7. (Continuación).

| $\delta T_{CI}$                  | no disponible, pero supuesto igual a 2°C    |
|----------------------------------|---------------------------------------------|
|                                  | no disponible, pero supuesto igual a 0.99   |
| $\frac{\eta_0}{\Delta T_{Ll}}$   | no disponible, pero supuesto igual a 1.31°C |
| $\equiv$<br>$\frac{\eta_{L}}{2}$ | no disponible, pero supuesto igual a 0.99   |
| $\Delta \overline{T}_{LJ}$       | no disponible, pero supuesto igual a 1.86°C |
| $\equiv$<br>$\eta_{J}$           | no disponible, pero supuesto igual a 0.98   |

Los resultados obtenidos para esta planta se presentan en el programa "EIMEReal comparaciónAzZour", programa que ha sido anexado en una carpeta de la tesis en disco. En la siguiente tabla se muestra la comparación entre datos de planta (los disponibles) y los calculados por el programa.

Tabla 8. Comparación entre los valores de algunas variables de la planta (los disponibles) y los valores de tales variables obtenidas por el programa "EIMERealcomparaciónAzZour".

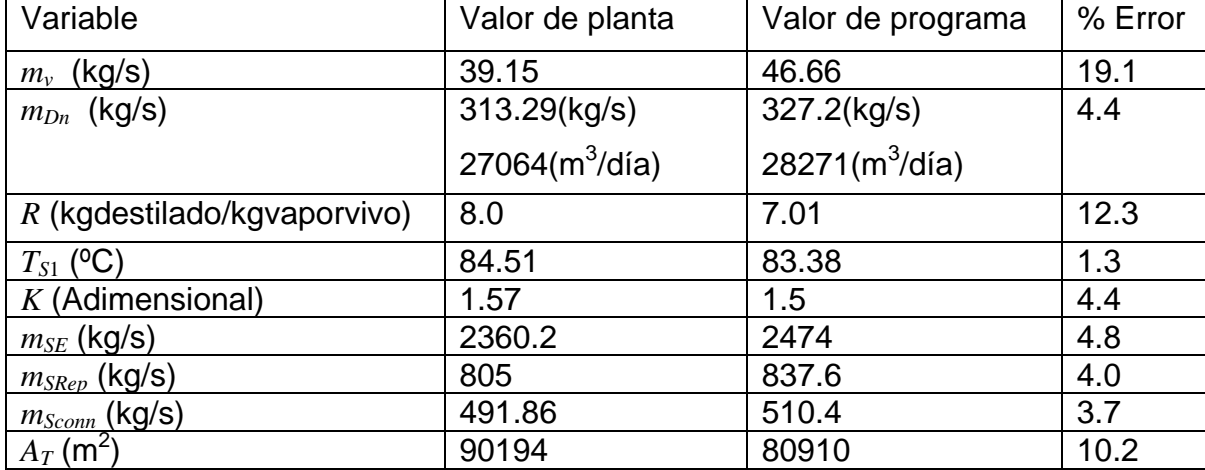

Por ciento de error promedio: 7.1

# **3.4.4.3 Planta EIME con recirculación de Abu Dhabi, Emiratos Árabes Unidos**

La planta cuenta con 16 cámaras, 13 en la zona de recuperación y 3 en la zona de rechazo; produce 23034 m<sup>3</sup> de agua dulce/día. La totalidad de los datos de operación y diseño (disponibles) se muestran en el apéndice 3, mientras que las que sirven como variables de entrada en el programa "EIMEReal" se muestran a continuación.

Tabla 9. Datos de operación y diseño (los disponibles) de la planta EIME con recirculación de Abu Dhabi que sirven como variables de entrada en el programa "EIMEReal".

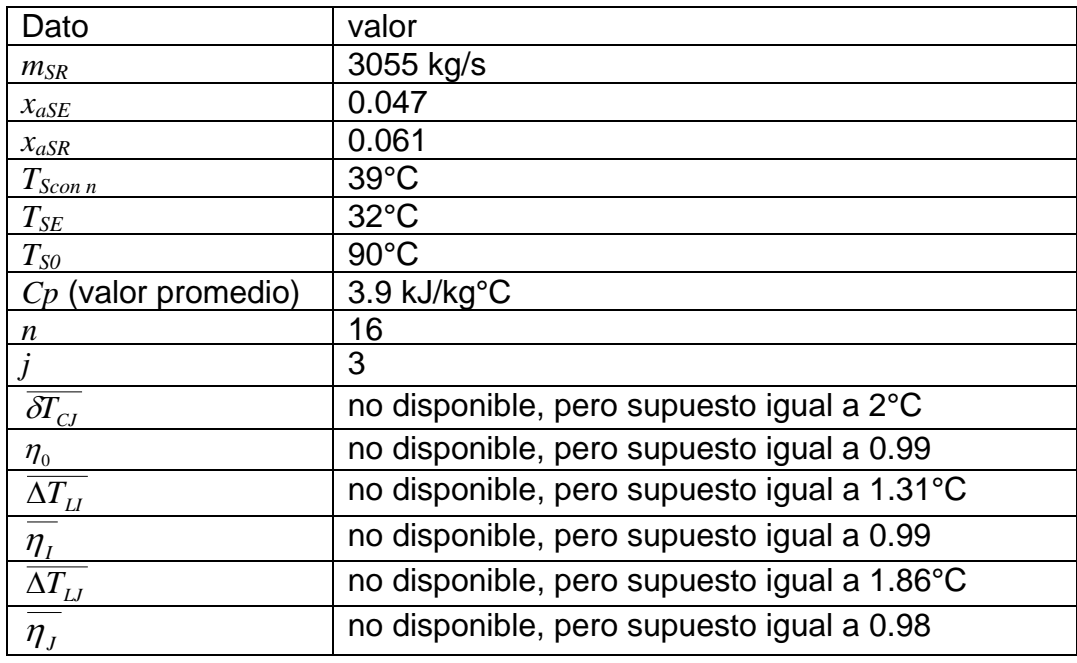

Los resultados obtenidos se presentan en el archivo "EIMERealcomparaciónAbuDhabi", archivo que ha sido anexado en una carpeta de la tesis en disco. Algunos datos de la planta (los disponibles) se comparan con los obtenidos por el programa, la comparación se muestra en la siguiente tabla.

Tabla 10. Comparación entre los valores de algunas variables de la planta (los disponibles) y los valores de tales variables obtenidas por el programa "EIMERealcomparaciónAbuDhabi".

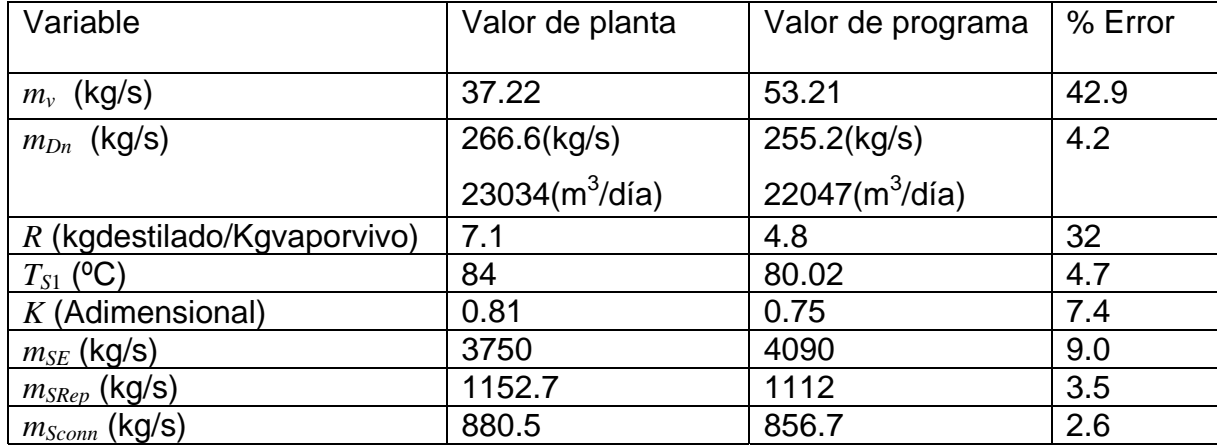

Por ciento de error promedio: 13.2

De esta manera, al considerar los tres casos se tiene un por ciento de error total de 11%. Este por ciento de error sobrepasa ligeramente el por ciento de error aceptable para la mayoría de los casos (se acepta un 10%), pero por la magnitud de las plantas EIME con recirculación, así como por las suposiciones y aproximaciones hechas en las ecuaciones, el por ciento de error del programa "EIMEReal" es tolerable, por consiguiente las variables de proceso de la primer cámara obtenidas con él se utilizaran para realizar el diseño preeliminar de la misma.

Por último, se hace notar que existen algunas variables con un por ciento de error significativo, tal es el caso  $m_v$  y  $A_{0E}$ . Para la primera de ellas el error es significativo en las tres plantas presentadas, esto se explica por el hecho de que dicha variable es muy sensible al gradiente de temperatura en el calentador de salmuera, ΔT<sub>0</sub>, mismo que esta en función de T<sub>S1</sub>. La variable T<sub>S1</sub> ha sido calculada con las ecuaciones de temperatura para la salmuera bajo algunas consideraciones y aproximaciones que le quitan exactitud, la mas importante de ellas es la consideración de que ∆*TScon ñ* es el mismo para todas las cámaras, siendo que en plantas construidas lo anterior no es del todo cierto, ya que sus cámaras presentan ligeras diferencias (de largo, ancho y alto), por lo que el tiempo de residencia es distinto en cada una de ellas y por consiguiente el ∆*T<sub>Scon</sub>* ñ también. Para las plantas con 24 cámaras la consideración de que ∆*T<sub>Scon</sub>* ñ es el mismo para todas las cámaras es aceptable, ya que el valor de T<sub>S1</sub> no varía mucho con los reportados, pero en el caso de la planta de 16 cámaras la consideración hace variar a  $T_{S1}$ prácticamente 4°C, lo que a su vez dispara el por ciento de error de  $m_v$  (y por tanto el de R); en casos como este el valor del flujo másico de vapor vivo debe tomarse con reserva.

En el caso de  $A_{0E}$ , de la planta de Doha West, el por ciento de error se debe a que el coeficiente global de transferencia de calor calculado con la ecuación correspondiente es igual a 3.4 kW/ m<sup>2</sup>°C (ver resultados completos en el programa "EIMERealcomparaciónDohaWest ") mientras que el reportado (ver apéndice tres) es de 2.07 kW/m<sup>2</sup>°C.

# **4 DISEÑO**

# **4.1 ECUACIONES**

# **4.1.1 Velocidad de diseño (del vapor)**

Es en función de la velocidad de diseño y de la diferencia de densidades entre la fase líquida y gaseosa que se diseñan los tanques separadores (Valiente, 2002, a).

La velocidad de diseño (en cualquier cámara) debe propiciar el mínimo arrastre de líquido, para lograrlo, en este tipo de proceso, es necesario fijar una *velocidad máxima* de *diseño* en la *última cámara*. En el caso de plantas de mediana capacidad, la velocidad máxima de diseño se fija igual a 4 m/s, mientras que para plantas de gran capacidad se fija igual a 6 m/s (Darwish, S/fecha).

Fijada la velocidad máxima de diseño en la última cámara y conociendo el flujo volumétrico del vapor producido en la misma, es posible calcular el área de flujo del vapor a través de:

$$
A_{Fgn} = \frac{V_{volgn}}{V_{mdg}} \dots \dots \quad (1)
$$

Donde

 $A_{Fgn}$  = Área de flujo del vapor en la última cámara en m<sup>2</sup>.

 $V_{volgn}$  = Flujo volumétrico del vapor formado en la última cámara en m<sup>3</sup>/s.

v*mdg* = Velocidad máxima de diseño en m/s.

El área transversal calculada con la ecuación (1) se ocupa en el diseño de todas las cámaras, ya que de esta forma en ninguna de ellas se rebasa la velocidad máxima de diseño del vapor; es decir, la última cámara impone el área de flujo del vapor.

De esta manera, la velocidad de diseño de la primer cámara se calcula mediante:

$$
\mathsf{V}_{g1} = \frac{V_{volg1}}{A_{Fgn}} \dots \dots \tag{2}
$$

Donde

v*g*1 = Velocidad de diseño del vapor formado en la primer cámara en m/s.

 $V_{volg1}$  = Flujo volumétrico del vapor formado en la primer cámara en m<sup>3</sup>/s.

# **4.1.2 Ancho de cámara**

El ancho de todas las cámaras se fija igual al ancho de la primer cámara (El-Dessouky y Ettouney, 2002). Este ancho se calcula con la siguiente ecuación:

$$
a_{\textit{Cal}} = \frac{m_{\textit{SR}}}{w} \dots \dots \quad (3)
$$

## Donde

*aCa*1 = Ancho de la primer cámara en m.

*w* = Flujo másico de salmuera concentrada por ancho de cámara en kg/ms.

El valor de *w* se obtiene con la siguiente ecuación (Khan, 1986).

3600  $w = \frac{380000 + 14.32m_{Dn}}{2500}$  (4)

Donde

 $m_{Dn}$  en m $^3\!/\mathrm{d}$ ía

*w* en kg/ms

#### **4.1.3 Largo de cámara**

Siendo  $A_{Fgn}$  el área transversal y  $a_{Cal}$  el ancho de la primera cámara, el largo se calcula como:

$$
l_{\text{Cal}} = \frac{A_{\text{Fgn}}}{a_{\text{Cal}}} \dots \dots \quad (5)
$$

El largo de cámara es paralelo al flujo de la salmuera concentrada.

#### **4.1.4 Alto de cámara**

El alto de las cámaras, *AlCa*, es la suma del nivel de la salmuera concentrada, *NScon*, la altura mínima recomendada entre la superficie de la salmuera concentrada y la base del plato recolector, *Al<sub>min</sub>*, la altura del plato recolector, *Al<sub>PR</sub>*, la altura del condensador, *Al<sub>Cond</sub>* y la altura entre la parte superior del condensador y el techo de la cámara ("Domo"), Al<sub>Domo</sub>. Matemáticamente para la primer cámara se tiene la siguiente ecuación.

 $Al_{Ca1} = N_{Scon1} + Al_{min} + Al_{PR1} + Al_{Cond1} + Al_{Dom0} \dots \dots \tag{6}$ 

#### **4.1.4.1 Nivel de salmuera concentrada**

El nivel de salmuera concentrada en la primer cámara se establece como (El-Dessouky y Ettouney, 2002):

 $N_{\text{Scoul}} = Al_{\text{crit}} + 0.2 \dots (7)$ 

#### Donde

*NScon*1 en m.

*Alori*1 = Altura del orificio interetapa en la primer cámara en m.

0.2 = Constante en m.

La constante en la ecuación (7) produce un sello hidráulico que evita el paso del vapor de una a otra cámara.

En cualquier cámara el nivel de salmuera concentrada depende de la altura del orificio interetapa correspondiente. La principal función del orificio es permitir el paso de la salmuera concentrada de una a otra cámara, pero también debe mantener niveles adecuados de la misma (entre 0.30 y 0.50 m) e inducir la caída de presión interetapa. Su forma es rectangular y tiene por ancho el 90% del ancho de cámara, ya que el otro 10% es ocupado por las estructuras internas de soporte de la cámara, es decir:

 $a_{\text{ori1}} = 0.9a_{\text{Ca1}} \dots (8)$ 

De esta forma, el área de flujo del orificio interetapa de la primer cámara, *AFori*1, se calcula como:

$$
A_{\text{Fori1}} = \text{Al}_{\text{ori1}} a_{\text{ori1}} \dots \dots \tag{9}
$$

Existen varias configuraciones para el orificio interetapa; para plantas de gran capacidad (es el caso de la planta propuesta, de acuerdo al programa "EIMEReal") y con *w* > 208.3 kg/ms la configuración utilizada usualmente es la de tipo orifico/dique con flujo sumergido. El modelo hidráulico de esta configuración es desarrollado por kishi (Darwish y Al-Juwayhel, S/fecha) y es ampliamente utilizado en el diseño de los orificios; en la siguiente figura las variables de dicho modelo son escritas con la notación de este trabajo y referenciadas a la cámara a diseñar.

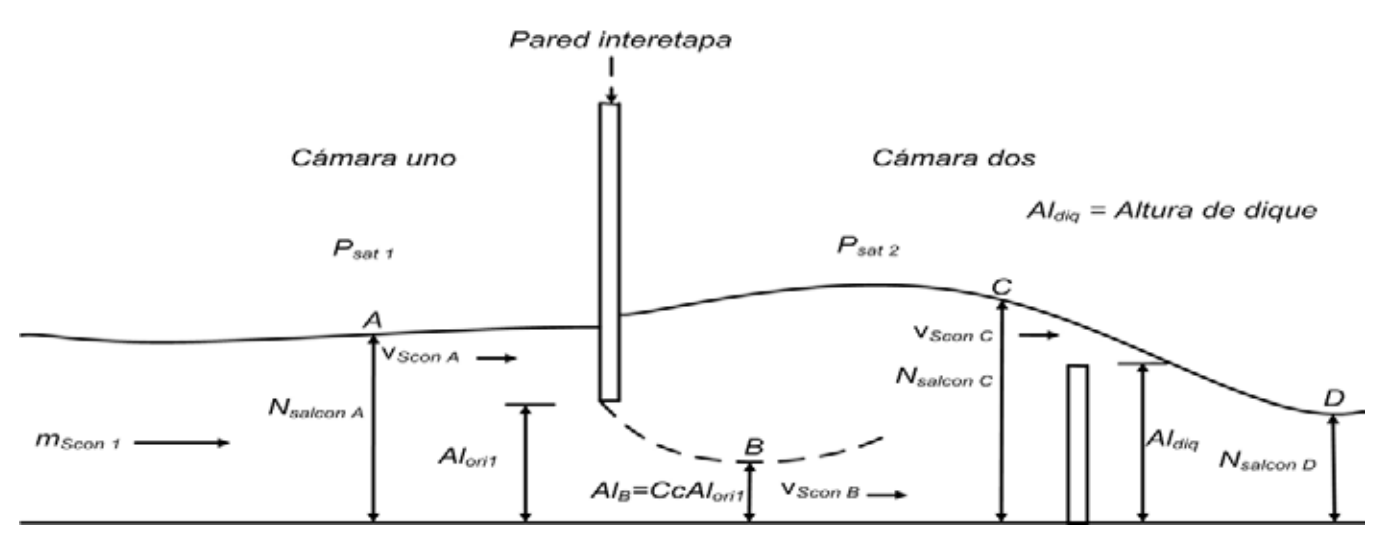

Fig. 1. Modelo hidráulico de la configuración orificio/dique con flujo sumergido para la primer cámara.

Para calcular la altura del orificio interetapa, Kishi plantea la ecuación de Bernoulli en los puntos A y B (Darwish y Al-Juwayhel, S/fecha), es decir:

$$
gN_{\text{Scond}} + \frac{V_{\text{Scond}}^2}{2} + \frac{P_A}{\rho_{\text{Scond}}} = gAl_B + \frac{V_{\text{Scons}}^2}{2} + \frac{P_B}{\rho_{\text{Scons}}}
$$

En esta ecuación y en las posteriores  $N_{SconA} = N_{Scon1}$  y  $P_A = P_{sat1}$ , mientras que en el punto B la presión hidrostática es despreciada, por lo que  $P_B = P_{sat2}$ . Así mismo las densidades en los puntos A y B son iguales, por lo que los respectivos índices son omitidos; por último hay que mencionar que las perdidas por fricción fueron despreciadas. De esta forma la ecuación anterior queda como:

$$
gN_{scon1} + \frac{v_{scon4}^2}{2} + \frac{P_{sat1}}{\rho_{scon}} = gAl_B + \frac{v_{sconB}^2}{2} + \frac{P_{sat2}}{\rho_{scon}} + \dots \dots \tag{10}
$$

Donde

 $g =$  Aceleración de la gravedad, igual a 9.8 m/s<sup>2</sup>.

v*Scon* = Velocidad de la salmuera concentrada en m/s.

 $P_{\textit{Sat}}$  = Presión de saturación en N/m<sup>2</sup>.

 $Al<sub>B</sub>$  = Altura de la vena contracta en m.

Por otra parte, las velocidades de la salmuera concentrada en los puntos de balance se establecen como:

$$
\mathsf{v}_{SconA} = \frac{m_{Scon1}}{\rho_{Scon} a_{Ca1} N_{Scon1}} \dots \dots \tag{11}
$$

$$
v_{SconB} = \frac{m_{Scon1}}{\rho_{Scon} a_{ori} Al_B} = \frac{m_{Scon1}}{\rho_{Scon} a_{ori} CcAl_{ori1}} \dots \dots \tag{12}
$$

En esta última ecuación *Cc* es el coeficiente de contracción (adimensional).

Al introducir las ecuaciones (7) (11) y (12) en (10) y despejando, de la ecuación resultante, a *mScon*1 se obtiene:

$$
m_{Scon1} = \left[ \frac{2g\rho_{Scon}^2 \left( (Al_{or11} + 0.2) - CcAl_{or11} + \frac{P_{Sat1} - P_{Sat2}}{\rho_{Scon}g} \right)}{\left[ \frac{1}{a_{or1}CcAl_{or11}} \right]^2 - \left[ \frac{1}{a_{Cal}(Al_{or11} + 0.2)} \right]^2} \right]^{1/2} \dots \dots (13)
$$

El coeficiente de contracción puede calcularse a través de (Husain *et al*, S/fecha):

$$
Cc = 0.61 + 0.18\gamma - 0.58\gamma^2 + 0.7\gamma^3 \dots \dots \tag{14}
$$

Donde

$$
\gamma = \frac{Al_{ori1}}{(Al_{ori1} + 0.2) + \left(\frac{P_{Sat1} - P_{Sat2}}{P_{Scon}g}\right)}
$$

La ecuación (13) puede ser resuelta con la ayuda de la ecuación (14) a través del método de prueba y error para encontrar el valor de *Alori*1 ya que todas las otras variables en dichas ecuaciones son conocidas. Una vez obtenido el valor de *Alori*1 es posible calcular el nivel de salmuera concentrada en la cámara uno, así como el área de flujo del orificio interetapa.

#### **4.1.4.2 Altura mínima recomendada**

Con la finalidad de separar por gravedad a las gotas de líquido que llegan a ser arrastradas por el vapor, se recomienda dejar una distancia *mínima* entre la superficie de la salmuera concentrada y la base del plato recolector de 1 m (Khan, 1986).

#### **4.1.4.3 Altura del plato recolector**

La altura del plato recolector depende del flujo volumétrico del condensado, la velocidad de flujo en la salida del plato recolector, y por ende del diámetro del tubo que sirve para dicho fin, así como de otros factores que se ilustran en la siguiente figura.

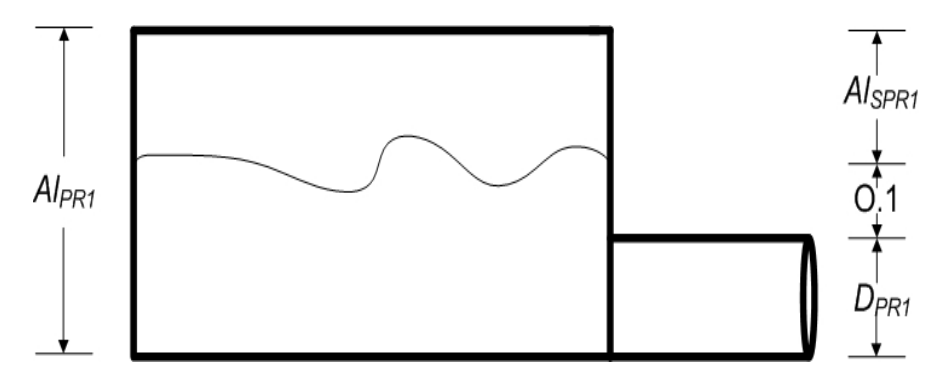

Fig. 2. Factores que determinan la altura del plato recolector.

De acuerdo a la figura dos, se tiene que la altura del plato recolector de la cámara uno, Al<sub>PR1</sub>, es igual a:

 $A|_{PR1} = D_{PR1} + 0.1 + A|_{SPR1}$ ……. (15)

Donde

*DPR<sup>1</sup>* = Diámetro del tubo de salida del plato recolector.

*AlSPR1* =Altura de sobrediseño del plato recolector.

 $0.1$  = Constante en m.

La altura de sobrediseño puede ir desde un medio de  $D_{PR}$ , hasta un  $D_{PR}$ , su finalidad es evitar un desbordamiento del destilado residente en el plato recolector; por su parte, la constante 0.1 es una columna de condensado que evita el paso del vapor a través del tubo de salida.

Con respecto al largo del plato recolector, *lPR*, éste se fija igual al largo del condensador (el largo de los tubos), mientras que el ancho de dicho plato, *aPR*, se fija igual al ancho del condensador; es decir:

 $l_{PR1} = l_{Cond1}$ 

*aPR1* = *aCond1*

Con estas dimensiones el plato es capaz de colectar todo el condensado producido en el banco de tubos.

## **4.1.4.4 Altura del condensador**

La altura del condensador se obtiene a través de su diseño; para llevarlo a cabo se hacen las siguientes consideraciones:

1- Las propiedades físicas de la salmuera se calculan a la temperatura promedio entre la entrada y la salida del condensador.

2- El construir condensadores diferentes para cada una de las cámaras – como lo indica, en un principio, el hecho de que la diferencia de temperatura en el condensador disminuya al pasar de la cámara ñ a la cámara ñ+1 – sería demasiado costoso; así que por economía y para homogenizar el diseño de las cámaras en la zona de recuperación de calor, esta última se divide en dos conjuntos (generalmente) de cámaras "flash", cada conjunto tendrá una diferencia de temperatura terminal promedio para el diseño sus condensadores. A continuación se propone una forma de determinar dicho parámetro para el primer conjunto:

A) Dividir el número de cámaras, *i* en dos: 2 i

Si el cociente 2 i<br>- no es un número entero, aproximarlo al número entero superior más cercano.

B) Para calcular la diferencia de temperatura terminal de cada uno de los condensadores, tomar en cuenta la ecuación (24) del capítulo tres.

$$
\delta T_{C\tilde{n}} = \Delta T_0 - \left[ \sum_{k=1}^{\tilde{n}} \Delta T_{Sconk} \left( 1 - \eta_k \right) \right] - \Delta T_{S\tilde{n}} - \Delta T_{L\tilde{n}}
$$

En la cual, el término que contiene a la sumatoria puede ser simplificado al recordar que el modelo matemático del programa "EIMEReal" considero lo siguiente:

$$
\Delta T_{\text{Scon\,\tilde{n}}} = \Delta T_{\text{Scon1}} = \Delta T_{\text{Scon2}} = \Delta T_{\text{Scon3}}... = \Delta T_{\text{Scon\,\tilde{n}}}
$$

 $\overline{\eta_1} = \eta_1 = \eta_2 = \eta_3 = ... = \eta_1$ 

Dicha simplificación se desarrolla a continuación

$$
\sum_{k=1}^{\tilde{n}} \Delta T_{Sconk} (1 - \eta_k) = \Delta T_{Scon1} (1 - \eta_1) + \Delta T_{Scon2} (1 - \eta_2) + \Delta T_{Scon3} (1 - \eta_3) + \dots + \Delta T_{Scon\tilde{n}} (1 - \eta_{\tilde{n}})
$$
  
=  $\Delta T_{Scon\tilde{n}} (1 - \overline{\eta_1}) + \Delta T_{Scon\tilde{n}} (1 - \overline{\eta_1}) + \Delta T_{Scon\tilde{n}} (1 - \overline{\eta_1}) + \dots + \Delta T_{Scon\tilde{n}} (1 - \overline{\eta_1})$   
=  $\tilde{n} \Delta T_{Scon\tilde{n}} (1 - \overline{\eta_1})$ 

Introduciendo lo anterior en la ecuación de  $\delta T_{C\tilde{n}}$  se tiene que:

$$
\delta T_{C\tilde{n}} = \Delta T_0 - \left[\tilde{n}\Delta T_{\text{Scon}\tilde{n}}(1-\overline{\eta_1})\right] - \Delta T_{\text{S}\tilde{n}} - \Delta T_{\text{L}\tilde{n}} \dots \dots \tag{16}
$$

De esta forma, la ecuación (16) será utilizada para encontrar el valor de la diferencia de temperatura terminal para los condensadores desde ñ = 1 hasta ñ =  $\frac{i}{2}$  (ó el numero entero superior más cercano)

C) Una vez calculada la diferencia de temperatura terminal de cada uno de los condensadores, calcular el valor promedio de los mismos.

$$
\frac{\delta T_{C1} + \delta T_{C2} + \delta T_{C3} \dots + \delta T_{Ci/2}}{i/2} = \overline{\delta T_{C11}} \dots \dots \tag{17}
$$

Y utilizar el valor de  $\overline{\delta T_{CI}}$  para el diseño de todos los condensadores del primer conjunto.

3- Se utilizará el valor de *U <sup>I</sup>* (obtenido mediante el programa "EIMEReal") para *iniciar* el cálculo del área de transferencia de calor de todos los condensadores del primer conjunto.

4- El valor operativo de los coeficientes globales para este tipo de proceso oscila generalmente entre los 2 y los 2.8 kW/m<sup>2</sup>°C (Khan, 1986), por lo que  $\overline{U}_I$  debe estar en dicho rango, si no es así se puede proponer uno que si lo este y con él iniciar el diseño.

5- Con base a lo presentado en el capítulo uno con respecto a la configuración de los tubos del condensador dentro de la cámara y a la cantidad de destilado que produce esta planta (37499 m<sup>3</sup> /día), se elegirá la configuración de *flujo cruzado* para los mismos. De esta manera la longitud de los tubos del condensador, *lt*, será igual al ancho de la cámara, es decir:

 $l_t = a_{Ca1}$ 

Con respecto a la metodología del diseño, se sigue la propuesta por Kern (1965):

1- Se supone un coeficiente global de transferencia de calor acorde a la naturaleza del sistema.

2- A partir de ese coeficiente se calcula el área de transferencia de calor "supuesta", *A\** .

3- Con base al área de transferencia de calor "supuesta" y a las configuraciones de tubos disponibles, se realizan las operaciones necesarias para determinar el valor del coeficiente global de transferencia de calor "calculado".

4- Calcular el área de transferencia de calor con el coeficiente global de transferencia de calor "calculado".

5- Si el área calculada es igual al área supuesta se detiene el cálculo, si no es así se repite el paso uno, suponiendo otro valor para el coeficiente global de transferencia de calor.

A continuación se presentan las ecuaciones requeridas por esta metodología.

# **4.1.4.4.1 Ecuación del área de transferencia de calor**

Esta ecuación, la (26) del tercer capítulo, se escribe para el primer condensador de la zona de recuperación como:

$$
A_1 = \frac{m_{SR}Cp}{U_1} \ln\left(1 + \frac{\Delta T_{S1}}{\delta T_{C1}}\right) \dots \dots \quad (18)
$$

## **4.1.4.4.2 Coeficiente global de transferencia de calor sucio**

El coeficiente global de transferencia de calor sucio para el primer condensador de la zona de recuperación se calcula a través de:

$$
U_{1} = \frac{1}{\frac{1}{h_{ex}} + \frac{1}{h_{dex}} + \frac{\varepsilon D_{ex}}{k_{t}D_{w}} + \frac{D_{ex}}{D_{in}h_{in}} + \frac{D_{ex}}{D_{in}h_{din}}}
$$
(19)

Donde

 $h_{in}$  = Coeficiente individual de transferencia de calor interno en kW/m<sup>2</sup>°C.

 $h_{\text{ex}}$  = Coeficiente individual de transferencia de calor externo en kW/m<sup>2</sup>°C.

*Din* = Diámetro interno en m.

*Dex* = Diámetro externo en m.

*Dw* = Diámetro medio logarítmico del tubo en m.

 $\varepsilon$  = Espesor de tubo en m.

 $k_t$  = Conductividad térmica del tubo en kW/m<sup>o</sup>C.

 $h_{\text{din}}$  = Coeficiente de ensuciamiento interno en kW/m<sup>2</sup> °C.

 $h_{\text{dex}}$  = Coeficiente de ensuciamiento externo en kW/m<sup>2</sup> °C.

# **4.1.4.4.2.1 Coeficiente individual de transferencia de calor interno (del lado de la salmuera)**

El coeficiente individual de transferencia de calor interno, desarrollado para plantas desalinizadoras por Wangnick, se calcula a través de (Husain *et al*, S/fecha):

$$
(3293.5 + T(84.24 - 0.1714T) - (x_{aSR}100)(8.471 + 11.61x_{aSR} + 0.2716T)) \left( \frac{(0.656v_s)^{0.8} \frac{D_{in}}{D_{ex}}}{\left(\frac{D_{in} * 100}{1.7272}\right)^{0.2}} \right)_{\dots} (20)
$$

1000

Donde

 $h_{in}$  en kW/m<sup>2</sup>°C.

 $v<sub>S</sub>$  = Velocidad de la salmuera en m/s.

*xaSR* = Fracción masa de sal en la corriente de salmuera recirculada.

$$
T = \frac{\overline{T_s} + T_t}{2}
$$
 en °C

En la ecuación inmediata anterior  $\overline{T_s}$  es la temperatura promedio de la salmuera, misma que se calcula como:

$$
\overline{T_s} = \frac{T_{Sentrada} + T_{Ssalida}}{2} \text{ en } ^\circ \text{C} \dots \dots \text{ (21)}
$$

Por su parte, *Tt* es la temperatura en la pared del tubo.

# **4.1.4.4.2.2 Coeficiente individual de transferencia de calor externo (del lado del vapor)**

El coeficiente individual de trasferencia de calor externo se puede calcular con (Husain *et al*, S/fecha):

$$
h_{ex} = 0.725 \left( \frac{D_{ex}^{3} \rho_{fp}^{2} g \lambda_{fg}'}{k_{fp} \mu_{fp} (T_{g} - T_{t}) N} \right)^{1/4} \left( \frac{k_{fp}}{D_{ex}} \right) F_{1} F_{2} \dots \dots \tag{22}
$$

Donde

 $h_{ex}$  en kW/m<sup>2</sup>°C.

 $\lambda_{fg}^{'}$  = Calor latente del vapor producido (a la temperatura  $T_{_g} = T_{\mathit{Scon}} - \Delta T_{_L}$  ) en kJ/kg.

 $\rho_{\textit{fp}}$  = Densidad de condensado de película en kg/m $^3$ .

*kfp* = Conductividad térmica del condensado de película en kW/m°C.

 $\mu_{fp}$  = Viscosidad del condensado de película en kg/ms.

 $T_t$  = Temperatura en la pared del tubo en  $°C$ .

*N* = Número de tubos en una hilera vertical.

 $F_1$  = Factor de corrección debido a las turbulencias en el banco de tubos.

*F*2 = Factor de corrección debido a los gases incondensables.

El factor de corrección *F*1 es calculado con la siguiente ecuación:

 $F_1$  = 1.23795 + 0.0353808N – 0.00157035N<sup>2</sup> para N<10....... (23)

*F*1 = 1.4347 para N> 10……. (24)

Mientras que  $F_2$  es calculado como:

 $F_2 = 1 - 34.313x_{nc} + 1226.8x_{nc}^2 - 14923x_{nc}^3$  para  $x_{nc}$ < 0.04……. (25)

#### Donde

*xnc* = Fracción masa de los incondensables en el vapor.

#### **4.1.4.4.2.3 Coeficientes de ensuciamiento**

Los coeficientes de ensuciamiento son englobados en una variable conocida como factor de ensuciamiento, *Rd*, es decir:

$$
Rd = \frac{D_{ex}}{D_{in}h_{din}} + \frac{1}{h_{dex}} \dots \dots \quad (26)
$$

Para este tipo de plantas y considerando un sistema de limpieza en los condensadores de tipo "Ball Cleaning" el máximo valor recomendado de *Rd* para los condensadores de la zona de recuperación es de  $0.12 \text{ m}^2\text{°C/kW}$ : valores más grandes provocarían un sobredimensionamiento innecesario del área de transferencia de calor (Husain *et al*, S/fecha). Sin embargo, si el sistema de limpieza mencionado no es ocupado, el valor de *Rd* puede ser elevado hasta 0.14 m<sup>2</sup>°C/kW.

### **4.1.4.5 Altura del domo**

Esta altura se deja para que el vapor pueda fluir libremente a través de los tubos superiores del condensador, su valor no rebasa el medio metro (Yukell, 1990).

## **4.1.5 Eliminador de niebla**

El eliminador de niebla utilizado en estas cámaras es del tipo "malla de alambre", debido a que ofrece una alta eficiencia de separación, pequeñas caídas de presión, bajo costo y alta durabilidad. Consiste en una almohadilla de 20 a 40 capas de malla de alambre de acero inoxidable 316L, dichas almohadillas tienen espesores de 100 mm a 200 mm; y como regla se fijan entre la cima y el fondo de la reja que las sostiene (Hambach, S/fecha).

Experimentos realizados por El-Dessouky, han mostrado que la eficiencia del separador mejora a altas velocidades del vapor, siempre y cuando éstas no rebasen la velocidad de inundación (6.1 m/s); sin embargo, si las velocidades del vapor son pequeñas, un aumento en la densidad de empaque, <sup>ρ</sup>*emp*, y el área superficial específica, *ASupE*, mejoran la eficiencia; ambas variables junto con el diámetro del alambre,  $D_{ala}$ , y la porosidad,  $P_{or}$ , conforman las especificaciones del eliminador de niebla.

La siguiente figura con perspectiva del largo de la cámara, muestra la configuración generalmente utilizada para el eliminador dentro de la misma.

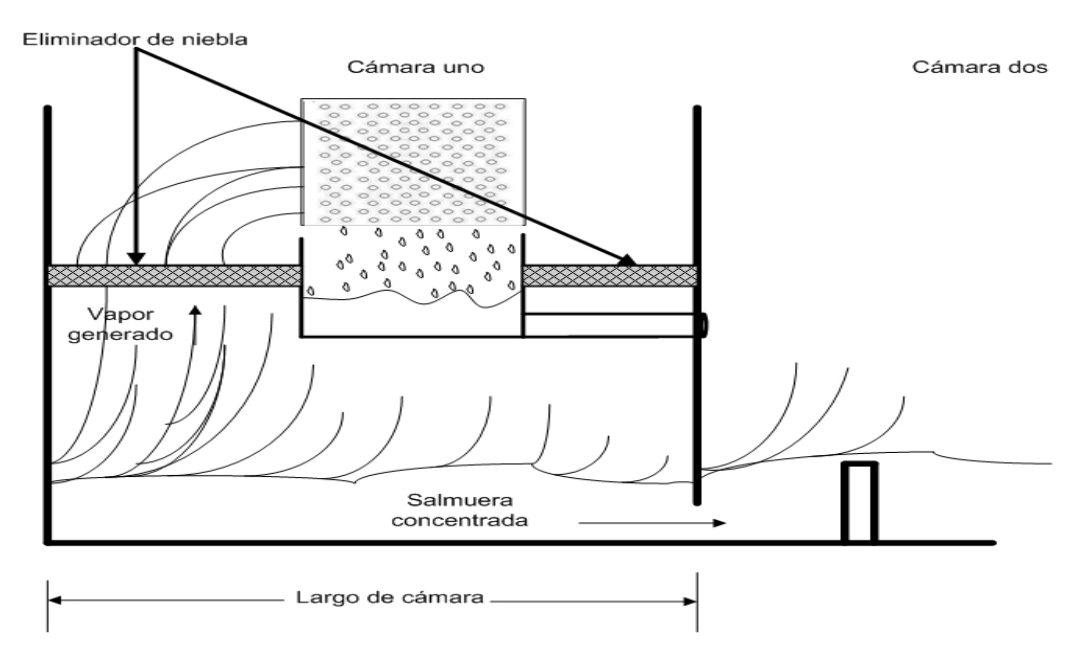

Fig. 3. Configuración del eliminador de niebla dentro de la cámara.

Esta figura muestra que el eliminador se encuentra dividido en dos partes por la existencia del plato recolector; por lo cual se calculará un área del eliminador a la izquierda y otra a la derecha, con las siguientes ecuaciones.

A la izquierda:

 $A_{ENizq} = a_{ENizq} l_{ENizq} \ldots (27)$ 

A la derecha:

 $A_{ENder} = a_{ENder} l_{ENder} \ldots (28)$ 

# Donde

 $A_{EN}$  = Área del eliminador de niebla en m<sup>2</sup>.

*aEN* = Ancho del eliminador de niebla en m.

*lEN* = Largo del eliminador de niebla en m.

Por otra parte, de la misma figura 3 se observa que el largo de la cámara es igual a:

 $l_{Cal} = a_{ENizq} + a_{PR1} + a_{ENder}$ ……. (29)

Debido a que en los primeros metros de la cámara se forma la mayor parte del vapor y a que éste debe de tener la ruta más directa posible hacia al banco de tubos (Khan, 1986) en la ecuación inmediata anterior *aENizq* se fija igual a tres metros; es decir

 $a_{ENizq} = 3$  m

Por último, la altura a la que el eliminador es colocado, con respecto a la base del plato recolector,  $Al_{EN}$ , es generalmente igual a <sup>3</sup>/<sub>4</sub>  $Al_{PR}$ . Matemáticamente:

 $Al_{EN} = \frac{3}{4} Al_{PR}$ ……. (30)

### **4.1.6 Diámetro del orificio de alimentación de salmuera a la cámara**

La velocidad de la salmuera a la entrada de la cámara es prácticamente la misma que la velocidad de la salmuera en los tubos del condensador diseñado, por lo cual el diámetro requerido a la entrada de la cámara,  $D_{Ca}$ , se puede calcular con la siguiente ecuación.

$$
D_{Ca} = \sqrt{\frac{4m_{SR}}{\pi \rho_{S\ 110^{\circ}C} \mathsf{V}_{S}}} \dots \dots \dots \tag{31}
$$

#### **4.1.7 Diámetro del orificio para mantenimiento de la cámara**

La finalidad de este orificio es permitir la entrada al personal encargado del mantenimiento de las cámaras; así mismo debe permitir el paso de distintas piezas de la cámara tales como secciones del eliminador de niebla, revestiduras de metal, e incluso tubos del condensador. Con base a lo anterior se propone que el diámetro del orificio de mantenimiento, *DMant*, sea igual a 1.5 m.

# **4.2 CÁLCULOS**

Datos $8$ :

Condiciones de operación de la cámara: temperatura = 107.4°C, presión = 131.2 kPa.

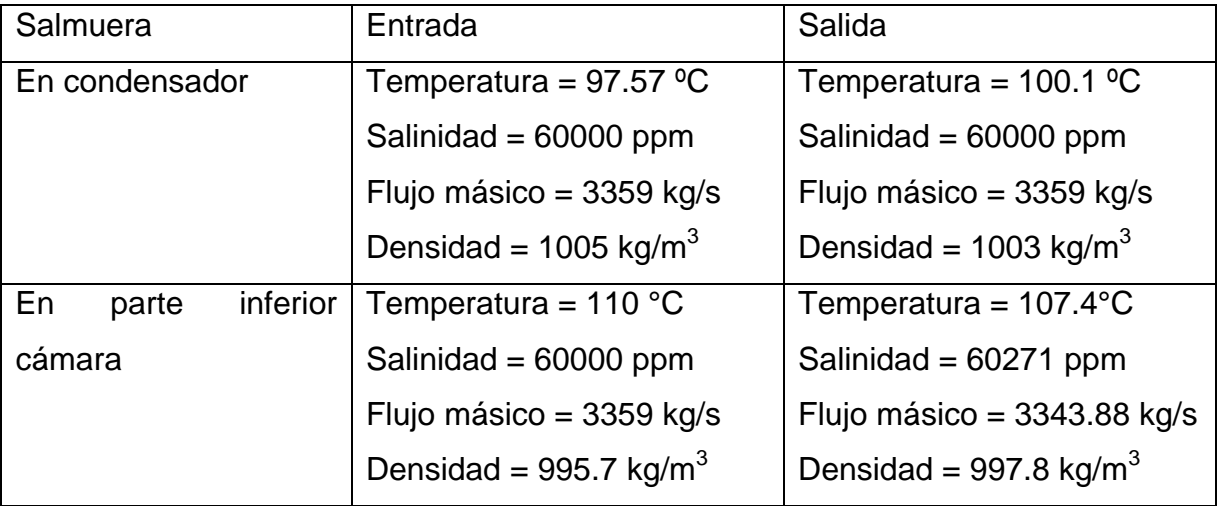

Tabla1. Datos de las salmueras de proceso.

Datos del vapor generado sobre la superficie de la salmuera concentrada:

 $T_{g1} = 107.4$ <sup>o</sup>C

 $m_{g1}$  = 15.12 kg/s

 $v_{g1}$  = 1.315 m<sup>3</sup>/kg

Temperatura del vapor alrededor del banco de tubos del condensador:

 $T_{g1}$  = 105.9°C

La siguiente figura ilustra los datos de cada una de las corrientes:

<span id="page-135-0"></span><sup>&</sup>lt;sup>8</sup> Todos los datos son tomados del programa "EIMEReal" y algunos otros como las densidades de las salmueras y el volumen específico del vapor son de la literatura.

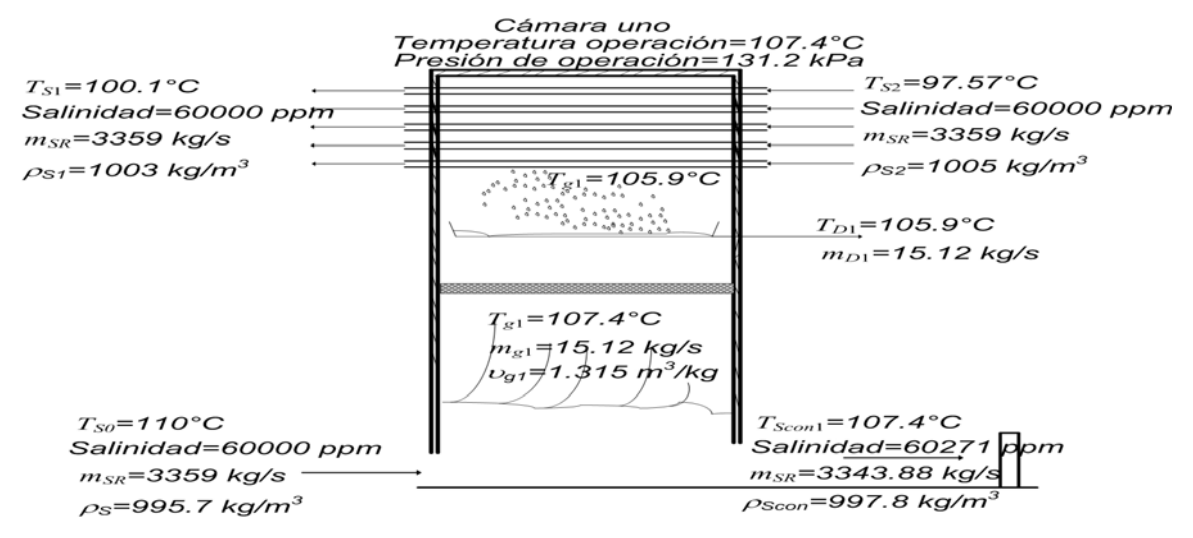

Fig. 4. Datos de las corrientes.

# *Velocidad de diseño (del vapor):*

Área transversal de flujo de vapor de la última cámara.

Datos del vapor generado sobre la superficie de la salmuera concentrada en la última cámara:

 $T_{en} = 32$ <sup>o</sup>C

*mgn* = 13.52 kg/s

 $v_{\text{gn}} = 29.54 \text{ m}^3/\text{kg}$ 

Utilizando los datos requeridos por la ecuación (1) se tiene que:

$$
A_{Fgn} = \frac{\left(13.52 \frac{kg}{s}\right)\left(29.54 \frac{m^3}{kg}\right)}{6 \frac{m}{s}} = 66.56 \text{ m}^2
$$

De esta manera, la velocidad de diseño del vapor en la primer cámara es:

$$
\mathbf{V}_{g1} = \frac{\left(15.12 \frac{kg}{s}\right)\left(1.315 \frac{m^3}{kg}\right)}{66.56 m^2} = 0.29 \text{ m/s}
$$

# *Ancho:*

De acuerdo a "EIMEReal"  $m_{Dn}$  = 37499 m<sup>3</sup>/día, al introducir este valor en (4) se tiene que:

 $\frac{(37499)}{254.71}$ 3600  $w = \frac{380000 + 14.32(37499)}{8000} = 254.71$  kg/ms

Utilizando (3)

$$
a_{\text{Cal}} = \frac{3359 \frac{\text{kg}}{\text{s}}}{254.71 \frac{\text{kg}}{\text{ms}}} = 13.18 \text{ m}
$$

### *Largo:*

Siendo  $A_{gn}$  = 66.56 m<sup>2</sup> y  $a_{Cal}$  = 13.18 m, el resultado para  $l_{Cal}$  que arroja la ecuación (5) es:

$$
l_{\text{Cal}} = \frac{66.56 \text{m}^2}{13.18 \text{m}} = 5.1 \text{ m}
$$

### *Alto:*

*Nivel de salmuera concentrada en la primer cámara*.

Los datos requeridos por la ecuaciones (13) y (14) para encontrar el valor Al<sub>ori1</sub> y por ende el valor del nivel de salmuera son los siguientes:

*g =* 9.8 m/s

 $\rho_{\text{Scon}} = 997.8 \text{ kg/m}^3$ 

 $P_{Sat1}$  = 131200 N/m<sup>2</sup>

 $P_{Sat2}$  = 120000 N/m<sup>2</sup>

 $a_{Cal}$  = 13.18 m

*mScon1* = 3343.88 kg/s

Para el ancho de orificio se tiene que:

 $a_{oril}$  = 0.9 (13.18 m) = 11.86 m

Introduciendo los valores de las variables en (13) y (14):

$$
3343.88 \frac{kg}{s} = \left[ \frac{2 \left( 9.8 \frac{m}{s^2} \right) \left( 997.8 \frac{kg}{m^3} \right)^2 \left( (Al_{\text{oril}} + 0.2) - CcAl_{\text{oril}} + \frac{131200 \frac{N}{m^2} - 120000 \frac{N}{m^2}}{\left( 997.8 \frac{kg}{m^3} \right) \left( 9.8 \frac{m}{s^2} \right)} \right)^{1/2} \right]
$$
  

$$
\left[ \frac{1}{(11.86m)CcAl_{\text{oril}}} \right]^2 - \left[ \frac{1}{(13.18m)(Al_{\text{oril}} + 0.2)} \right]^2
$$

$$
Cc = 0.61 + 0.18 \frac{Al_{ori}}{(Al_{ori} + 0.2) + \left(\frac{131200 - 120000}{(997.8)(9.8)}\right)} - 0.58 \frac{Al_{ori}}{(Al_{ori} + 0.2) + \left(\frac{131200 - 120000}{(997.8)(9.8)}\right)^{2}}
$$

$$
+ 0.7 \frac{Al_{ori1}}{(Al_{ori1} + 0.2) + \left(\frac{131200 - 120000}{(997.8)(9.8)}\right)^3}
$$

Y utilizando el método de prueba y error se encontró que el valor de *Alori*1 que satisface a la ecuación (13) es de 0.08657 m, así como un valor de *Cc* igual a 0.6189, por lo que el nivel de salmuera en la cámara uno es igual a:

 $N_{Scon1} = 0.08657 + 0.2 = 0.28657$  m

Por otra parte, el área del orificio interetapa en la cámara uno es igual a:

$$
A_{\text{orit}} = (0.08657 \text{ m}) (11.86 \text{ m}) = 1.026 \text{ m}^2
$$

Se elegirá una altura de 1.4 m.

*Almin* = 1.4 m

#### *Altura del plato recolector.*

Se propone que la velocidad del condensado a la salida del plato,  $v_f$ , sea igual a 1 m/s. De esta manera, a través de la siguiente ecuación, se puede determinar el área de flujo del tubo de salida, *A Ff*.

$$
A_{Ff}=\frac{V_{volf1}}{V_f} \dots \dots \quad (32)
$$

Donde  $V_{volf1}$  es el flujo volumétrico de condensado, mismo que se calcula como:

$$
V_{voff1} = \frac{m_{f1}}{\rho_f} = \frac{15.12 \frac{kg}{s}}{1000 \frac{kg}{m^3}} = 0.01512 \text{ m}^3/\text{s}
$$

Con este flujo volumétrico de condensado, el área de flujo del tubo de salida es:

$$
A_{Ff} = \frac{0.01512 \frac{m^3}{s}}{1 \frac{m}{s}} = 0.01512 \text{ m}^2
$$

Por lo que el diámetro interno del tubo, *DinPR*, viene a ser:

$$
D_{\text{inPR}} = \sqrt{\frac{4A_{\text{Ff}}}{\pi}} = \sqrt{\frac{4(0.01512m^2)}{\pi}} = 0.1387 \text{ m}
$$

El tubo comercial con el diámetro interno más parecido al calculado es el siguiente (obtenido del apéndice XXXI, del libro "Problemas de flujo de fluidos", citado en la bibliografía):

Tubo con diámetro interior de 0.1463 m cedula 80, el cual tiene un diámetro exterior igual a 0.1683 m (diámetro nominal de 6 pulgadas).

De esta forma el diámetro del tubo a la salida del plato recolector es:

 $D_{PR} = 0.1683$  m

Proponiendo que Al<sub>SPR</sub> = 2  $\frac{D_{PR}}{2}$ , la altura del plato recolector es la siguiente

 $A_{PR1} = D_{PR} + 0.1 + A_{SPR} = 0.1683 \text{ m} + 0.1 \text{ m} + 0.0841 \text{ m} = 0.35 \text{ m}$ 

Solo resta calcular la verdadera área de flujo y la verdadera velocidad del condensado a la salida, ya que el diámetro interior del tubo comercial es ligeramente distinto al calculado.

 $A_{\text{ff}} = \frac{\pi D_{\text{inPR}}^2}{4} = \frac{\pi (0.1463m)^2}{4} = 0.01681 \text{ m}^2$ 

Con esta área de flujo, la velocidad verdadera es:

$$
v_f = \frac{V_{volf1}}{A_{Ff}} = \frac{0.01512 \frac{m^3}{s}}{0.01681 m^2} = 0.89 \text{ m/s}
$$

Por otro parte, el largo y el ancho del plato recolector son:

 $l_{PR1} = l_{Cond1} = l_t = a_{Cal} = 13.18$  m

*aPR1* = *aCond1* = 1.66 m (obtenido en el siguiente cálculo)

*Altura del condensador.* 

Calculo del área de transferencia de calor "supuesta", *A\** 1.

Diferencia de temperatura terminal en el condensador promedio para el primer conjunto de condensadores,  $\overline{\delta Tc}$ <sub>*I*1</sub>.

Número de cámaras en la zona de recuperación *i* = 27

Dividiendo la zona en dos,  $27/2 = 13.5 \approx 14$ 

Utilizando la ecuación (16) desde ñ = 1 hasta ñ = 14

 $\tilde{n} = 1$ 

 $\delta T_{C\tilde{n}} = \delta T_{C1}$ 

 $\Delta T_0 = 9.91 \,^{\circ}\text{C}$ 

 $\Delta T_{Scon\tilde{n}}$  =2.6°C

 $\overline{\Delta T_{LI}}$  =1.5°C

 $\overline{\eta_i}$  = 0.97

 $\delta T_{C1} = 9.91 - ((1)(2.6)(1 - 0.97)) - ((0.97)(2.6)) - 1.5 = 5.81$ °C

 $ñ = 2$ 

 $\delta T_{C\tilde{n}} = \delta T_{C2}$ 

 $\Delta T_0 = 9.91$  °C

 $\Delta T_{Scon\ \tilde{n}}$  =2.6 °C

 $\overline{\Delta T_{LI}}$  =1.5 °C

$$
\overline{\eta_{\scriptscriptstyle I}} = 0.97
$$

$$
\delta T_{c2} = 9.91 - ((2)(2.6)(1 - 0.97)) - ((0.97)(2.6)) - 1.5 = 5.73^{\circ}C
$$

El cálculo de esta variable para los demás condensadores se realiza de la misma forma, la siguiente tabla muestra los resultados de dichos cálculos.

Tabla 1. Diferencia de temperatura terminal en cada uno de los condensadores del primer conjunto calculados con la ecuación (16).

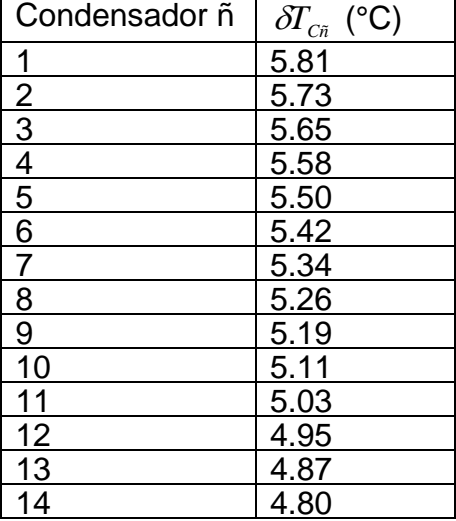

Utilizando la ecuación (17)

$$
\overline{\delta T_{CI\ 1}} = \frac{5.81 + 5.73 + 5.65 + 5.58 + 5.50 + 5.42 + 5.34 + 5.26 + 5.19 + 5.11 + 5.03 + 4.95 + 4.87 + 4.80}{14} = 5.30\,^{\circ}\text{C}
$$

Así se tiene para el primer condensador:  $\delta T_{C1} = \overline{\delta T C}_{I1} = 5.30^{\circ} \text{C}$ 

Por su parte  $\overline{U}_I$  = 2.61 kW/m<sup>2</sup>°C (obtenido de "EIMEReal"), por lo que el coeficiente para iniciar el diseño es:

 $U_1 = 2.61 \text{ kW/m}^2 \text{°C}$ 

Así mismo, las variables restantes de la ecuación (18) tienen los siguientes valores.

 $m_{SR}$  = 3359 kg/s

$$
Cp = 4 \text{ kJ/kg}^{\circ}\text{C}
$$

$$
\Delta T_{\rm SI} = T_{\rm SI} - T_{\rm S2} = 100.1 \,^{\circ}\text{C} - 97.57 \,^{\circ}\text{C} = 2.53 \,^{\circ}\text{C}
$$

Por lo que el área de transferencia de calor "supuesta" para el primer condensador,  $A_{1}^{*}$ , es:

$$
A_1^* = \frac{\left(3359 \frac{kg}{s}\right)\left(4 \frac{kJ}{kg^{\circ}C}\right)}{2.61 \frac{kW}{m^2 {\circ}C}} \ln\left(1 + \frac{2.53^{\circ}C}{5.30^{\circ}C}\right) = 2009 \text{ m}^2
$$

Una vez obtenida  $A_i^*$ , se procede al cálculo del coeficiente global de transferencia de calor "calculado", para esto se requieren las propiedades físicas de la salmuera a la temperatura promedio; y el flujo volumétrico de la salmuera recirculada, *V volSR*.

Propiedades físicas de la salmuera a la temperatura promedio:

$$
\overline{T_s} = \frac{97.57^{\circ}C + 100.1^{\circ}C}{2} = 98.83^{\circ}C
$$

$$
\rho_{\substack{S\ 98.83^\circ C\\60000\, ppm}} = 1004\,\frac{kg}{m^3}
$$

$$
\mu_{\textrm{S-98.83}^{\circ}C} = 0.0003334~\frac{kg}{ms}
$$

Flujo volumétrico de la salmuera recirculada:

$$
V_{volSR} = \frac{m_{SR}}{\rho_{s \; 98.83^{\circ}C}} = \frac{3359 \frac{kg}{s}}{1004 \frac{kg}{m^3}} = 3.34 \; \text{m}^3/\text{s}
$$

Coeficiente global de transferencia de calor "calculado".

Área de flujo de la salmuera por paso, *AFS*.
Con base a la literatura citada en este trabajo y para iniciar los cálculos, se propone la siguiente velocidad para la salmuera.

 $v_S = 2.1$  m/s

Con lo que el área de flujo de la salmuera por paso se calcula como:

$$
A_{FS} = \frac{V_{volSR}}{V_S} = \frac{3.34 \frac{m^3}{s}}{2.1 \frac{m}{s}} = 1.59 \text{ m}^2/\text{paso}
$$

Número de tubos por paso.

De acuerdo a la tabla dos del capítulo uno, para el diseño de este condensador se utilizan tubos de Cu/Ni 70-30 con un espesor,  $\varepsilon$ , igual a 1.2 mm, equivalente al calibre 18 BWG (Birmingham Wire Gauge). Para iniciar el cálculo se propone que los tubos tengan el siguiente diámetro exterior:

 $D_{ex}$  = 0.0254 m (1 in).

Por lo que el diámetro interior viene a ser:

 $D_{in} = D_{ex}$  - 2 $\varepsilon$  = 0.0254 m – 2(0.0012 m) = 0.023 m

De esta forma se procede a calcular el área de flujo por tubo, *AF t*.

 $\frac{2}{2m}$  =  $\pi (0.023m)^2$  = 4.15 x10<sup>-4</sup>  $4.15x10$ 4  $(0.023m)$ 4  $A_{F,t} = \frac{\pi D_{in}^2}{4} = \frac{\pi (0.023m)^2}{4} = 4.15x10^{-1}$  $\frac{\pi D_{in}}{1} = \frac{\pi (0.023m)}{1} = 4.15x10^{-4} \text{ m}^2/\text{tubo}$ 

Y el número de tubos por paso, *Ntpaso*.

$$
N_{\text{tpaso}} = \frac{A_{\text{FS}}}{A_{\text{F}t}} = \frac{1.59m^2 / \text{paso}}{4.15 \times 10^{-4} m^2 / \text{tubo}} = 3831 \text{tubos/paso}
$$

Por otra parte el área superficial por tubo, *ASupt*, se calcula como:

$$
A_{\text{Supt}} = \pi D_{\text{ex}} l_t = \pi (0.0254 \text{ m})(13.18 \text{ m}) = 1.05 \text{ m}^2/\text{tubo}
$$

Una vez obtenida *ASupt* se pasa al cálculo del área superficial por paso, *ASup paso*.

$$
A_{Sup\ paso} = A_{Supt} N_{tpaso} = \left(1.05 \frac{m^2}{tubo}\right) \left(3831 \frac{tubos}{paso}\right) = 4022 \text{ m}^2/\text{paso}
$$

Una vez calculada *ASup paso* se procede al cálculo del número de pasos, *Np*.

$$
N_p = \frac{A_1^*}{A_{\text{Sup paso}}} = \frac{2009m^2}{4022 \frac{m^2}{\text{paso}}} = 0.49 \text{ paso}
$$

Este resultado indica que se requiere un solo paso

Finalmente el número de tubos,  $N_t$ , que se requieren son:

$$
N_t = N_{tpaso}N_p = \left(3831 \frac{tubos}{paso}\right) (0.49 \, paso) = 1877 \text{ tubos}
$$

De esta manera el área de transferencia de calor supuesta queda cubierta con 1877 tubos de 0.0254 m de diámetro exterior, con un espesor de 0.0012 m en un paso. Debido a que el número de tubos por paso fueron finalmente 1877, el área de flujo de salmuera cambia y por lo tanto la velocidad también lo hace, por lo cual ambas deben ser calculadas para obtener su verdadero valor.

Área de flujo de salmuera

$$
A_{FS} = A_{Ft} N_t = \left( 4.15x10^{-4} \frac{m^2}{tubo} \right) (1877tubos) = 0.77 \text{ m}^2
$$

Por lo tanto la velocidad de la salmuera será

$$
v_s = \frac{V_{volSR}}{A_{FS}} = \frac{3.34 \frac{m^3}{s}}{0.77 m^2} = 4.33 \text{ m/s}
$$

La velocidad es demasiado grande, por lo que sale de especificación y se procede a proponer otro diámetro de tubo.

Tubos con un de diámetro exterior igual a 0.0381 (1 ½ in) y un espesor de 0.0012 m.

Diámetro interior

 $D_{in}$  =0.0381 m – 2(0.0012 m) = 0.0357 m

Área de flujo por tubo

$$
A_{Ft} = \frac{\pi (0.0357 m)^2}{4} = 1x10^{-3} \text{ m}^2
$$

Número de tubos por paso

 $N_{\textit{paso}} = \frac{1.59 m^2 \, / \, \textit{paso}}{1 \text{x} 10^{-3} \, m^2 \, / \, \textit{tubo}} =$  $3 \rightarrow 2$ 2 1590 tubos/paso

Área superficial por tubo

 $A_{Supt} = \pi(0.0381 \text{ m})(13.18 \text{ m}) = 1.57 \text{ m}^2/\text{tubo}$ 

Área superficial por paso

$$
A_{\text{Sup paso}} = \left(1.57 \frac{m^2}{\text{tubo}} \right) \left(1590 \frac{\text{tubos}}{\text{paso}} \right) = 2496 \text{ m}^2/\text{paso}
$$

## Número de pasos

$$
N_p = \frac{A_1^*}{A_{\text{Sup paso}}} = \frac{2009m^2}{2496 \frac{m^2}{\text{paso}}} = 0.8 \text{ paso}
$$

Número de tubos

$$
N_t = \left(1590 \frac{tubos}{paso}\right)(0.8 \, paso) = 1272 \text{ tubos}
$$

Área de flujo de la salmuera

$$
A_{FS} = \left(1x10^{-3} \frac{m^2}{tubo}\right) (1272 \text{tubos}) = 1.272 \text{ m}^2
$$

Velocidad de salmuera

$$
v_s = \frac{3.34 \frac{m^3}{s}}{1.272 m^2} = 2.62 \text{ m/s}
$$

La velocidad sigue saliendo de especificación, por lo cual se debe proponer un tubo de mayor diámetro, aumentar el número de tubos o proponer un valor alterno al coeficiente global calculado por el programa "EIMEReal". Por facilidad se elige la tercera opción para continuar los cálculos.

Valor propuesto para el coeficiente global de la ecuación (18):

$$
U_{1} = 2 \text{ kW/m}^{2} \text{°C}
$$

Por lo que el área de transferencia de calor "supuesta" es igual a:

$$
A_1^* = \frac{\left(3359 \frac{kg}{s} \right) \left(4 \frac{kJ}{kg \text{°C}}\right)}{2 \frac{kW}{m^2 \text{°C}}} \ln \left(\frac{2.53 \text{°C}}{5.30 \text{°C}} + 1\right) = 2622 \text{ m}^2
$$

Proponiendo que la velocidad de la salmuera y las especificaciones del tubo conserven el valor elegido en el cálculo inmediato anterior se tiene que:

 $v_S = 2.1$  m/s

*Dex* = 0.0381 m

 $\varepsilon$  = 0.0012 m

Área de flujo de la salmuera por paso

$$
A_{FS} = \frac{3.34 \frac{m^3}{s}}{2.1 \frac{m}{s}} = 1.59 \text{ m}^2/\text{paso}
$$

Diámetro interior

$$
D_{in}
$$
 =0.0381 m - 2(0.0012 m) = 0.0357 m

Área de flujo por tubo

$$
A_{Ft} = \frac{\pi (0.0357 m)^2}{4} = 1x10^{-3} \text{ m}^2
$$

Número de tubos por paso

$$
N_{\text{paso}} = \frac{1.59m^2 / \text{paso}}{1x10^{-3} m^2 / \text{tubo}} = 1590 \text{ tubos/paso}
$$

Área superficial por tubo

 $A_{Supt} = \pi(0.0381 \text{ m})(13.18 \text{ m}) = 1.57 \text{ m}^2/\text{tubo}$ 

Área superficial por paso

$$
A_{\text{Sup paso}} = \left(1.57 \frac{m^2}{\text{tubo}} \right) \left(1590 \frac{\text{tubos}}{\text{paso}} \right) = 2496 \text{ m}^2/\text{paso}
$$

## Número de pasos

$$
N_p = \frac{A_1^*}{A_{\text{Sup paso}}} = \frac{2622m^2}{2496\frac{m^2}{\text{paso}}} = 1 \text{ paso}
$$

## Número de tubos

$$
N_t = \left(1590 \frac{tubos}{paso}\right) (1paso) = 1590 \text{ tubos}
$$

Área de flujo de la salmuera

$$
A_{FS} = \left(1x10^{-3} \frac{m^2}{tubo}\right) (1590 \text{tubos}) = 1.59 \text{ m}^2
$$

Velocidad de salmuera

$$
v_s = \frac{3.34 \frac{m^3}{s}}{1.59m^2} = 2.1 \text{ m/s}
$$

La velocidad de la salmuera esta dentro de las especificaciones para este tipo de proceso, por lo cual se continúan los cálculos de diseño.

El paso a seguir es la elección de un arreglo de tubos en función del número de tubos calculados, su diámetro exterior, el número de pasos y el pitch, pero en los libros de transferencia de calor consultados (citados en la bibliografía) no se encuentra algún arreglo adecuado para los dos primeros criterios mencionados, proponiéndose de esta forma el siguiente arreglo, expuesto en el artículo "MSF Engineering" (citado en la bibliografía).

Se considera un condensador de forma rectangular tal como se muestra en la siguiente figura.

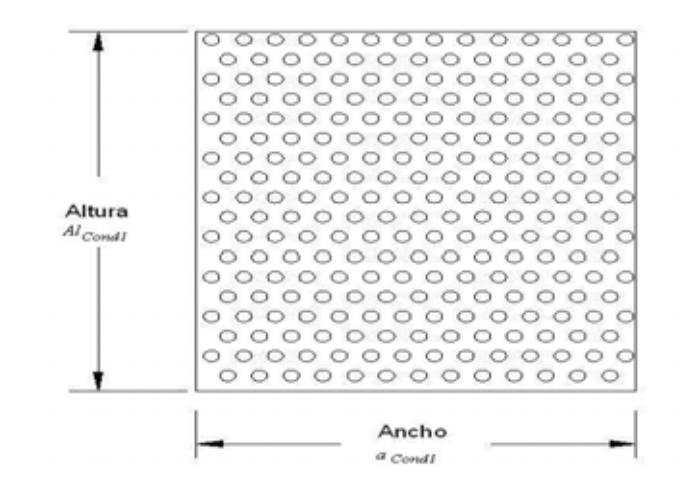

Fig. 5. Condensador de forma rectangular, con un arreglo de tubos triangular.

El pitch, *pt*, propuesto para este arreglo es el siguiente:

*pt* = 5/4 *Dex*....... (33)

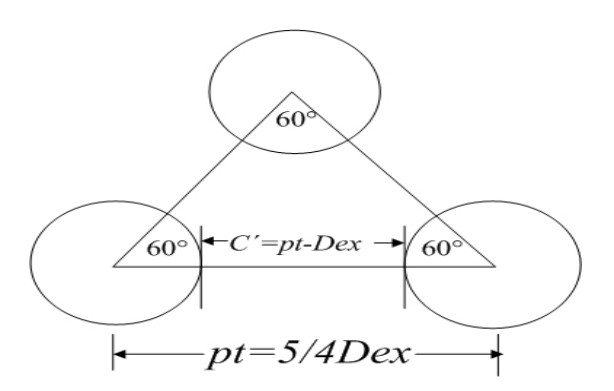

Fig. 6. Arreglo triangular con un pitch igual a 5/4 *Dex* y un claro, C´, igual a *pt-Dex*.

Por otra parte, la distancia vertical entre los centros de cualesquiera dos tubos, S, es igual a:

$$
S=\frac{\sqrt{3}}{2}pt\ldots(34)
$$

De esta forma la altura del condensador puede ser calculada como:

$$
Al_{cond1} = \frac{\sqrt{3}}{2} \, ptN \, \, \dots \dots \, (35)
$$

Mientras que el ancho se calcula a través de:

$$
a_{cond1} = ptM \dots \dots \ (36)
$$

## Donde

M = Número de tubos en una hilera horizontal.

La relación entre el alto y el ancho del condensador es igual a 1.15, es decir:

 $\frac{Al_{cond1}}{Al}$  = 1.15 ....... (37) 1 *cond a*

Por último, el número total de tubos es igual a:

 $N_t = MN$ ....... (38)

Tomando en cuenta lo anterior, se procede a calcular el número de tubos en una hilera vertical. Primeramente se introduce (35) y (36) en (37):

$$
\frac{\sqrt{3}}{2}ptN
$$
  

$$
ptM = 1.15
$$

Reduciendo:

$$
\frac{\sqrt{3}}{2}N
$$
  

$$
\frac{2}{M} = 1.15 \dots (39)
$$

Despejando M, de (38):

$$
M=\frac{N_t}{N}
$$
 ...... (40)

Introduciendo (40) en (39):

$$
\frac{\frac{\sqrt{3}}{2}N}{\frac{N_t}{N}} = 1.15
$$

Despejando a N de la ecuación inmediata anterior:

$$
N = \frac{\sqrt{2.3N_t}}{3^{1/4}} \dots \dots \quad (41)
$$

Una vez calculada N es posible calcular M y por lo tanto el largo y el ancho del condensador, tal como se muestra a continuación:

Utilizando la ecuación (41)

$$
N = \frac{\sqrt{2.3(1590)}}{3^{1/4}} = 45.94 \approx 46
$$

Y calculando el número de tubos en una hilera horizontal con la ecuación (39)

$$
M = \frac{1590}{46} = 34.56 \approx 35
$$

Se tiene que la altura y ancho del condensador son:

$$
Al_{\text{cond1}} = \frac{\sqrt{3}}{2} \left( \frac{5}{4} (0.0381 \,\text{m}) \right) 46 = 1.89 \,\text{m}
$$

$$
a_{\text{cond1}} = \left(\frac{5}{4}(0.0381 \,\text{m})\right)35 = 1.66 \,\text{m}
$$

Coeficiente individual de transferencia de calor interno.

Para iniciar el cálculo, se hace la suposición en la ecuación (20) de que  $T = \overline{T_s} = 98.83^{\circ}$ C

Por otra parte, las variables restantes de la misma ecuación tienen los siguientes valores:

 $x_{aSR} = 0.06$ 

 $v_s = 2.1$  m/s

 $D_{ex}$  = 0.0381 m

 $D_{in}$  = 0.0357 m

Por lo que el coeficiente se calcula como:

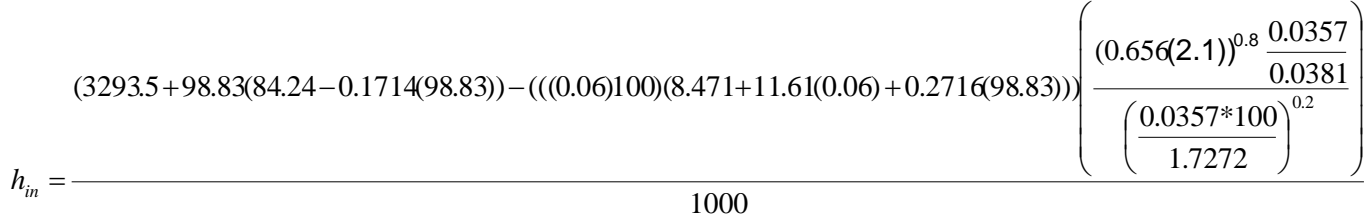

 $h_{in}$  = 10.19 kW/m<sup>2</sup>°C

Coeficiente individual de transferencia de calor externo.

Para calcular este coeficiente es necesario conocer la temperatura de pared del tubo, así como la temperatura del condensado de película, por lo cual se tiene que proponer un valor adecuado de *hex* para estimar el valor de ambas variables, tal como se muestra a continuación:

Valor propuesto para *hex* con base al tipo de proceso y fluido condensable

 $h_{ex}$  = 15 kW/m<sup>2</sup>°C

Por otro lado, la temperatura del vapor alrededor del banco de tubos,  $T_g$  es igual a

$$
T_g = 105.9
$$
 °C

Tomando en cuenta lo anterior y a la siguiente ecuación.

$$
h_{ex}(T_g-T_t)=h_{in}(T_t-\overline{T_s})
$$

Se tiene que la temperatura en la pared del tubo es igual a:

$$
T_{t} = \frac{h_{ex}T_{g} + h_{in}\overline{T_{s}}}{h_{in} + h_{ex}} = \frac{\left(15\frac{\text{kW}}{\text{m}^{2}\text{°C}}\right)(105.9^{\circ}\text{C}) + \left(10.19\frac{\text{kW}}{\text{m}^{2}\text{°C}}\right)(98.83^{\circ}\text{C})}{\left(10.19\frac{\text{kW}}{\text{m}^{2}\text{°C}}\right) + \left(15\frac{\text{kW}}{\text{m}^{2}\text{°C}}\right)} = 103.04^{\circ}\text{C}
$$

Una vez obtenida la temperatura en la pared del tubo, se procede a calcular la temperatura del condensado de película,  $T_{fp}$ , a través de la siguiente ecuación:

$$
T_{fp} = T_g - \frac{3}{4} (T_g - T_t) = 105.9^{\circ}C - \frac{3}{4} (105.9^{\circ}C - 103.04^{\circ}C) = 103.75^{\circ}C
$$

El siguiente paso es encontrar o calcular las propiedades físicas del condensado a la temperatura de película, las cuales se muestran a continuación

$$
\rho_{\text{fp}} = 955.67 \text{ kg/m}^3
$$

 $\mu_{fp}$  = 2.712x10<sup>-4</sup> kg/ms

 $k_{fp}$  = 6.804 x10<sup>-4</sup> kW/m<sup>o</sup>C

Así como el valor del calor latente a la temperatura del vapor alrededor del banco de tubos,  $\lambda_{fg}^{'}$ :

$$
\lambda_{fg} = 2241 \text{ kJ/kg}
$$

Finalmente las otras variables de la ecuación (22) tienen los siguientes valores

 $D_{ex} = 0.0381 \text{ m}$ 

$$
g = 9.8
$$
 m/s<sup>2</sup>

$$
N=46
$$

 $F_1 = 1.4347$ 

Proponiéndose que la fracción masa de los gases incondensables sea igual a 0.02

 $x_{nc} = 0.02$ 

Se tiene que  $F_2$  es igual a:

 $F_2$  = 1 - 34.313(0.02) + 1226.8(0.02)<sup>2</sup> – 14923(0.02)<sup>3</sup> = 0.6851

Introduciendo el valor de todas las variables anteriores en la ecuación (22) se tiene que *hex* calculado es igual a:

$$
h_{ex} = 0.725 \left( \frac{(0.038 \text{lm})^3 \left( 955.65 \frac{kg}{m^3} \right)^2 \left( 9.8 \frac{m}{s^2} \right) \left( 2241 \frac{kJ}{kg} \right)}{(6.804 \times 10^{-4} \frac{km}{m^{\circ}C} \left( 2.712 \times 10^{-4} \frac{kg}{ms} \right) \left( 105.9^{\circ}C - 103.04^{\circ}C \right) \left( 46 \right)} \right)^{1/4} \left( \frac{6.804 \times 10^{-4} \frac{km}{m^{\circ}C}}{0.0381 m} \right) (1.435)(0.6851)
$$

 $h_{ex}$  = 5.88 kW/m<sup>2</sup>°C

## Primera corrección

Calcular *hin* tomando en cuenta la temperatura del tubo:

$$
T = \frac{\overline{T_S} + T_t}{2} = \frac{(98.83^{\circ}C) + (103.04^{\circ}C)}{2} = 100.93^{\circ}C
$$

$$
(3293.5+100.93(84.24-0.1714(100.93)) - ((0.06)100)(8.471+11.61(0.06) + 0.2716(100.93))) \left( \frac{(0.656(2.1))^{0.8} \frac{0.0357}{0.0381}}{0.0381} \right)
$$

$$
h_{in} = \frac{1000}{1.7272}
$$

 $h_{in}$  = 10.29 kW/m<sup>2</sup>°C

Calcular la temperatura del tubo utilizando el *hex* calculado y el *hin* inmediato anterior

$$
T_{t} = \frac{\left(5.88 \frac{\text{kW}}{\text{m}^{2} \text{°C}}\right) (105.9^{\circ}\text{C}) + \left(10.29 \frac{\text{kW}}{\text{m}^{2} \text{°C}}\right) (98.83^{\circ}\text{C})}{\left(10.29 \frac{\text{kW}}{\text{m}^{2} \text{°C}}\right) + \left(5.88 \frac{\text{kW}}{\text{m}^{2} \text{°C}}\right)} = 101.40^{\circ}\text{C}
$$

Calcular la temperatura de condensado de película con la nueva temperatura de pared del tubo

$$
T_{fp} = 105.9^{\circ}C - \frac{3}{4}(105.9^{\circ}C - 101.40^{\circ}C) = 102.52^{\circ}C
$$

Calcular o buscar propiedades del destilado de película a esta nueva temperatura y calcular nuevamente el coeficiente externo.

$$
\rho_{\text{fp}} = 956.56 \text{ kg/m}^3
$$

 $\mu_{fp} = 2.746 \times 10^{-4}$  kg/ms

$$
k_{fp} = 6.800 \times 10^{-4} \text{ kW/m}^{\circ}\text{C}
$$

$$
h_{ex} = 0.725 \left( \frac{(0.0381m)^3 \left( 956.56 \frac{kg}{m^3} \right)^2 \left( 9.8 \frac{m}{s^2} \right) \left( 2241 \frac{kJ}{kg} \right)}{\left( 6.800 \times 10^{-4} \frac{kW}{m^{\circ}C} \right) \left( 2.746 \times 10^{-4} \frac{kg}{ms} \right) \left( 105.9^{\circ}C - 101.40^{\circ}C \right) \left( 46 \right)} \right)^{1/4} \left( \frac{6.800 \times 10^{-4} \frac{kW}{m^{\circ}C}}{0.0381m} \right) \left( 1.435 \right) \left( 0.6851 \right)
$$

 $h_{ex}$  = 5.24 kW/m<sup>2</sup>°C

Segunda corrección

Calcular *hin* tomando en cuenta la nueva temperatura del tubo

$$
T = \frac{\overline{T_S} + T_t}{2} = \frac{(98.83^{\circ}C) + (101.40^{\circ}C)}{2} = 100.12 \text{ °C}
$$

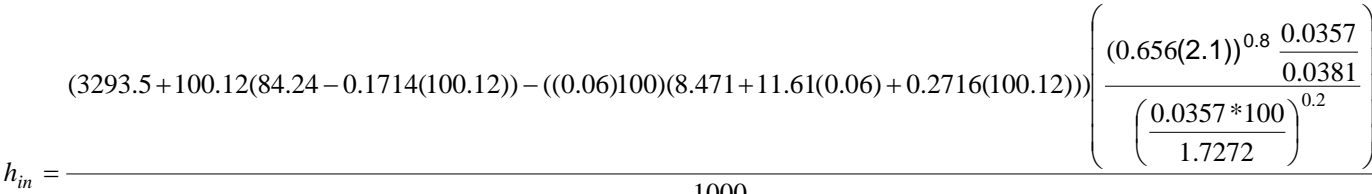

1000

 $h_{in}$  = 10.25 kW/m<sup>2</sup>°C

Calcular la temperatura del tubo utilizando el *hex* calculado en la primera corrección y el *hin* inmediato anterior

$$
T_{t} = \frac{\left(5.24 \frac{kW}{m^{2} {}^{\circ}C}\right) (105.9 {}^{\circ}C) + \left(10.25 \frac{kW}{m^{2} {}^{\circ}C}\right) (98.83 {}^{\circ}C)}{\left(10.25 \frac{kW}{m^{2} {}^{\circ}C}\right) + \left(5.24 \frac{kW}{m^{2} {}^{\circ}C}\right)} = 101.22 {}^{\circ}C
$$

Calcular la temperatura de destilado de película con la nueva temperatura de pared del tubo

$$
T_{fp} = 105.9^{\circ}C - \frac{3}{4}(105.9^{\circ}C - 101.22^{\circ}C) = 102.39^{\circ}C
$$

Calcular o buscar propiedades del destilado de película a esta nueva temperatura y calcular nuevamente el coeficiente externo

 $\rho_{fp}$  = 956.66 kg/m<sup>3</sup>

 $\mu_{fp} = 2.750 \times 10^{-4}$  kg/ms

 $k_{fp}$  = 6.800 x10<sup>-4</sup> kW/m<sup>o</sup>C

$$
h_{ex} = 0.725 \left( \frac{(0.0381m)^3 \left( 956.66 \frac{kg}{m^3} \right)^2 \left( 9.8 \frac{m}{s^2} \right) \left( 2241 \frac{kJ}{kg} \right)}{\left( 6.800 \times 10^{-4} \frac{kW}{m^{\circ}C} \right) \left( 2.750 \times 10^{-4} \frac{kg}{m^{\circ}} \right) \left( 105.9^{\circ}C - 101.22^{\circ}C \right) \left( 46 \right)} \right)^{1/4} \left( \frac{6.800 \times 10^{-4} \frac{kW}{m^{\circ}C}}{0.0381m} \right) \left( 1.435 \right) \left( 0.6851 \right)
$$

 $h_{ex}$  = 5.19 kW/m<sup>2</sup>°C

Los coeficientes individuales no muestran una diferencia significativa entre la primera y la segunda corrección, por lo cual estos últimos serán tomados en cuenta para el cálculo del coeficiente global de transferencia de calor.

Coeficiente global de transferencia de calor calculado

Los valores de las variables de esta ecuación se presentan a continuación:

 $h_{in}$  = 10.25 kW/m<sup>2</sup>°C

 $h_{ex}$  = 5.19 kW/m<sup>2</sup>°C

 $D_{ex}$  = 0.0381 m

 $D_{in}$  = 0.0357 m

$$
D_w = \frac{D_{ex} - D_{in}}{\ln\left(\frac{D_{ex}}{D_{in}}\right)} = \frac{0.0381m - 0.0357m}{\ln\left(\frac{0.0381m}{0.0357m}\right)} = 0.0368m
$$

 $\varepsilon$  = 0.0012 m

 $k_t$  = 0.029 kW/m<sup>o</sup>C

Proponiéndose un *Rd* igual a 0.14 m<sup>2</sup>°C/kW e introduciendo el valor de todas las variables de la ecuación (19), se tiene que el coeficiente global calculado es igual a:

$$
U_1 = \frac{1}{\frac{1}{5.19 \frac{kW}{m^2 \text{°C}} + \left(0.0012 m\right)(0.0381 m) + \left(0.0381 m\right) + \left(0.0381 m\right) + \left(0.0381 m\right) + \left(0.14 \frac{m^2 \text{°C}}{kW}\right) + \left(0.14 \frac{m^2 \text{°C}}{kW}\right) + \left(0.029 \frac{kW}{m^2 \text{°C}}\right)(0.0368 m) + \left(0.0357 m\right)\left(10.25 \frac{kW}{m^2 \text{°C}}\right)} = 2.08 \text{ kW/m}^2 \text{°C}
$$

Área de transferencia de calor "calculada"

$$
A_1 = \frac{\left(3359 \frac{kg}{s} \right) \left(4 \frac{kJ}{kg^{\circ}C} \right)}{2.08 \frac{kW}{m^2 \circ C}} \ln\left(1 + \frac{2.53^{\circ}C}{5.30^{\circ}C}\right) = 2520 \text{ m}^2
$$

La diferencia entre el área de transferencia de calor calculada y la supuesta es insignificante (4.04%), por lo cual el diseño realizado se toma como el adecuado.

Caída de presión del lado de los tubos.

La caída de presión máxima permisible para líquidos con densidad parecida a la del agua es de 68670 N/m<sup>2</sup> (Valiente, 2002, b)

A continuación se verificará que el diseño sea hidráulicamente posible a través de la siguiente ecuación:

$$
\Delta P_S = \frac{2f\mathbf{v}_S^2 l_t \rho_S}{D_{in}} \dots \dots \tag{42}
$$

Donde

 $\Delta P_s$  = Caída de presión de la salmuera en N/m<sup>2</sup>

*f* = factor de fricción de Faning, adimensional

El factor de fricción se determina con base al número de Reynolds y la gráfica del apéndice LIV del Libro "Problemas de transferencia de calor" citado en la bibliografía.

$$
\mathsf{Re} = \frac{D_{in} \mathsf{v}_{\mathsf{S}} \rho_{\mathsf{S}}}{\mu_{\mathsf{S}}} = \frac{(0.0357m) \left(2.1 \frac{m}{s}\right) \left(1004 \frac{kg}{m^3}\right)}{0.0003334 \frac{kg}{ms}} = 225764
$$

Con este Reynolds el valor del factor de fricción de Faning es:

*f* = 0.01872

Por lo que la caída de presión es:

$$
\Delta P_S = \frac{2(0.01872)(2.1 \frac{m}{s})^2 (13.18m)(1004 \frac{kg}{m^3})}{0.0357m} = 61200 \text{ N/m}^2
$$

Con este resultado se puede decir que el diseño es hidráulicamente posible por el lado de tubos.

Caída de presión en envolvente.

Para un vapor que condensa en la envolvente se permite una caída de presión máxima de 13790  $N/m^2$  (Kern, 1965), dicha caída de presión se calcula con la siguiente ecuación, reportada en la literatura de este proceso.

$$
\Delta P_{Env} = 1.4 f_{Env} G_g^2 N v_g \dots \dots (43)
$$

Donde

 $\Delta P_{_{Env}}$  = Caída de presión en la envolvente en N/m<sup>2</sup>.

*fEnv* = Factor de fricción de Faning en la envolvente, adimensional.

 $G<sub>g</sub>$  = Masa velocidad del vapor kg/sm<sup>2</sup>.

*N* = Numero de tubos en hilera vertical.

 $\nu_g$  = Volumen específico del vapor en m<sup>3</sup>/kg.

Cálculo de la masa velocidad del vapor.

Propiedades físicas del vapor a 105.9°C:  $\rho_g = 0.725$  kg/m<sup>3</sup>;  $v_g = 1.37$ m<sup>3</sup>/ kg;  $\mu_g = 0.00001247$ kg/ms.

Pitch y claro: *pt* = 5/4 (0.0381 m) = 0.0476 m; C´= 0.0476 m – 0.0381 m =0.0095 m

El condensador diseñado es de forma rectangular, pero un diámetro le puede ser asociado a través de la siguiente ecuación (Valiente, 2002, c), la cual considera un arreglo triangular.

$$
D_{con} = 1.15pt \sqrt{N_t} = 1.15 (0.0476m) \sqrt{1590} = 2.18 m
$$

Por otra parte, proponiendo que el espaciamiento entre mamparas, B, sea igual a un diámetro de condensador

$$
B=D_{cond}
$$

El número de mamparas es:

$$
n = \frac{l_{Cond1}}{B} = \frac{13.18m}{2.18m} = 6
$$

Las mamparas son al 25% de corte y para el caso de vapores en la envolvente se colocan de manera vertical para facilitar el drenado del condensado, tal como se muestra en la siguiente figura.

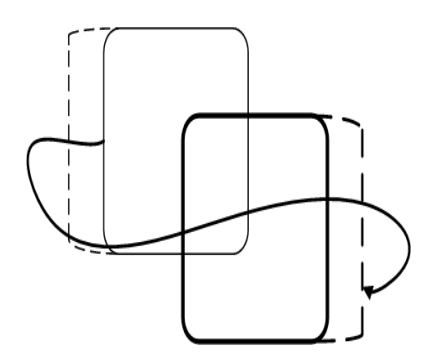

Fig. 7. Mamparas con 25% de corte y colocadas verticalmente.

Con este espaciamiento para las mamparas y el diámetro asociado al condensador se puede calcular el área transversal de flujo por la envolvente, *AFEnv*.

$$
A_{FEnv} = \frac{D_{cond}C'B}{pt} = \frac{(2.18m)(0.0095m)(2.18m)}{0.0476m} = 0.9631 m^{2}
$$

Esta área transversal permite calcular la masa velocidad del vapor de la siguiente manera:

$$
G_g = \frac{m_{g1}}{A_{FEnv}} = \frac{15.12 \frac{kg}{s}}{0.9631 m^2} = 15.69 \text{ kg/sm}^2
$$

Cálculo del factor de fricción en la envolvente

El diámetro equivalente para arreglo triangular se calcula de la siguiente manera:

$$
D_e = \frac{4(0.43pt^2 - 0.3927D_{ex}^2)}{0.5\pi D_{ex}} = \frac{4(0.43(0.047m)^2 - 0.3927(0.0381m)^2)}{0.5\pi(0.0381m)} = 0.0253m
$$

Con el diámetro equivalente es posible calcular el número de Reynolds para el vapor, tal como se muestra a continuación.

$$
\text{Re} = \frac{D_e v_{g1} \rho_g}{\mu_g} = \frac{(0.0253m)(0.29 \frac{m}{s})(0.725 \frac{kg}{m^3})}{0.00001247 \frac{kg}{ms}} = 426
$$

Con este número de Reynolds y la gráfica del apéndice LVb del Libro "Problemas de transferencia de calor" (se consideran mamparas al 25% de corte) el factor de fricción es:

$$
f_{Env} = 0.5472
$$

Con lo que finalmente la caída de presión en la envolvente se calcula como:

$$
\Delta P_{\text{Env}} = 1.4(0.5472) \left( 15.69 \frac{\text{kg}}{\text{sm}^2} \right)^2 \left( 46 \right) \left( 1.37 \frac{m^3}{kg} \right) = 11884 \text{ N/m}^2
$$

Este resultado indica que la caída de presión por la envolvente es permisible.

#### *Altura del domo*

Se elegirá una altura de 0.2 m

Una vez que todas las alturas individuales que conforman a la altura de la cámara han sido calculadas se procede al cálculo de ésta última, tal como se muestra a continuación:

 $A_1 = N_{Scont} + A_{lmin} + A_{PRT} + A_{cond1} + A_{Domo}$ 

 $= 0.28$  m + 1.4 m + 0.35 m + 1.89 m + 0.2 m = 4.12 m

#### *Eliminador de niebla*

Ya que los eliminadores deben cubrir el área por donde pasa el vapor hacia el condensador, sus longitudes tienen que ser igual al largo del plato recolector; es decir

 $l_{ENiza} = l_{ENder} = l_{PR} = 13.18$  m

Con esta observación y utilizando la ecuación (27) el eliminador de la izquierda tiene la siguiente área

 $A_{ENizq} = a_{ENizq} l_{Eizq} = (3 \text{ m})(13.18 \text{ m}) = 39.54 \text{ m}^2$ 

Por otra parte, el ancho del eliminador de la derecha puede ser despejado de la ecuación (29) como se muestra a continuación:

 $a_{ENder} = l_{Cal} - a_{ENizq} - a_{PR1} = 5.1$  m – 3 m -1.66 m = 0.44 m

De esta forma, el área del eliminador de la derecha es igual a:

 $A_{ENder} = a_{ENder} l_{ENder} = (0.44 \text{ m})(13.18 \text{ m}) = 5.80 \text{ m}^2$ 

La altura a la que el eliminador de niebla será colocado con respecto a la base del plato recolector se calcula con la ecuación (30), es decir:

 $Al_{FN}$  =  $\frac{3}{4}$  (0.35 m) = 0.26 m

## *Diámetro del orificio de alimentación de salmuera a la cámara*

Utilizando la ecuación (31), el diámetro del orificio de alimentación de salmuera a la cámara es igual a:

$$
D_{Ca} = \sqrt{\frac{4m_{SR}}{\pi \rho_{S \ 110^{\circ} \text{C}} \mathsf{v}_{S}}} = \sqrt{\frac{4 \left(3359 \frac{kg}{s}\right)}{\pi \left(995.7 \frac{kg}{m^3}\right) \left(2.1 \frac{m}{s}\right)}} = 1.43 \text{ m}
$$

# **4.3 RESULTADOS**

Los resultados del diseño (las dimensiones de los elementos que constituyen la cámara) se presentan de manera resumida en la siguiente tabla, donde ha sido incluido el tipo de material con el que se construye cada uno de ellos, con base a la tabla 2 del capitulo1.

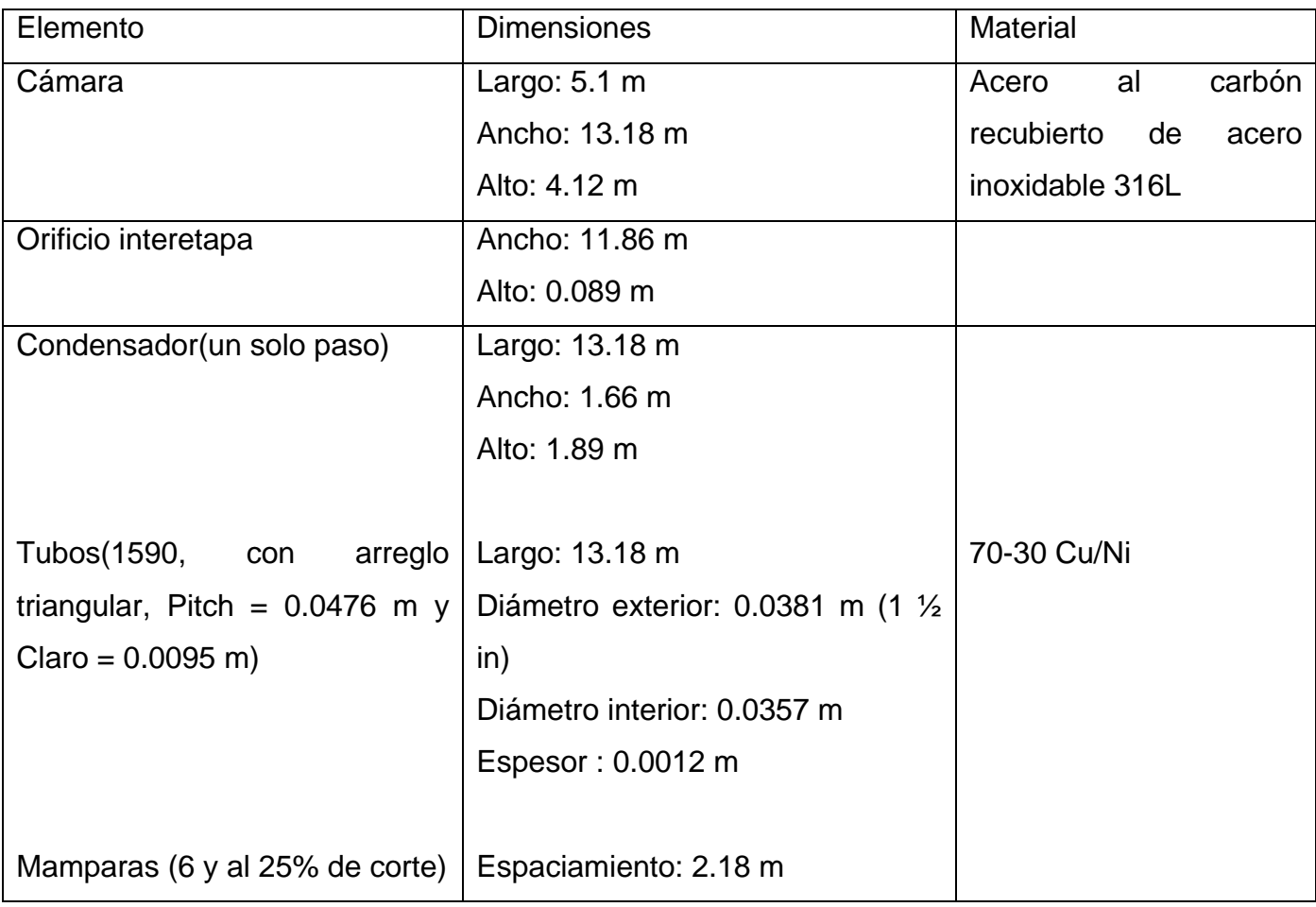

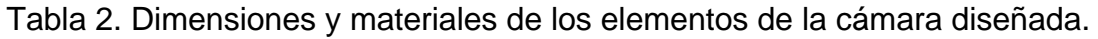

Tabla 2. (Continuación).

| Plato recolector                | Largo: 13.18 m                       | 70-30 Cu/Ni              |
|---------------------------------|--------------------------------------|--------------------------|
|                                 | Ancho: 1.66 m                        |                          |
|                                 | Alto: 0.35 m                         |                          |
|                                 |                                      |                          |
| Tubo a la salida del plato      | Diámetro<br>exterior:<br>0.1683<br>m | carbón,<br>Acero<br>al   |
|                                 | (Diámetro nominal de 6 in, cédula    | recubierto<br>con<br>una |
|                                 | 80)                                  | aleación 90-10 Cu/Ni     |
|                                 |                                      |                          |
| Eliminador de niebla            |                                      |                          |
|                                 |                                      |                          |
| Izquierda                       | Largo: 13.18 m                       |                          |
|                                 | Ancho: 3 m                           | Acero inoxidable 316L    |
|                                 |                                      |                          |
| Derecha                         | Largo: 13.18 m                       |                          |
|                                 | Ancho: 0.44 m                        |                          |
|                                 |                                      |                          |
|                                 |                                      |                          |
|                                 | Alto (con respecto a la base         |                          |
|                                 | del plato recolector): 0.26 m        |                          |
| Orificio de alimentación de     | Diámetro: 1.43 m                     |                          |
| la cámara                       |                                      |                          |
| Orificio de mantenimiento de la | Diámetro: 1.5 m                      |                          |
| cámara                          |                                      |                          |

# **4.4 PLANOS**

Los planos, todos acotados en metros, se presentan en el siguiente orden: vista del largo (parte delantera), vista del largo (parte trasera), vista del ancho, vista superior, isométrico (con la parte superior abierta) e isométrico (con la parte superior cerrada).

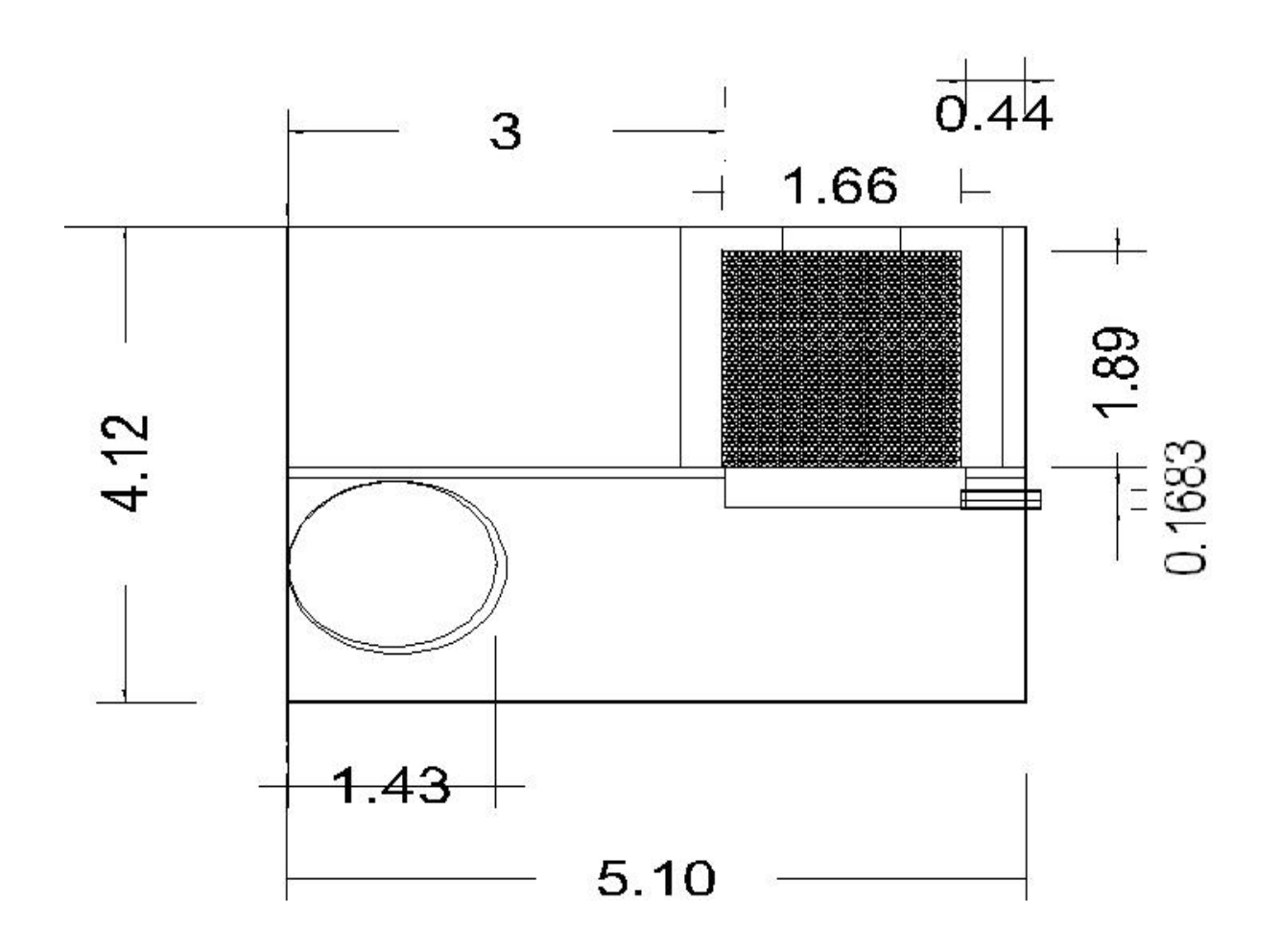

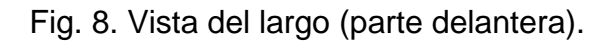

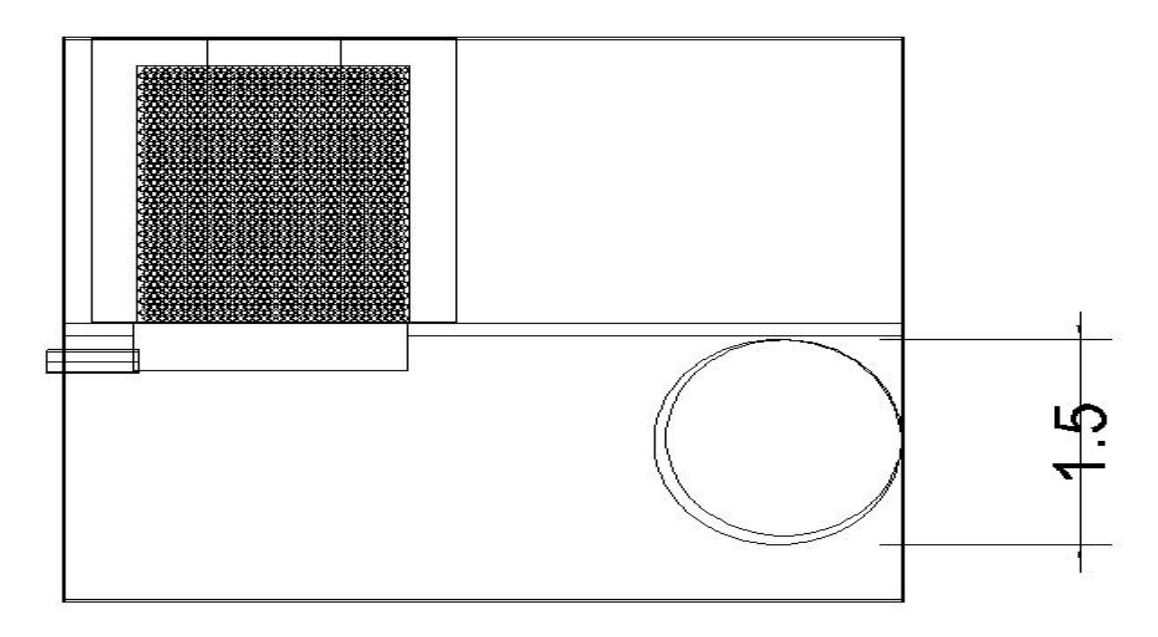

Fig. 9. Vista del largo (parte trasera).

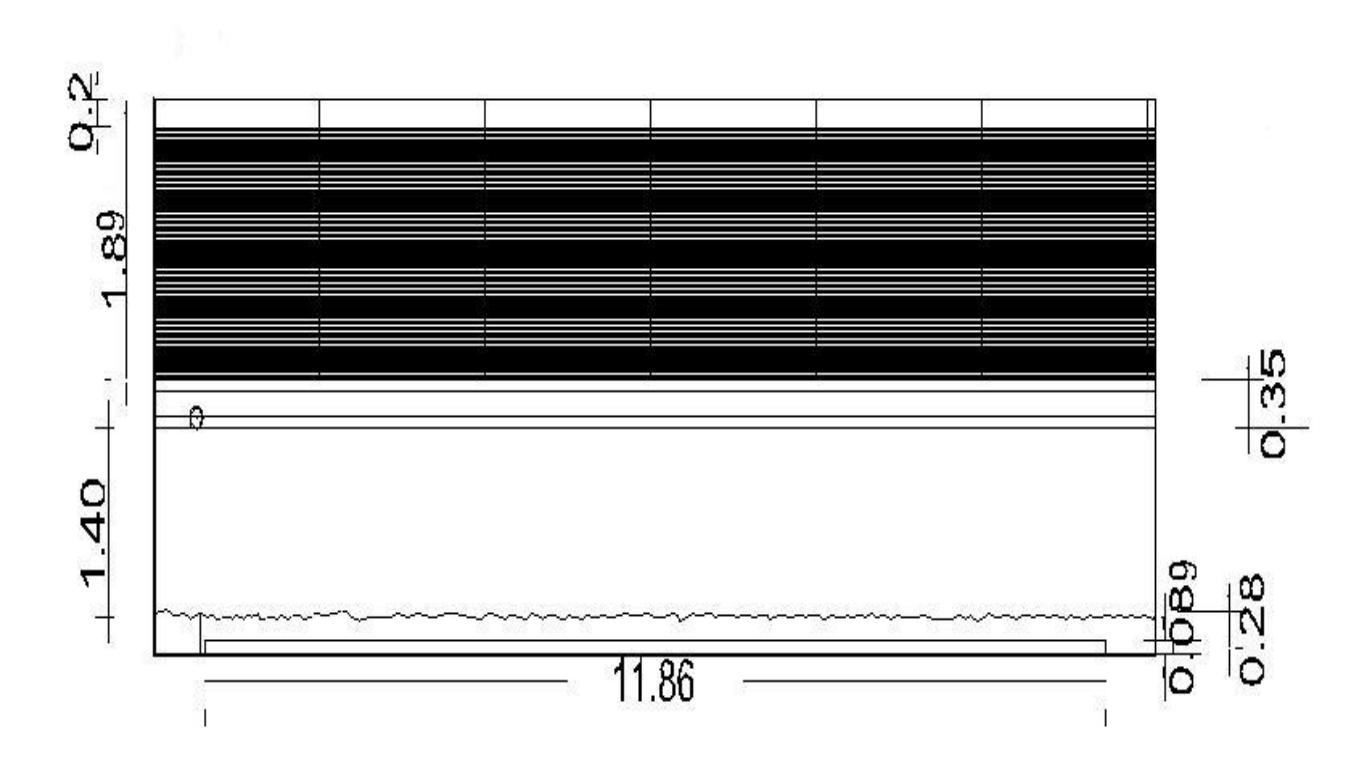

Fig. 10. Vista del ancho.

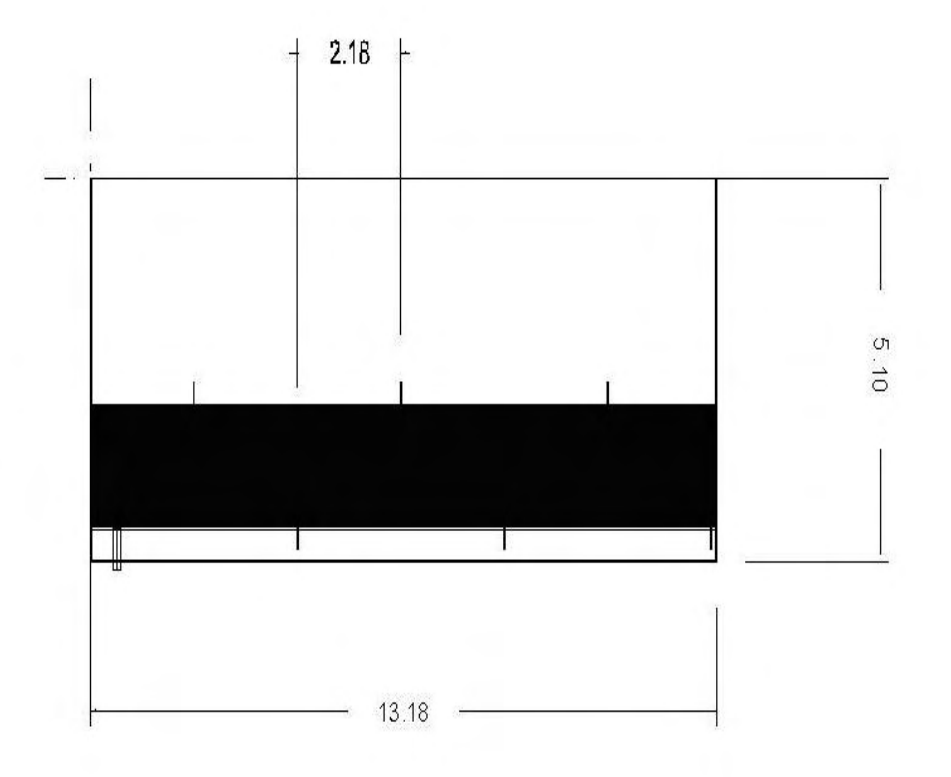

Fig. 11. Vista superior.

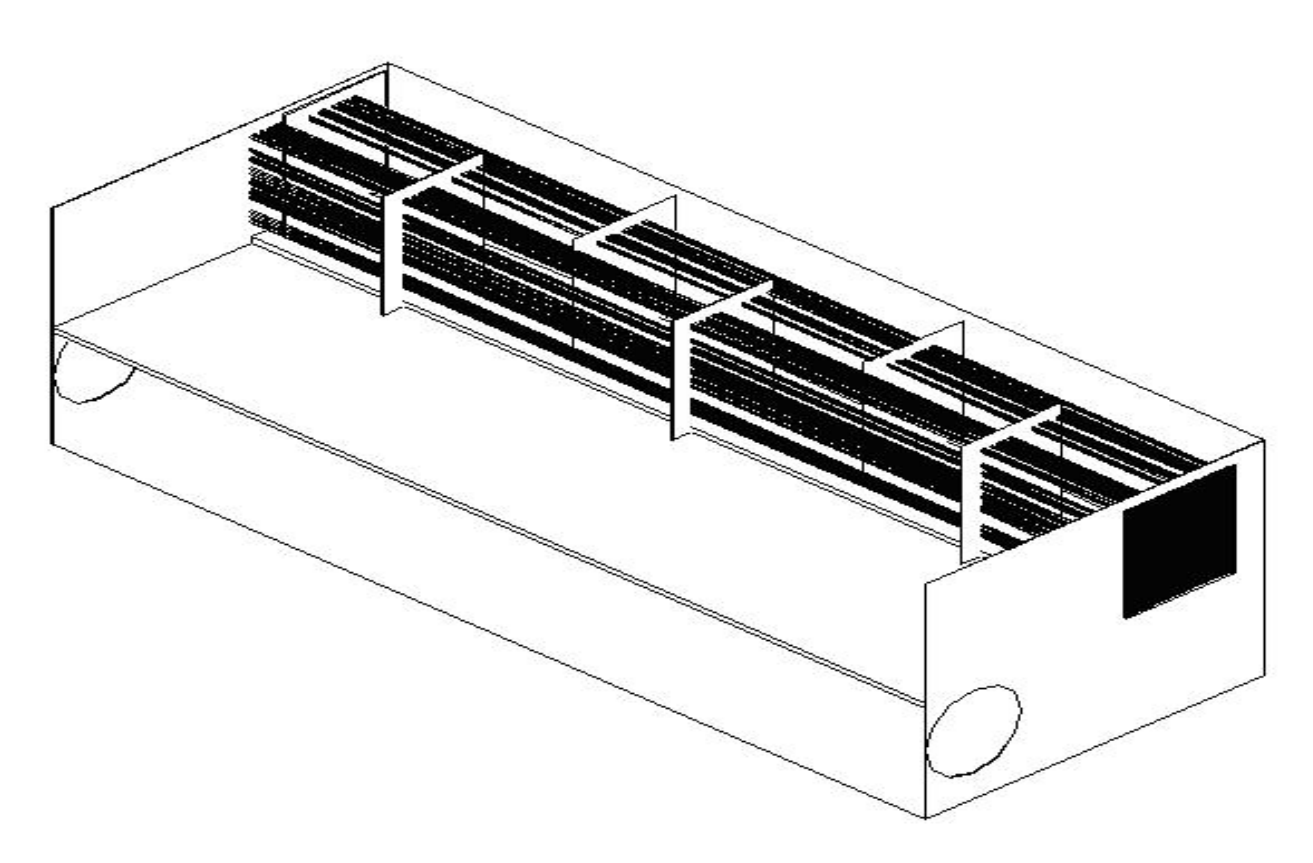

Fig. 12. Isométrico (con la parte superior abierta).

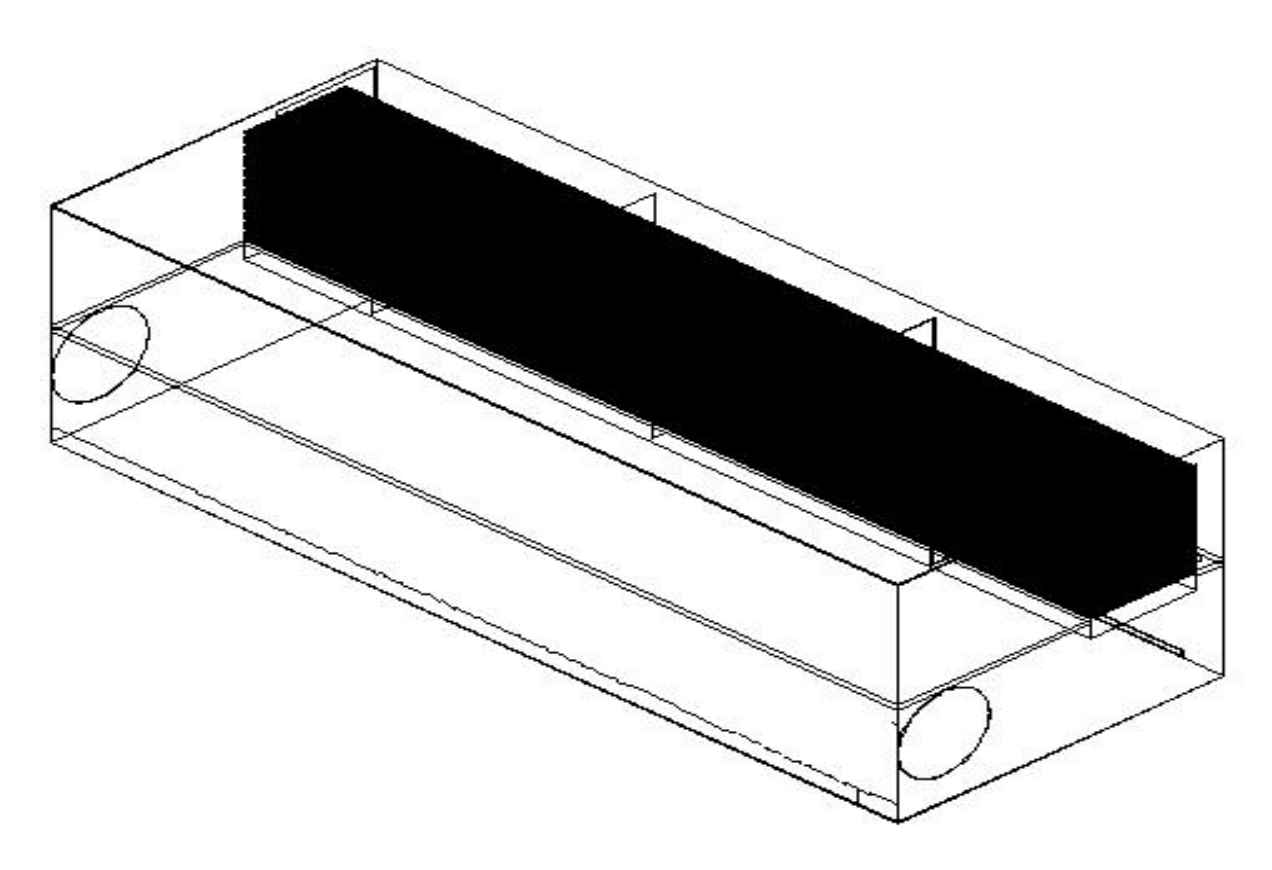

Fig. 13. Isométrico (con la parte superior cerrada).

## **CONCLUSIONES Y RECOMENDACIONES**

La forma en que se obtuvo el valor de las variables de proceso – estableciendo previamente los balances de materia y energía, despejando variables y escribiendo un programa para calcularlas – dio como resultado, secundario, al programa "EIMEReal"; un modesto simulador que puede ser ocupado en gran variedad de casos con el fin de conocer de manera rápida y aproximada el valor de variables criticas tales como Δ*T0*, *QR*, *m v*, *mD n*, y *AT*.

Al escribir el programa "EIMEReal" se comprendió, de manera más profunda, que las variables de proceso de la primer cámara (en especial las temperaturas) se ven influenciadas de forma importante por las variables de diferentes partes del mismo; como es el caso de la temperatura de operación de la última cámara, el número de cámaras de la zona de recuperación ó el flujo másico de salmuera a la entrada.

El mismo programa fue herramienta fundamental para obtener variables de proceso de otras partes del mismo, sin las cuales hubiera sido imposible llevar acabo el diseño de la primer cámara, a saber: el flujo másico de vapor producido en la última cámara, con el cual es posible determinar el área de flujo del vapor; y la presión de saturación de la segunda cámara, con la cual es posible determinar la altura del orificio interetapa y por ende el nivel de salmuera concentrada.

Por otro parte, la tabla 3 del capítulo 3 (obtenida con el programa) muestra que la cantidad de vapor producido (condensado) disminuye desde la primer cámara hasta la última cámara; hecho que se explica por el aumento del calor latente a bajas temperaturas.

Una de las cosas importantes a señalar en este trabajo es que las irreversibilidades son las causantes de que las áreas de transferencia de calor de los condensadores de la zona de recuperación sean diferentes para cada uno de los conjuntos en que es dividida; así como de que se requiera un mayor consumo de vapor vivo, una mayor área de transferencia de calor y se disminuya la cantidad de destilado producido. Estos últimos hechos fueron observados por medio de la comparación de los resultados obtenidos mediante los programas "EIMEIdeal" e "EIMEReal".

A manera de subrayar el efecto de las irreversibilidades (con respecto al valor ideal) sobre algunas variables se presenta la siguiente tabla.

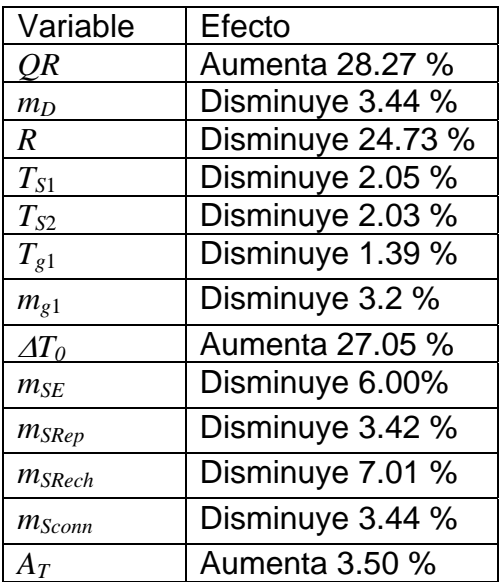

Con respecto a las dimensiones de la cámara diseñada, estas entran dentro del rango reportado en la literatura para plantas de estas capacidades (18 m de ancho, 4 m de alto y de 3 a 5 m de largo), por lo que se puede afirmar que el diseño fue adecuado.

Por último, existen varias recomendaciones que hacer debido a que el tema es demasiado amplio y existen diferentes subtemas a desarrollar:  $1<sup>era</sup>$ ) el programa "EIMEReal" puede ser mejorado si se sustituyen sus ecuaciones de temperatura por algunas más exactas, algunas que hicieran que el valor de *TS*1 no variara mas del 0.5% con respecto al valor operativo. De esta manera se lograría reducir el porciento de error de Δ*T0*, *mv* y *QR*. Esto se podría hacer por medio de un proceso estadístico;  $2<sup>da</sup>$ ) se podrían incluir distintas ecuaciones con las cuales calcular una misma variable, y así seleccionar la que arroje valores más cercanos a los reportados para cada una de las plantas, así se evitarían porcientos de error significativos como en el caso del coeficiente global de transferencia de calor del calentador de salmuera de Doha West; en otras palabras, hacer al programa más "flexible"; 3<sup>ra</sup>) hacer el estudio y cálculos necesarios para saber como y en que cantidad pueden ser ocupadas energías renovables para cubrir las necesidades energéticas del proceso;  $4<sup>ta</sup>$ ) el como procesar los subproductos del proceso para producir productos de valor agregado, tal podría ser la producción de sal de mesa, la producción de metales como el sodio (para su uso como reactivo químico), la producción de gases halógenos como el Cl<sub>2</sub> ó el l<sub>2</sub>, la producción de carbonatos, o inclusive la producción de sosa cáustica (NaoH) para el limpiado del cochambre; reduciendo de esta manera el impacto ambiental del proceso.

Apéndice 1.

Deducción de la ecuación que demuestra la influencia de las irreversibilidades de todas las cámaras sobre el gradiente de temperatura en el calentador de salmuera.

La deducción se apoya en la siguiente figura:

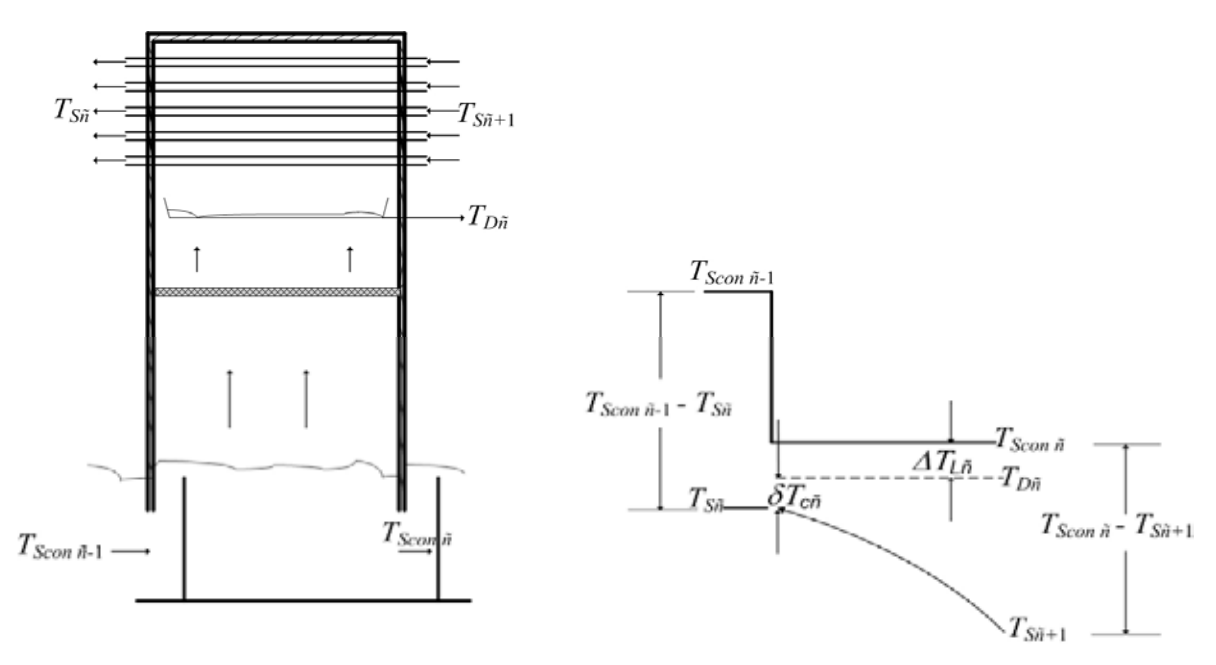

Fig .1. Distribución de las temperaturas en una cámara cualquiera ñ.

Se considera una cámara cualquiera ñ de la zona de recuperación. La salmuera concentrada entra a la cámara a *TScon ñ-*1 y la deja a *TScon ñ*, es decir hay una gradiente de temperatura Δ*TScon ñ* = *TScon ñ-*<sup>1</sup> - *T<sub>Scon ñ</sub>*; por otra parte el destilado acumulado entra a *T<sub>Scon ñ-1</sub> - ΔT<sub>L</sub>* y sufre el mismo gradiente de temperatura *ΔT<sub>Scon ñ</sub>* debido a una evaporación parcial del mismo. El calor liberado por la salmuera concentrada y el destilado acumulado (la suma de ambos son  $m_{SR}$ ),  $Q_{ced\ \tilde{n}}$ , es  $Q_{ced\ \tilde{n}} = m_{SR}Cp(T_{Scon\ \tilde{n}-1})$  $-T_{Scon\,\tilde{n}} = m_{SR}Cp\Delta T_{Scon\tilde{n}}.$ 

El calor ganado  $Q_{gan}$   $\tilde{n}$  por el flujo de recirculado entrando al condensador a la temperatura  $T_{S\tilde{n}+1}$  y saliendo a  $T_{S\tilde{n}}$  es igual a  $Q_{gan}$   $\tilde{n} = m_{SR}Cp(T_{S\tilde{n}} - T_{S\tilde{n}+1}) = m_{SR}Cp\Delta T_{S\tilde{n}}$ . Por lo que la eficiencia de la cámara en cuestión se define como:

$$
\eta_{\tilde{n}} = \frac{\Delta T_{S\tilde{n}}}{\Delta T_{Scon\tilde{n}}} \dots \dots (1)
$$

Por otra parte, de la figura uno se observa que:

$$
T_{\text{Scon } \tilde{n}} - T_{\text{S}\tilde{n}+1} = (T_{\text{S}\tilde{n}} - T_{\text{S}\tilde{n}+1}) + (T_{\text{D}\tilde{n}} - T_{\text{S}\tilde{n}}) + (T_{\text{Scon } \tilde{n}} - T_{\text{D}\tilde{n}})
$$

$$
=\Delta T_{S\tilde{n}}+\delta T_{C\tilde{n}}+\Delta T_{L\tilde{n}}\ldots\ldots (2)
$$

La temperatura máxima de salmuera puede relacionarse con  $T_{Scon\ \tilde{n}}$  a través de la siguiente ecuación:

$$
T_{S0} = T_{Scon\,\tilde{n}} + \sum_{k=1}^{\tilde{n}} \left( T_{Scon\,k-1} - T_{Scon\,k} \right) = T_{Scon\,\tilde{n}} + \sum_{k=1}^{\tilde{n}} \Delta T_{Sconk} \dots \dots \tag{3}
$$

Similarmente,  $T_{SI}$  se relaciona con  $T_{S\tilde{n}+I}$  de la siguiente manera:

$$
T_{S1} = T_{S\tilde{n}+1} + \sum_{k=1}^{\tilde{n}} (T_{Sk} - T_{Sk+1}) = T_{S\tilde{n}+1} + \sum_{k=1}^{\tilde{n}} \Delta T_{Sk}
$$

$$
T_{S1}=T_{S\bar{n}+1}+\sum_{k=1}^{\tilde{n}}\left(\eta_{k}\Delta T_{S\text{const}}\right)\dots\dots\dots\text{ (4)}
$$

Restando (4) a (3)

$$
T_{S0} - T_{S1} = T_{Scon\ \tilde{n}} - T_{S\tilde{n}+1} + \sum_{k=1}^{\tilde{n}} \Delta T_{Sconk} (1 - \eta_k)
$$

$$
= \delta T_{C\bar{n}} + \Delta T_{L\bar{n}} + \eta_{\bar{n}} \Delta T_{Scon\bar{n}} + \sum_{k=1}^{\bar{n}} (1 - \eta_k) \Delta T_{Sconk} \dots \dots \tag{5}
$$

Aplicando la ecuación (5) desde ñ = 1 hasta ñ = *n-j* (Zona de recuperación), sumando las ecuaciones resultantes tanto a la derecha como a la izquierda y dividiendo entre *n-j* se obtiene lo siguiente:

$$
T_{S0} - T_{S1} = \frac{1}{n-j} \sum_{\tilde{n}=1}^{n-j} \delta T_{C\tilde{n}} + \frac{1}{n-j} \sum_{\tilde{n}=1}^{n-j} \Delta T_{Li\tilde{n}} + \frac{1}{n-j} \sum_{\tilde{n}=1}^{n-j} \eta_{\tilde{n}} \Delta T_{Scon\tilde{n}} + \frac{1}{n-j} \sum_{\tilde{n}=1}^{n-j} \sum_{k=1}^{\tilde{n}} (1 - \eta_k) \Delta T_{Sconk}
$$

$$
T_{S0} - T_{S1} = \overline{\delta T_{CI}} + \overline{\Delta T_{LI}} + \overline{\eta_I} \Delta T_{Scont} + \frac{1}{n-j} (1 - \overline{\eta_I}) \Delta T_{Scont} (n-j+1)(n-j)/2
$$

$$
T_{S0} - T_{S1} = \overline{\delta T_{CI}} + \overline{\Delta T_{LI}} + \Delta T_{SconI} \left[ \overline{\eta_I} + \left( 1 - \overline{\eta_I} \right) \left( n - j + 1 \right) / 2 \right]
$$

$$
T_{S0} - T_{S1} = \overline{\delta T_{CI}} + \overline{\Delta T_{LI}} + \left(\frac{T_{S0} - T_{Scon\ n-j}}{n-j}\right) f \dots \dots \tag{6}
$$

Donde

$$
\overline{\eta_{I}} = \frac{1}{n-j} \sum_{\tilde{n}=1}^{n-j} \eta_{\tilde{n}}
$$

$$
f = \overline{\eta_1} + \frac{\left(1 - \overline{\eta_1}\right)\left(n - j + 1\right)}{2}
$$

La caída de temperatura en la salmuera concentrada y el incremento de temperatura del flujo másico de salmuera recirculada en todas las etapas se relacionan a través de  $\overline{\eta}_I (T_{S0} - T_{Sconn-j}) =$ (*TS*1 – *TSconn*). Similarmente, el calor liberado en una cámara ñ en la zona de rechazo es igual a  $m_{SR}Cp\Delta T_{Scon\tilde{n}}$ , donde  $\Delta T_{Scon\tilde{n}} = T_{Scon\tilde{n}}$  -  $T_{Scon\tilde{n}}$ .

Parte de este calor,  $η_{\tilde{p}}m_{SR}Cp\Delta T_{Sconñ}$ , es ganado por la salmuera entrante circulando en el condensador de esa cámara, donde  $η_{\tilde{n}}$  es la eficiencia de la cámara, es decir:  $η_{\tilde{n}} m_{SR} C p \Delta T_{Scon\tilde{n}} =$ *mSECp*Δ*TSñ,* donde Δ*TSñ* es el incremento de la temperatura en el flujo de salmuera entrante en la cámara ñ. Llamando  $m_{SR}/m_{SE} = K$ , entonces

<sup>Δ</sup>*TSñ* = <sup>η</sup>*ñK*Δ*TSconñ.......* (7)

La caída de temperatura de la salmuera concentrada en las cámaras de la zona de rechazo, (*TSconn-j -TSconn*) puede ser relacionada con el incremento de temperatura de la salmuera circulante en los condensadores de dichas cámaras, ( $T_{Sconn}$  - $T_{SE}$ ) a través de la siguiente ecuación:  $\overline{\eta_j}$   $m_{SR}Cp(T_{Sconn-j}$  - $T_{Sconn}$ ) =  $m_{SE}Cp(T_{Sconn}$  - $T_{SE}$ ), donde  $\overline{\eta_j}$  es la eficiencia promedio de las cámaras de rechazo; y consecuentemente

$$
\overline{\eta_{J}}\ K(T_{Scon\ n-j} - T_{Scon\ n}) = (T_{Scon\ n} - T_{SE}) \dots \dots \tag{8}
$$

El incremento de temperatura de la salmuera circulante en los condensadores de las cámaras de la zona de rechazo ( $T_{Sconn}$  - $T_{SE}$ ) puede relacionarse con una cámara cualquiera ñ de dicha zona con el siguiente procedimiento:

$$
T_{Sconn} = T_{Sconn-1} - \sum_{k=\tilde{n}}^{n} \left( T_{Scon\ k-1} - T_{Scon\ k} \right) = T_{Sconn-1} - \sum_{k=\tilde{n}}^{n} \Delta T_{Sconk} \dots \dots \tag{9}
$$

$$
T_{SE} = T_{S\tilde{n}} - \sum_{k=\tilde{n}}^{n} (T_{Sk} - T_{Sk+1}) = T_{S\tilde{n}} - \sum_{k=\tilde{n}}^{n} (\eta_k K \Delta T_{Sconk}) \dots \dots (10)
$$

Restando (10) a (9)

$$
T_{Sconn} - T_{SE} = T_{Scon\tilde{n}-1} - T_{S\tilde{n}} - \sum_{k=\tilde{n}}^{n} (1 - \eta_k K) \Delta T_{Sconk} \dots \dots \dots \tag{11}
$$

Por otra parte, de la figura uno se observa que:

$$
T_{Scon\ \tilde{n}-1} - T_{S\tilde{n}} = (T_{Scon\tilde{n}-1} - T_{Scon\tilde{n}}) + (T_{Scon\ \tilde{n}} - T_{D\tilde{n}}) + (T_{D\tilde{n}} - T_{S\tilde{n}})
$$

$$
=\Delta T_{Scon\tilde{n}}+\Delta T_{L\tilde{n}}+\delta T_{C\tilde{n}}\ldots\ldots\quad (12)
$$

Introduciendo (12) en (11)

$$
T_{Sconn} - T_{SE} = \Delta T_{Sconn} + \Delta T_{L\bar{n}} + \delta T_{C\bar{n}} - \sum_{k=\bar{n}}^{n} (1 - \eta_k K) \Delta T_{Sconk} \dots \dots \tag{13}
$$

Aplicando la ecuación (13) desde  $\tilde{n} = n-j+1$  hasta  $\tilde{n} = n$  (Zona de rechazo), sumando las ecuaciones resultantes tanto a la derecha como a la izquierda y dividiendo entre *j* se obtiene lo siguiente:

⎦

$$
T_{Scomm} - T_{SE} = \frac{1}{j} \sum_{n=n-j+1}^{n} \Delta T_{Scom\tilde{n}} + \frac{1}{j} \sum_{n=n-j+1}^{n} \Delta T_{Li} + \frac{1}{j} \sum_{n=n-j+1}^{n} \delta T_{Ci} - \frac{1}{j} \sum_{n=n-j+1}^{n} \sum_{k=n}^{n} (1 - \eta_{k} K) \Delta T_{Scomk} \dots \dots \tag{14}
$$
\n
$$
T_{Scomm} - T_{SE} = \Delta T_{Sconl} + \overline{\Delta T_{LI}} + \overline{\delta T_{CI}} - \frac{1}{j} (1 - \overline{\eta_{J}} K) \Delta T_{Sconl} (j+1)/2 \dots \dots \dots \tag{15}
$$
\n
$$
= \overline{\delta T_{CI}} + \overline{\Delta T_{LI}} + \Delta T_{Sconl} \left[ 1 - (1 - \overline{\eta_{J}} K) (j+1)/2 \right]
$$
\n
$$
= \overline{\delta T_{CI}} + \overline{\Delta T_{LI}} + \Delta T_{Sconl} \int \left[ \frac{1}{j} - (1 - \overline{\eta_{J}} K) (j+1)/2 j \right]
$$
\n
$$
T_{Scomm} - T_{SE} = \overline{\delta T_{CI}} + \overline{\Delta T_{LI}} + (T_{Sconn-j} - T_{Sconn}) \left[ \frac{(1+j)(1 + \overline{\eta_{J}} K)}{2 j} - 1 \right] \dots \dots \tag{16}
$$

⎣

*j*

Donde

$$
\overline{\eta_{J}} = \frac{1}{j} \sum_{\tilde{n}=n-j+1}^{n} \eta_{J\tilde{n}}
$$

 $(T_{Sconn-j} - T_{Sconn}) = \sum_{\tilde{n}=n-j+1} \Delta T_{Scon\tilde{n}}$ *n ñ*=n-j  $T_{Scon\tilde{n}}$ 1

Despejando de (8) a $\left( T_{\tiny{Sconn-j}} - T_{\tiny{Sconn}} \right)$  e introduciéndolo en (16)

$$
T_{Sconn} - T_{SE} = \overline{\delta T_{CJ}} + \overline{\Delta T_{LJ}} + \frac{\left(T_{Sconn} - T_{SE}\right)\left[\frac{\left(1+j\right)\left(1+\overline{\eta_{J}}K\right)}{2j}-1\right]}{\overline{\eta_{J}}K}
$$

$$
T_{Scom} - T_{SE} = \left(\overline{\delta T_{CJ}} + \overline{\Delta T_{LJ}}\right) \left[\frac{2j\overline{\eta_J}K}{(j-1)(1+\overline{\eta_J}K)}\right] \dots \dots (17)
$$

La ecuación (6) fue expresada en términos de *T*<sub>so</sub> − *T*<sub>scon n−j</sub>, pero es mejor presentarla en función de los parámetros de operación y diseño. El procedimiento para lograrlo, será simplificado suponiendo un gradiente de temperatura de la salmuera concentrada promedio y constante en todas las cámaras; es decir:

$$
\Delta T_{Scon\,I} = \Delta T_{Scon\,J} = \Delta T_{Scon\,\tilde{n}}
$$

Lo que resulta en:

$$
T_{S0} - T_{Sconn-j} = (n-j)\Delta T_{Scon\bar{n}} = (n-j)\frac{(T_{S0} - T_{Sconn})}{n}
$$

Por lo que la ecuación (6) queda como:

$$
T_{S0} - T_{S1} = \overline{\delta T_{CI}} + \overline{\Delta T_{LI}} + \left(\frac{T_{S0} - T_{Sconn}}{n}\right)f
$$

El siguiente paso es observar que la ecuación (15) puede ser reescrita como:

$$
T_{Sconn} - T_{SE} = \overline{\delta T_{CJ}} + \overline{\Delta T_{LJ}} + (1 - \overline{\eta_J}K) + \overline{\eta_J}K\Delta T_{SconJ} - (1 - \overline{\eta_J}K)\Delta T_{SconJ}(j+1)/2
$$

$$
T_{Sconn} - T_{SE} = \overline{\delta T_{CJ}} + \overline{\Delta T_{LJ}} + \frac{\overline{\eta_J} K \Delta T_{Sconf.} j}{j} - (1 - \overline{\eta_J} K) \Delta T_{Sconf} \left[ \frac{j+1}{2} - 1 \right] \dots \dots (18)
$$

Tomando en cuenta que  $T_{Sconn}$  - $T_{SE} = \overline{\eta_j} K \Delta T_{SconJ}$  *j*,  $\Delta T_{SconJ} = (T_{S0} - T_{Sconn})/n$  y rearreglando en (18), se tiene que

$$
T_{Sconn} - T_{SE} = \frac{(\overline{\delta T_{CJ}} + \overline{\Delta T_{LJ}})j}{j-1} - \frac{j(T_{S0} - T_{Sconn})(1 - \overline{\eta_{J}}K)}{2n}
$$

162

Al igualar la ecuación inmediata anterior con (17) se obtiene

$$
T_{\scriptscriptstyle SO}-T_{\scriptscriptstyle Sconn}=\frac{2(\overline{\delta T_{\scriptscriptstyle CI}}+\overline{\Delta T_{\scriptscriptstyle LI}})n}{(j-1)(1+\overline{\eta_{J}}K)}\cdots(19)
$$

Y ya que el intervalo de temperatura de la planta es  $\Delta T = (T_{SO} - T_{Sconn}) + (T_{Sconn} - T_{SE})$ , entonces

$$
\Delta T = \frac{2(\overline{\delta T_{CJ}} + \overline{\Delta T_{LJ}})n}{(j-1)(1+\overline{\eta_J}K)} + (\overline{\delta T_{CJ}} + \overline{\Delta T_{LJ}}) \left[ \frac{2j\overline{\eta_J}K}{(j-1)(1+\overline{\eta_J}K)} \right]
$$

$$
\varDelta T = \frac{2(\overline{\delta T_{CJ}} + \overline{\Delta T_{LJ}})(jK\overline{\eta}_J + n)}{(j-1)(1+\overline{\eta}_J K)} \dots \dots \quad (20)
$$

Sustituyendo la ecuación (19) en (20)

$$
T_{SO}-T_{Sconn}=n\varDelta T_{Scon\tilde{n}}=\frac{n\varDelta T}{\left(n+jK\overline{\eta_{j}}\right)\cdots\cdots.}
$$
 (21)

Sustituyendo la ecuación (21) en (6)

$$
T_{S0} - T_{S1} = \overline{\delta T_{CI}} + \overline{\Delta T_{LI}} + \frac{\Delta T}{\left(n + jK\overline{\eta_J}\right)} f
$$

Y expresando a *f* de la forma desglosada se obtiene

$$
T_{S0}-T_{S1}=\overline{\delta T_{CI}}+\overline{\Delta T_{LI}}+\frac{T_{S0}-T_{SE}}{n+jK\overline{\eta_{J}}} \left(\overline{\eta_{I}}+\frac{\left(1-\overline{\eta_{I}}\right)\left(n-j+1\right)}{2}\right)\dots\dots\quad(22)
$$

Apéndice 2.

Deducción de las ecuaciones del área de transferencia de calor específica total de la zona de recuperación y de la zona de rechazo.

En una cámara de la zona de recuperación ñ, la carga térmica del condensador se puede expresar por:

 $m_{s_R}Cp\Delta T_{s_{\tilde{n}}} = U_{\tilde{n}}A_{\tilde{n}}DTML_{\tilde{n}}......$  (1)

Donde *DTMLñ* es la diferencia de temperatura media logarítmica:

$$
DTML_{\tilde{n}} = \frac{\Delta T_{S\tilde{n}}}{\ln\left(\frac{\delta T_{C\tilde{n}} + \Delta T_{S\tilde{n}}}{\delta T_{C\tilde{n}}}\right)} \dots \dots \tag{2}
$$

Al introducir (2) en (1):

$$
m_{S R} C p \Delta T_{S \tilde{n}} = U_{\tilde{n}} A_{\tilde{n}} \frac{\Delta T_{S \tilde{n}}}{\ln \left( \frac{\delta T_{C \tilde{n}} + \Delta T_{S \tilde{n}}}{\delta T_{C \tilde{n}}} \right)} \dots \dots \dots \tag{3}
$$

De (3) se obtiene:

$$
\Delta T_{S\tilde{n}} = \delta T_{C\tilde{n}} \left[ \exp \left( \frac{U_{\tilde{n}} A_{\tilde{n}}}{m_{SR} C p} \right) - 1 \right] \dots \dots \tag{4}
$$

$$
\frac{\Delta T_{S\tilde{n}} + \delta T_{C\tilde{n}}}{\delta T_{C\tilde{n}}} = \exp\left(\frac{U_{\tilde{n}} A_{\tilde{n}}}{m_{SR} C p}\right) \dots \dots \tag{5}
$$

$$
\Delta T_{S\,\bar{n}} = \eta_{\bar{n}} \Delta T_{Scon\,\bar{n}} = \delta T_{C\,\bar{n}} \Bigg[ \exp \Bigg( \frac{U_{\bar{n}} A_{\bar{n}}}{m_{S\bar{n}} C p} \Bigg) - 1 \Bigg] \dots \dots \tag{6}
$$

Escribiendo la ecuación (6) desde ñ = 1 hasta ñ =  $n-j$  (zona de recuperación) y sumando ambos lados de las ecuaciones, se obtiene:

$$
T_{S1} - T_{Sconn} = (n-j)\overline{\delta T_{CI}} \left[ \exp\left(\frac{\overline{U_I} \ \overline{A_I}}{m_{SR}Cp}\right) - 1 \right] \dots \dots \tag{7}
$$

Ó

$$
(T_{S0} - T_{Scon n-j})\overline{\eta_I} = (n-j)\overline{\delta T_{CI}}\left[\exp\left(\frac{\overline{U_I} \ \overline{A_I}}{m_{SR}Cp}\right) - 1\right] \dots \dots \quad (8)
$$

Donde

$$
\overline{\delta T_{CI}} = \frac{1}{n-j} \sum_{\tilde{n}=1}^{n-j} \delta T_{C\tilde{n}} \dots \dots (9)
$$

$$
\exp\left(\frac{\overline{U}_I \ \overline{A}_I}{m_{SR} C p}\right) = \sum_{\tilde{n}=1}^{n-j} \delta T_{C\tilde{n}} \exp\left(\frac{U_{\tilde{n}} A_{\tilde{n}}}{m_{SR} C p}\right) / \sum_{\tilde{n}=1}^{n-j} \delta T_{C\tilde{n}} \dots \dots (10)
$$

Similarmente, para las cámaras de la zona de rechazo (desde ñ = *n-j+1* hasta ñ = *n*)

$$
m_{SE}Cp\Delta T_{S\tilde{n}}=\eta_{\tilde{n}}m_{SR}Cp\Delta T_{Scon\tilde{n}}\ \cdots\dots (11)
$$

$$
\frac{m_{_{SR}}Cp\Delta T_{_{S\tilde{n}}}}{K}=U_{_{\tilde{n}}A_{\tilde{n}}}\frac{\Delta T_{_{S\tilde{n}}}}{\ln\left(\frac{\delta T_{_{C\tilde{n}}}+\Delta T_{_{S\tilde{n}}}}{\delta T_{_{C\tilde{n}}}}\right)}\cdots\cdots\tag{12}
$$

$$
\frac{U_{\tilde{n}}A_{\tilde{n}}}{m_{SR}Cp/K} = \ln\left(1 + \frac{\Delta T_{S\tilde{n}}}{\delta T_{C\tilde{n}}}\right) \dots \dots \quad (13)
$$
$$
\Delta T_{S\tilde{n}} = \delta T_{C\tilde{n}} \left[ \exp \left( \frac{U_{\tilde{n}} A_{\tilde{n}}}{m_{SR} C p/K} \right) - 1 \right] \dots \dots \tag{14}
$$

Escribiendo la ecuación (14) j veces (desde  $\tilde{n} = n-j+1$  hasta  $\tilde{n} = n$ ) y sumando ambos lados, se obtiene:

$$
T_{Sconn} - T_{SE} = j \overline{\delta T_{CJ}} \left[ \exp \left( \frac{\overline{U}_{J} \overline{A}_{J}}{m_{SR} C p/K} \right) - 1 \right] \dots \dots \tag{15}
$$

Ó

$$
(T_{Scon n-j} - T_{Scon n})K\overline{\eta_{J}} = j\overline{\delta T_{CJ}}\left[\exp\left(\frac{\overline{U_{J}} \ \overline{A_{J}}}{m_{SR}Cp/K}\right) - 1\right] \dots \dots \quad (16)
$$

Donde:

$$
\overline{\delta T_{CJ}} = \frac{1}{j} \sum_{\tilde{n}=n-j+1}^{n} \delta T_{C\tilde{n}} \dots \dots \dots (17)
$$

$$
\exp\left(\frac{\overline{U}_{j}\ \overline{A}_{j}}{m_{SR}Cp/K}\right)=\sum_{\tilde{n}=n-j+1}^{n} \delta T_{C\tilde{n}} \exp\left(\frac{U_{\tilde{n}}A_{\tilde{n}}}{m_{SR}Cp}\right)\Bigg/\sum_{\tilde{n}=n-j+1}^{n} \delta T_{C\tilde{n}} \ \ldots \ldots \ . \ (18)
$$

Las ecuaciones anteriores pueden ser usadas para encontrar el área de transferencia de calor específica total de los condensadores de ambas zonas.

Para la zona de recuperación:

$$
\frac{\overline{U}_I \overline{A}_I}{m_{SR}Cp} = \ln\left(1 + \frac{\overline{\Delta T_{SI}}}{\overline{\delta T_{CI}}}\right) \dots \dots \quad (19)
$$

$$
\frac{\overline{A_I}}{m_{Dn}} = \frac{m_{SR}Cp}{m_{Dn}\ \overline{U_I}} \ln\left(1 + \frac{\overline{\eta_I}\Delta T_{SconI}}{\overline{\delta T_{CI}}}\right) \dots \dots \quad (20)
$$

$$
A_{IET} = \frac{\sum_{\bar{n}=1}^{i} \overline{A_I}}{m_{Dn}} = i \frac{m_{SR}C_p}{m_{Dn}} \ln\left(1 + \frac{\overline{\eta_I} \Delta T_{Scon\bar{n}}}{\overline{\delta T_{CI}}}\right) \dots \dots \tag{21}
$$

Para la zona de rechazo:

$$
\frac{\overline{U}_J \overline{A}_J}{m_{SR} C p/K} = \ln\left(1 + \frac{\overline{\Delta T_{SJ}}}{\overline{\delta T_{CJ}}}\right) \dots \dots \dots (22)
$$

$$
\frac{\overline{A_J}}{m_{D_n}} = \frac{m_{SR}Cp/K}{m_{D_n}\ \overline{U_J}} \ln\left(1 + \frac{\overline{\eta_J}K\Delta T_{SconJ}}{\overline{\delta T_{CJ}}}\right) \dots \dots \quad (23)
$$

$$
A_{JET} = \frac{\sum_{\tilde{n}=i+1}^{n} \overline{A}_{J}}{m_{Dn}} = j \frac{m_{SE}Cp}{m_{Dn} U_{J}} \ln\left(1 + \frac{\overline{\eta_{J}} K \Delta T_{\text{Scon\tilde{n}}}}{\overline{\delta T_{CJ}}}\right) \dots \dots \tag{24}
$$

# Apéndice 3.

Datos de operación y diseño de plantas EIME con recirculación.

### 3.1 Planta de Doha West, Kuwait.

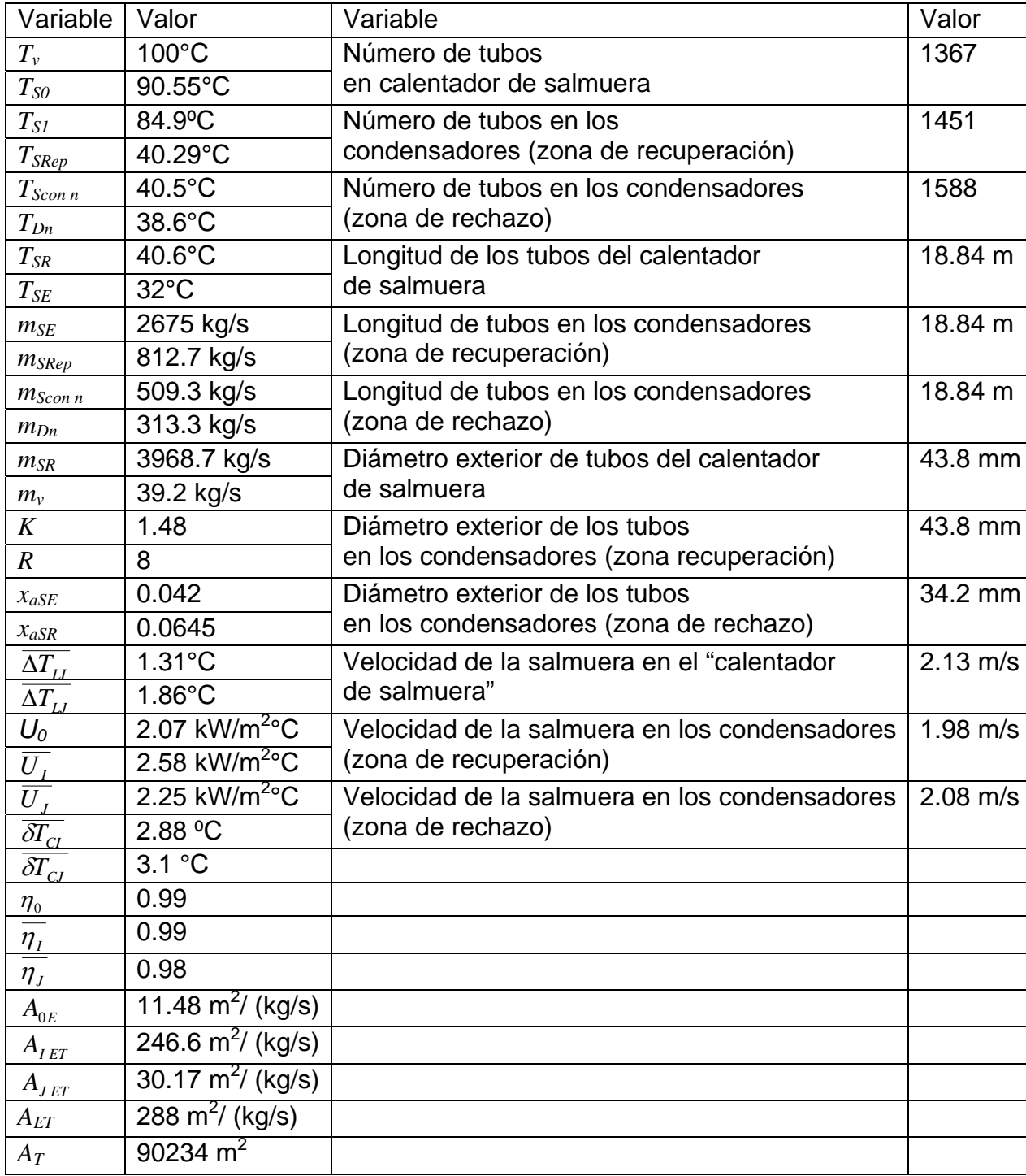

Tabla 3.1 (a).

Tabla 3.1 (b).

| Número         |            |       |       |          |        |
|----------------|------------|-------|-------|----------|--------|
| de             | $T_{Scon}$ | $T_D$ | $m_D$ | $m$ Scon | $AT_L$ |
| cámara         | °C         | °C    | kg/s  | kg/s     | °C     |
| 1              | 88.9       | 87.7  | 11.4  | 3956.9   | 1.2    |
| $\overline{2}$ | 86.9       | 85.5  | 25.9  | 3942.5   | 1.2    |
| 3              | 84.4       | 83.5  | 41.4  | 3926.9   | 1.2    |
| 4              | 82.0       | 80.8  | 57.2  | 3911.1   | 1.2    |
| 5              | 79.6       | 78.4  | 72.9  | 3895.4   | 1.2    |
| 6              | 77.3       | 76.1  | 88.1  | 3880.2   | 1.2    |
| $\overline{7}$ | 75.5       | 73.8  | 102.8 | 3865.6   | 1.2    |
| 8              | 72.7       | 71.5  | 117.1 | 3851.2   | 1.2    |
| 9              | 70.3       | 69.3  | 131.3 | 3837.1   | 1.2    |
| 10             | 68.3       | 67.1  | 145.2 | 3823.2   | 1.2    |
| 11             | 66.2       | 65.0  | 158.8 | 3809.5   | 1.2    |
| 12             | 64.0       | 62.8  | 172.3 | 3796.0   | 1.2    |
| 13             | 61.9       | 60.6  | 185.6 | 3782.7   | 1.3    |
| 14             | 59.8       | 58.5  | 198.6 | 3769.7   | 1.3    |
| 15             | 57.7       | 56.3  | 211.4 | 3756.9   | 1.4    |
| 16             | 55.6       | 54.2  | 223.9 | 3744.4   | 1.4    |
| 17             | 53.6       | 52.2  | 236.1 | 3732.2   | 1.4    |
| 18             | 51.6       | 50.1  | 248.1 | 3720.2   | 1.5    |
| 19             | 49.7       | 48.1  | 259.7 | 3708.6   | 1.6    |
| 20             | 47.8       | 46.1  | 270.9 | 3678.4   | 1.7    |
| 21             | 45.9       | 44.2  | 281.2 | 3687.4   | 1.7    |
| 22             | 44.4       | 42.2  | 290.1 | 3677.3   | 1.8    |
| 23             | 42.6       | 40.7  | 301.6 | 3666.8   | 1.9    |
| 24             | 40.6       | 38.6  | 313.2 | 509.3    | 1.9    |

3.2 Planta de Abu Dhabi, Emiratos Árabes Unidos.

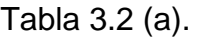

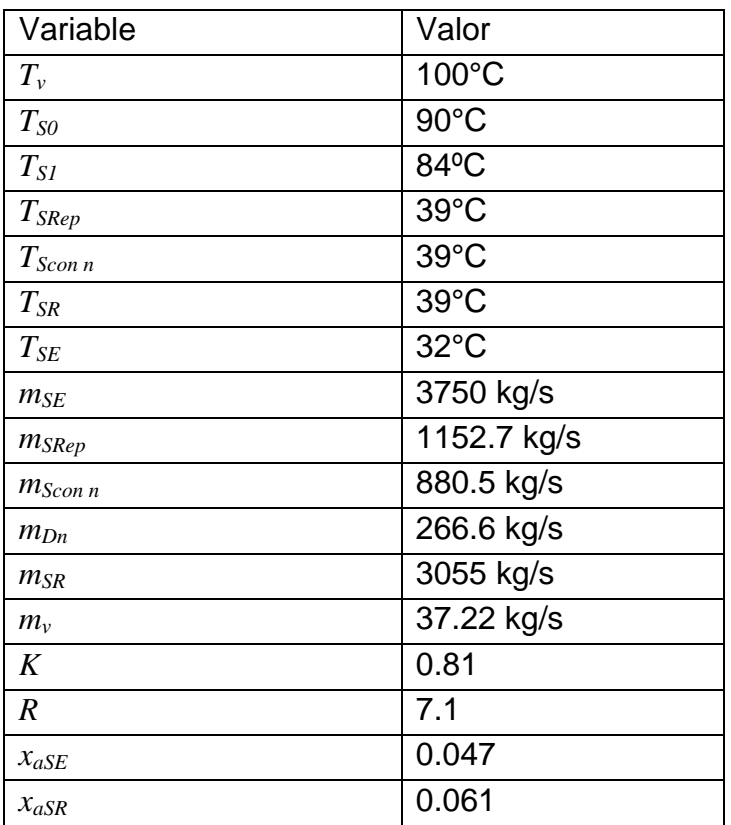

# Tabla 3.2 (b).

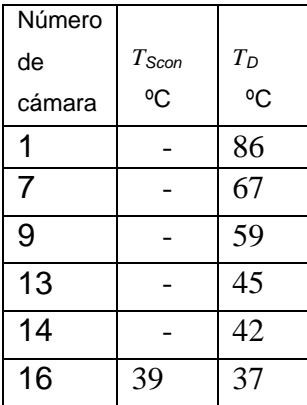

#### **BIBLIOGRAFIA**

#### **Libros**

El-Dessouky, T. Ettouney, M. 2002. Fundamentals of Salt Water Desalination ELSEVIER. Amsterdam, Netherlands, first edition. pp: 2-16, 272-292, 357-358, 475-490.

Khan, A. 1986. Desalination processes and multistage flash destillation practice. ELSEVIER. Amsterdam, Netherlands, first edition. pp: 124-134, 183-187, 195-202, 224-229.

Comisión Nacional del Agua. 2005. Estadísticas del agua en México. SISTEMA UNIFICADO DE INFORMACIÓN BASICA DEL AGUA (SUIBA). Cd México, México, primera edición. pp: 15-21, 95- 100.

Valiente, A. 2002. a. Destilación instantánea. Facultad de química. Cd México, México. pp: 9-13, 71-74, 95-97.

Valiente, A. 2002. b. Problemas de flujos de fluidos. LIMUSA. Cd México, México, segunda edición. pp: 129-137, 195-199, 700.

Valiente, A. 2002. c. Problemas de transferencia de calor. LIMUSA. Cd México, México. pp 191- 200, 349-358, 569-575.

Kern, D. 1965. Procesos de transferencia de calor. PATRIA. México, primera edición. pp: 111-117, 125-127, 135-138, 160-189.

Yukell, S. 1990. A working guide to shell and tube heat exchangers. MC GRAW HILL. United States, first edition. pp: 1-29.

Felder, R. Rousseau, R. 1991. Principios elementales de los procesos químicos. ADDISON WESLEY. Nueva York, United States, segunda edición. pp: 319-335.

Smith, J. Van Ness, H. Abbott, M. 1996. Introducción a la termodinámica en ingeniería química. MC GRAW HILL. Quinta edición. pp: 21-34, 41-47, 59-66, 171-185, 189-194, 701-714.

Khawla, Al-Shayji. 1998. Modeling, simulation, and optimization of large-scale commercial desalination plants. PhD Thesis. Department of Chemical Engineering at Virginia Polytechnic Institute and State University. United States. pp: 4-6, 27-41, 116-122, 273-316.

Ian C. Watson, PE.; O.J. Morin, Jr., PE.; Lisa Henthorne, PE. 2003. Desalting Handbook for Planners. RosTeck Associates Inc. Florida, United States, Third Edition. pp: 22-24, 61-68.

### **Artículos**

Asghar Husain, DISTILLATION-BASED DESALINATION PROCESSES, in Physical, Chemical and Biological Aspects of Water, from *Encyclopedia of Desalination and Water Resources,* Eolss Publishers, Oxford, UK, [http://www.desware.net]. [Consulta: 20 Septiembre 2006].

M.A. Darwish, MSF ENGINEERING, in Thermal Desalination Processes, from *Encyclopedia of Desalination and Water Resources,* Eolss Publishers, Oxford, UK, [http://www.desware.net]. [Consulta: 9 Febrero 2007].

Asghar Husain, Klaus Wangnick, Adil Radif, CASE STUDY ON PLANNING A LARGE SCALE MULTISTAGE FLASH DESALINATION PLANT, in History - Development and Management, from *Encyclopedia of Desalination and Water Resources,* Eolss Publishers, Oxford, UK, [http://www.desware.net]. [Consulta: 25 Febrero 2007].

Klaus Wangnick, MSF PLANT LAYOUT, in The Desalination Site and Civil Works, from *Encyclopedia of Desalination and Water Resources,* Eolss Publishers, Oxford, UK, [http://www.desware.net]. [Consulta: 27 Agosto 2007].

M.A. Darwish, Faisal Al-Juwayhel, HEAT AND MASS BALANCES IN THE EVAPORATOR COMPONENTS GROUP: STAGE HEAT AND MASS TRANSFER BALANCE, in Common Fundamentals and Unit Operations in Thermal Desalination, from *Encyclopedia of Desalination and Water Resources,* Eolss Publishers, Oxford, UK, [http://www.desware.net]. [Consulta: 14 Septiembre 2007].

R. Rautenbach, S. Schafer, INTERSTAGE BRINE FLOW IN MSF CHAMBERS, in Common Fundamentals and Unit Operations in Thermal Desalination, from *Encyclopedia of Desalination and Water Resources,* Eolss Publishers, Oxford, UK, [http://www.desware.net]. [Consulta: 27 Octubre 2007].

F. Flehmig, R.V. Watzdorf, W. Marquardt and K.V. Reddy, DYNAMIC MODELING AND SIMULATION: BRINE FLOW HYDRAULICS, in Thermal Desalination Processes, from *Encyclopedia of Desalination and Water Resources,* Eolss Publishers, Oxford, UK, [http://www.desware.net]. [Consulta: 10 Noviembre 2007].

D.M.K. Al-Gobaisi, SEAWATER DESALINATION BY LARGE MULTISTAGE FLASH PLANTS**,** in Common Fundamentals and Unit Operations in Thermal Desalination, from *Encyclopedia of Desalination and Water Resources,* Eolss Publishers, Oxford, UK, [http://www.desware.net]. [Consulta: 20 Febrero 2008].

Andreas Hambach, MIST ELIMINATORS, in Common Fundamentals and Unit Operations in Thermal Desalination, from *Encyclopedia of Desalination and Water Resources,* Eolss Publishers, Oxford, UK, [http://www.desware.net]. [Consulta: 25 Marzo 2008].